# **POLITECNICO DI MILANO**

Scuola di Ingegneria Civile, Ambientale e Territoriale Corso di Laurea Specialistica in Ingegneria Civile Orientamento Strutture

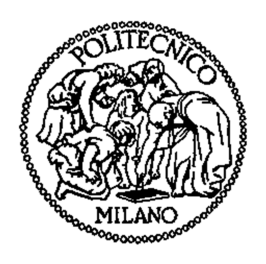

## **Prove di delaminazione su muratura storica rinforzata mediante FRP**

Monitoraggio ottico e modellazione avanzata a elementi finiti

Relatori: Prof. Roberto FEDELE

Prof. Marco SCAIONI

Correlatore: Dott. Ing. Luigi BARAZZETTI

Tesi di Laurea Specialistica di:

Raffaele BAZZI Matr. 751366 Enrico MORONI Matr. 751072

Anno Accademico 2010 - 2011

*alle nostre famiglie*

# **INDICE GENERALE**

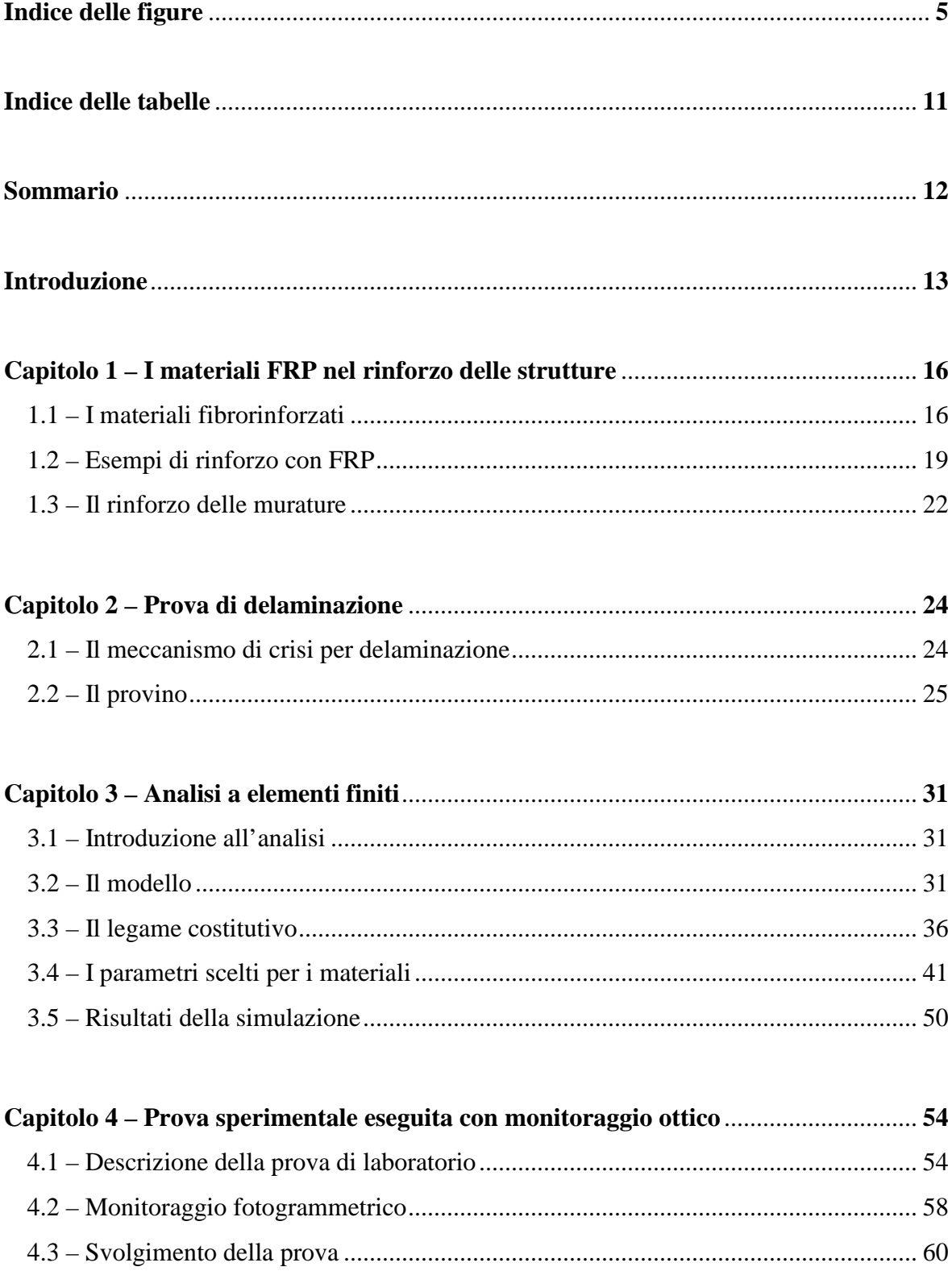

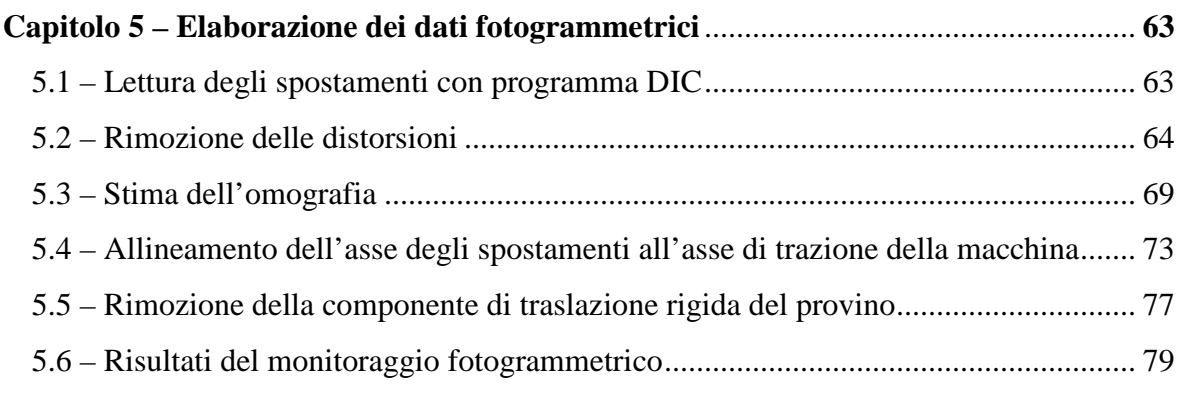

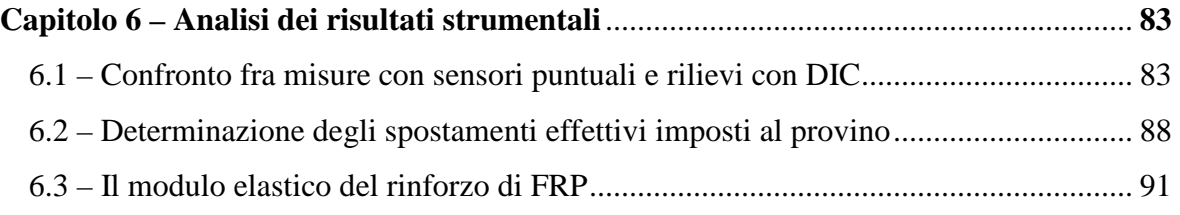

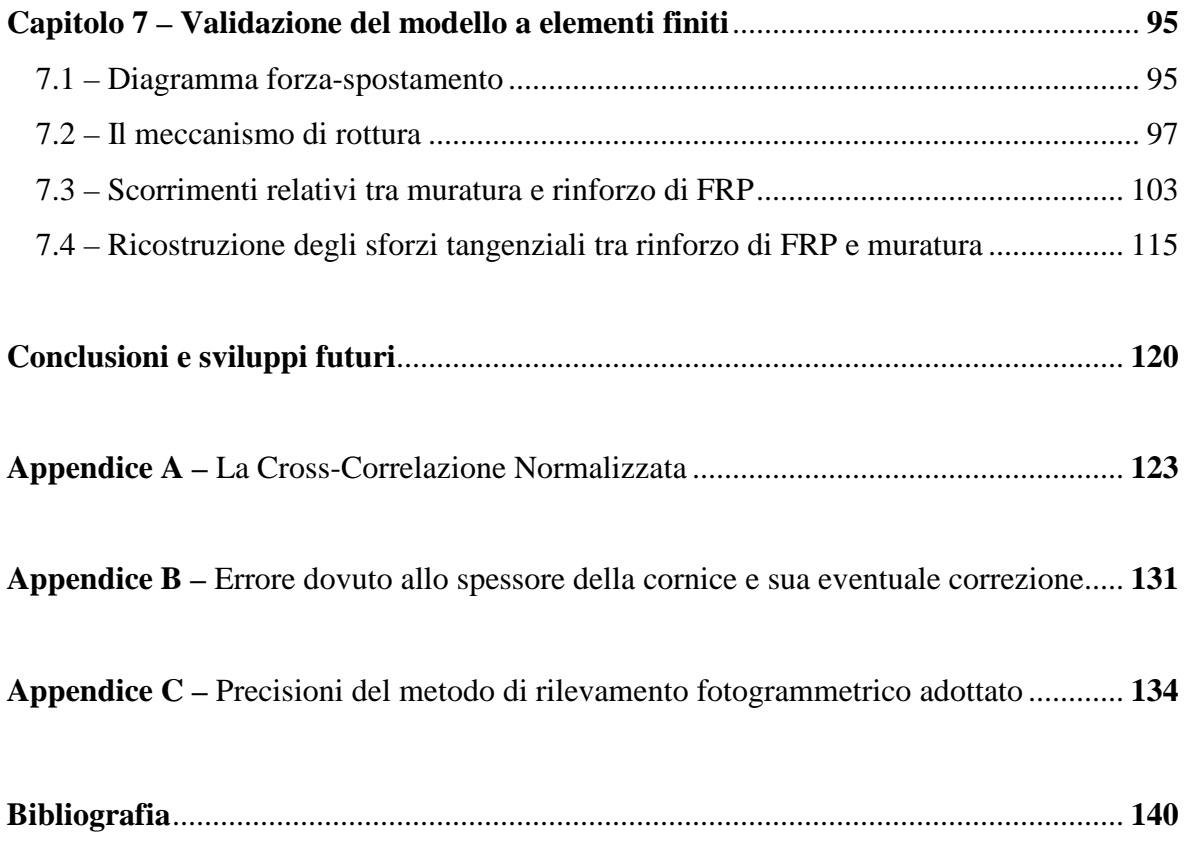

# **INDICE DELLE FIGURE**

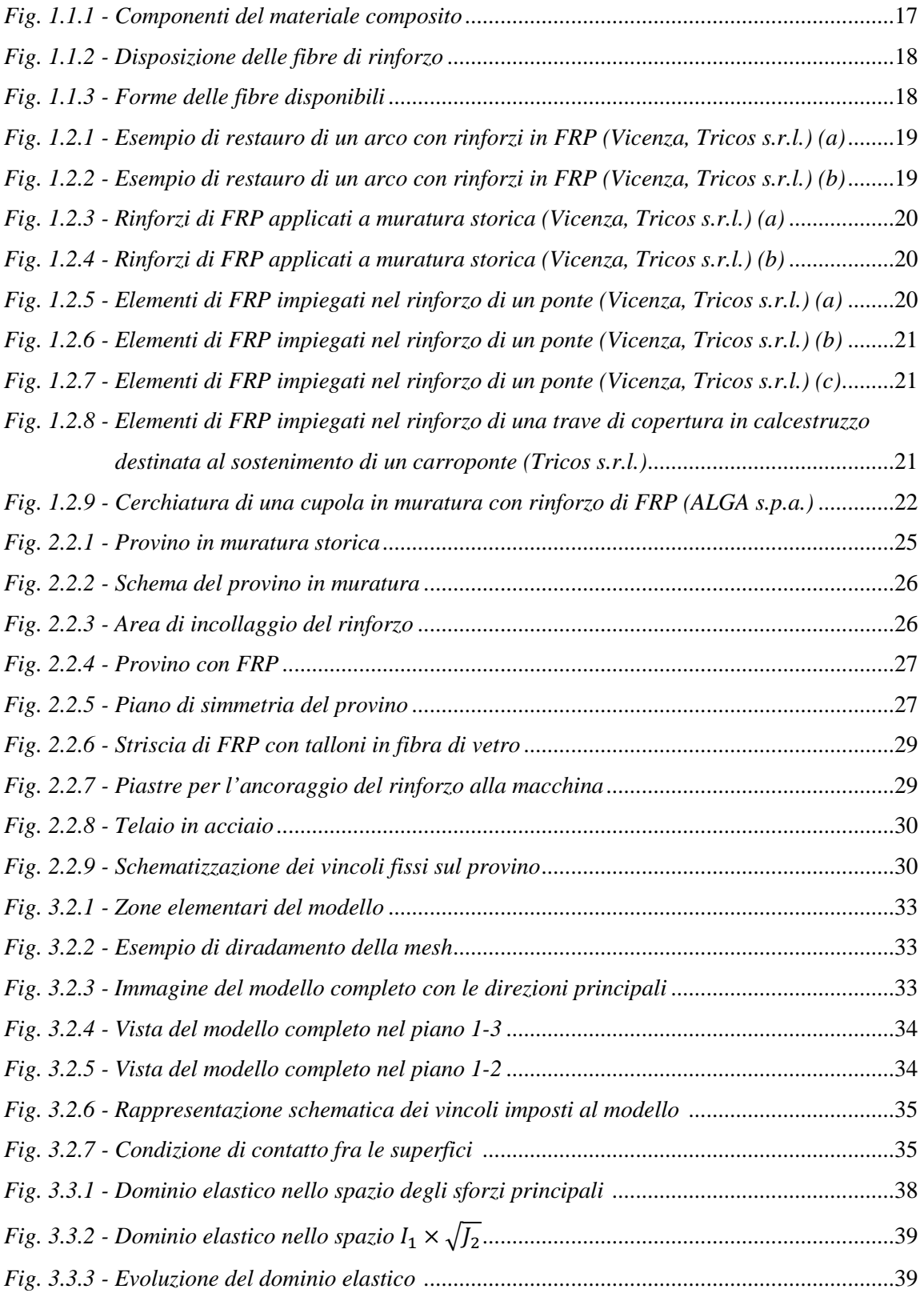

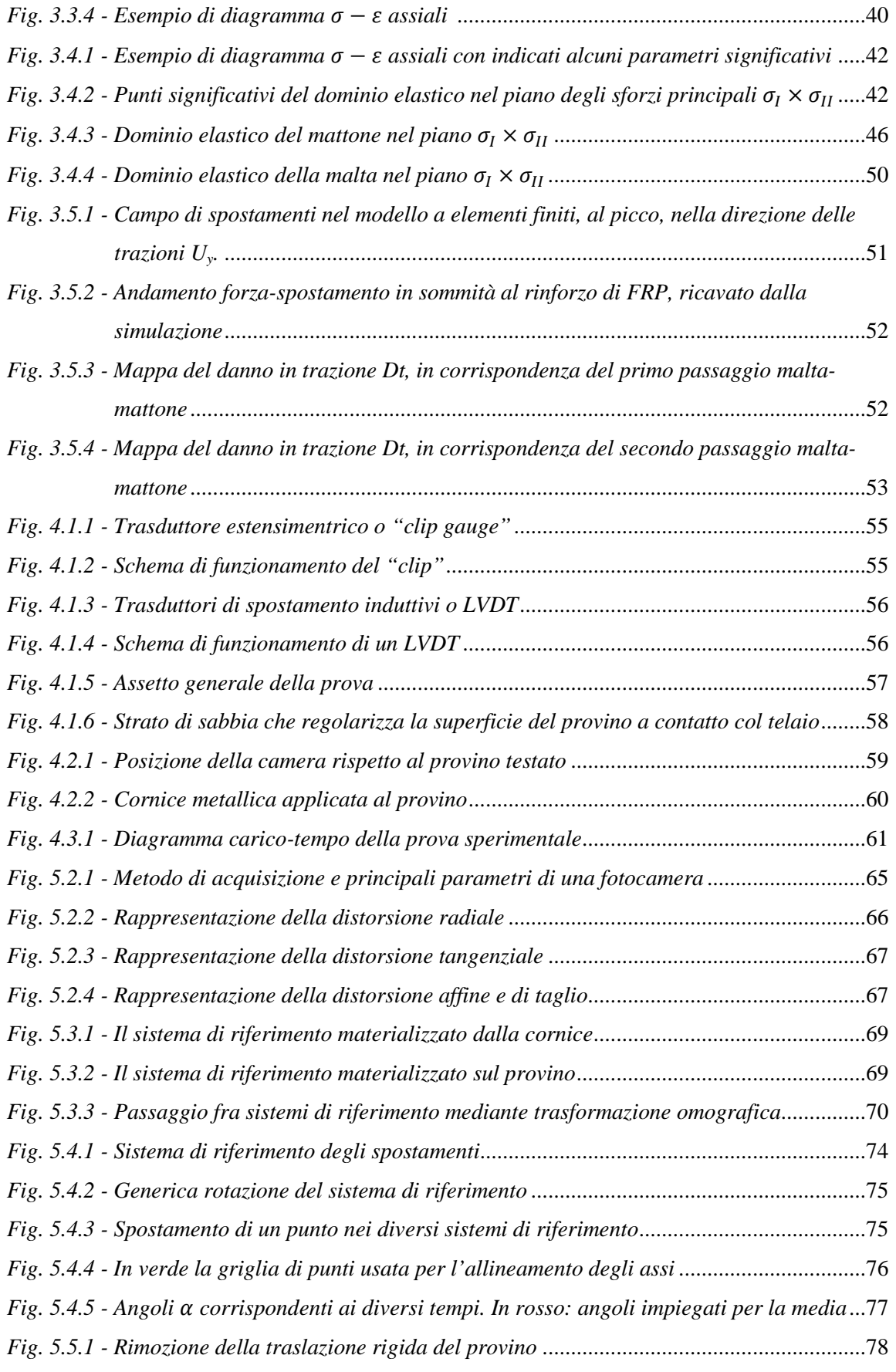

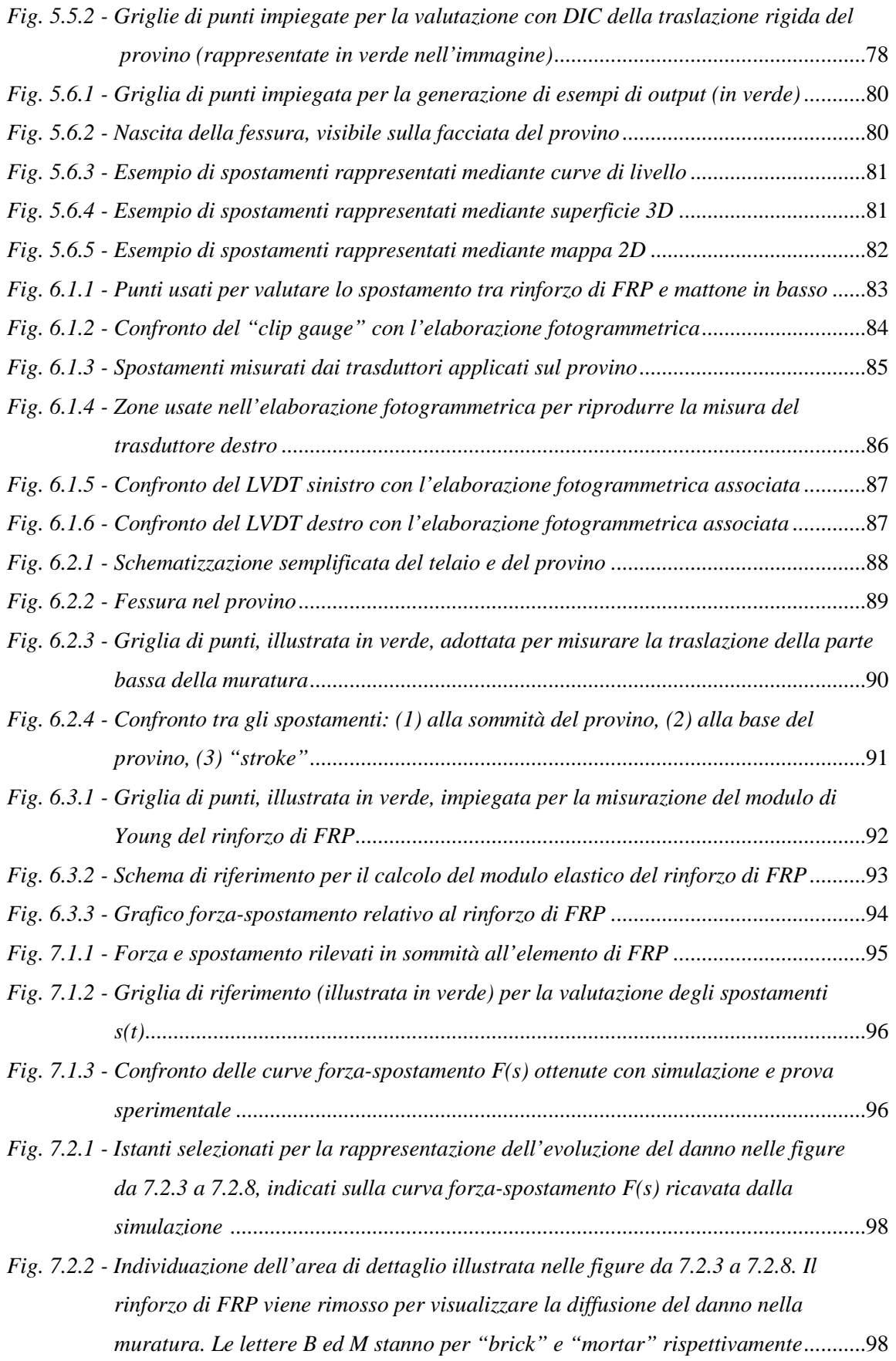

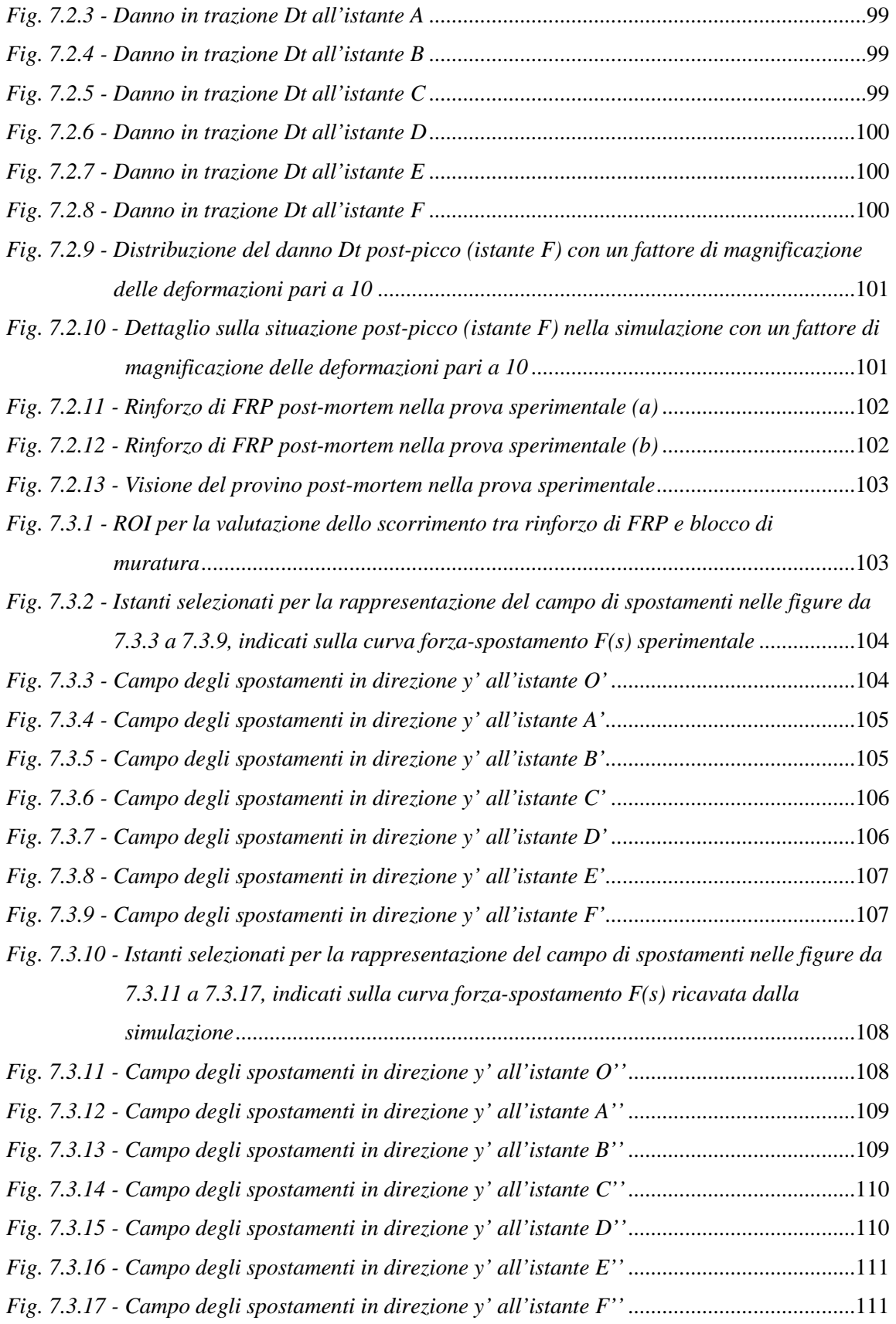

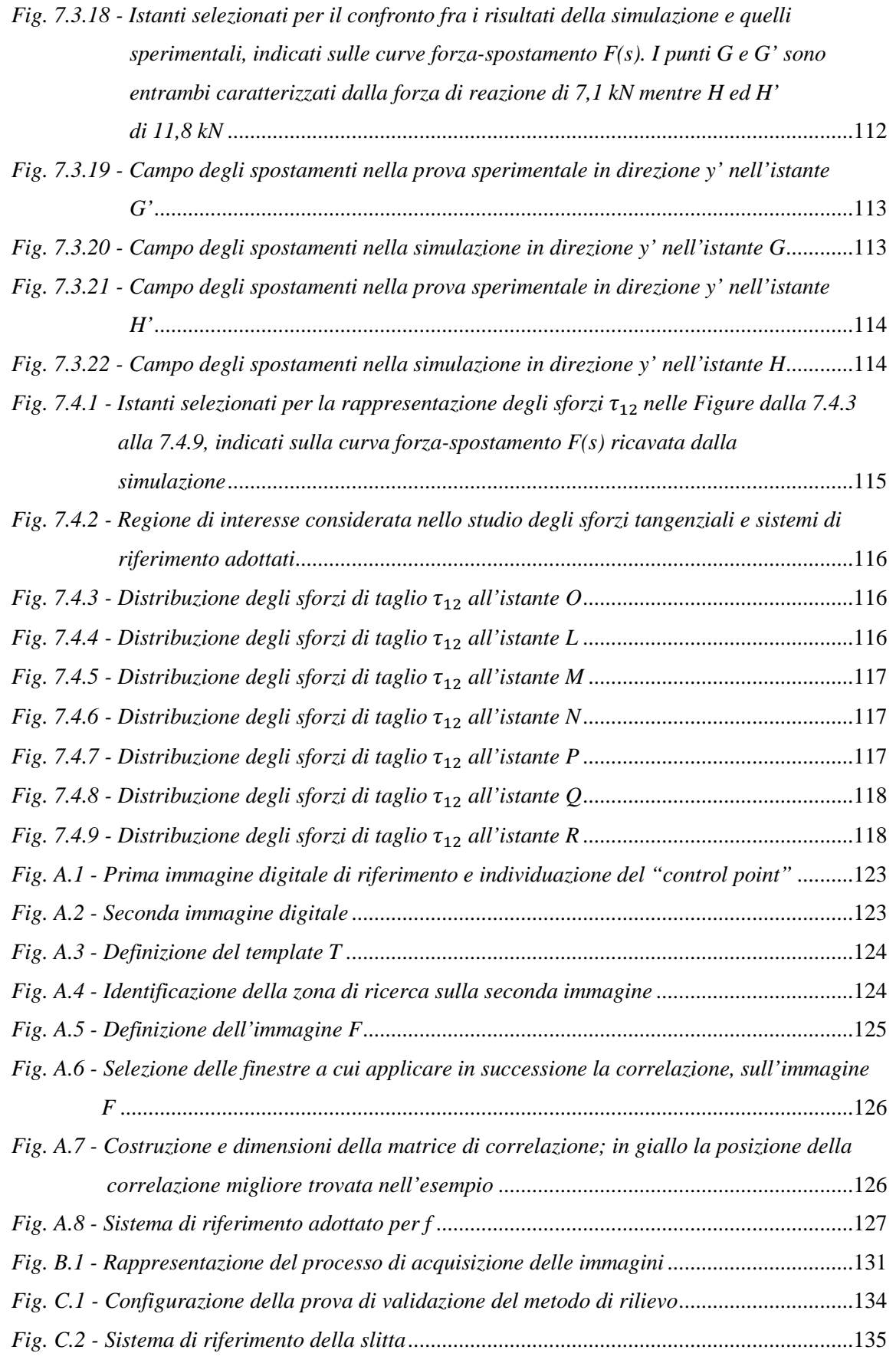

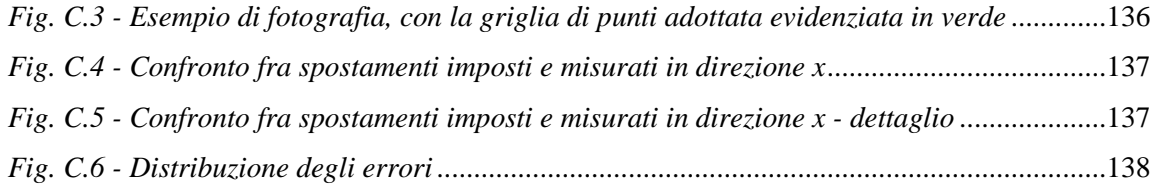

## **INDICE DELLE TABELLE**

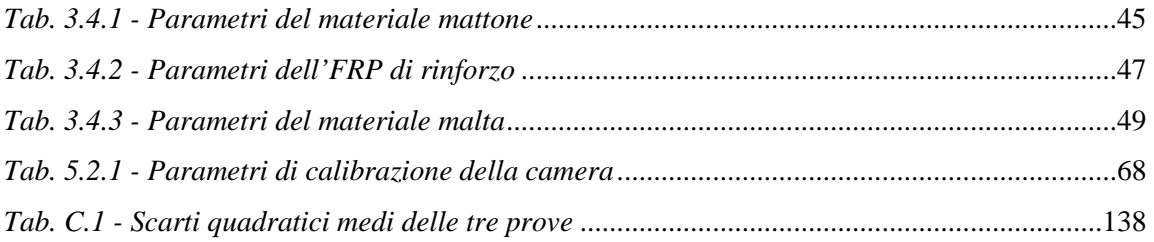

### **SOMMARIO**

In questa tesi viene affrontato lo studio del meccanismo di delaminazione su muratura storica rinforzata con tessuti di FRP (ove l'acronimo FRP sta per "Fiber Reinforced Polymer", genericamente detti materiali fibrorinforzati), dapprima con un approccio numerico, mediante un modello eterogeneo a elementi finiti nell'ipotesi di perfetta aderenza tra i materiali, ed in seguito con prove sperimentali.

Nella simulazione, per i materiali a comportamento quasi-fragile, si sono adottati legami costitutivi elastico-danneggianti con due differenti variabili di danno isotropo in trazione e in compressione e diverse superfici di attivazione. Grazie poi alle prove di laboratorio si è validato il modello svolgendo un confronto fra i risultati numerici e quelli sperimentali.

Innovative sono le modalità di controllo e monitoraggio della prova. Una prima novità è offerta dall'impiego di un "clip gauge", posto in coda all'incollaggio del tessuto di FRP sulla muratura, grazie al quale è possibile cogliere al meglio il comportamento post picco del provino, riuscendo a gestire anche eventuali situazioni potenzialmente critiche di instabilità di tipo "snap-back". Interessante è poi l'impiego di un monitoraggio fotogrammetrico, basato sulla correlazione di immagini (usualmente definita con l'acronimo DIC, ovverosia "Digital Image Correlation"), applicata unitamente a un algoritmo di rimozione delle distorsioni (inevitabilmente presenti nelle immagini acquisite con fotocamere) e di stima di una trasformazione omografica; quest'ultima dipende dalla posizione reciproca fra il provino e la fotocamera e permette di collocare i risultati del monitoraggio, ottenuti dalla DIC nel sistema di riferimento del fotogramma, in un sistema di riferimento opportunamente definito. Dall'impiego degli algoritmi sopra esposti si perviene ad accurate misure di campo sulla superficie frontale del provino.

Scopo ultimo del lavoro è di delineare un metodo operativo di simulazione, sperimentazione e monitoraggio utile, nel prossimo futuro, per la caratterizzazione delle leggi di interfaccia tra rinforzo di FRP e muratura.

### **INTRODUZIONE**

I materiali fibrorinforzati stanno trovando impiego in misura crescente per il rinforzo strutturale in edilizia; tuttavia le conoscenze sui meccanismi di crisi di tali rinforzi, applicati a diversi materiali fra i quali il calcestruzzo e la muratura, meritano ancora di essere approfondite e affinate. La documentazione scientifica più recente già propone formule semplificate, finalizzate alla progettazione, che quantificano e descrivono il comportamento dei rinforzi; nonostante ciò, tali relazioni sono ancora oggetto di approfondimenti, revisioni e ricerca in generale [2,12,16,18,21,23,25,28-30,33,48,53].

In questo lavoro l'attenzione è incentrata sul meccanismo di delaminazione che rappresenta una delle principali modalità di crisi di elementi rinforzati con tessuti di FRP (ove l'acronimo FRP sta per "Fiber Reinforced Polymer") [18]. Si affrontano nel dettaglio prove su muratura storica rinforzata con tessuti in fibra di carbonio (CFRP). L'utilizzo di incollaggi caratterizzati da elevata resistenza determina tipicamente una diffusione tridimensionale del danno all'interno della muratura [12,16,29] e tale aspetto è messo in luce nello sviluppo del lavoro.

Lo studio viene condotto in due fasi: dapprima con un approccio numerico predittivo, mediante una simulazione a elementi finiti calibrata su dati di letteratura, nell'ipotesi di perfetta aderenza tra i materiali; seguono poi prove di laboratorio effettuate su muratura storica rinforzata con elementi di FRP, svolte nei laboratori del Dipartimento di Ingegneria Strutturale del Politecnico di Milano.

Per quanto riguarda le simulazioni al calcolatore, particolarmente interessante è il modello impiegato per descrivere la risposta dei materiali quasi-fragili. Per questi è infatti adottato un legame costitutivo elastico danneggiante, con due differenti variabili di danno isotropo in trazione ed in compressione e due diverse superfici di attivazione. È inoltre impiegato un opportuno algoritmo di regolarizzazione dell'energia di frattura. Questa modellazione dei materiali è resa possibile grazie ad una subroutine sviluppata nell'ambito di progetti di ricerca precedenti [19,28,29].

Per quanto riguarda invece le prove di laboratorio, in questo lavoro l'attenzione è focalizzata su una sola di queste e viene svolto un interessante confronto fra i risultati numerici e quelli sperimentali. Interessanti e innovative sono le modalità di controllo e monitoraggio della prova. Una prima novità è offerta dall'impiego di un "clip gauge" posto in coda all'incollaggio del tessuto di FRP sulla muratura; il suo utilizzo permette infatti di cogliere al meglio il comportamento del provino, riuscendo a gestire anche eventuali situazioni, potenzialmente critiche, di instabilità di tipo "snap-back", impossibili da rilevare mediante un controllo di "stroke" dell'attuatore della macchina di prova [16,53]. L'elemento più significativo è tuttavia l'impiego di un monitoraggio di tipo fotogrammetrico, reso innovativo in questo lavoro dall'applicazione in cascata di tre diversi algoritmi: il primo di correlazione di immagini (usualmente definito con l'acronimo DIC, ovverosia "Digital Image Correlation"), il secondo di correzione delle distorsioni (inevitabilmente presenti nelle immagini acquisite con fotocamere) ed il terzo di trasformazione degli spostamenti ottenuti dalla DIC nel sistema di riferimento del fotogramma, in un sistema di riferimento opportunamente definito (mediante l'applicazione di un'omografia che dipende dalla posizione reciproca fra il provino e la fotocamera). Mentre la "Digital Image Correlation" trova corrente impiego nel mondo delle sperimentazioni [3,6,8,13,14,24,25,51,52,55,56], l'applicazione in successione dei tre algoritmi sopra citati rappresenta un elemento di novità al quale è associato un incremento delle precisioni ottenibili. Un approccio di questo tipo offre risorse e potenzialità notevoli: da un monitoraggio fotogrammetrico della prova discende, infatti, la possibilità di ottenere un elevatissimo numero di informazioni, impossibili da avere con la strumentazione classica. Di particolare interesse è la possibilità di effettuare misure di campo sulla facciata frontale del provino. È inoltre possibile valutare, grazie ad una visione dall'esterno indipendente dalle apparecchiature di prova, gli spostamenti realmente imposti al provino, depurando componenti non trascurabili legate al sistema di carico. Dall'unione dei risultati fotogrammetrici e della storia di carico registrata dalla macchina di prova è inoltre misurabile l'effettivo modulo elastico del tessuto di FRP.

L'analisi a elementi finiti svolta e la prova di laboratorio arricchita con la "Digital Image Correlation" possono essere di grande aiuto nella ricerca e nell'approfondimento delle leggi che governano il comportamento del rinforzo in termini di sforzi e di scorrimenti fra la muratura e l'elemento di FRP. La conoscenza della legge di interfaccia sforziscorrimenti  $\tau - s$ , rappresenta infatti uno degli obiettivi principali delle ricerche svolte in questo settore [2,12,15,30,31,33,48,49,57]. In questo lavoro di tesi, pur non giungendo alla definizione analitica e alla calibrazione di tale relazione, si delinea una strategia che combina simulazione, sperimentazione e monitoraggio di grande interesse in questo ambito.

## **CAPITOLO 1**

# **I materiali FRP nel rinforzo delle strutture**

#### *1.1 - I materiali fibrorinforzati*

I materiali fibrorinforzati a matrice polimerica (FRP), impiegati nel campo strutturale, rappresentano una tecnologia recente ed innovativa che sta diffondendosi in modo crescente. Si tratta di materiali compositi, eterogenei ed anisotropi, caratterizzati da un comportamento principalmente elastico lineare fino a collasso.

Dal 2004 l'uso di rinforzi con FRP è regolamentato in Italia dalle indicazioni CNR DT 200/2004 [18]. Documenti successivi (si veda [21]), insieme alle Norme Tecniche per le Costruzioni, ne approfondiscono in modo più specifico l'impiego in diversi settori (muratura, legno, calcestruzzo, costruzioni metalliche…), le modalità di installazione, di controllo e di manutenzione.

L'utilizzo della tecnologia in oggetto manifesta notevoli pregi nel consolidamento di strutture di varia natura: murature, calcestruzzo armato, acciaio… Importanti applicazioni si hanno inoltre nel settore della conservazione e nella messa in sicurezza di edifici storici.

Fra i vantaggi associati all'utilizzo di sistemi a base di FRP si notano:

- elevate caratteristiche meccaniche;
- pesi molto ridotti;
- ingombro contenuto;
- caratteristiche anticorrosive:
- affidabilità e durabilità;
- ridotti tempi e costi di applicazione.

La possibilità di ottenere elevate prestazioni meccaniche, associate a ridotti pesi e volumi, rende la tecnologia appetibile in tutte quelle applicazioni ove il bisogno di incrementare la sicurezza strutturale si scontra con la scarsa disponibilità di spazio, la necessità di evitare incrementi di carico e/o di evitare interventi esteticamente troppo invasivi su edifici, ad esempio, di pregio e di interesse storico.

I materiali compositi sono costituiti da due o più fasi, di diversa natura, con proprietà fisiche diverse (almeno fra due di queste), in modo che il sistema abbia proprietà fisiche differenti dai suoi costituenti presi singolarmente. I composti fibrorinforzati sono costituiti da matrice polimerica e da fibre di rinforzo. Mentre la matrice può essere tipicamente assimilata ad un continuo isotropo, la fase di rinforzo è caratterizzata da evidente anisotropia.

Al fine di promuovere l'adesione fra le fibre e la matrice polimerica è applicata alle prime, in uno strato sottile, una terza fase detta interfaccia o interfase (Figura 1.1.1).

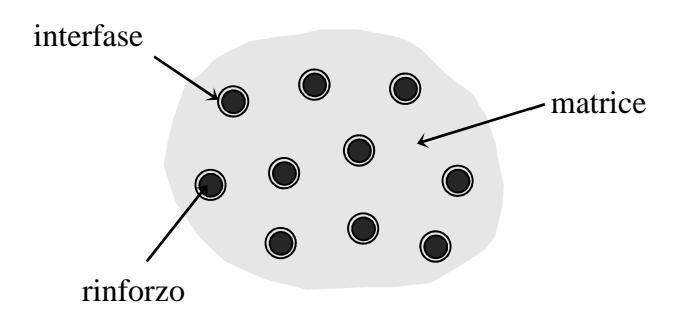

*Fig. 1.1.1 - Componenti del materiale composito.* 

Le fibre sono tipicamente caratterizzate da valori del modulo di elasticità normale più elevati di quelli esibiti dai normali materiali da costruzione; è questo uno dei motivi per i quali l'efficienza di tali materiali dal punto di vista strutturale risulta essere molto elevata. A conferma di quest'ultima affermazione si noti che la resistenza specifica dei compositi (fornita dal rapporto fra la resistenza e la densità del materiale) può assumere valori fino a quattro volte superiori a quelli offerti dai materiali tradizionali.

I compositi possono presentarsi sottoforma di lamine monostrato oppure di laminati multistrato. I secondi sono costituiti da strati di lamine sovrapposti dello spessore di qualche decimo di millimetro. Le lamine sono in genere materiali anisotropi, avendo un comportamento meccanico che risente fortemente dalla direzione di disposizione delle fibre di rinforzo (Figura 1.1.2).

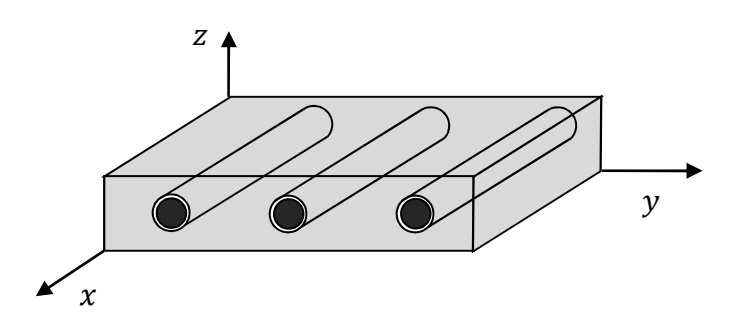

*Fig. 1.1.2 - Disposizione delle fibre di rinforzo.* 

Le fibre maggiormente utilizzate per la produzione di materiali compositi sono quelle di vetro, di carbonio e quelle arammidiche. Sono disponibili in varie forme (Figura 1.1.3), fra le quali:

- filamenti: elemento di base avente diametro di 10  $\mu$ m;
- cavo di filatura: fascio di migliaia di filamenti;
- filo: fibre avvolte in torsione;
- filo assemblato: fascio di fili paralleli.

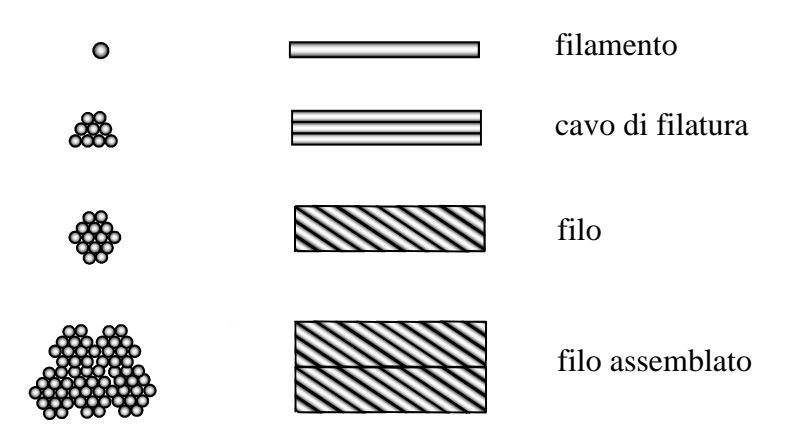

*Fig. 1.1.3 - Forme delle fibre disponibili.* 

Dalla combinazione di alcune centinaia di cavi di filatura o di fili è prodotto il "tape".

Si focalizzerà l'attenzione in questa trattazione unicamente sull'impiego di rinforzi in fibre di carbonio.

Le fibre di carbonio garantiscono la realizzazione di compositi a elevate prestazioni, caratterizzati da alti moduli di elasticità normale ed elevata resistenza, sebbene il loro comportamento a rottura appaia fragile. Sono poco sensibili a fenomeni di scorrimento viscoso e di fatica e caratterizzati da una bassa riduzione della resistenza per sollecitazioni a lungo termine.

Sebbene la struttura delle fibre di carbonio non sia completamente cristallina, come quella della grafite, è interessante assimilarla a questa. Si osserva che la struttura esagonale della grafite, caratterizzata da atomi di carbonio organizzati in strutture piane, unite da forze di interazione di Van der Waals, motiva la forte anisotropia di questi materiali, che presentano elevate resistenze ed elevati moduli di elasticità normali corrispondentemente a ridotte resistenze e minori moduli di elasticità trasversali .

#### *1.2 - Esempi di rinforzo con FRP*

Si riporta di seguito qualche immagine relativa a rinforzi in materiale composito applicati a strutture esistenti.

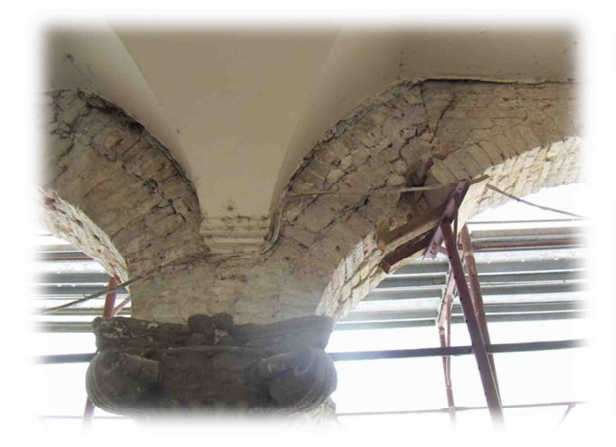

*Fig. 1.2.1 - Esempio di restauro di un arco con rinforzi in FRP (Vicenza, Tricos s.r.l.) (a).* 

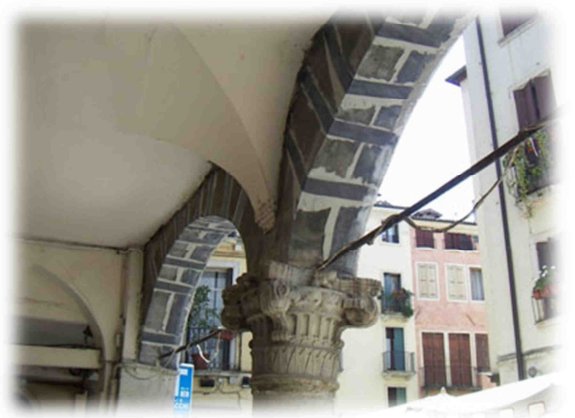

*Fig. 1.2.2 - Esempio di restauro di un arco con rinforzi in FRP (Vicenza, Tricos s.r.l.) (b).* 

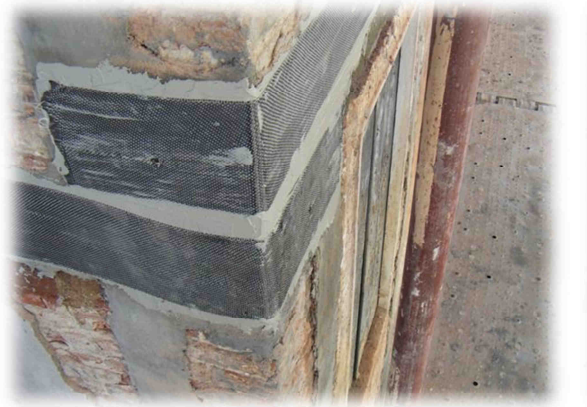

*Fig. 1.2.3 - Rinforzi di FRP applicati a muratura storica (Vicenza, Tricos s.r.l.) (a).* 

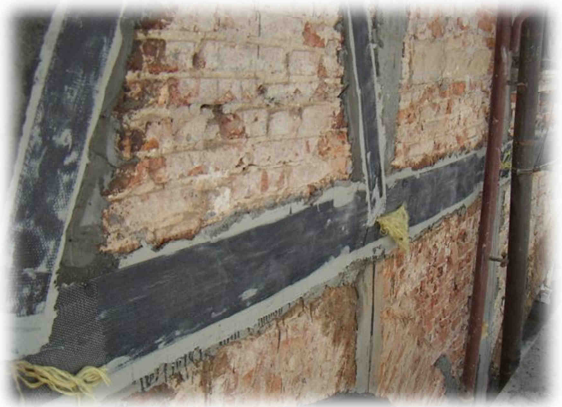

*Fig. 1.2.4 - Rinforzi di FRP applicati a muratura storica (Vicenza, Tricos s.r.l.) (b).* 

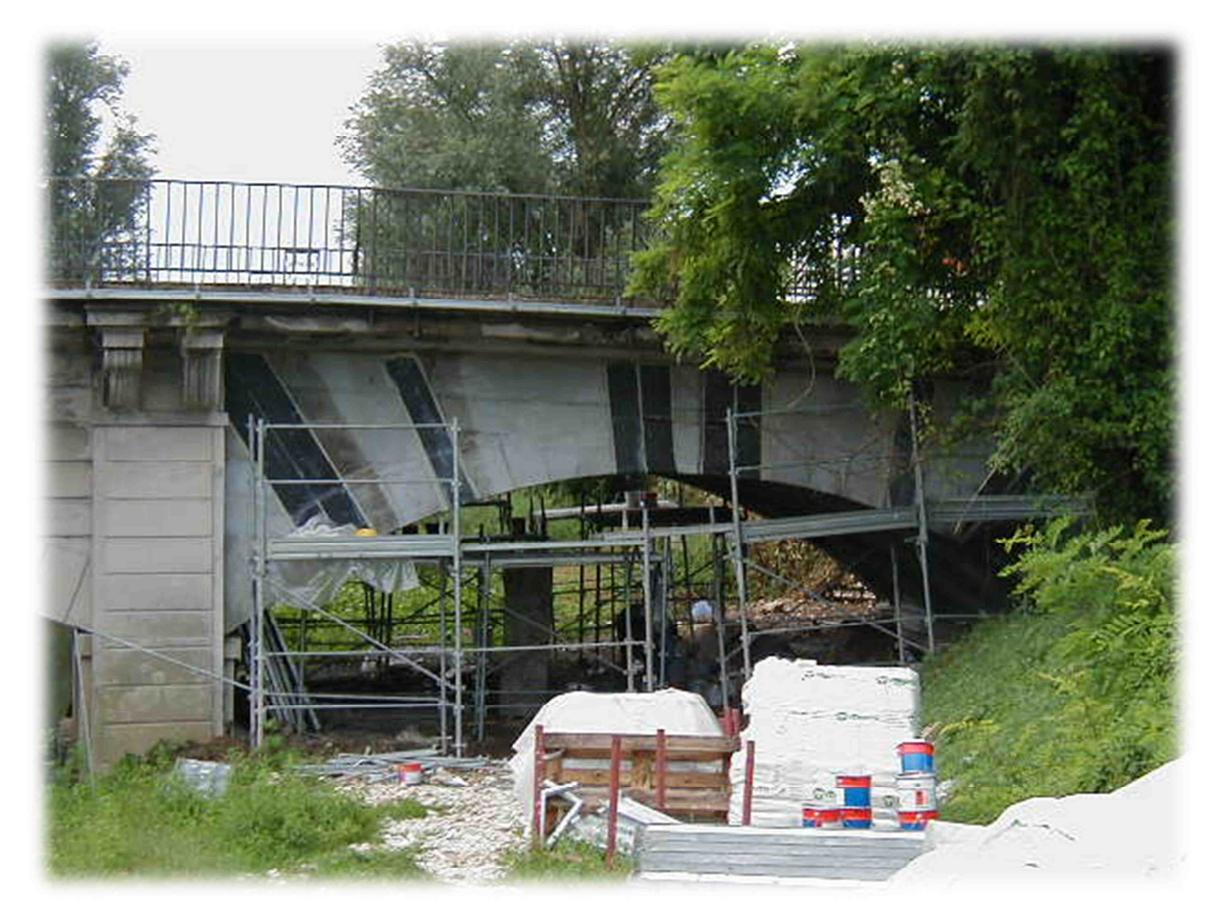

*Fig. 1.2.5 - Elementi di FRP impiegati nel rinforzo di un ponte (Vicenza, Tricos s.r.l.) (a).* 

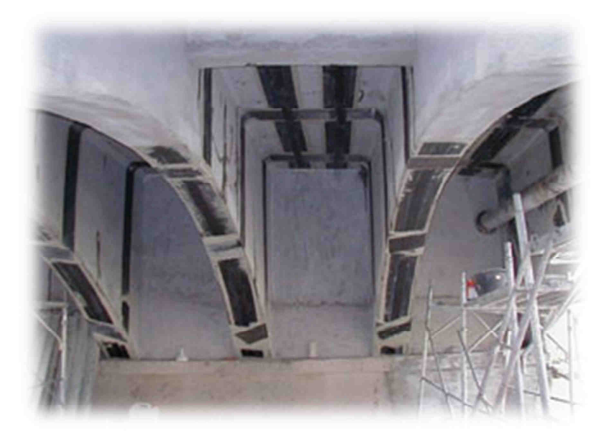

*Fig. 1.2.6 - Elementi di FRP impiegati nel rinforzo di un ponte (Vicenza, Tricos s.r.l.) (b).* 

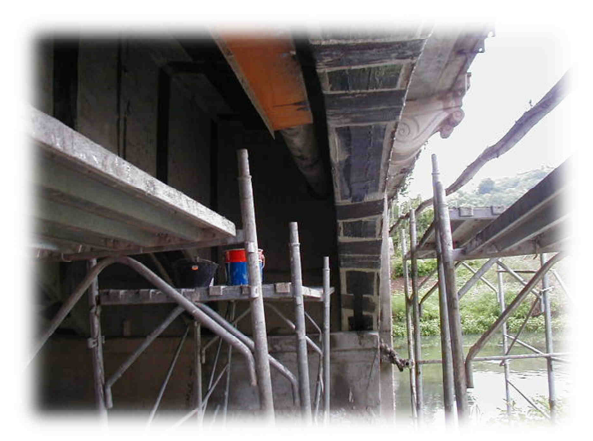

*Fig. 1.2.7 - Elementi di FRP impiegati nel rinforzo di un ponte (Vicenza, Tricos s.r.l.) (c).*

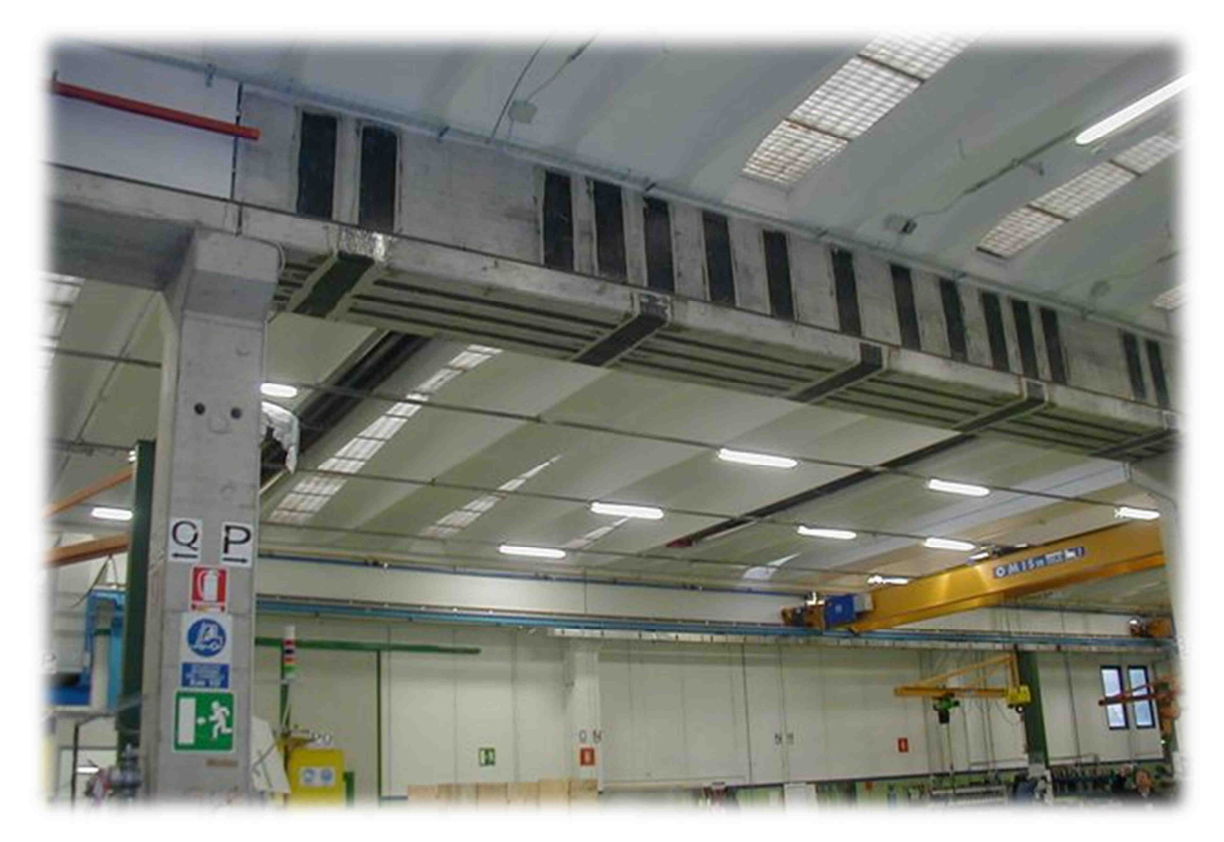

*Fig. 1.2.8 – Elementi di FRP impiegati nel rinforzo di una trave di copertura in calcestruzzo destinata al sostenimento di un carroponte (Tricos s.r.l.).* 

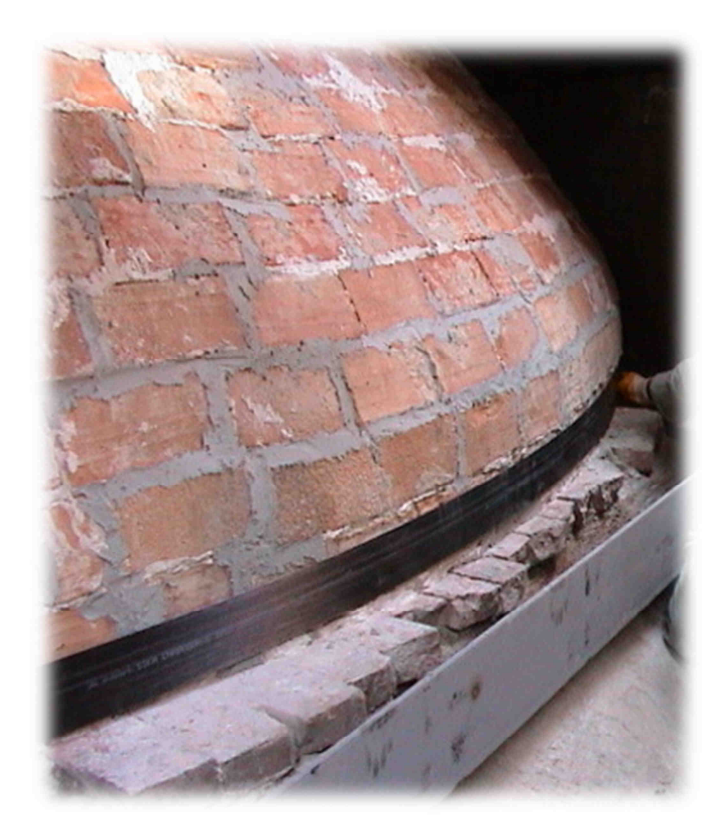

*Fig. 1.2.9 - Cerchiatura di una cupola in muratura con rinforzo di FRP (ALGA s.p.a.).* 

#### *1.3 - Il rinforzo delle murature*

Come si è potuto notare dagli esempi riportati, una importante possibilità di rinforzo strutturale riguarda il mondo della muratura. L'intervento mediante FRP deve essere finalizzato non solo ad un incremento di resistenza ma anche, se possibile, ad un aumento del valore degli spostamenti associati al collasso.

Gli interventi tipici consistono nell'applicazione di lamine, tessuti, reti e barre di FRP sugli elementi strutturali dell'edificio, per adesione o mediante ancoraggi di tipo meccanico. Tale applicazione può avvenire sulle superfici esterne oppure in scanalature realizzate nella muratura appositamente per tale scopo.

Gli obiettivi il cui conseguimento motiva l'impiego di rinforzi in FRP possono essere:

- incremento della resistenza a flessione e taglio di elementi strutturali;
- collegamento tra più elementi che possano collaborare nella resistenza alle azioni esterne;
- irrigidimento di solai nel proprio piano, favorendo un funzionamento a diaframma rigido;
- limitazione dell'apertura di fessure esistenti;
- confinamento di colonne per incrementarne la resistenza.

Il funzionamento ottimale dei rinforzi prevede l'instaurarsi di uno stato di trazione negli stessi. In caso di compressione, infatti, l'incremento di resistenza offerto risulta esiguo a causa del possibile sviluppo di meccanismi di delaminazione associati a fenomeni di instabilità locale.

L'applicazione di FRP deve essere effettuata su elementi strutturali caratterizzati da idonee proprietà meccaniche. Per questo motivo, qualora questo prerequisito non fosse rispettato, è opportuno procedere innanzitutto ad un preconsolidamento con tecniche tradizionali, allo scopo di garantire poi la corretta trasmissione degli sforzi nell'insieme formato da elemento e rinforzo di FRP.

Traendo spunto dalla carrellata di esempi riportata, si nota che l'intervento di rinforzo può essere eseguito:

- incrementando la resistenza di pannelli, archi o volte;
- cerchiando le colonne con conseguente incremento di resistenza a compressione e duttilità;
- riducendo la sollecitazione derivante da strutture spingenti;
- trasformando elementi non strutturali in strutturali:
- fasciando lateralmente edifici all'altezza degli impalcati o della copertura.

Si focalizza qui l'attenzione sulle modalità di crisi dell'insieme costituito da muratura ed FRP (modalità che, ovviamente, guidano nella scelta dei metodi di calcolo e verifica). Le principali sono:

- fessurazione per trazione della muratura;
- schiacciamento della muratura;
- taglio-scorrimento della muratura;
- rottura del composto fibrorinforzato;
- delaminazione (o decoesione) del rinforzo di FRP dalla muratura.

Sulla strutture possono poi verificarsi modalità di collasso associate a combinazioni dei meccanismi sopra citati.

## **CAPITOLO 2**

# **Prova di delaminazione**

#### *2.1 - Il meccanismo di crisi per delaminazione*

In quanto segue l'attenzione è interamente posta sul fenomeno della delaminazione. Questo, infatti, rappresenta spesso il meccanismo di crisi dominante nelle opere in muratura rinforzate con fogli di FRP. Vista la notevole varietà di composizioni murarie esistenti, la delaminazione si può manifestare attraverso l'interazione tra materiali molto differenti (malte di varia natura, pietre naturali, blocchi in laterizio...). L'obiettivo di questo lavoro è quello di approfondire e studiare tale modalità di crisi su muratura storica costituita da malta e laterizio.

Sono note in letteratura [18,53] tre tipologie di frattura relative all'insieme costituito da elemento di base (muratura nel caso in esame), adesivo e rinforzo: la frattura adesiva, quella coesiva oppure quella mista. Nel primo caso la rottura si manifesta all'interfaccia dei due elementi fra loro incollati. Nel secondo caso la superficie di frattura appartiene interamente a uno dei due materiali fra loro incollati. Il caso di frattura mista coinvolge invece contemporaneamente le due tipologie precedenti.

Nei casi in cui la resistenza dell'adesivo impiegato per l'applicazione del rinforzo sia più elevata di quella del materiale su cui viene apposto, la crisi è di tipo coesivo e la rottura avviene con il distacco di uno strato superficiale di mattone e/o malta [18,28]. Poiché l'impiego di adesivi a bassa resistenza è generalmente evitato nella realizzazione di rinforzi con FRP su muratura, è proprio quest'ultimo il caso di maggior interesse che verrà dunque preso in esame.

#### *2.2 - Il provino*

La prova su cui è stato svolto il lavoro di seguito presentato si inserisce in una più ampia campagna di sperimentazione su campioni di muratura fibrorinforzata. L'attività è stata svolta nei laboratori del Dipartimento di Ingegneria Strutturale del Politecnico di Milano, affiancandosi al personale docente e tecnico impegnato nello studio del comportamento meccanico dell'interfaccia in problematiche di rinforzo strutturale. La partecipazione a questo ciclo di test ha permesso di preparare la strumentazione più adatta al monitoraggio fotogrammetrico e di rilevare le criticità più comuni. La serie ha compreso sei provini di muratura rinforzata con CFRP sottoposti a prova di delaminazione, tre dei quali realizzati con mattoni pieni nuovi; i tre rimanenti sono stati composti con mattoni antichi, provenienti dalla demolizione di una cascina del '600 (si veda la Figura 2.2.1)*.* Per entrambe le varietà di mattone erano previsti incollaggi delle fibre di carbonio per una lunghezza di 5, 10 e 15 cm.

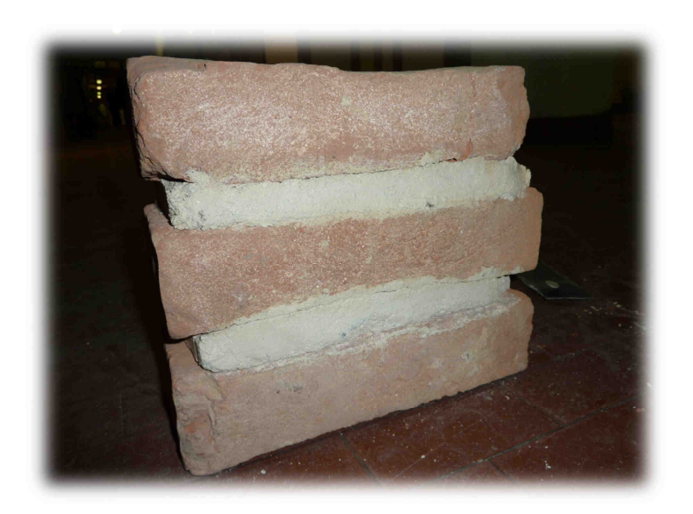

 *Fig. 2.2.1 - Provino in muratura storica.* 

Si concentrerà ora l'attenzione sul caso con incollaggio da 15 cm su muratura storica. In particolare questo provino è costituito da tre mattoni pieni, ricavati da blocchi di dimensioni maggiori; è stato necessario tagliarli per ottenere mattoni aventi proporzioni standard, adatti alle prove con l'apparecchiatura predisposta. La precisione nelle fasi di realizzazione del pilastrino in muratura è intrinsecamente limitata dal tipo di materiali con cui si è lavorato, pertanto le dimensioni nominali potrebbero leggermente differire da quelle effettive. A causa delle irregolarità presenti sulla superficie dei mattoni, è naturale

che localmente la malta si sia disposta in maniera tale da livellare queste imperfezioni. I tre laterizi sono uniti in altezza da due giunti di malta di spessore diverso, come illustrato nello schema di Figura 2.2.2.

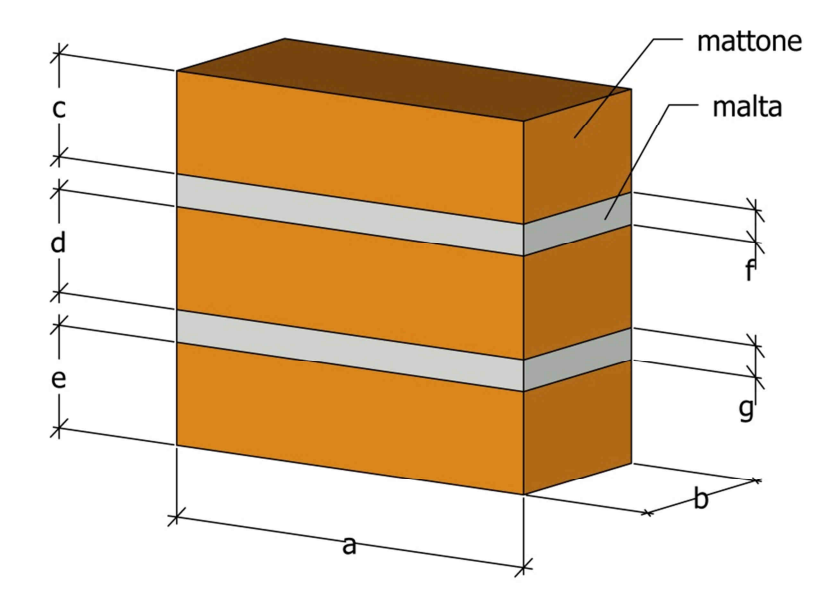

*Fig. 2.2.2 - Schema del provino in muratura.* 

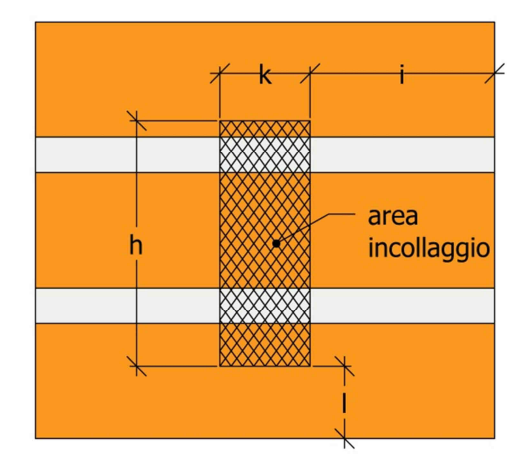

*Fig. 2.2.3 - Area di incollaggio del rinforzo.* 

Le dimensioni riportate assumono i seguenti valori:

$$
a = 29.0 \text{ cm}
$$
  $b = 12.5 \text{ cm}$   $c = 6.7 \text{ cm}$   $d = 6.2 \text{ cm}$   
\n $e = 6.7 \text{ cm}$   $f = 2.5 \text{ cm}$   $g = 2.9 \text{ cm}$   $h = 15 \text{ cm}$   
\n $i = 11.75 \text{ cm}$   $k = 5.5 \text{ cm}$   $l = 4.0 \text{ cm}$ 

La malta impiegata è di tipo "Biocalce Muratura KERAKOLL" [36], con stagionatura superiore a 90 giorni.

Per l'incollaggio delle fibre è stato seguito un rigoroso procedimento allo scopo di garantire la perfetta aderenza con il substrato [53].

- Per prima cosa è importante rimuovere dalla superficie polvere e parti incoerenti, anche con l'ausilio di un getto di aria compressa.
- Scelta la larghezza del rinforzo di CFRP (in questo caso 5,5 cm), si ritagliano due strisce di tessuto identiche ("MapeWrap C QUADRI-AX" [43]) lunghe 50 cm; nel frattempo si dispone del nastro adesivo sul provino in modo tale da lasciare scoperta solo una finestra avente dimensioni 5,5 x 15 cm, ovvero la superficie effettiva di incollaggio. In questa specifica situazione vengono incollati: parte del primo mattone dal basso, il primo strato di malta, il secondo mattone, il secondo strato di malta e una piccola striscia del terzo mattone, sempre per una larghezza di 5,5 cm (Figura 2.2.3). Si pone attenzione nel centrare sul blocco la zona di incollaggio, in modo da realizzare un piano di simmetria verticale nel provino (Figura 2.2.5).

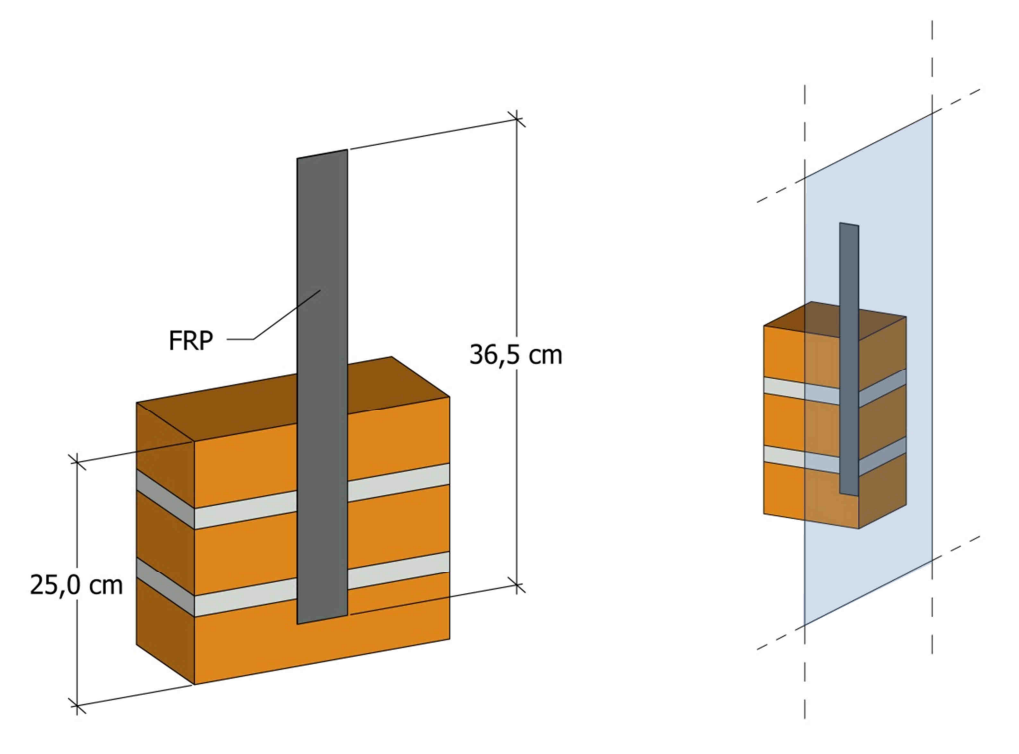

 *Fig. 2.2.4 - Provino con FRP. Fig. 2.2.5 - Piano di simmetria del provino*.

- Si procede quindi a stendere uno strato di primer epossidico ("MapeWrap Primer 1" [46]) per regolarizzare la superficie del provino; è un prodotto bicomponente, i cui costituenti devono essere miscelati in proporzione 3:1, e viene steso con un piccolo rullo.
- Successivamente si prepara lo stucco per livellamento ("MapeWrap 11" [44]) unendo i due componenti con rapporto 3:1. Lo si stende sulla zona interessata per mezzo di una spatola, prestando molta cura.
- La preparazione dell'adesivo epossidico ("MapeWrap 31" [45]), anch'esso bicomponente, si svolge mescolando le parti con un rapporto 4:1; si stende quindi un primo strato di resina con un pennello sopra lo stucco ancora fresco. A questo punto si posa una striscia di tessuto in fibra di carbonio e si riapplica uno strato di adesivo; così facendo è possibile stendere la seconda striscia di CFRP sovrapposta precisamente all'altra e concludere l'incollaggio facendo scorrere un rullo grecato per tutta la lunghezza del rinforzo. L'adesione deve essere assicurata eventualmente anche aggiungendo altra resina; il collante resta lavorabile per circa 40 minuti a temperatura ambiente e gli aggiustamenti, se necessari, devono essere apportati in questo lasso di tempo.

Affinché l'aderenza tra i materiali si sviluppi completamente si stima che siano necessari 30 giorni. Durante l'indurimento sono stati appoggiati dei pesi sopra il provino per favorire l'incollaggio tra i componenti. La scelta di impiegare due strisce di tessuto sovrapposte deriva da prove analoghe svolte in passato, nelle quali un solo strato a volte non bastava e la rottura del rinforzo avveniva prima della delaminazione [53].

Per l'esecuzione della prova, l'estremità libera del tessuto deve essere ancorata alla macchina di prova: a questo scopo vi si applicano due talloni ottenuti da un laminato di fibra di vetro (vedi Figura 2.2.6). L'incollaggio sul tessuto, avente spessore molto piccolo, viene eseguito impiegando una colla aeronautica ad alte prestazioni meccaniche. Questo adesivo speciale si presenta sotto forma di pellicola facilmente ritagliabile e richiede un riscaldamento fino a circa 80°C per reticolare. Il bloccaggio dell'estremità viene effettuato stringendo tra loro due piastre di acciaio, le quali, esercitando una forte compressione sulle basette, per attrito annullano gli scorrimenti relativi (vedi Figura 2.2.7).

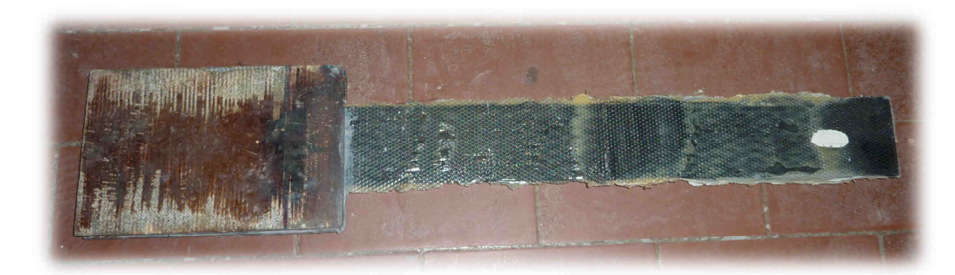

*Fig. 2.2.6 - Striscia di FRP con talloni in fibra di vetro.* 

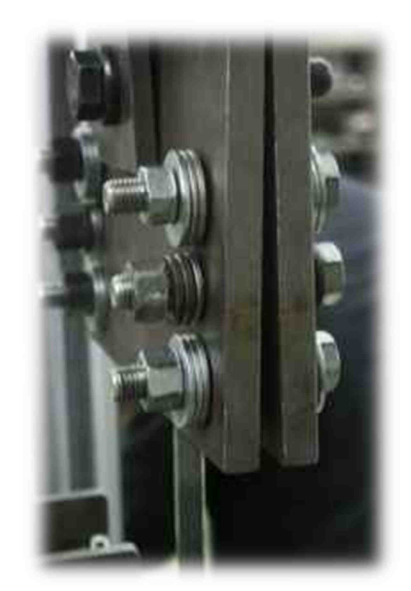

*Fig. 2.2.7 - Piastre per l'ancoraggio del rinforzo alla macchina.* 

Il provino viene collocato nell'apposito telaio metallico polifunzionale (visibile in Figura 2.2.8), che permette la scelta della specifica configurazione di vincolo. Il supporto si adatta alle dimensioni del blocco e le piastre in acciaio vengono posizionate in corrispondenza delle facce vincolate, secondo lo schema riportato in Figura 2.2.9. La parete verticale del telaio realizza un piano di scorrimento per la muratura; la piastra in alto schiaccia saldamente la faccia superiore del campione e al piede è presente 1 cm di contrasto per evitare il ribaltamento (Figura 2.2.9).

*perno di bloccaggio* 

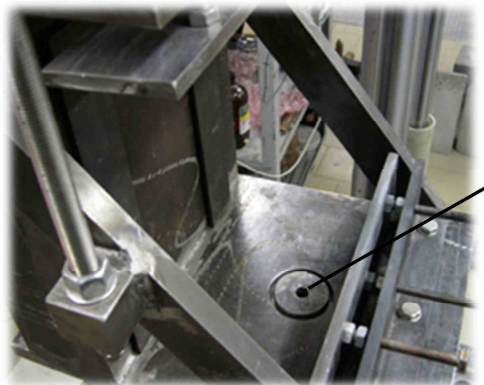

*Fig. 2.2.8 - Telaio in acciaio.* 

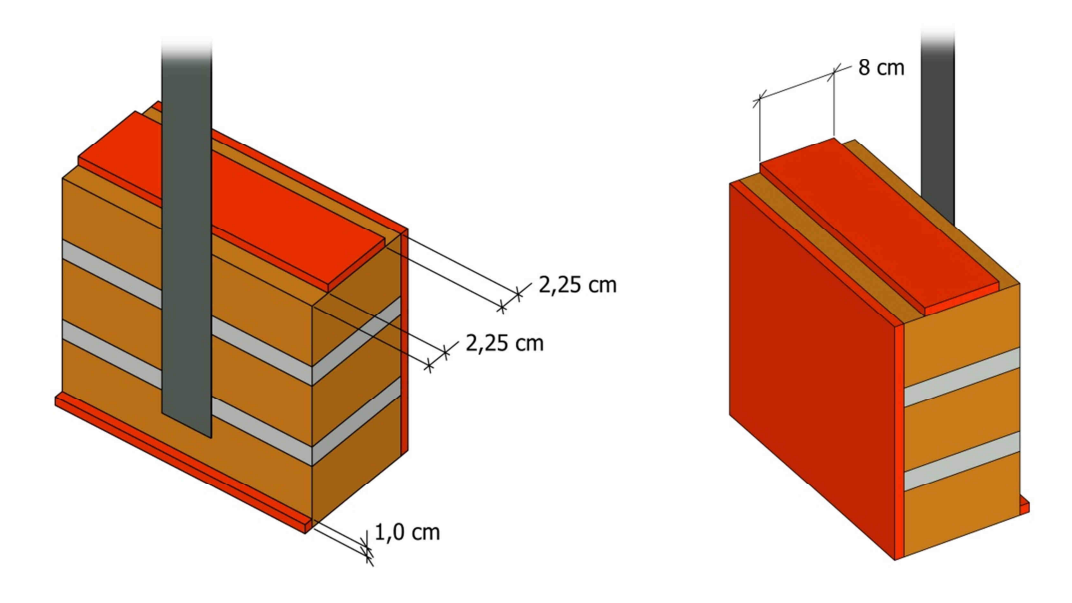

*Fig. 2.2.9 - Schematizzazione dei vincoli fissi sul provino.* 

Lo schema segue le prescrizioni della normativa CNR e lo scopo della struttura in acciaio, dotata di robuste diagonali e traversi irrigidenti, è di bloccare al meglio la muratura senza interferire in nessun modo con il rinforzo in FRP ed il relativo incollaggio.

## **CAPITOLO 3**

# **Analisi a elementi finiti**

#### *3.1 - Introduzione all'analisi*

Prima di testare in laboratorio il provino realizzato, si sceglie di effettuare una simulazione della prova a elementi finiti mediante il software commerciale Abaqus. Un approccio di questo tipo consentirà, infatti, di avere utili indicazioni sul comportamento atteso del provino e sull'entità delle deformazioni e degli spostamenti che dovranno essere monitorati. Altrettanto interessante appare inoltre la possibilità di svolgere un dettagliato confronto fra i risultati che potranno ottenersi dalla simulazione, e quelli sperimentali ricavati dalla prova.

L'analisi a elementi finiti sarà svolta nell'ipotesi di perfetta aderenza fra gli elementi. Per la modellazione dei materiali quasi-fragili si adotteranno legami costitutivi elasticodanneggianti, con due differenti variabili di danno isotropo in trazione e in compressione [19]. Questa possibilità è offerta dall'impiego di un'opportuna subroutine (VUMAT) [1], implementata in linguaggio Fortran nell'ambito di progetti di ricerca precedenti.

L'impiego di un modello di questo tipo rende ancor più significativo il confronto fra i risultati numerici e quelli sperimentali, fornendo la possibilità di analizzare la bontà e la capacità di predizione dell'approccio adottato.

#### *3.2 - Il modello*

Per la simulazione della prova al calcolatore, si è fatto affidamento sul software Abaqus versione 6.10-1, adottando per l'analisi uno schema di integrazione di tipo esplicito. Il modello del provino è costituito da tre tipi di materiale: il mattone antico, la malta e il tessuto di CFRP. Tutti dettagli sui materiali verranno esposti nei Paragrafi 3.3 e 3.4 con una specifica trattazione. La scelta del tipo di elemento tra le librerie di Abaqus/Explicit è ricaduta sul C3D8R, tridimensionale, di forma parallelepipeidale definita dagli 8 nodi rappresentanti i vertici [1]; il modello di continuo solido sarà trattato con un'integrazione ridotta (1 punto di gauss al posto degli 8 della forma completa) che rende più leggero l'onere computazionale per l'analisi ed elimina il rischio di avere risultati affetti dal fenomeno dello "shear locking" [34]. I possibili problemi di "hourglassing" derivanti da questa scelta saranno risolti sia dal controllo automatico eseguito dal software, sia attraverso la generazione di una *mesh* sufficientemente fitta, scongiurando così la presenza di modi deformativi associati ad energia elastica nulla [22].

Per l'esecuzione delle analisi è necessario creare un file di input, in formato testuale, contenente tutte le istruzioni: questo viene letto in fase di pre-processamento, poi il software determina autonomamente il passo di integrazione e le risorse da impiegare nel calcolo.

Per ovvie ragioni si sfrutta la presenza del piano di simmetria nel provino e pertanto, con riferimento alla vista frontale di Figura 2.2.5, si modella la metà sinistra del blocco di muratura. La *mesh* si realizza con un codice appositamente scritto per questo genere di simulazioni in linguaggio Matlab [47]. Le dimensioni del provino sono scelte conformemente a quanto descritto nel Paragrafo 2.2; il rinforzo è modellato con una striscia di spessore 1 mm.

Osservando la Figura 3.2.1, si noti che il modello della muratura è costituito da 14 zone elementari. Riferendosi agli assi indicati in Figura 3.2.3, vi sono 7 suddivisioni lungo la direzione 1, ossia quella della trazione nella prova: i limiti di questi zone si trovano in corrispondenza delle sezioni più significative come ad esempio l'interfaccia tra due materiali, l'inizio dell'incollaggio o la fine dello stesso. In direzione 2 il blocco è descritto da una sola zona, mentre in direzione 3 la suddivisione si ha necessariamente lungo il bordo del composito FRP. I settori appena descritti, che complessivamente costituiscono il provino, possono essere suddivisi in un numero qualsiasi di elementi: in questo lavoro l'obiettivo è stato quello di creare una *mesh* fitta a sufficienza nelle zone presumibilmente più interessate dal processo di rottura. Bisogna poi tenere in considerazione il fatto che un numero eccessivo di elementi può portare a tempi di calcolo eccessivi a fronte dell'incremento di qualità nei risultati. A questo proposito molto utile è la possibilità di diradare la dimensione degli elementi di ogni zona, in un verso o nell'altro della direzione considerata, con un parametro di "intensità" a scelta dell'utente.

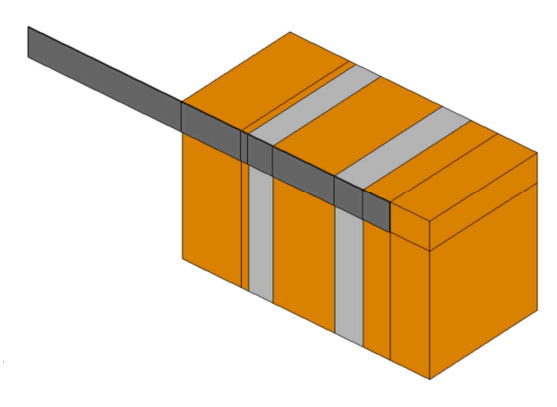

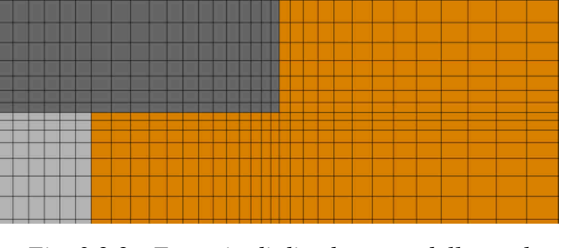

 *Fig. 3.2.1 - Zone elementari del modello. Fig. 3.2.2 - Esempio di diradamento della mesh.* 

In totale il modello creato è costituito da circa 83000 elementi.

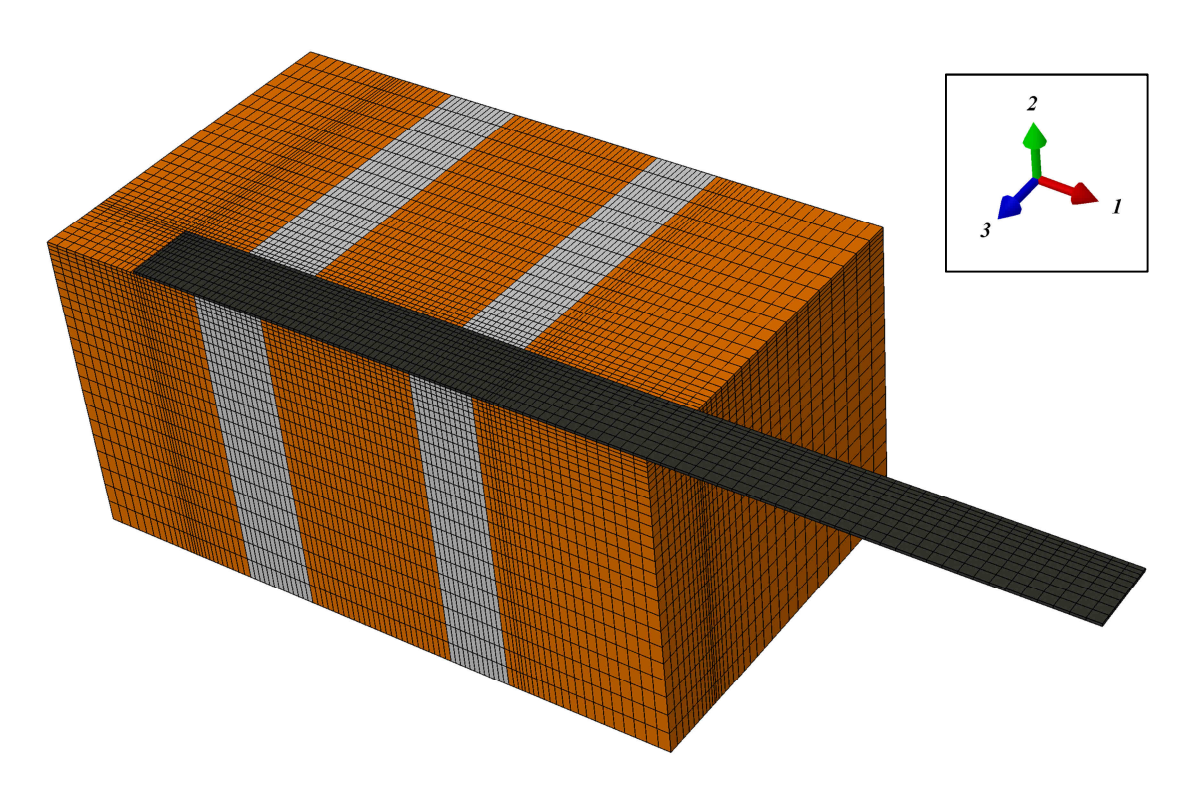

*Fig. 3.2.3 - Immagine del modello completo con le direzioni principali.* 

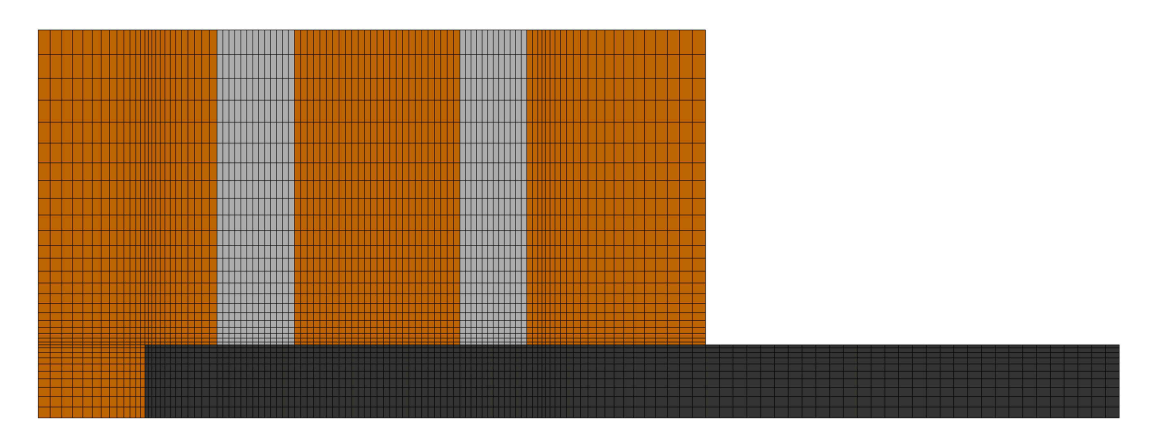

*Fig. 3.2.4 - Vista del modello completo nel piano 1-3.* 

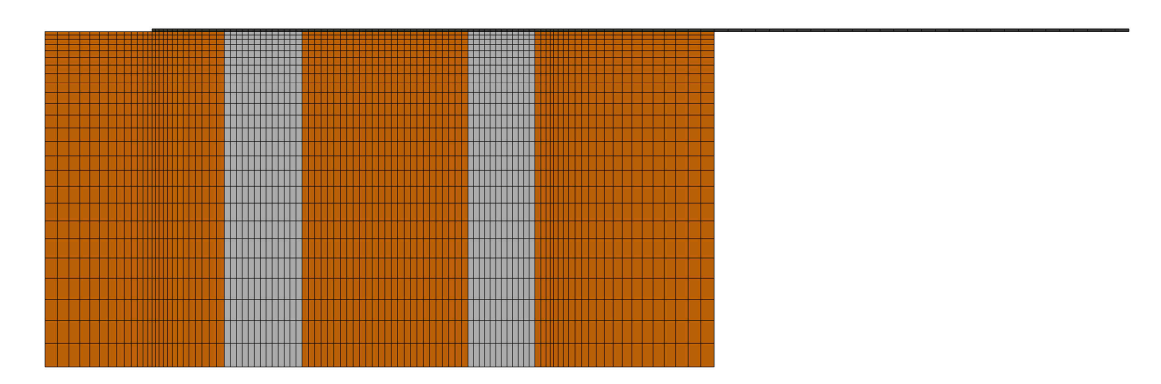

*Fig. 3.2.5 - Vista del modello completo nel piano 1-2.* 

I vincoli da applicare ai nodi del modello vengono scelti nella fase di creazione della *mesh*. L'imposizione di queste condizioni è favorita dal software impiegato, che consente di individuare, fra tutti i nodi, quelli che rispettano le indicazioni fornite dall'utente. In questo modo si riescono a riprodurre i vincoli che gli elementi del telaio metallico realizzano sulla muratura (Figura 3.2.6). Innanzitutto la condizione di simmetria che è stata sfruttata deve essere tradotta in vincoli di tipo carrello, disposti in modo da bloccare gli spostamenti in direzione 3 di tutti i nodi appartenenti al piano considerato. Per i punti della faccia posteriore, a contatto con la piastra verticale del telaio, si impone spostamento nullo in direzione 2; stessa sorte, sulla faccia anteriore, tocca a una striscia di 1 cm sul primo mattone partendo dal basso, ricalcando il ruolo del profilo metallico che impedisce il ribaltamento. Sulla superficie di sommità la piastra di contrasto alle trazioni è riprodotta da una banda di carrelli larga 8 cm, che blocca le traslazioni in direzione 1 ed è centrata lungo l'asse 2 sul mattone.

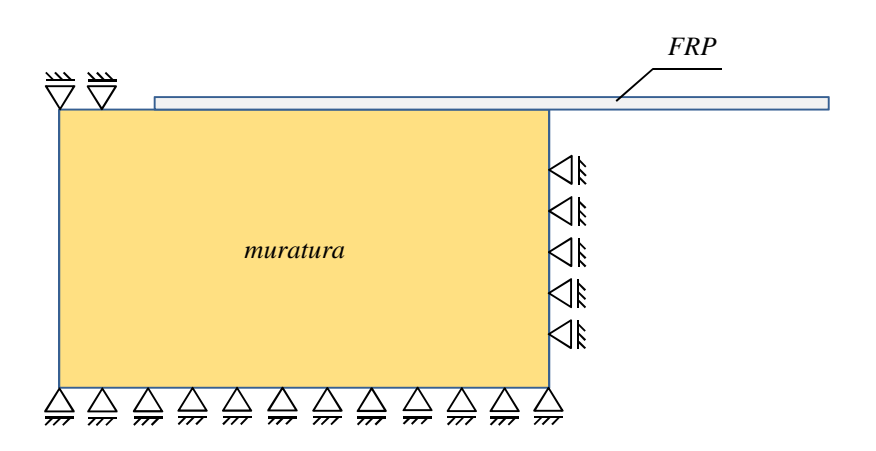

*Fig. 3.2.6 - Rappresentazione schematica dei vincoli imposti al modello.* 

Un caso particolare è rappresentato dai nodi appartenenti all'estremità libera del CFRP. A questi viene applicato il vincolo di cerniera tridimensionale, ivi bloccando gli spostamenti in tutte e tre le direzioni. La trazione viene poi messa in atto imponendo alle cerniere un cedimento a velocità costante in direzione 1.

Siccome in alto l'incollaggio termina prima della fine del provino (sul terzo mattone dal basso), la zona immediatamente superiore di fibra risulta leggermente sollevata o tutt'al più adagiata sulla superficie del mattone. Nella modellazione di questa zona si è resa indispensabile l'introduzione di nodi doppi che permettessero la definizione indipendente degli elementi di materiale diverso. Per evitare la compenetrazione fra elementi di FRP e di muratura (erroneamente consentita da un approccio di questo tipo) è necessaria l'imposizione di una condizione di contatto fra le superfici (Figura 3.2.7).

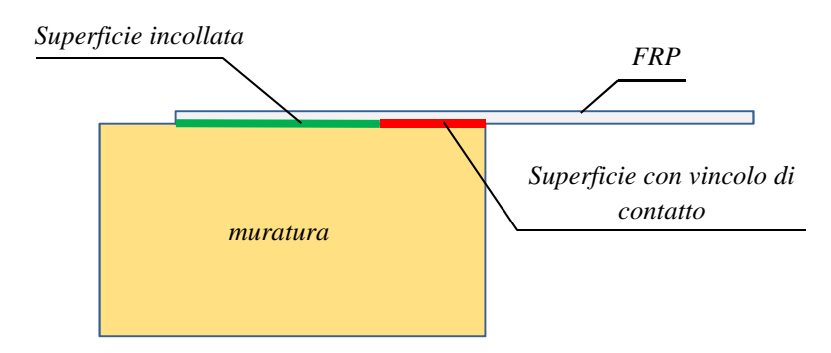

*Fig. 3.2.7 - Condizione di contatto fra le superfici.* 

Nella fase di definizione della *mesh* sono stati evidenziati gli elementi di fibra collocati tra la fine dell'incollaggio e la fine del terzo mattone, e di questi è stata selezionata la faccia rivolta verso la muratura creando un'unica superficie. Analogamente le facce superiori dei

corrispondenti elementi sul mattone sono state raggruppate nella definizione di una seconda superficie. Il vincolo di contatto tra una coppia di superfici può essere modellato automaticamente da Abaqus: l'intervento del software consiste nell'applicare un carico distribuito, in direzione perpendicolare alle superfici, variabile nel corso dell'analisi, in modo da mantenere la distanza reciproca iniziale. Nelle simulazioni con contatto di questo tipo la scelta di quale sia, tra le due, la superficie *master* e quale la superficie *slave* è del tutto ininfluente. La forza introdotta può essere di carattere repulsivo se le superfici tendono ad avvicinarsi e a compenetrarsi, oppure attrattiva se si allontanano; utile per il caso in esame è unicamente la prima di queste due possibilità. Il controllo è eseguito su punti vicini che giacciono su superfici diverse e l'intensità dell'azione è legata alla distanza tra essi, in ragione di una legge scelta dall'utente tra una serie di opzioni [1]. Tra le possibilità proposte è stata giudicata migliore quella che lascia al software il compito di calcolare ed esplicitare, nel corso dell'analisi, la condizione di adiacenza.

#### *3.3 - Il legame costitutivo*

Nella modellazione a elementi finiti sono state adottate due tipologie di legame costitutivo. Il tessuto di FRP è stato caratterizzato mediante una legge di comportamento elastico lineare. Per quanto riguarda invece malta e mattoni, sono stati adottati legami costitutivi elastico-danneggianti, con due differenti variabili di danno isotropo in trazione e in compressione e diverse superfici di attivazione (si veda [19] per la trattazione dettagliata); tali variabili sono indicate con  $D_t$  e  $D_c$  rispettivamente, e vale:

$$
0 \le D_i \le 1 \quad con \quad i = t, c
$$

Il tensore degli sforzi  $\sigma$  è nel modello in esame fornito dalla seguente equazione:

$$
\boldsymbol{\sigma} = (1 - D_t)(1 - D_c)\{Ktr\boldsymbol{\varepsilon}I + 2\mu\boldsymbol{e}\}
$$
ove  $I$  è il tensore identità,  $\varepsilon$  è il tensore delle deformazioni ed  $e$  ne rappresenta la sola parte deviatorica:

$$
e=\varepsilon-\frac{tr\varepsilon}{3}I
$$

Per quanto riguarda invece  $K \in \mu$ , detti E il modulo di Young e  $\nu$  il modulo di Poisson, si ha:

$$
K = \frac{E}{3(1 - 2\nu)}
$$

$$
\mu = G = \frac{E}{2(1 + \nu)}
$$

Siano poi  $f_t = f_t(\sigma, h_t(D_t))$  ed  $f_c = f_c(\sigma, h_c(D_c))$  due distinte superfici di attivazione del danno, in trazione e in compressione rispettivamente, dipendenti dal danno accumulato attraverso le funzioni  $h_t(D_t)$  ed  $h_c(D_c)$ . L'evoluzione delle variabili  $D_t$  e  $D_c$  è governata dalle seguenti condizioni:

$$
f_t \le 0 \t\t \dot{D}_t \ge 0 \t\t f_t \dot{D}_t = 0
$$
  

$$
f_c \le 0 \t\t \dot{D}_c \ge 0 \t\t f_c \dot{D}_c = 0
$$

Alle superfici di attivazione è data, nel modello in esame, la forma seguente:

$$
f_t = J_2 - a_t I_1^2 + b_t h_t (D_t) I_1 - k_t {h_t}^2
$$
  

$$
f_c = J_2 + a_c I_1^2 + b_c h_c (D_c) I_1 - k_c {h_c}^2
$$

ove  $I_1$  e  $I_2$  sono il primo ed il secondo invariante del tensore degli sforzi:

$$
I_1=tr(\boldsymbol{\sigma})
$$

$$
J_2=\frac{1}{2}\mathbf{s}\!:\!\mathbf{s}
$$

Con s parte deviatorica di  $\sigma$ :

$$
s=\sigma-\frac{tr\sigma}{3}I
$$

Le funzioni  $h_t$  ed  $h_c$ , che governano il comportamento isotropico di *hardening* e di *softening* del materiale, sono così definite:

$$
h_i(D_i) = \begin{cases} 1 - \left[1 - \left(\frac{\sigma_{ei}}{\sigma_{0i}}\right)\right] \left(\frac{D_i}{D_{0i}}\right)^2 & D_i < D_{0i} \\ \left[1 - \left(\frac{D_i - D_{0i}}{1 - D_{0i}}\right)^{c_i}\right]^{\frac{2}{n}} & D_i \ge D_{0i} \end{cases} \qquad i = t, c
$$

Sottintendendo in quanto segue  $i = t, c$  (nei due casi rispettivamente di trazione o compressione) si ha che: le quantità  $\sigma_{ei}$  e  $\sigma_{0i}$  sono gli sforzi al limite elastico, ed al picco, di una prova uniassiale;  $D_{0i}$  è il danno associato allo sforzo di picco;  $c_i$  governa il ramo di softening della funzione  $h_i$ . Risulta ovvio che tutti questi parametri sono tipici del singolo materiale in esame e ne caratterizzano il comportamento all'interno del modello.

Nella Figura 3.3.1 si può osservare un esempio di dominio elastico, definito dalle disuguaglianze  $f_t \leq 0$  e  $f_c \leq 0$  e tracciato nello spazio degli sforzi principali.

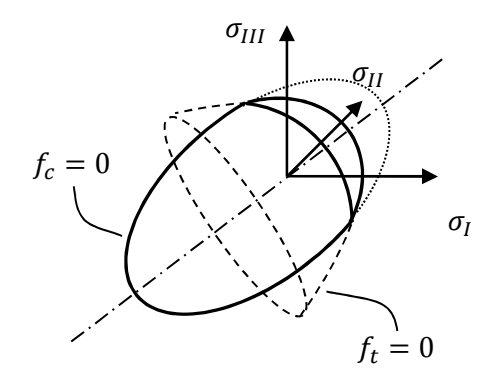

*Fig. 3.3.1 - Dominio elastico nello spazio degli sforzi principali.* 

Altrettanto interessante è osservare l'intersezione del dominio elastico con il piano  $I_1 \times \sqrt{J_2}$ , come illustrato in Figura 3.3.2. La superficie  $f_t = 0$  definisce in questo piano un'iperbole, mentre  $f_c = 0$  definisce un'ellisse (nella condizione, sottintesa in questa trattazione, che i parametri del materiale siano scelti all'interno di opportuni intervalli). L'aspetto del dominio (in termini di proporzioni dello stesso) risulta indipendente dalle funzioni  $h_t$  e  $h_c$ . Queste, governando tuttavia le fasi di *hardening* e *softening*, lo modificano nel modo indicato in Figura 3.3.3. L'ellisse, in presenza di uno stato di sforzo prevalentemente di compressione, s'ingrandisce traslando verso sinistra nella fase di *hardening* e si rimpicciolisce muovendosi verso destra in quella di *softening*, riducendosi a un punto nell'origine con  $D_c \rightarrow 1$ . Comportamento del tutto analogo è svolto dall'iperbole in presenza di danno in trazione.

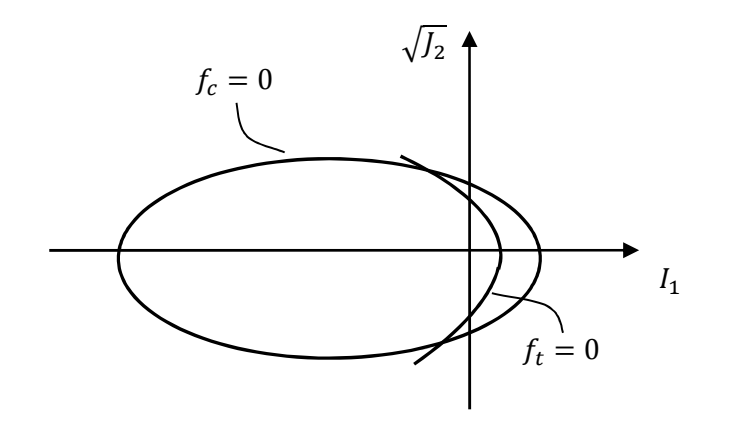

*Fig.* 3.3.2 - Dominio elastico nello spazio  $I_1 \times \sqrt{J_2}$ .

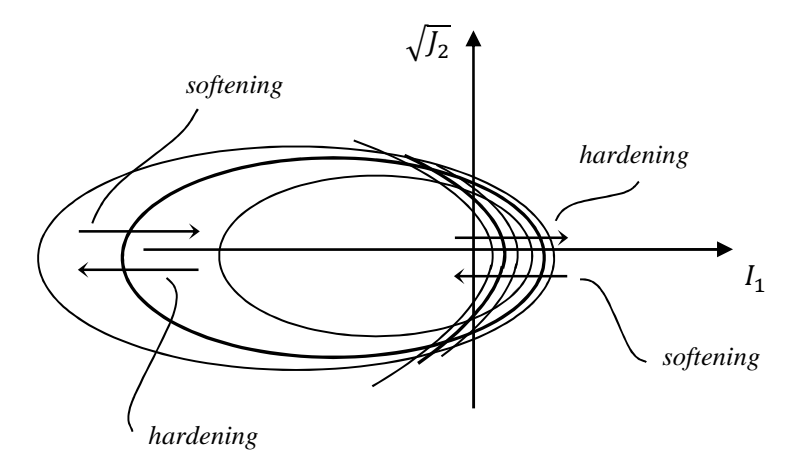

*Fig. 3.3.3 - Evoluzione del dominio elastico.*

Riassumendo, la caratterizzazione di ogni materiale è effettuata, secondo questo modello attraverso la scelta di: E, v,  $a_t$ ,  $b_t$ ,  $k_t$ ,  $\frac{\sigma_{et}}{\sigma_{et}}$  $\frac{\sigma_{et}}{\sigma_{0t}}$ ,  $D_{0t}$ ,  $a_c$ ,  $b_c$ ,  $k_c$ ,  $\frac{\sigma_{ec}}{\sigma_{0c}}$  $\frac{\partial e_c}{\partial q_c}$ ,  $D_{0c}$ ,  $c_t$ ,  $c_c$ . Le indicazioni che accompagnano la scelta di questi parametri (ad eccezione di  $c_t$  e  $c_c$ ) sono riportate nel Paragrafo 3.4. Si affronta invece qui un approfondimento legato alla scelta di  $c_t$  e  $c_c$ .

L'utilizzo di un modello di danno con *softening* come quello in esame, conduce a una localizzazione delle deformazioni e del danno in una striscia dello spessore di un elemento (indipendentemente dalla dimensione degli elementi stessi all'interno della *mesh*) [19]. Con un ideale infittimento della *mesh*, e dunque con elementi di dimensioni tendenti a zero, l'energia dissipata nello sviluppo della frattura tenderebbe a essere erroneamente nulla. Per questo motivo è necessario adottare un metodo di regolarizzazione della energia di frattura. Tale metodo consiste in un'opportuna modificazione della legge costitutiva del materiale, elemento per elemento, in modo tale da ripristinare la corretta energia dissipata nella frattura. Si osservi la Figura 3.3.4, nella quale è rappresentata la curva  $\sigma_i = \sigma_i(\varepsilon_i)$ , con  $i = t, c$ , di un generico materiale.

L'energia specifica  $g_i$ , ovverosia dissipata per unità di volume nel processo di frattura è:

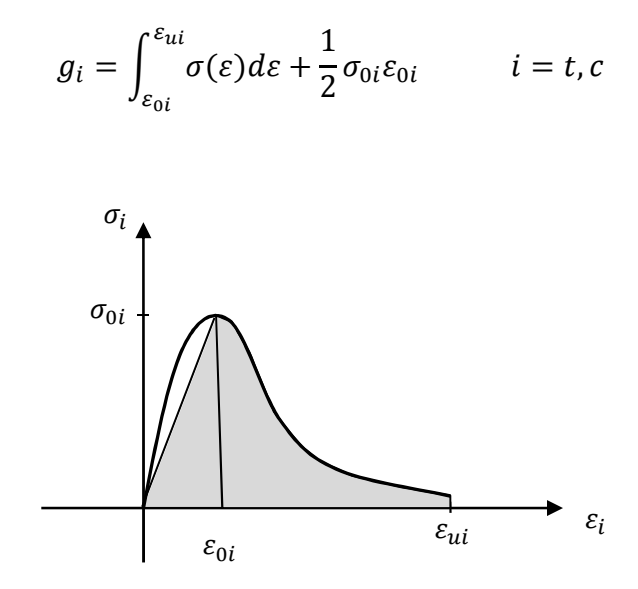

*Fig.* 3.3.4 - *Esempio di diagramma*  $\sigma - \varepsilon$  *assiali.* 

L'energia di frattura  $G_i$  è invece data dal prodotto fra l'energia specifica  $g_i$  e l'ampiezza del fronte di frattura  $w_i$ :

$$
G_i = g_i w_i
$$

Le evidenze sperimentali più recenti mostrano che, al variare delle dimensioni del provino sottoposto a rottura, l'energia di frattura  $G_i$  appare ragionevolmente costante e può dunque essere assunta come parametro del materiale [7,35].

Fermo restando che nell'approccio a elementi finiti v'è la tendenza della frattura a localizzarsi in una banda dello spessore di un elemento, l'idea alla base della regolarizzazione adottata è quella di assumere  $w_i$  pari a una prescelta lunghezza caratteristica  $l_c$  dello stesso e modificare il legame costitutivo, elemento per elemento, affinché avvenga, a rottura ultimata, che, in ognuno, il prodotto  $g_i l_c$  fornisca proprio la corretta energia di frattura  $G_i$ . Il parametro libero da poter scegliere, in modo da imporre in ogni elemento il rispetto di tale condizione, è l'esponente  $c_i$ , che governa il ramo discendente della funzione  $h_i$ . Riassumendo: si sceglie un opportuno  $c_i$  per ogni elemento, in modo che l'energia  $g_i$ , sottesa alla curva  $\sigma_i = \sigma_i(\varepsilon_i)$  conseguente, garantisca il rispetto della equazione  $G_i = g_i l_c$ .

Come lunghezza caratteristica  $l_c$  dell'elemento viene assunta, nel modello in esame, la radice cubica del suo volume.

Quanto finora esposto dal punto di vista teorico è interamente implementato nella subroutine (VUMAT) che, richiamata nel corso dell'analisi, gestisce, come inizialmente anticipato, il comportamento dei due materiali: mattone e malta.

### *3.4 - I parametri scelti per i materiali*

Dalla trattazione teorica svolta, è emerso che la caratterizzazione di ogni materiale è effettuata, attraverso la scelta di: E, v,  $a_t$ ,  $b_t$ ,  $k_t$ ,  $\frac{\sigma_{et}}{\sigma_{tot}}$  $\frac{\sigma_{et}}{\sigma_{0t}}$ ,  $D_{0t}$ ,  $a_c$ ,  $b_c$ ,  $k_c$ ,  $\frac{\sigma_{ec}}{\sigma_{0c}}$  $\frac{\partial_{ec}}{\partial_{0c}}$ ,  $D_{0c}$ ,  $G_t$ ,  $G_c$ .

Di questi parametri, una parte è scelta osservando il comportamento del materiale sottoposto alle prove monoassiali di trazione e compressione (si veda la Figura 3.4.1), che guidano, in modo più o meno diretto, alla scelta di: E,  $v, \frac{\sigma_{et}}{\sigma_{en}}$  $\frac{\sigma_{et}}{\sigma_{0t}}$ ,  $D_{0t}$ ,  $\frac{\sigma_{ec}}{\sigma_{0c}}$  $\frac{\partial e_C}{\partial_{0c}}$ ,  $D_{0c}$ ,  $G_t$ ,  $G_c$ .

Per quanto riguarda invece la scelta di  $a_t$ ,  $b_t$ ,  $k_t$ ,  $a_c$ ,  $b_c$ ,  $k_c$ , è utile considerare il dominio elastico nel piano degli sforzi principali  $\sigma_I \times \sigma_{II}$ , associato ad un problema piano negli sforzi, nel quale valga dunque  $\sigma_{III} = 0$  (si veda la Figura 3.4.2).

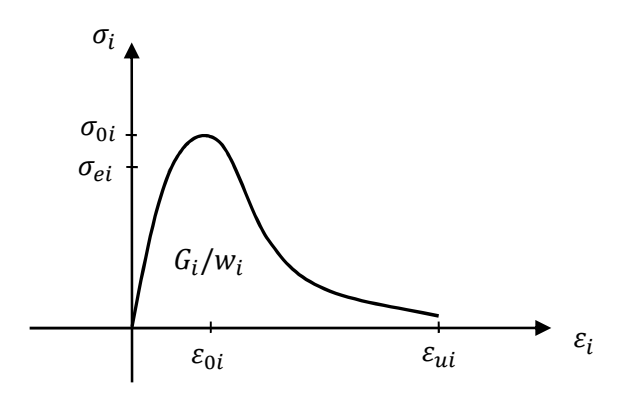

*Fig. 3.4.1 - Esempio di diagramma* σ − ε assiali con indicati alcuni parametri significativi.

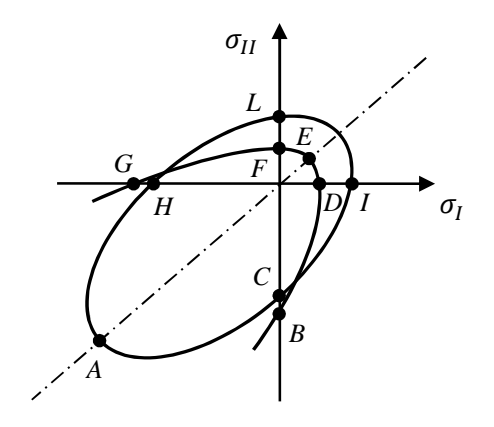

Fig. 3.4.2 - Punti significativi del dominio elastico nel piano degli sforzi principali  $\sigma$ <sub>I</sub>  $\times$   $\sigma$ <sub>II</sub>.

Le coordinate dei punti identificati in Figura 3.4.2 sono legate ai parametri caratterizzanti il materiale dalle equazioni che seguono:

$$
\sigma_l^E = \sigma_{l1}^E = h_t \frac{b_t - \sqrt{b_t^2 - 4\left(a_t - \frac{1}{12}\right)k_t}}{4\left(a_t - \frac{1}{12}\right)}
$$

$$
\sigma_l^D = \sigma_{l1}^F = h_t \frac{b_t - \sqrt{b_t^2 - 4\left(a_t - \frac{1}{3}\right)k_t}}{2\left(a_t - \frac{1}{3}\right)}
$$

$$
\sigma_l^G = \sigma_{ll}^B = h_t \frac{b_t + \sqrt{b_t^2 - 4\left(a_t - \frac{1}{3}\right)k_t}}{2\left(a_t - \frac{1}{3}\right)}
$$
  

$$
\sigma_l^A = \sigma_{ll}^A = -h_c \frac{b_c + \sqrt{b_c^2 + 4\left(a_c + \frac{1}{12}\right)k_c}}{4\left(a_c + \frac{1}{12}\right)}
$$
  

$$
\sigma_l^H = \sigma_{ll}^G = -h_c \frac{b_c + \sqrt{b_c^2 + 4\left(a_c + \frac{1}{3}\right)k_c}}{2\left(a_c + \frac{1}{3}\right)}
$$
  

$$
\sigma_l^I = \sigma_{ll}^L = -h_c \frac{b_c - \sqrt{b_c^2 + 4\left(a_c + \frac{1}{3}\right)k_c}}{2\left(a_c + \frac{1}{3}\right)}
$$

La scelta dei parametri può dunque essere effettuata conducendo poche prove sul materiale in esame, che rendano note le coordinate di alcuni punti significativi del dominio; fra questi, ad esempio, la resistenza monoassiale a trazione e compressione, la resistenza biassiale a trazione e compressione…

Le scelte devono essere eseguite nel rispetto delle seguenti condizioni (imposte dalla natura stessa del modello adottato):

$$
\frac{1}{12} < a_t \le \frac{1}{3},
$$
\n
$$
a_c > 0,
$$
\n
$$
b_i > 0,
$$
\n
$$
k_i > 0,
$$
\n
$$
h_t^2 > 4a_t k_t,
$$
\n
$$
0 < \sigma_{ei} \le 1,
$$
\n
$$
0 \le D_{0i} \le 1,
$$
\n
$$
G_i > 0.
$$

Di tutte le informazioni necessarie per la scelta dei parametri, in accordo con quanto sopra esposto, alcune sono note da opportuni test di laboratorio, altre sono assunte sulla base di ipotesi il più possibile ragionevoli e grazie al supporto delle indicazioni tratte dalla letteratura esistente [26,32,35,38,41,54].

### *Mattone storico del '600*

Prova di compressione monoassiale:

- carico di picco:  $\sigma_{picco\,\,compressione} = 15,09\,\,N/mm^2$
- deformazione al picco:  $\varepsilon_{\text{micro}} = 3.55\%$
- modulo di Poisson:  $\nu = 0.10$

La scelta che meglio interpreta il comportamento del materiale all'interno del modello appare essere quella di impiegare come modulo elastico quello secante, valutato fra l'origine del diagramma sforzo-deformazioni e il valore di picco:

$$
E_{secante} = 1000 \frac{^{15,09} \frac{N}{mm^2}}{^{3,55}} \approx 4250 \, MPa
$$

Per quanto riguarda la resistenza a trazione monoassiale, si assume, coerentemente con le indicazioni derivanti dalla letteratura, confermate nel dettaglio dalle campagne sperimentali condotte e pubblicate in [20], un valore pari a 1/10 del valore di resistenza a compressione monoassiale:

resistenza a trazione monoassiale: 
$$
\sigma_{picco\,trazione} = \frac{1}{10} \cdot 15,09 \, MPa \approx 1,51 \, MPa
$$

Per quanto riguarda i dati mancanti, per la definizione completa del materiale nel modello in esame, si assume una forma ragionevole del dominio elastico, tracciato nel piano degli sforzi principali  $\sigma_l \times \sigma_{ll}$  e si ipotizzano i valori di energia di frattura in trazione e in compressione confrontandosi costantemente con le informazioni disponibili in letteratura.

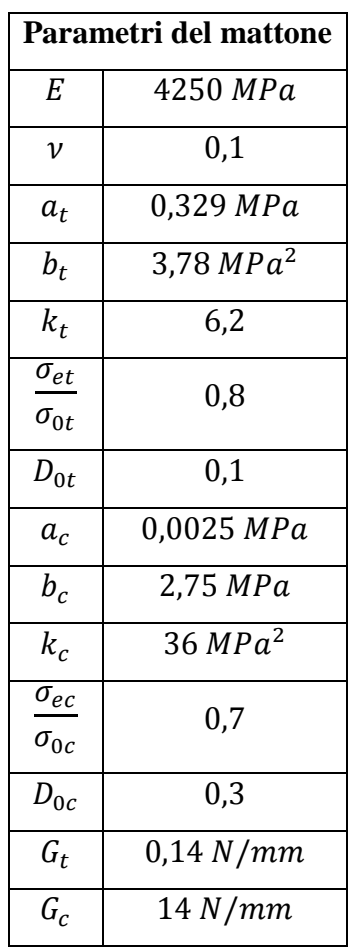

Si riassumono nella Tabella 3.4.1 i valori di tutti i parametri assunti, e si riporta in Figura 3.4.3 il dominio elastico del mattone nel piano degli sforzi principali.

*Tab. 3.4.1 - Parametri del materiale mattone.* 

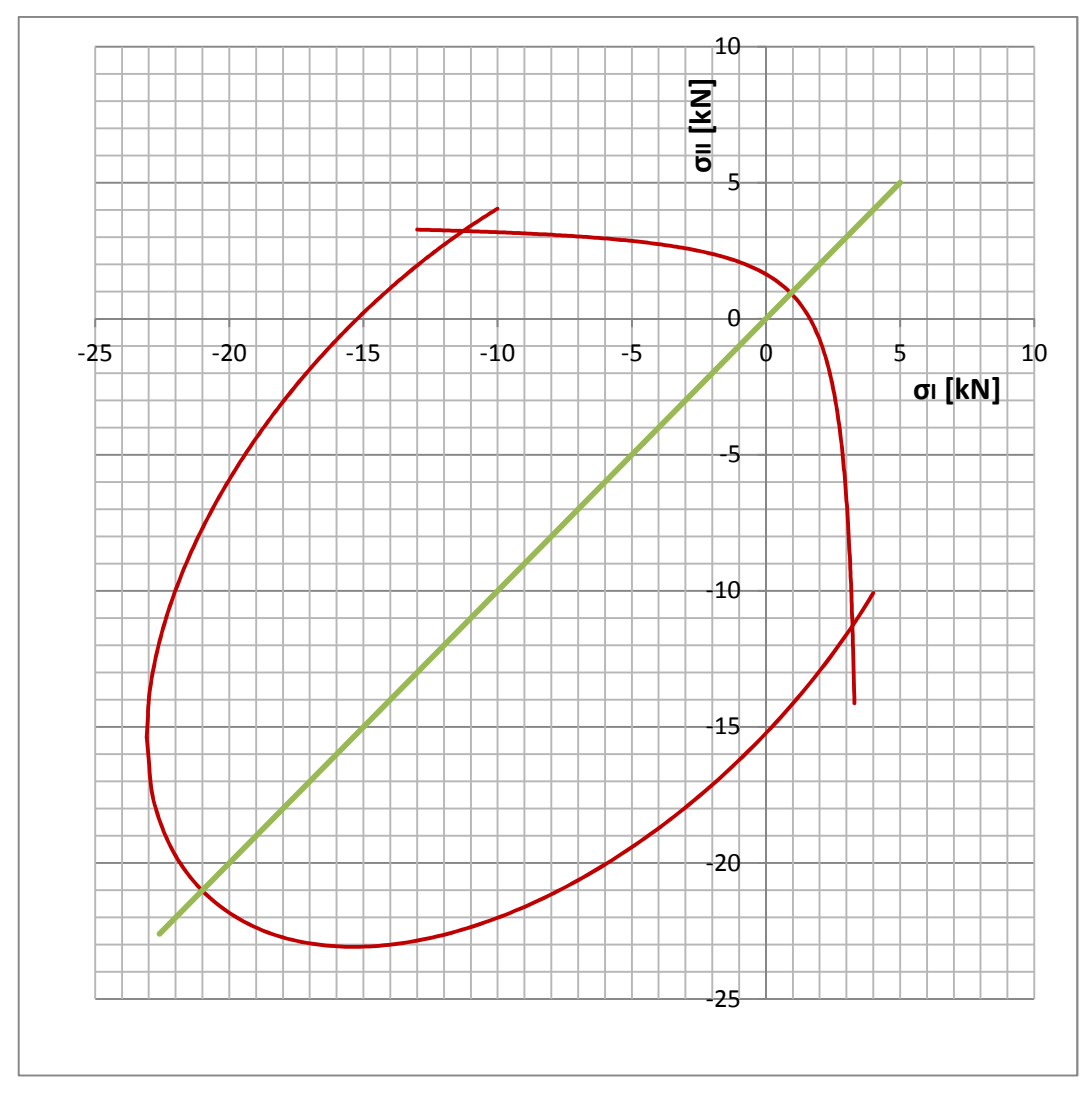

*Fig. 3.4.3 - Dominio elastico del mattone nel piano*  $\sigma_I \times \sigma_{II}$ .

### *Rinforzo di FRP*

Essendo l'adesivo modellato considerando un comportamento elastico lineare, si necessita unicamente della conoscenza del modulo elastico e del modulo di Poisson.

Mentre il modulo di Poisson è semplicemente ipotizzato pari a 0,3, per la stima del modulo di Young si presta maggiore attenzione. Nell'ipotesi di perfetta aderenza tra fibra e matrice, si trovano utili indicazioni in letteratura per la stima del modulo elastico, secondo la formula indicata dalla cosiddetta "regola delle miscele". Tale relazione prevede il calcolo del modulo  $E$  come media dei moduli della fibra e della matrice pesati sulla percentuale volumetrica degli stessi nella miscela. Si ha cioè:

$$
E_c = E_f v_f + E_m v_m
$$

ove  $E_c$  è il modulo elastico del composito,  $E_f$  quello della fibra e  $E_m$  quello della matrice;  $v_f$  e  $v_m$  sono invece le percentuali volumetriche rispettivamente di fibra e di matrice nel composito.

Nel caso in esame si possono ragionevolmente assumere i dati seguenti:

- $v_f = 0.15$ ;
- $v_m = 1 0.15 = 0.85$ ;
- $E_f = 230000 \, MPa$  da catalogo [43];
- $E_m = 1400 \, MPa$  da catalogo [45];

Si ricava dunque:

 $E_c = 230000 \cdot 0,15 + 1400 \cdot 0,85 \approx 36000 \; MPa$ 

I parametri caratterizzanti l'FRP sono dunque riassunti nella Tabella 3.4.2.

| Parametri dell'FRP |           |
|--------------------|-----------|
| E                  | 36000 MPa |
| 11                 | 0,3 MPa   |

*Tab. 3.4.2 - Parametri dell'FRP di rinforzo.*

*Malta (testata a 90 giorni)* 

- Resistenza a compressione cubica:  $Rc = 10.9 \, MPa$ 

Da questo valore si stima quello della resistenza cilindrica:

Resistenza a compressione cilindrica:  $fc = 0.83 \cdot 10.9 \approx 9.1 \, MPa$ 

Si ha poi:

Resistenza a flessione:  $Rf = 3.6 MPa$ 

Da questo, il valore della resistenza a trazione diretta è ottenibile, secondo il CEB-FIP Model Code 90 [17], grazie alla formula seguente:

$$
ft = Rf/\beta
$$

Nella quale  $\beta$  può assumere valori tra 1,1 e 1,5. Supponendo  $\beta = 1.15$  si ha:

- Resistenza a trazione monoassiale: 
$$
ft = \frac{Rf}{\beta} = \frac{3.6}{1.15} MPa = 3.1 MPa
$$

Per quanto riguarda il modulo elastico, in assenza di informazioni più accurate si assume quello indicato nel catalogo del prodotto [36]:

- Modulo elastico  $E = 5000 MPa$ 

I dati mancanti sono scelti, anche in questo caso, assumendo una forma ragionevole del dominio elastico nel piano degli sforzi principali  $\sigma_I \times \sigma_{II}$  e si ipotizzano i valori di energia di frattura in trazione e in compressione attingendo, per quanto possibile, alle informazioni disponibili in letteratura.

Si riassumono nella Tabella 3.4.3 i valori di tutti i parametri assunti, e si riporta in Figura 3.4.4 il dominio elastico della malta nel piano degli sforzi principali.

| Parametri della malta                     |               |  |
|-------------------------------------------|---------------|--|
| E                                         | 5000 MPa      |  |
| $\mathcal V$                              | 0,1           |  |
| $a_t$                                     | 0,12 MPa      |  |
| $b_t$                                     | 2,4 $MPa^2$   |  |
| $k_t$                                     | 10,5          |  |
| $\overline{\sigma}_{et}$<br>$\sigma_{0t}$ | 0.8           |  |
| $D_{0t}$                                  | 0,1           |  |
| $a_c$                                     | 0,0025 MPa    |  |
| $b_c$                                     | 1,1 MPa       |  |
| $k_c$                                     | 27,94 $MPa^2$ |  |
| $\overline{\sigma}_{ec}$<br>$\sigma_{0c}$ | 0,7           |  |
| $D_{0c}$                                  | 0,3           |  |
| $G_t$                                     | 0,09 N/mm     |  |
| $\overline{G_c}$                          | 9 N/mm        |  |

*Tab. 3.4.3 - Parametri del materiale malta.* 

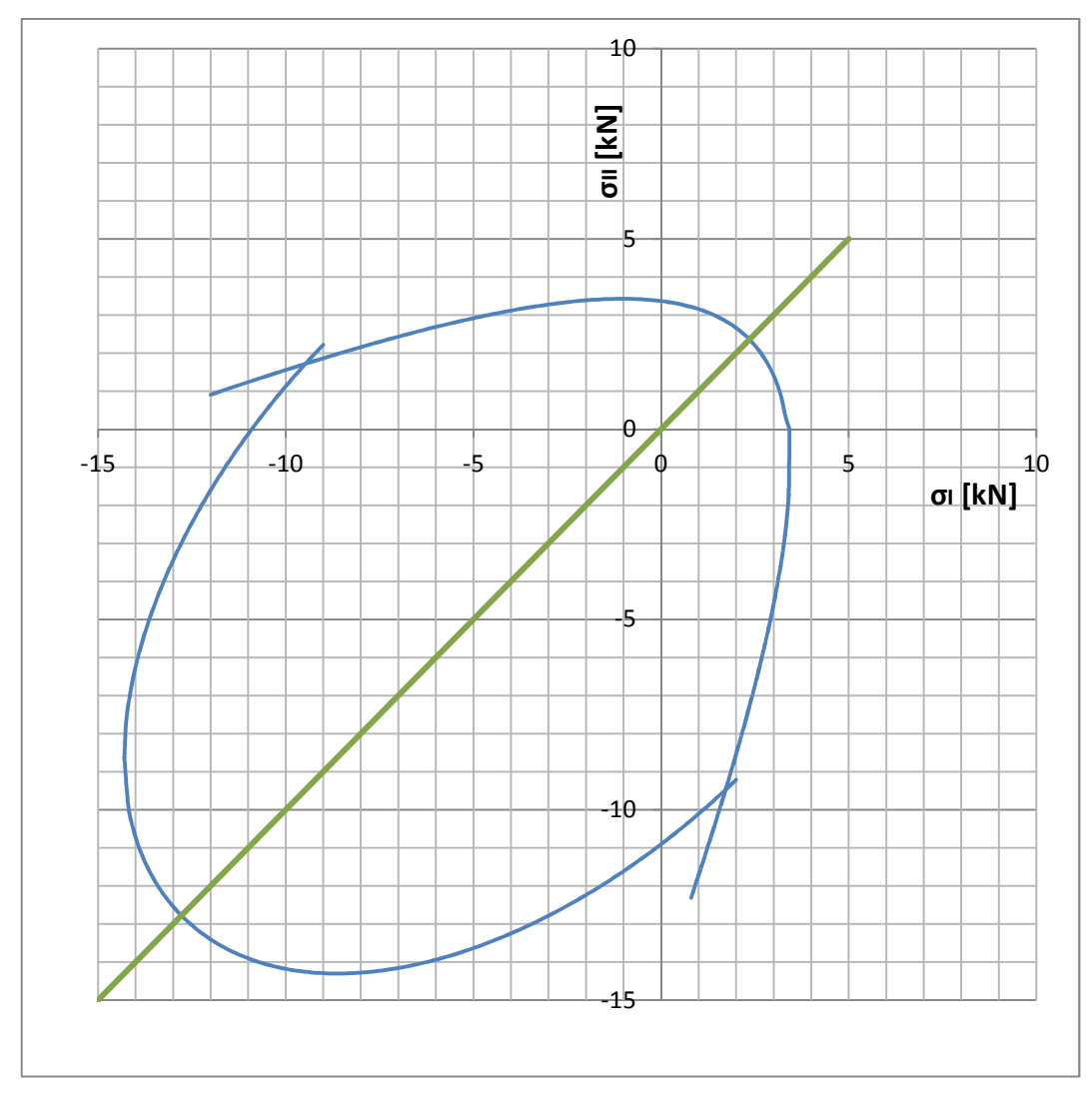

*Fig. 3.4.4 - Dominio elastico della malta nel piano*  $\sigma$ <sup>*I*</sup>  $\times$   $\sigma$ <sup>*I*</sup> *I* .

## *3.5 - Risultati della simulazione*

Ci si limita in questa fase unicamente a poche considerazioni inerenti la simulazione agli elementi finiti svolta, rimandando al Capitolo 7 per una più ampia ed esaustiva analisi dei risultati ottenuti. A manifestare notevoli benefici sui tempi di calcolo nell'analisi numerica svolta è una opportuna riscalatura delle densità dei materiali. Tale intervento, giustificato nei casi in cui non vi sia interesse nei confronti degli aspetti dinamici della prova, riduce notevolmente il tempo richiesto per l'esecuzione dell'analisi e non modifica la bontà dei risultati ottenuti, a patto che l'energia cinetica dell'intero provino rimanga confinata,

durante tutta la prova, entro un valore inferiore al 5% dell'energia interna. Nel caso in esame la massima velocità di calcolo è ottenuta mediante un'amplificazione delle densità di un fattore 10<sup>4</sup>. La velocità di trazione imposta in sommità alla striscia di FRP è stata assunta pari a  $0.5 \, \text{mm/s}$ . L'energia cinetica rimane correttamente limitata a una quantità molto inferiore all'1% dell'energia interna (si veda anche [29]).

Dall'analisi svolta si nota innanzitutto che gli spostamenti relativi attesi fra la muratura e il composito sono dell'entità di alcuni decimi di millimetro poco prima della rottura (si veda la Figura 3.5.1). Dal diagramma di Figura 3.5.2, dove è riportato l'andamento della curva forza-spostamento alla sommità del rinforzo di FRP, si nota invece che la massima traslazione imposta è dell'ordine dei 2 mm nei pressi del picco, con un carico corrispondente di 12 kN circa.

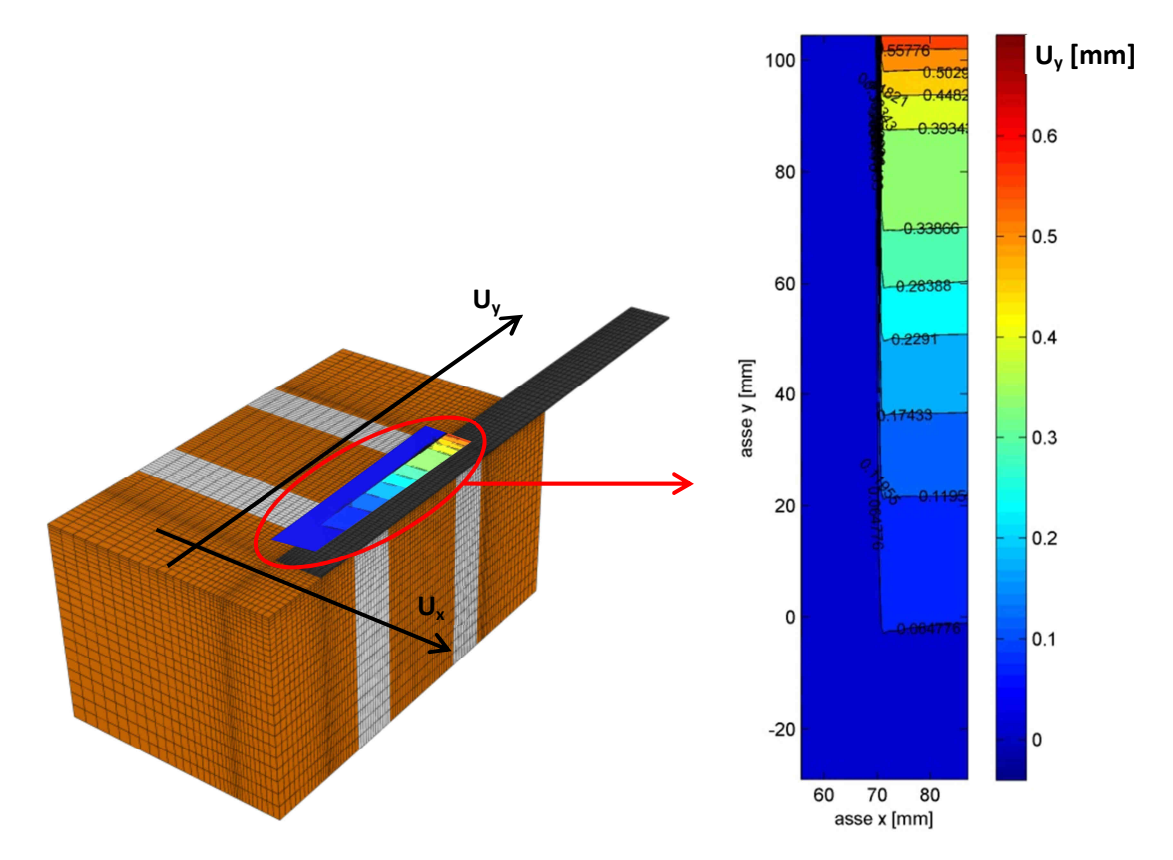

*Fig. 3.5.1 - Campo di spostamenti nel modello a elementi finiti, al picco, nella direzione delle trazioni U<sup>y</sup> .* 

Tali informazioni sono d'aiuto nell'organizzazione del monitoraggio fotogrammetrico, guidando nella scelta della strumentazione da utilizzare e della massima area che è possibile inquadrare mantenendo sufficiente precisione, con riferimento all'entità degli spostamenti che sarà necessario misurare.

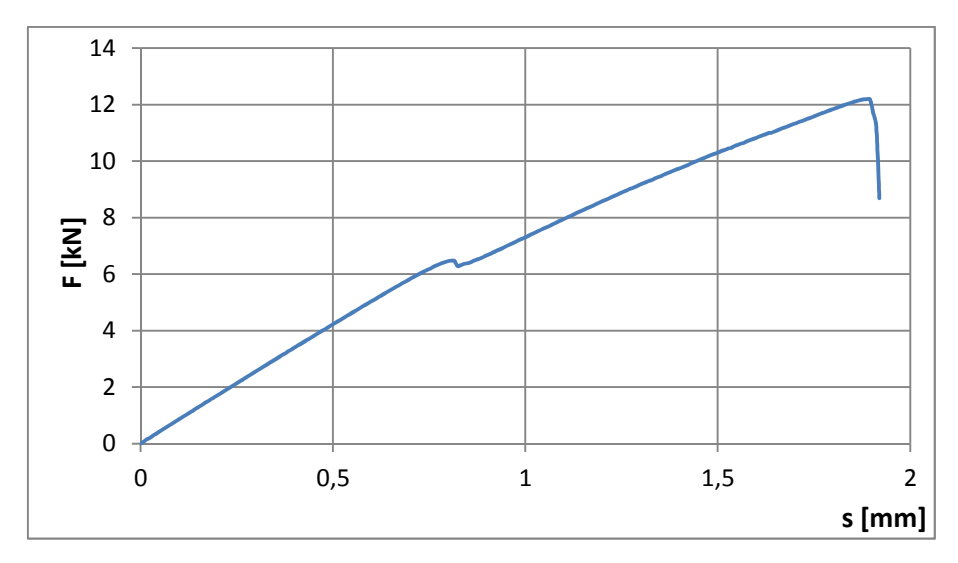

*Fig. 3.5.2 - Andamento forza-spostamento in sommità al rinforzo di FRP, ricavato dalla simulazione.* 

In Figura 3.5.2, a prima vista, l'attenzione cade sulla piccola gobba formatasi intorno al valore di 6 kN. La causa di tale andamento è da ricercarsi nel procedere del danneggiamento nella muratura, che avviene da destra verso sinistra (Figura 3.5.3). Passando da un materiale meno resistente, quale la malta, a uno più resistente come il mattone, si verifica una discontinuità nel progredire della delaminazione. Questa circostanza comporta un'intensificazione temporanea del danno in profondità nel materiale più forte e una sensibile variazione nel comportamento globale. La situazione appena descritta è ben visibile in Figura 3.5.3, ove è raffigurata la mappa del danneggiamento a trazione nel provino, proprio in corrispondenza della gobba citata.

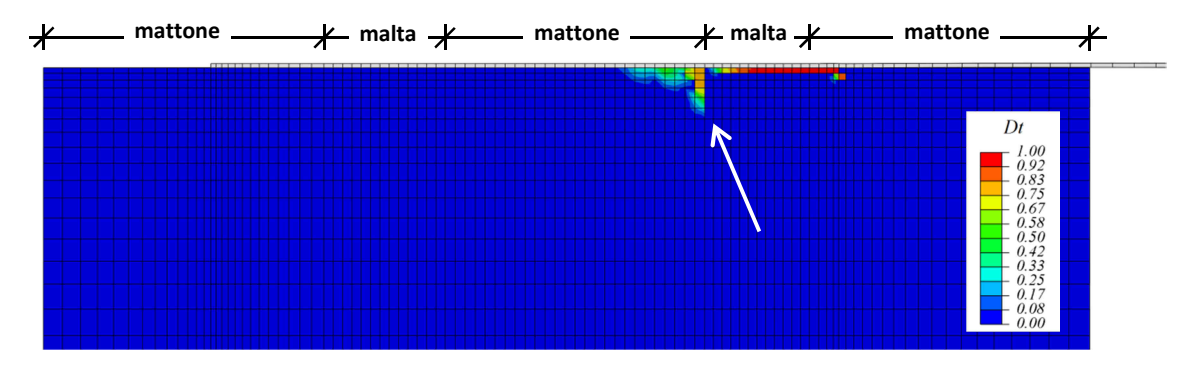

*Fig. 3.5.3 - Mappa del danno in trazione Dt, in corrispondenza del primo passaggio malta-mattone.* 

Il passaggio del fronte di danno da malta a mattone si verifica anche in coda all'incollaggio. In questo caso però non è visibile lo stesso fenomeno nella curva forzaspostamento alla sommità del rinforzo, poiché la rottura avviene quasi contemporaneamente. In compenso la mappa del danno in trazione evidenzia la stessa concentrazione sul mattone riscontrata in precedenza (Figura 3.5.4).

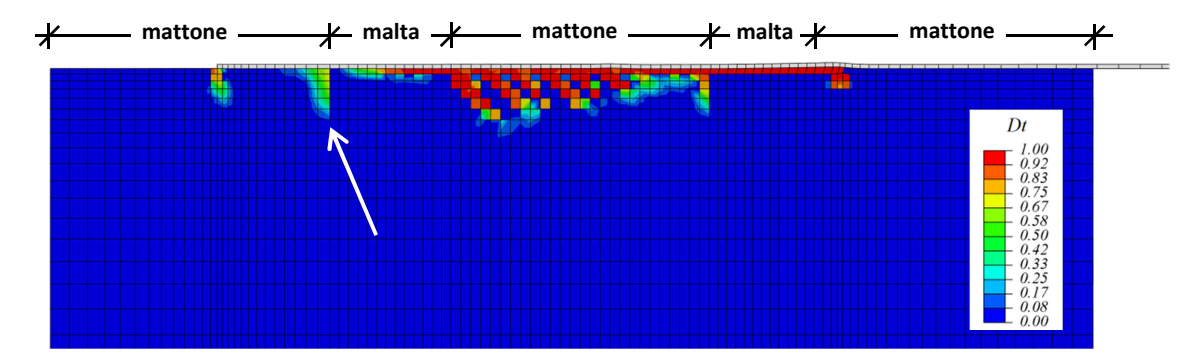

*Fig. 3.5.4 - Mappa del danno in trazione Dt, in corrispondenza del secondo passaggio malta-mattone.* 

Svariate altre informazioni possono essere tratte dai risultati ottenuti dalla simulazione ad elementi finiti, con riferimento alle tensioni interne, alle deformazioni presenti nei vari istanti della prova, alla diffusione del danno all'interno del provino e al meccanismo di rottura. Per maggiori approfondimenti e ulteriori considerazioni si rimanda, come già anticipato, al Capitolo 7.

# **CAPITOLO 4**

# **Prova sperimentale eseguita con monitoraggio ottico**

### *4.1 - Descrizione della prova di laboratorio*

Nel test sperimentale è stata utilizzata la macchina Instron modello 8562 da 100 kN di carico massimo, dotata di controllo elettromeccanico. Questo strumento è munito di un attuatore motoriduttore, ed è costituito da due elementi principali: una vite senza fine, posta nella parte inferiore, e una traversa superiore di contrasto fissa. Il telaio si ancora alla parte inferiore della macchina mediante un perno filettato che si avvita nella piastra orizzontale di base. In alto, l'estremo della striscia di CFRP, saldamente ammorsato tra le due piastre di Figura 2.2.7, viene reso solidale alla traversa fissa con un grosso perno.

L'evoluzione del test consiste nell'allontanare le due parti della Instron, tirando così il telaio verso il basso fino al completo distacco del rinforzo dal supporto. L'esigenza di condurre una prova quasi statica e di seguire lo sviluppo del meccanismo di collasso nel dettaglio, ha determinato la scelta di questa macchina, in grado di mantenere velocità molto basse. La velocità minima dell'attuatore è pari a 2 µm/ora [53]; il suo movimento può essere governato da tre diversi canali di controllo, due interni, *Load* e *Position*, e uno esterno, *Strain.* In questo tipo di prove è spesso importante cogliere il comportamento postcritico del provino. Di conseguenza l'evoluzione non può essere controllata considerando esclusivamente lo spostamento dell'attuatore ("stroke") e quindi il canale di comando *Position.* Infatti, in questo modo, si potrebbe arrivare a rottura senza evidenziare fenomeni di "snap-back" nella risposta del composito, ossia rami instabili nella fase post-picco nei quali si coglie una diminuzione del carico associata a una riduzione di spostamento. L'esperienza pregressa ha permesso di osservare che il controllo di tipo *Position* può creare cali improvvisi di carico a spostamento costante, nascondendo eventuali rami di "snap-back". Al fine di disporre di un parametro di controllo monotonamente crescente per tutta la durata della prova, è stato monitorato lo scorrimento relativo tra blocco di muratura e rinforzo di FRP, all'estremità inferiore dell'incollaggio. Così facendo si annullano, o quantomeno si limitano, eventuali problemi di instabilità della prova, che la delaminazione in atto sul provino può causare. Lo strumento impiegato per la misura dello scorrimento è un trasduttore estensimetrico, detto anche "clip gauge" o "clip", che contrasta su due opportuni coltelli incollati all'estremità del tessuto polimerico e sul primo mattone.

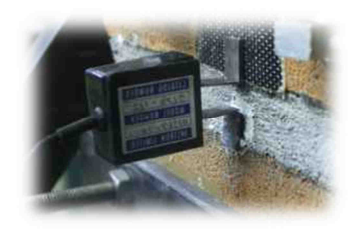

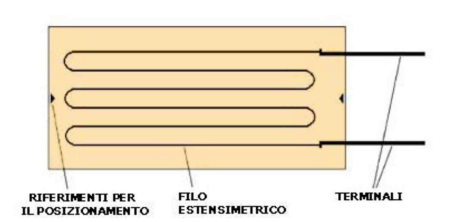

*Fig. 4.1.1 - Trasduttore estensimentrico o "clip gauge". Fig. 4.1.2 - Schema di funzionamento del "clip".* 

L'estensimetro è elettrico a resistenza ed è costituito da una griglia di sottile filo metallico rigidamente applicata su una superficie di materiale plastico. Il filo segue le deformazioni monoassiali del supporto a cui è incollato, causando una variazione della resistenza elettrica del conduttore di corrente. Lo schema di funzionamento del "clip" è rappresentato in Figura 4.1.2. Come avviene per tutti i trasduttori, la grandezza in entrata (variazione della resistenza elettrica) viene elaborata tramite una funzione matematica di trasferimento e tradotta nella grandezza in uscita (spostamento relativo tra i coltelli).

Nella prova pratica eseguita il controllo è stato inizialmente affidato al canale *Position*, fino all'evidenziazione di un andamento stabile nel segnale del trasduttore. Dopo pochi minuti, infatti, si è passati al canale esterno *Strain* collegato al segnale del "clip". E' possibile assegnare una storia di spostamenti al canale di controllo in virtù della presenza di un loop chiuso, che verifica la corretta esecuzione dei comandi mediante l'elettronica dello strumento. Il parametro di guadagno definisce la rapidità di intervento nel caso in cui siano necessarie delle correzioni: valori alti si traducono in una maggiore reattività e di conseguenza in un più alto rischio di fenomeni di instabilità. A volte il sistema di retroazione può interpretare un piccolo disturbo (rumore) come se fosse un errore ed agire scorrettamente di conseguenza. La soluzione si è trovata cercando di mantenere il parametro *Gain* tra i 30 e i 45 dB.

Si è voluto inoltre monitorare gli spostamenti delle fibre in testa all'incollaggio, in direzione verticale; a questo scopo sono stati applicati sul provino due trasduttori di spostamento induttivi, altrimenti detti LVDT ("Linear Variable Differential Transformer"). I due strumenti, uno a destra e uno a sinistra della striscia di FRP, rimangono solidali alla muratura nel corso della prova e hanno la parte mobile che spinge contro una barretta metallica orizzontale, incollata a sua volta alla superficie libera del rinforzo (Figura 4.1.3).

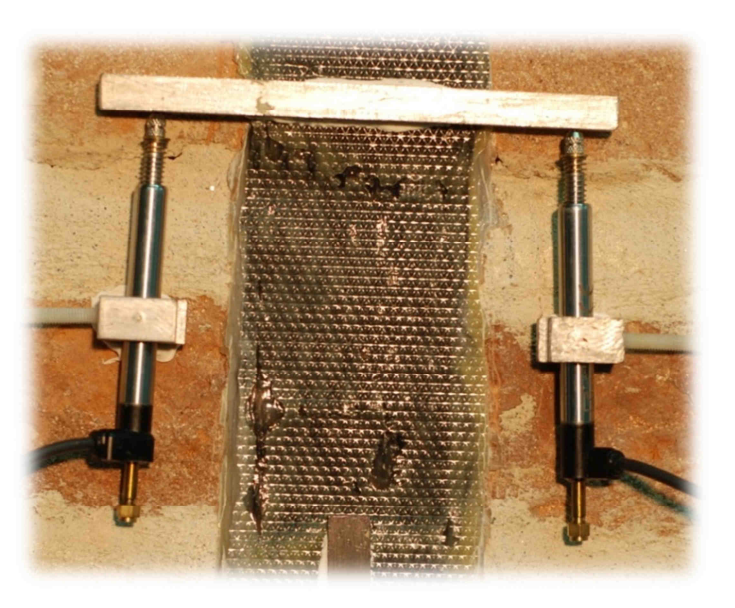

*Fig. 4.1.3 - Trasduttori di spostamento induttivi o LVDT.* 

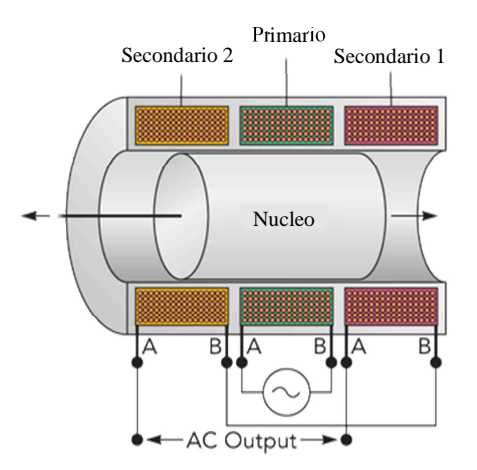

*Fig. 4.1.4 - Schema di funzionamento di un LVDT.* 

Questi LVDT hanno una dimensione di circa 10 cm e garantiscono la precisione del micron; sono costituiti da un nucleo cilindrico mobile, ferromagnetico, che scorre all'interno di un corpo contenente tre avvolgimenti principali disposti con asse parallelo tra loro (vedi Figura 4.1.4). Lo spostamento del nucleo cambia la tensione indotta dall'avvolgimento centrale o primario (collegato ad un generatore di tensione AC) sui due avvolgimenti laterali o secondari (ai capi dei quali si misura la tensione d'uscita). Il segnale in output, proporzionale allo scorrimento del nucleo, può essere così tradotto in modo da ricavare gli spostamenti effettivi.

Tutti i trasduttori impiegati sono stati installati mediante supporti incollati al provino con mastice solido o colla a caldo. La strumentazione è collegata al calcolatore attraverso una centralina di acquisizione multicanale HBM, modello Spider8.

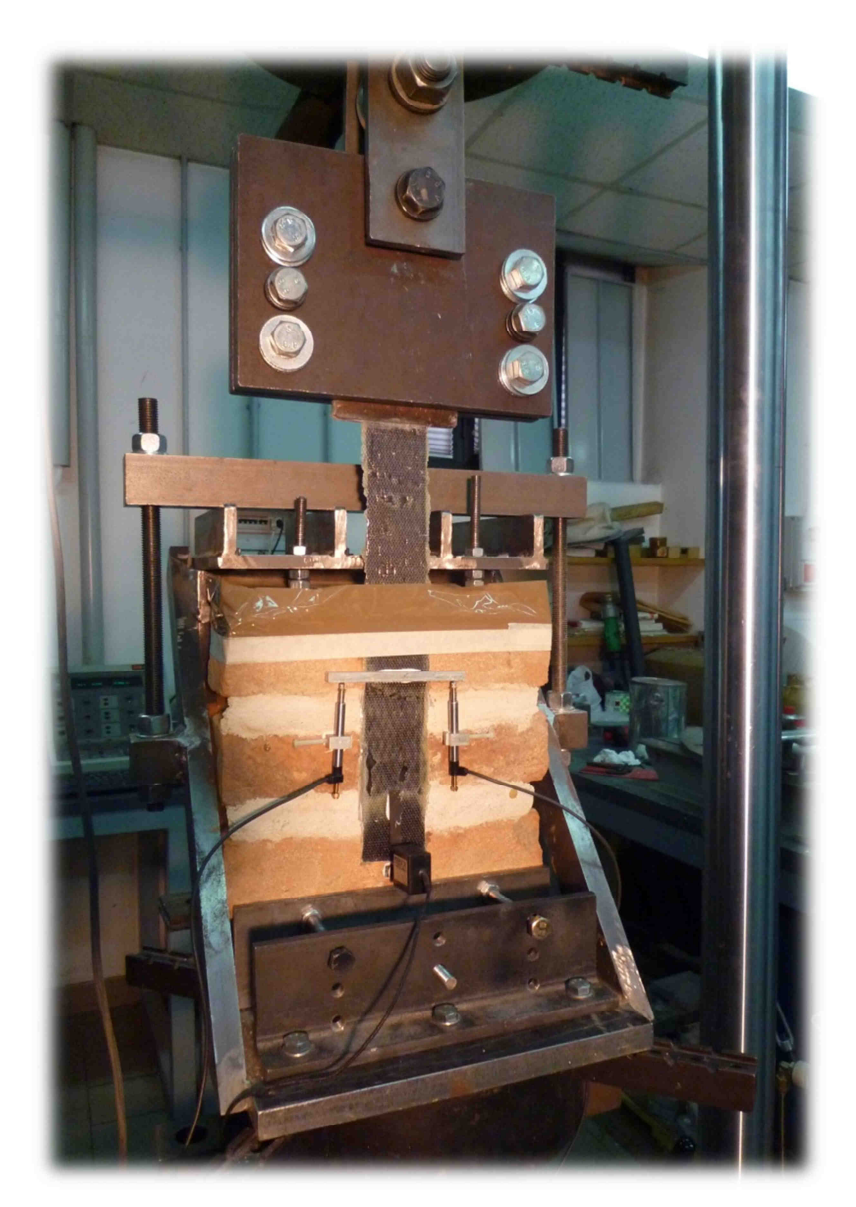

*Fig. 4.1.5 - Assetto generale della prova.* 

Data la forte irregolarità della superficie superiore del provino, è stata presa la decisione di interporre tra il profilo metallico di contrasto e il mattone uno strato di sabbia (Figura 4.1.6). Questa scelta ha lo scopo di distribuire uniformemente la pressione agente su quella faccia, in quanto le naturali imperfezioni della muratura antica causerebbero la concentrazione di sollecitazioni su un'area limitata.

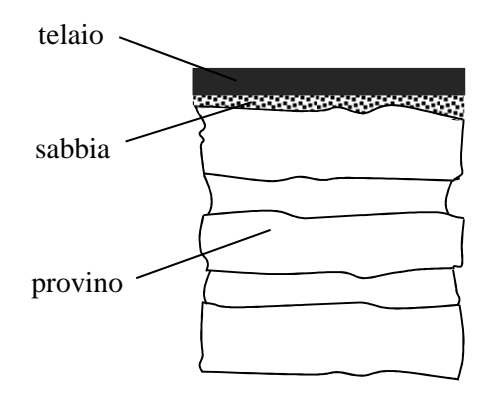

*Fig. 4.1.6 - Strato di sabbia che regolarizza la superficie del provino a contatto col telaio.* 

### *4.2 - Monitoraggio fotogrammetrico*

Al fine di rilevare dettagliatamente lo sviluppo della prova, è stata scelta una fotocamera Nikon D80 da 10.2 megapixel, con obiettivo 50 mm (f/1.8D AF NIKKOR), posizionata su un treppiede professionale (si veda la Figura 4.2.1). E' stata adottata una cura particolare nel decidere la collocazione della fotocamera in modo tale da evitare che questa risentisse delle vibrazioni provocate dalla vicina macchina di prova. Per questo tipo di monitoraggio, come si vedrà anche nel seguito, è di fondamentale importanza che il centro di presa della macchina fotografica si possa considerare fermo per tutta la durata della prova: questa ipotesi è alla base di tutte le valutazioni desunte dalla sequenza di immagini scattate.

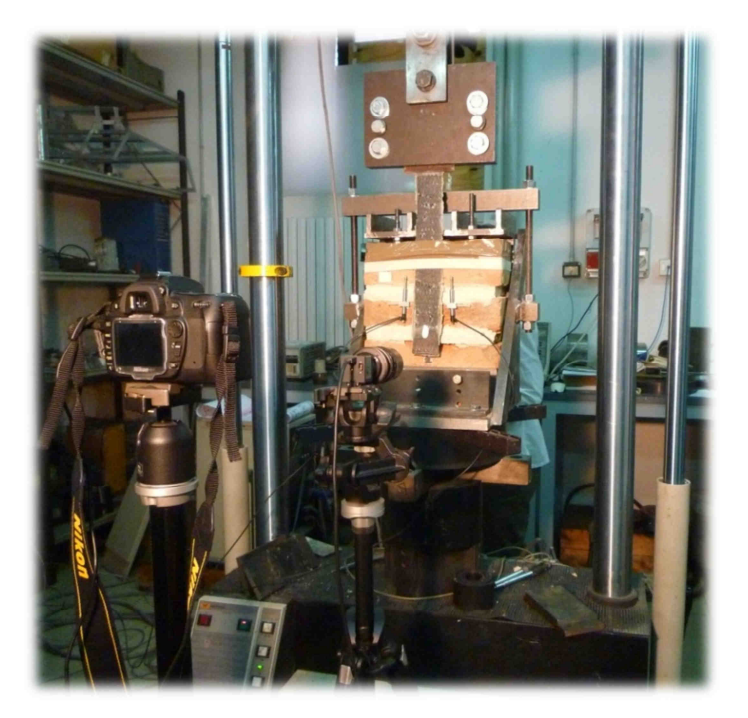

*Fig. 4.2.1 - Posizione della camera rispetto al provino testato.* 

La distanza tra provino e fotocamera (dettata principalmente dall'ingombro della macchina di prova), unita alla scelta della zona da monitorare sul provino, ha definito la distanza focale adeguata; inoltre, l'obiettivo utilizzato ha il pregio di garantire un'elevata nitidezza e di limitare la presenza di distorsioni negli scatti. Affinché la zona nitida dell'inquadratura fosse quella della faccia frontale del blocco di muratura, la messa a fuoco dell'immagine è stata scelta in modalità manuale. Successivamente è stata bloccata e mantenuta per tutta l'esecuzione del rilievo, in modo da garantire la buona riuscita del monitoraggio.

Per ottenere sulla zona ripresa un'illuminazione uniforme e della stessa intensità durante lo svolgimento del test, è stata installata una lampada alogena: per quest'ultima si è scelta una posizione leggermente scorciata, per scongiurare la presenza di zone d'ombra create dall'antistante fotocamera.

Prima di iniziare a caricare il provino sono stati effettuati 5 scatti in successione della zona da monitorare. Per questi, sulla faccia frontale del blocco di muratura, è stata applicata una cornice metallica utilizzata per la materializzazione del piano da analizzare (si veda la Figura 4.2.2). L'acquisizione delle immagini dall'inizio della prova di delaminazione è stata scandita dal software Nikon Camera Control Pro 2.0, installato su un PC direttamente collegato alla fotocamera. Si è scelto un intervallo di 8 secondi tra uno scatto e il

successivo: questo ha permesso di avere a disposizione un panorama molto dettagliato sull'evoluzione della prova. Tutte le immagini scattate e salvate in formato JPEG dalla fotocamera sono state successivamente convertite in TIFF per renderle compatibili con il software DIC impiegato.

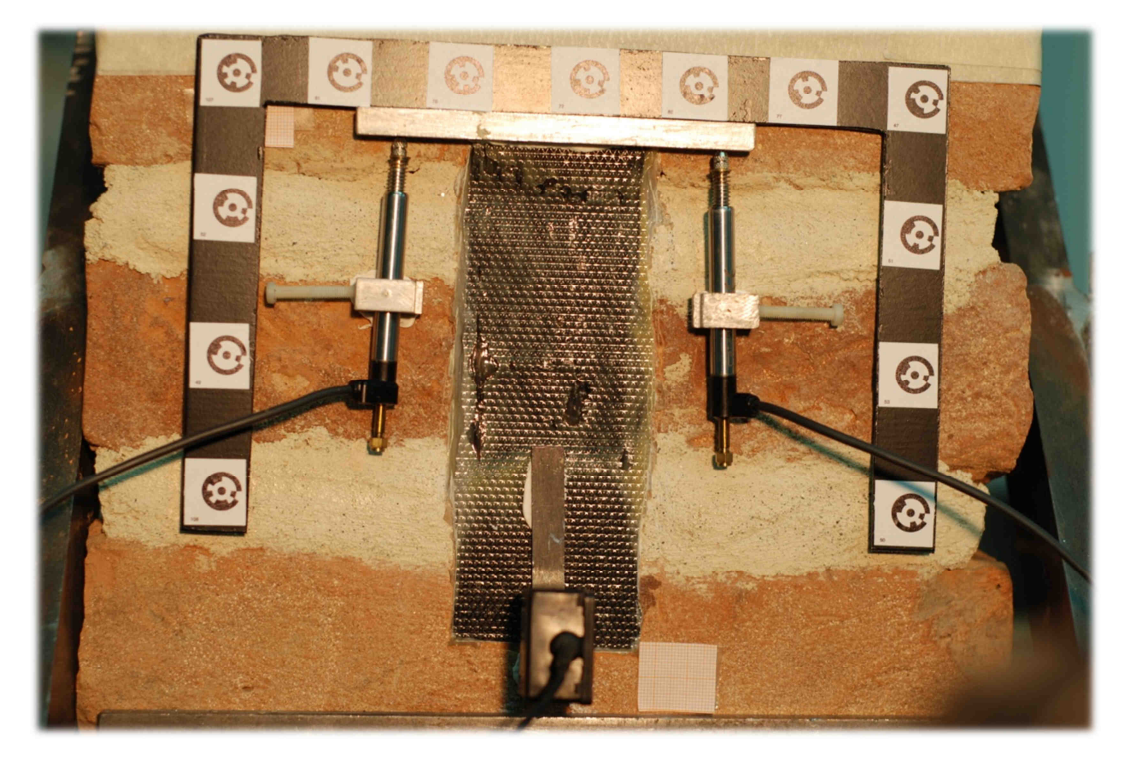

*Fig. 4.2.2 - Cornice metallica applicata al provino.* 

## *4.3 - Svolgimento della prova*

Inizialmente la prova è stata governata imponendo con lo "stroke" un abbassamento a velocità costante di 10 micron al secondo. Generalmente questo controllo viene mantenuto solamente per i primi istanti, fino a quando il segnale proveniente dal "clip" risulta apprezzabile e stabile: il piccolo ritardo che il "clip" deve scontare è dovuto al fatto che la sua posizione è in coda all'incollaggio, ove le sollecitazioni non giungono istantaneamente ma dopo una breve redistribuzione. In questa fase il carico sale molto rapidamente (Figura 4.3.1), fino a raggiungere il valore di 5,3 kN dopo circa 75 secondi e in corrispondenza di tale forza si è ritenuto opportuno passare al controllo mediante il segnale del "clip", imponendo una velocità di 0,5 micron/s. Pochi istanti dopo, intorno ai 90 secondi

dall'inizio della prova, si è verificato il distacco improvviso di parte dell'incollaggio nella parte alta, con relativo assestamento delle fibre di carbonio. Sulla strumentazione questo si è tradotto in un salto netto nelle rilevazioni degli LVDT (Figura 6.1.3); al contrario il carico e l'abbassamento del telaio, in questa fase di riadattamento, sono rimasti pressoché costanti per qualche minuto, con una leggera tendenza a decrescere. Dopo circa 9 minuti dall'inizio del test, mentre la velocità imposta dal "clip" si era stabilizzata nuovamente sugli 0,5 micron/s, una frattura partita nella zona coperta dalla striscia di FRP del mattone più in basso, ha fatto sì che il carico sul provino scendesse gradualmente da un picco locale di 6,8 kN fino a un valore di 3,3 kN. Nel contempo la frattura si è resa visibile anche sulla faccia frontale del provino ed è stata ben evidenziata anche quantitativamente dalle successive analisi sulle immagini digitali. Partita probabilmente da una zona di debolezza del mattone, la fessura si è propagata con una forma a cucchiaio fino a raggiungere il giunto di malta sovrastante. Dal minimo locale toccato dal carico si è poi instaurata una ascesa regolare dettata dall'apertura 'imposta' al "clip" a queste velocità: 0,5 micron/s fino a 1280 s; 0,4 micron/s fino a 3510 s; 0,5 micron/s fino a 3810 s; 0,6 micron/s fino a 4290 s.

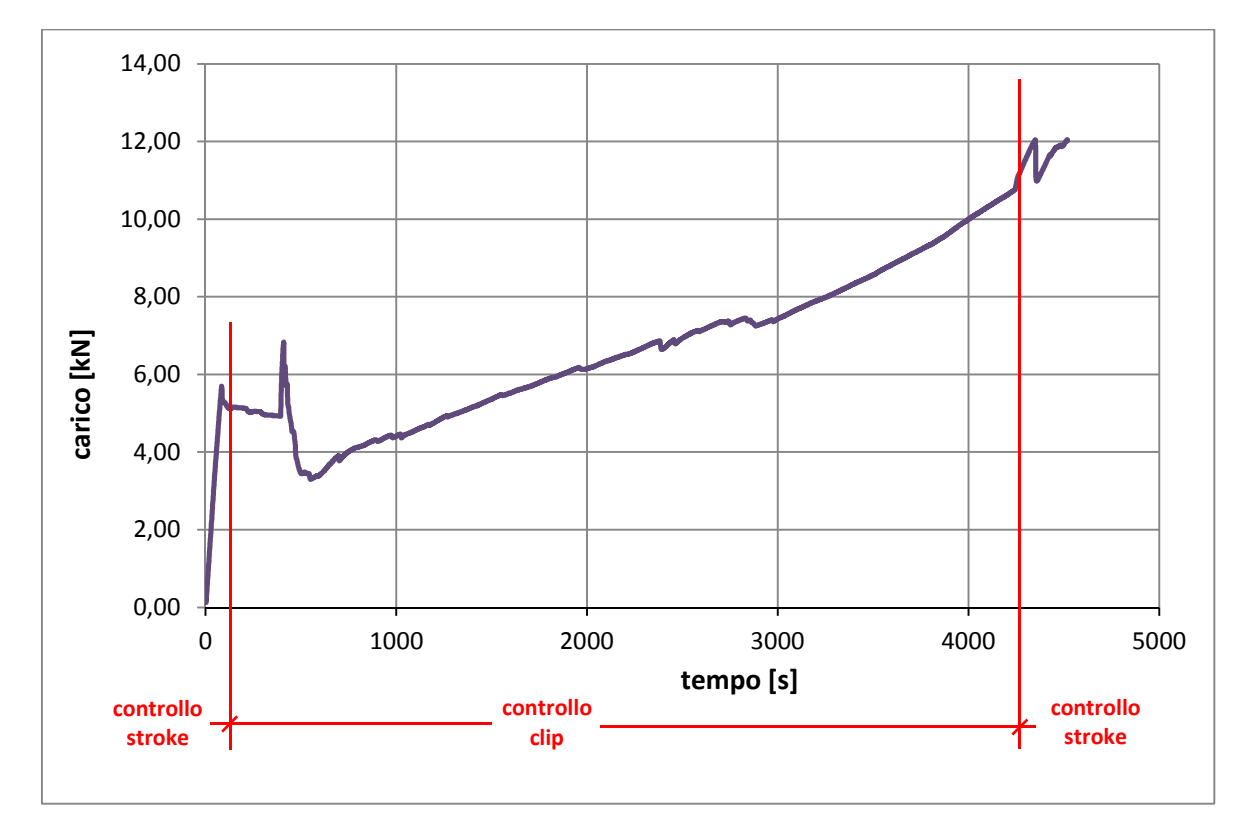

*Fig. 4.3.1 - Diagramma carico-tempo della prova sperimentale.*

A questo punto il "clip gauge" ha raggiunto il suo fondo scala e si è passati al controllo mediante il canale *Position* ("stroke") a 3 micron al secondo; questa velocità è stata tenuta dal momento in cui sul provino c'era un carico di circa 11,5 kN fino a fine prova. Dopo un primo picco di carico a 12 kN e una breve discesa, la crisi è stata improvvisa ed è avvenuta in corrispondenza del massimo finale, sempre a 12 kN, registrato dopo circa 4500 s.

La frattura di cui si è parlato in precedenza ha portato al completo distacco del mattone in basso dalla malta e la separazione è avvenuta in modo netto; inoltre ha determinato la formazione e l'espulsione di un frammento di mattone. Al termine della prova tutti i giunti erano visibilmente indeboliti, tant'è che una piccola sollecitazione li avrebbe definitivamente separati dai mattoni.

# **CAPITOLO 5**

# **Elaborazione dei dati fotogrammetrici**

### *5.1 - Lettura degli spostamenti con programma DIC*

L'analisi delle fotografie scattate è stata eseguita con l'ausilio del codice "Digital Image Correlation and Tracking" [9,10] scritto in linguaggio Matlab. A questo software "open source" sono state apportate alcune modifiche per renderlo adatto allo scopo di questo lavoro. L'obiettivo principale di questo codice consiste nell'individuare gli spostamenti compiuti da determinati punti dell'oggetto inquadrato nelle immagini. L'analisi di una sequenza di fotografie digitali restituisce la storia di spostamenti di ogni punto evidenziato nella prima immagine rispetto alla posizione iniziale [51].

La procedura di elaborazione può essere schematizzata in quattro fasi fondamentali, alle quali corrispondono appunto le quattro sezioni alla base del codice [10,52].

La prima parte del programma detta "filelist\_generator.m" genera essenzialmente l'elenco delle immagini digitali da analizzare. La selezione può essere effettuata in modo manuale indicando con precisione quali file considerare, oppure automaticamente all'interno di una cartella, sulla base del nome dei file, il quale deve terminare con un numero progressivo. E' possibile inoltre associare alle fotografie anche l'orario di scatto, contenuto nei dati EXIF dell'immagine digitale.

Successivamente viene eseguito il "grid\_generator.m". In questa fase i punti da controllare vengono selezionati sull'immagine di riferimento scelta. E' possibile creare singoli "control point" oppure disegnare finestre rettangolari o circolari in cui collocare una griglia di punti equidistanti; l'utente sceglie la densità dei marcatori lungo le direzioni principali in funzione dello scopo che vuole perseguire. Esiste comunque la possibilità di passare al programma una griglia del tutto arbitraria mediante la compilazione di un file di testo correttamente formattato e contenente le coordinate pixel dei punti scelti.

Le istruzioni racchiuse nella sezione "automate\_image.m" rappresentano il motore della correlazione: qui viene eseguito l'algoritmo di ricerca (Cross-Correlazione Normalizzata) dell'omologo di ogni "control point" su tutte foto della sequenza. Per un'analisi dettagliata del contenuto teorico della procedura si rimanda all'APPENDICE A.

Eseguita l'elaborazione delle immagini, il codice "displacement.m" permette di visualizzarne i risultati dal punto di vista grafico. Questa parte contempla molte opzioni tra cui scegliere la rappresentazione più utile ed efficace dei dati; ciò nonostante è stata utilizzata solamente per avere un riscontro immediato sulla correttezza delle analisi effettuate. E' stato infatti necessario sostituire questa parte con una appositamente scritta per ogni fase di questo lavoro. A partire dai file di output della correlazione, grazie ad opportuni codici realizzati appositamente in Matlab, si sono effettuate le elaborazioni sui dati riportate nei paragrafi che seguono [4,6,37,42,50].

### *5.2 - Rimozione delle distorsioni*

Tutte le fotografie ottenute mediante l'impiego di normali fotocamere sono affette da distorsioni di varia natura. A causa di queste, ogni immagine acquisita si scosta dall'essere una rigorosa prospettiva centrale. Il primo passo, nell'elaborazione dei dati, consiste dunque nella rimozione di tali distorsioni dalle coordinate di tutti i punti che debbono essere impiegati nelle analisi.

Le deformazioni presenti sono tipiche di ogni singola camera e possono essere rimosse attraverso un'opportuna procedura che permette di valutare le correzioni da apportare alle coordinate secondo la formula seguente:

> $\xi_{senza\,distributioni} = \xi_{con\,distributioni} + \Delta \xi$  $\eta_{senza\;distorsioni} = \eta_{con\;distorsioni} + \Delta\eta$

Si faccia riferimento, per la comprensione di quanto segue, alla Figura 5.2.1, nella quale è illustrato schematicamente il metodo di acquisizione di una generica fotocamera.

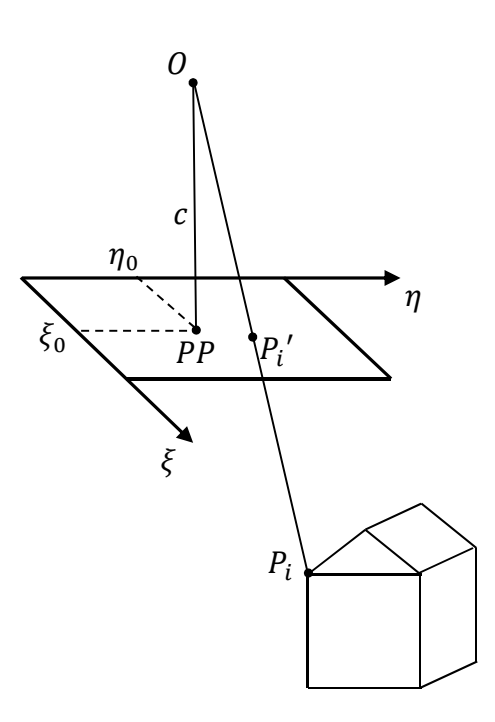

*Fig. 5.2.1 - Metodo di acquisizione e principali parametri di una fotocamera.* 

Il punto **O** è il centro di presa della camera. La sua proiezione sul piano del fotogramma identifica il punto principale **PP**. La distanza **c** fra **O** e **PP** è detta distanza principale. Gli assi ξ ed η caratterizzano il sistema di riferimento del fotogramma. In una camera idealmente perfetta ci si attenderebbe che il punto **PP** cadesse proprio nel centro del fotogramma mentre imperfezioni di varia natura lo portano a collocarsi in posizione leggermente decentrata, caratterizzata da coordinate  $(\xi_0; \eta_0)$ .

Il modello adottato per la quantificazione delle correzioni da apportare è quello di Brown. Questo tiene conto di diverse tipologie di distorsione.

#### *Distorsione radiale*

Viene quantificata con uno sviluppo in serie di polinomi dispari, arrestati al settimo grado, tramite la conoscenza di tre coefficienti  $k_1, k_2$  e  $k_3$ 

$$
\Delta r = K_1 r^3 + K_2 r^5 + K_3 r^7
$$

con

$$
r = \sqrt{(\xi - \xi_0)^2 + (\eta - \eta_0)^2}
$$

e viene opportunamente proiettata sugli assi di riferimento:

$$
\Delta \xi_{rad} = \frac{\xi - \xi_0}{r} \Delta r
$$

$$
\Delta \eta_{rad} = \frac{\eta - \eta_0}{r} \Delta r
$$

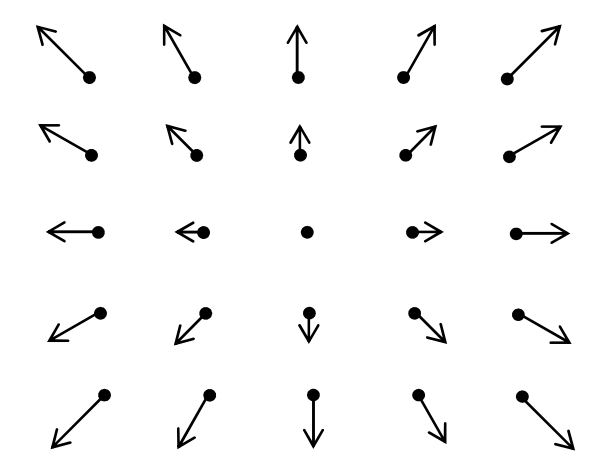

*Fig. 5.2.2 - Rappresentazione della distorsione radiale.* 

#### *Distorsione tangenziale*

La correzione legata alla presenza di questo tipo di distorsione è quantificabile mediante le formule seguenti, nelle quali compaiono i due parametri  $P_1$  e  $P_2$ :

$$
\Delta \xi_{tang} = P_1(r^2 + 2(\xi - \xi_0)^2) + 2P_2(\xi - \xi_0)(\eta - \eta_0)
$$
  

$$
\Delta \eta_{tang} = P_1(r^2 + 2(\eta - \eta_0)^2) + 2P_2(\xi - \xi_0)(\eta - \eta_0)
$$

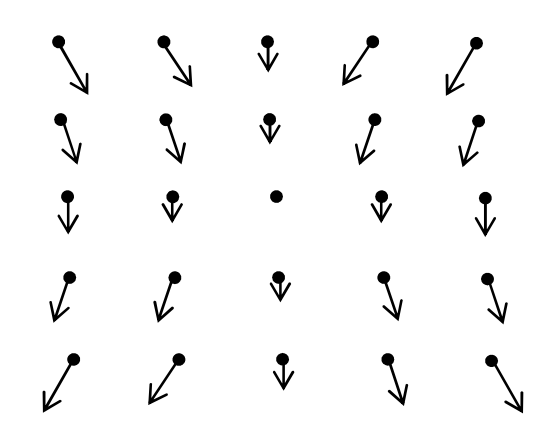

*Fig. 5.2.3 - Rappresentazione della distorsione tangenziale.* 

#### *Distorsione affine e di taglio*

Quest'ultima correzione permette di tenere in conto una variazione di scala e la non perfetta ortogonalità del pixel ed è governata dai due parametri  $B_1$  e  $B_2$ :

$$
\Delta \xi_{affine+taglio} = B_1 \xi + B_2 \eta
$$

$$
\Delta \eta_{affine+taglio} = 0
$$

In definitiva le correzioni risultano dalla somma di questi diversi contributi:

$$
\Delta \xi = \Delta \xi_{rad} + \Delta \xi_{tang} + \Delta \xi_{affine+taglio}
$$

$$
\Delta \eta = \Delta \eta_{rad} + \Delta \eta_{tang}
$$

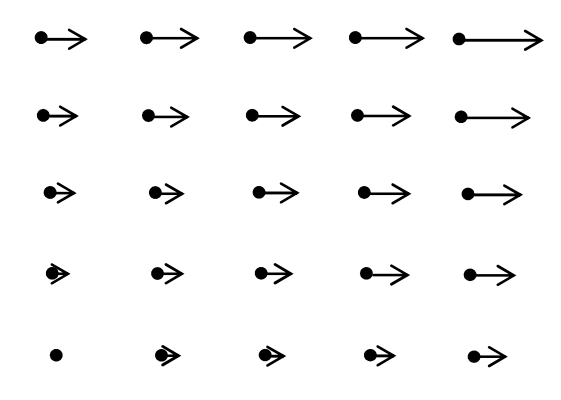

*Fig. 5.2.4 - Rappresentazione della distorsione affine e di taglio.* 

Riassumendo, per effettuare la correzione delle distorsioni alle coordinate di un generico punto è necessario conoscere i dieci parametri:  $k_1, k_2, k_3, P_1, P_2, B_1, B_2, \xi_0, \eta_0$ . Come già anticipato, tali valori sono tipici di ogni singola camera e possono essere assunti costanti per un periodo di tempo ragionevole (dell'ordine dell'anno circa) in assenza di urti alla stessa. Ottenere il valore dei parametri della camera è relativamente semplice e veloce grazie a un opportuno procedimento che prende il nome di calibrazione. La procedura è supportata da diversi software commerciali di fotogrammetria e consiste nel fotografare in modo opportuno e da diverse angolature una griglia di *target*. Mediante l'elaborazione automatica del software i *target* vengono riconosciuti e i parametri di distorsione sono automaticamente stimati.

La calibrazione della camera ha condotto alla conoscenza dei parametri che sono elencati nella Tabella 5.2.1:

| $k_{1}$        | $7,313 \times 10^{-6}$    |
|----------------|---------------------------|
| k <sub>2</sub> | $-1,080 \times 10^{-9}$   |
| $k_3$          |                           |
| $P_1$          | $-6,944 \times 10^{-6}$   |
| P <sub>2</sub> | $-1,026 \times 10^{-5}$   |
| B <sub>1</sub> | 0                         |
| B <sub>2</sub> | 0                         |
| $\xi_0$        | 11,8571 mm                |
| $\eta_0$       | 8,0235 mm                 |
| pixel size     | $0,0061$ mm x $0,0061$ mm |

*Tab. 5.2.1 - Parametri di calibrazione della camera.* 

Secondo quanto sopra indicato le coordinate di tutti i punti identificati nelle fotografie sono state corrette.

## *5.3 - Stima dell'omografia*

A valle della rimozione delle deformazioni, le coordinate  $(\xi_i; \eta_i)$  dei punti sul fotogramma differiscono da quelle appartenenti ad un qualsiasi sistema di riferimento, giacente sul piano dell'oggetto monitorato, in ragione di una trasformazione omografica. Per materializzare il sistema di riferimento oggetto, appartenente al piano del provino in muratura, si impiega una cornice in invar, con *target* adesivi, appoggiata sullo stesso e fotografata prima dell'inizio della prova, definendo un piano cartesiano  $x \times y$ , come indicato nelle Figure 5.3.1 e 5.3.2.

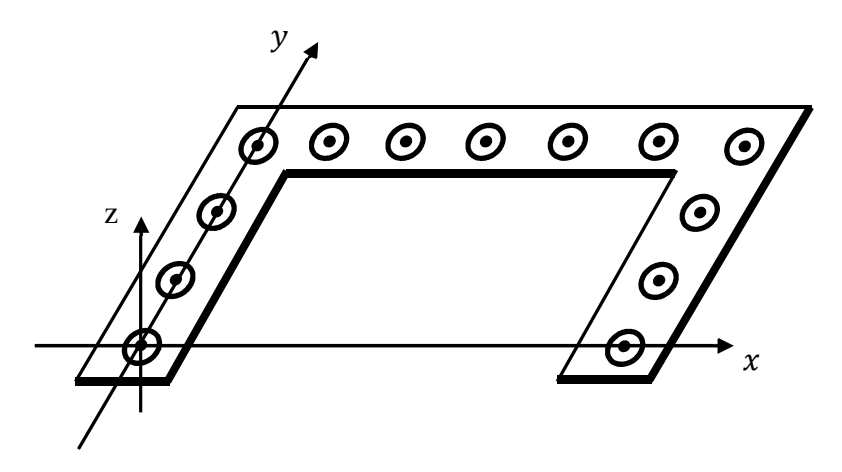

*Fig. 5.3.1 - Il sistema di riferimento materializzato dalla cornice.* 

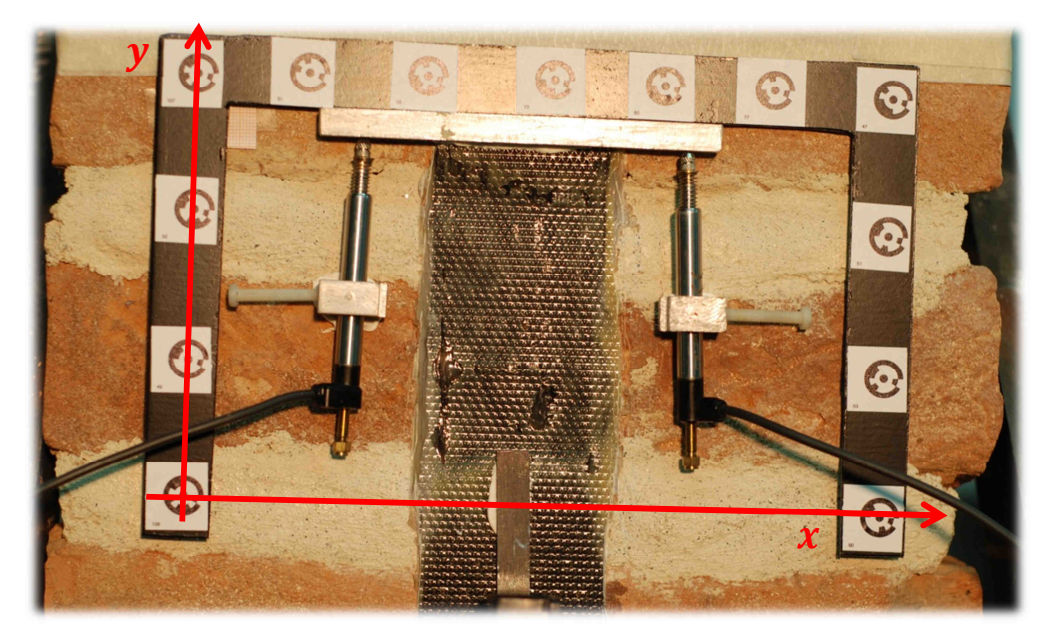

*Fig. 5.3.2 - Il sistema di riferimento materializzato sul provino.* 

Il sistema di riferimento appena identificato (d'ora innanzi denominato 'sistema di riferimento cornice'), è quello nel quale vogliono essere valutati gli spostamenti dei punti monitorati. Affinché le coordinate  $(\xi_i; \eta_i)$  dei punti sul fotogramma (e conseguentemente anche gli spostamenti rilevati) possano essere trasformate e collocate nel nuovo sistema di riferimento è necessario stimare la trasformazione omografica che permette di passare da un sistema all'altro (si veda la Figura 5.3.3).

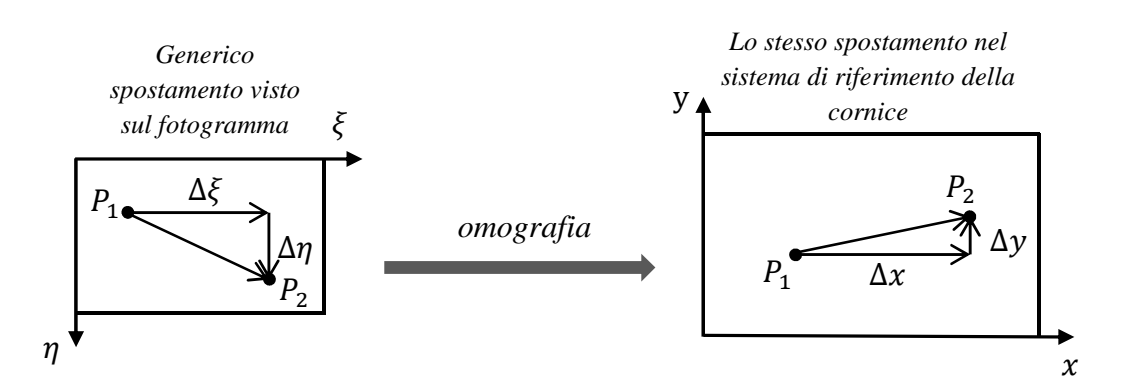

*Fig. 5.3.3 - Passaggio fra sistemi di riferimento mediante trasformazione omografica.* 

Le equazioni che governano l'omografia sono le seguenti:

$$
x = \frac{a\xi + b\eta + c}{d\xi + e\eta + 1}
$$

$$
y = \frac{f\xi + g\eta + h}{d\xi + e\eta + 1}
$$

I parametri che caratterizzano la trasformazione sono dunque otto e verranno raccolti per comodità nel vettore  $h$ :

$$
\underline{h} = \begin{bmatrix} a \\ b \\ c \\ d \\ f \\ g \\ h \end{bmatrix}
$$

Tale vettore contiene intrinsecamente le informazioni riguardanti il posizionamento relativo fra la camera e il provino.

Bazzi Raffaele, Moroni Enrico 70

Per conoscere  $h$  è necessario disporre di un sufficiente numero di punti doppi, ovverosia punti aventi coordinate note in entrambi i sistemi di riferimento. Tali punti sono disponibili grazie alle fotografie scattate alla cornice, poggiata sul provino, prima dell'inizio della prova. Su questa, infatti, sono disposti tredici *target* codificati (RAD Coded), le cui coordinate possono essere automaticamente rilevate [27], sul fotogramma, dal software commerciale PhotoModeler Scanner 6.4 (in realtà solo otto di questi sono stati usati nel lavoro in esame). La precisione nella stima della posizione dei centri è molto elevata; in condizioni ottimali si può arrivare fino a 0,05 pixel per immagini ad alto contrasto e rumore limitato. In ogni caso l'errore commesso nel riconoscimento dei *target* RAD Coded rimane inferiore al pixel [27]. Gli stessi *target* hanno, nel contempo, coordinate note nel sistema di riferimento della cornice, grazie ad una accurata misurazione precedentemente svolta. Questa è stata effettuata con uno specifico progetto fotogrammetrico, che ha permesso di conoscere la posizione dei *target* con grande precisione. Riassumendo, le coordinate dei *target* nel sistema di riferimento della cornice sono note e costanti, avendole misurate una volta per tutte, mentre quelle degli stessi nel sistema di riferimento del fotogramma dipendono dalla posizione della camera, sono tipiche di ogni singola prova e possono essere ottenute fotografando la cornice appoggiata alla superficie dell'oggetto da monitorare.

Si noti che per garantire una precisione sufficiente nella stima dei parametri è fondamentale avere una quantità di punti doppi tale da rendere il numero di equazioni disponibili opportunamente maggiore del numero di parametri da stimare, adottando per il loro calcolo una soluzione ai minimi quadrati.

Riordinando le equazioni dell'omografia e inserendovi le coordinate note dei punti doppi, si perviene a un sistema nella forma che segue:

$$
\begin{bmatrix}\n-\xi_1 & -\eta_1 & -1 & x_1\xi_1 & x_1\eta_1 & 0 & 0 & 0 \\
0 & 0 & 0 & y_1\xi_1 & y_1\eta_1 & -\xi_1 & -\eta_1 & -1 \\
\cdots & \cdots & \cdots & \cdots & \cdots & \cdots & \cdots & \cdots \\
-\xi_i & -\eta_i & -1 & x_i\xi_i & x_i\eta_i & 0 & 0 & 0 \\
0 & 0 & 0 & y_i\xi_i & y_i\eta_i & -\xi_i & -\eta_i & -1 \\
\cdots & \cdots & \cdots & \cdots & \cdots & \cdots & \cdots & \cdots\n\end{bmatrix}\n\begin{bmatrix}\na \\
b \\
c \\
d \\
e \\
f \\
f \\
g\n\end{bmatrix} = \begin{bmatrix}\n-x_1 \\
-y_1 \\
\cdots \\
-y_i \\
\cdots\n\end{bmatrix}
$$

Rinominando in modo ovvio le quantità di tale sistema si può scrivere:

$$
\underline{\underline{Ah}} = \underline{b}
$$

E risolvendo ai minimi quadrati si ha:

$$
\underline{h} = \left(\underline{A}^T \underline{A}\right)^{-1} \underline{A}^T \underline{b}
$$

Un indice di bontà nella stima dell'omografia è:

$$
{\sigma_0}^2 = \frac{\underline{v}^T \underline{v}}{2 \cdot (numer \, di \, target) - 8}
$$

ove

$$
\underline{v} = \underline{Ah} - \underline{b}
$$

e 8 è il numero di parametri stimati.

Affinché la stima dei parametri possa ritenersi buona è da attendersi un valore di  $\sigma_0$  minore di qualche decimo di millimetro (considerate le dimensioni della cornice e le precisioni che si desidera ottenere).

Nel caso in esame si sono ottenuti i seguenti parametri:

$$
\underline{h} = \begin{bmatrix} 0.082035 \\ 0.002569 \\ -61.527117 \\ -0.000007 \\ 0.000000 \\ 0.002299 \\ -0.082604 \\ 138.669076 \end{bmatrix}
$$

ed il seguente indice di bontà:

$$
\sigma_0=0.0083\ mm
$$

che garantisce una buona precisione nella stima effettuata dei parametri dell'omografia.

Vale la pena di notare che, a causa dello spessore della cornice, i *target* incollati su di essa non giacciono esattamente sul piano del provino. L'errore che questo fatto introduce risulta tuttavia trascurabile nel caso in esame, inducendo imprecisioni nella misura degli
spostamenti dell'ordine del 5 ‰. Ulteriori informazioni, relative a tali errori ed alla loro eventuale e semplice correzione sono riportate nella APPENDICE B.

L'omografia, ora nota, è applicata a tutte le coordinate dei punti monitorati consentendo in questo modo di pervenire alla conoscenza del campo di spostamenti, avvenuti a ogni epoca, nel sistema di riferimento della cornice. Le precisioni con cui gli spostamenti vengono monitorati sono ragionevolmente dell'ordine della frazione di pixel, ovverosia, nel caso in esame, di pochi centesimi di millimetro (più precisamente sono attese misure su ogni singolo punto monitorato caratterizzate da un indice di bontà  $\sigma$  pari a 0,016 mm circa). La precisione potrebbe essere aumentata scegliendo di inquadrare un'area più ristretta del provino, oppure impiegando più di una camera nel monitoraggio. Si è tuttavia scelto in questo caso di focalizzare l'attenzione su un'ampia zona, in modo da cogliere il comportamento globale del provino, rinunciando a un po' di precisione che si sarebbe potuta avere focalizzandosi su piccole porzioni di dettaglio.

Una prova di validazione del metodo di rilievo, finalizzata a testare le effettive precisioni ottenibili, è stata svolta ed è relazionata nell'APPENDICE C, alla quale si rimanda il lettore qualora fosse interessato a dati ed approfondimenti in merito.

### *5.4 - Allineamento dell'asse degli spostamenti all'asse di trazione della macchina*

Il sistema di riferimento materializzato dalla cornice ha, come detto, la peculiarità di appartenere al piano del provino. Tuttavia il suo orientamento è ancora del tutto slegato dagli assi della macchina e dunque dalla direzione nella quale è imposta la trazione al rinforzo di FRP. L'obiettivo di questa fase è di applicare un'opportuna rotazione al sistema di riferimento della cornice, in modo da allineare l'asse y di quest'ultimo alla direzione nella quale sono imposte le trazioni.

Facendo riferimento alla Figura 5.4.1 si noti che l'idea è di mantenere il sistema di riferimento  $x \times y$  della cornice per identificare la posizione dei singoli punti monitorati, ma esprimere gli spostamenti che questi compiono nel tempo con riferimento alle direzioni  $x'$  e y' ruotate.

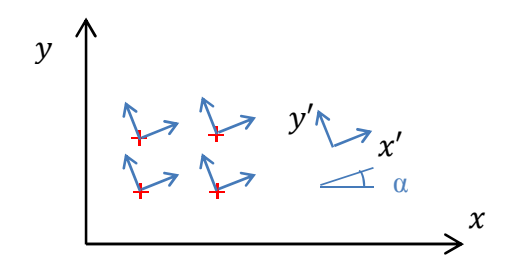

*Fig. 5.4.1 - Sistema di riferimento degli spostamenti.*

Per fare quanto detto è necessario valutare l'angolo di rotazione  $\alpha$ , che permetta di allineare la direzione delle trazioni della macchina con l'asse  $y'$ .

Si considerino le equazioni che governano il passaggio di coordinate, fra un sistema di riferimento  $x' \times y'$  e uno  $x \times y$ , ruotato rispetto al precedente di un angolo antiorario  $\alpha$ , di un punto  $i$ -esimo generico all'istante  $t$  (si veda la Figura 5.4.2):

$$
\begin{cases} x_i'(t) = x_i(t)\cos(\alpha) - y_i(t)\sin(\alpha) \\ y_i'(t) = x_i(t)\sin(\alpha) + y_i(t)\cos(\alpha) \end{cases}
$$

Si consideri poi il medesimo punto, all'istante  $t + 1$ , traslato di uno spostamento  $\Delta s$  (si faccia riferimento alla Figura 5.4.3):

$$
\begin{cases} x'_i(t+1) = x_i(t+1)\cos(\alpha) - y_i(t+1)\sin(\alpha) \\ y'_i(t+1) = x_i(t+1)\sin(\alpha) + y_i(t+1)\cos(\alpha) \end{cases}
$$

Sottraendo alle relazioni dell'istante  $t + 1$  quelle dell'istante  $t$  si ottengono le equazioni della rotazione, relative al generico spostamento di un punto  $i$ -esimo, fra il tempo  $t$  e quello successivo:

$$
\begin{cases}\n\Delta x_i' = \Delta x_i \cos(\alpha) - \Delta y_i \sin(\alpha) \\
\Delta y_i' = \Delta x_i \sin(\alpha) + \Delta y_i \cos(\alpha)\n\end{cases}
$$

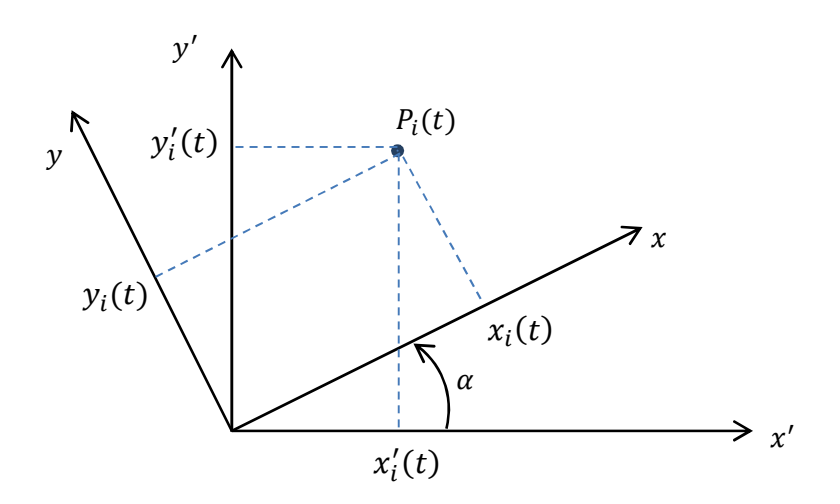

*Fig. 5.4.2 - Generica rotazione del sistema di riferimento.*

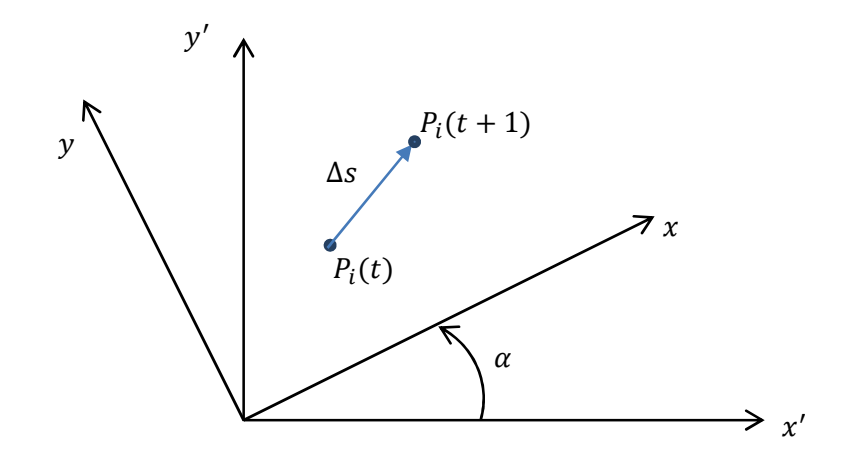

*Fig. 5.4.3 - Spostamento di un punto nei diversi sistemi di riferimento.*

Come precedentemente annunciato, l'obiettivo è quello di scegliere un opportuno angolo  $\alpha$ , che permetta di allineare l'asse  $y'_i$  con l'asse di trazione della macchina. Per fare questo si prende in considerazione una griglia di punti collocata sul rinforzo di FRP (si faccia riferimento alla Figura 5.4.4) e la si processa con tecnica DIC. La somma degli spostamenti di tutti i punti della griglia dovrebbe idealmente essere allineata, considerata la simmetria del provino, all'asse della macchina. La condizione da imporre, affinché l'asse ™ si allinei con quello della macchina di prova, è dunque che sia nulla la somma di tutti gli spostamenti  $\Delta x'_i$  della griglia in esame:

$$
\sum \Delta x'_i = 0
$$

da cui:

$$
\alpha = \arctan \frac{\sum \Delta x_i}{\sum \Delta y_i}
$$

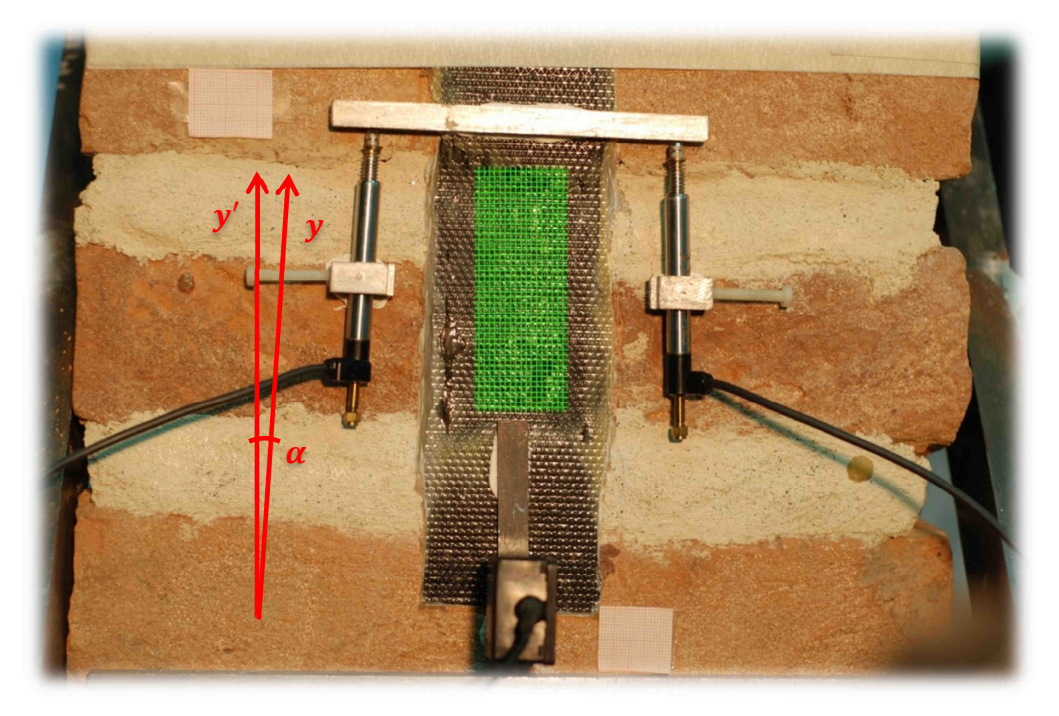

*Fig. 5.4.4 - In verde la griglia di punti usata per l'allineamento degli assi.*

Quanto finora detto concerneva gli spostamenti compiuti dai punti fra un generico istante  $t$ e il successivo. Ne consegue che, a diversi istanti, corrispondono diverse stime dell'angolo  $\alpha$  più opportuno (sebbene in una prova idealmente perfetta tale angolo dovrebbe essere il medesimo per tutti i tempi). Si faccia dunque riferimento alla Figura 5.4.5, nella quale sono riportati gli angoli  $\alpha$  stimati in tempi diversi lungo l'intera prova. Per la valutazione dell'angolo da impiegare per l'allineamento degli assi è stata effettuata una media fra alcuni soltanto dei valori riportati nel grafico. Si è infatti scelta la parte più regolare della prova, escludendo i valori iniziali (calcolati sulla base di spostamenti dei punti troppo piccoli e poco significativi) e i valori finali della stessa (poiché affetti da componenti di spostamento legate ad un comportamento irregolare del provino, soggetto a fratture e rotazioni accidentali). I valori impiegati nella media sono dunque soltanto quelli riquadrati nella Figura 5.4.5.

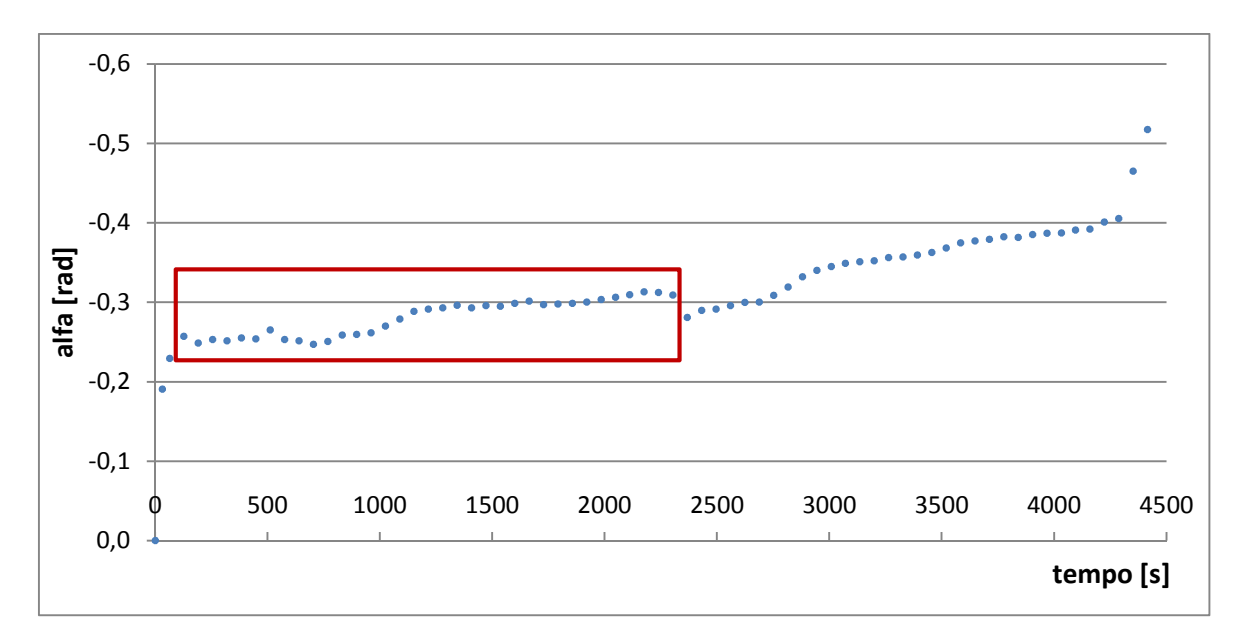

*Fig. 5.4.5 - Angoli corrispondenti ai diversi tempi. In rosso: angoli impiegati per la media.* 

Dalla media fra i diversi valori selezionati si ha:

$$
\alpha_{medio} = -0.28055 \ rad
$$

La conoscenza di tale angolo permette di effettuare la rotazione del sistema di riferimento e di ottenere gli spostamenti dei punti monitorati nelle direzioni  $x'$  e y'.

#### *5.5 - Rimozione della componente di traslazione rigida del provino*

La modalità di esecuzione della prova in laboratorio prevede, come precedentemente esposto, l'abbassamento del blocco costituito da mattoni e malta ed il contemporaneo bloccaggio della sommità del tessuto di FRP. Per maggior chiarezza nell'interpretazione dei risultati e per rendere questi confrontabili con quelli ottenuti dalla simulazione a elementi finiti, si sceglie di ricondursi ad una situazione del tutto analoga ma caratterizzata dal provino bloccato e dallo spostamento imposto verso l'alto alla sommità dell'FRP (si veda la Figura 5.5.1).

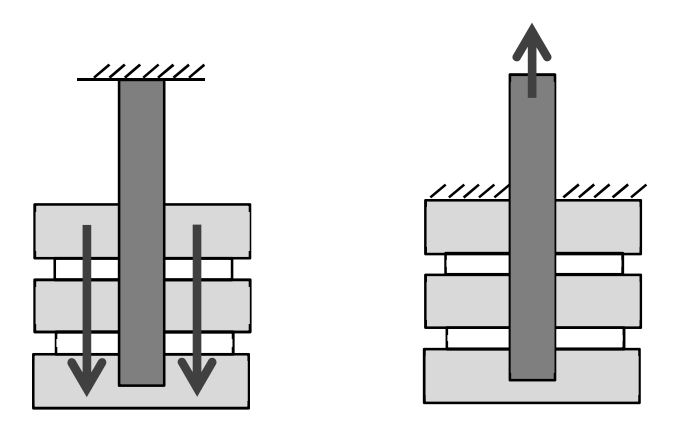

*Fig. 5.5.1 - Rimozione della traslazione rigida del provino.* 

Si opera dunque sottraendo, a tutti i campi di spostamento monitorati mediante la strumentazione fotogrammetrica, la componente di traslazione rigida che la muratura effettua verso il basso. Per valutarla s'identificano due zone simmetriche della muratura, verosimilmente esterne ai meccanismi di deformazione legati alla delaminazione e, su queste, sono generate due griglie di punti che permettano la valutazione del loro spostamento medio nel tempo (si veda la Figura 5.5.2).

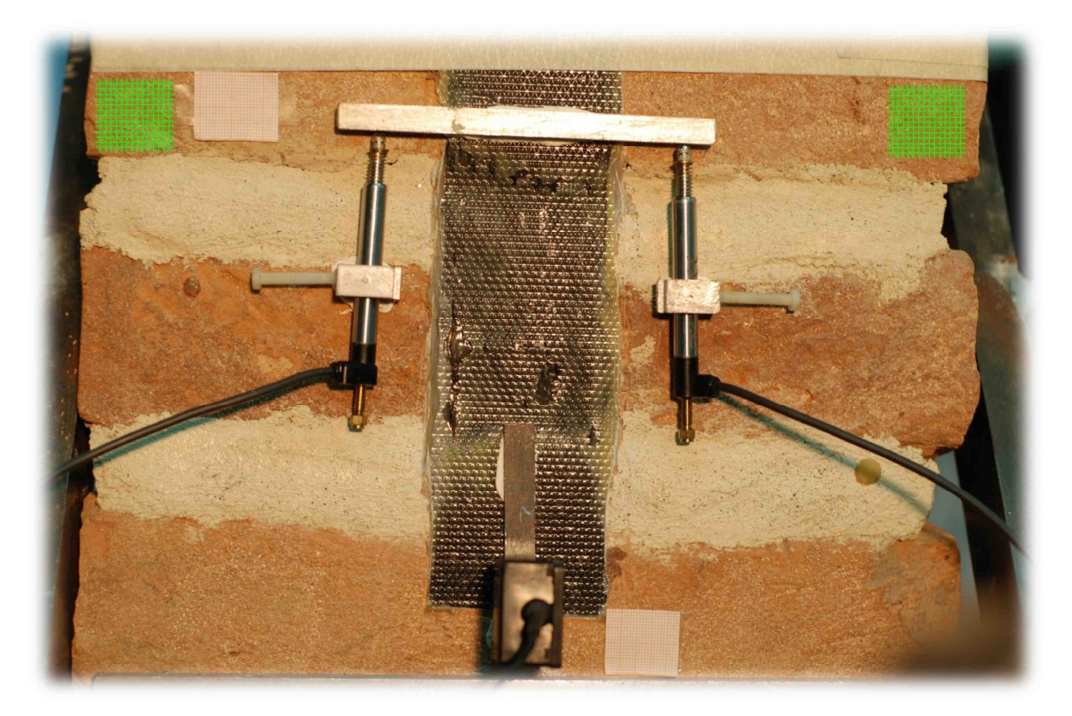

*Fig. 5.5.2 - Griglie di punti impiegate per la valutazione con DIC della traslazione rigida del provino (rappresentate in verde nell'immagine).* 

Detta  $\bar{s}_{\nu}(t)$  la traslazione rigida così valutata e detto  $\tilde{s}_{i \nu'}(t)$  lo spostamento di un generico punto oggetto del monitoraggio nella direzione  $y'$  si applicherà, a quest'ultimo, la correzione seguente:

$$
s_{i\,y'}(t)=\tilde{s}_{i\,y'}(t)-\bar{s}_{y'}(t)
$$

#### *5.6 - Risultati del monitoraggio fotogrammetrico*

Rimandando ai Capitoli 6 e 7 per approfondimenti e considerazioni concernenti i risultati ottenuti, ci si limita in questo paragrafo unicamente ad illustrare alcuni possibili esempi di output derivanti dal monitoraggio fotogrammetrico basato sulla correlazione di immagini. Immaginando di focalizzare l'attenzione sulla griglia illustrata in Figura 5.6.1, si riportano nelle Figure 5.6.3, 5.6.4 e 5.6.5 tre diversi tipi di visualizzazione grafica degli spostamenti effettuati dai punti costituenti la griglia. Tali risultati sono relativi all'istante della prova sperimentale nel quale uno spostamento di 0,678 mm era imposto al provino, con una forza di 4,9 kN sul composito.

Sebbene quanto segue verrà meglio affrontato e approfondito nel Paragrafo 6.2, ci si limita in questa fase a preannunciare che la presenza di difetti all'interno della muratura è la plausibile causa della nascita e apertura, durante la prova, di una fessura visibile in Figura 5.6.2. Proprio a cavallo della stessa è realizzata la griglia mediante la quale si sono generati gli esempi di output fotogrammetrico di seguito riportati. Oggetto dunque delle rappresentazioni grafiche di questo paragrafo è proprio la discontinuità nata sulla superficie frontale del provino.

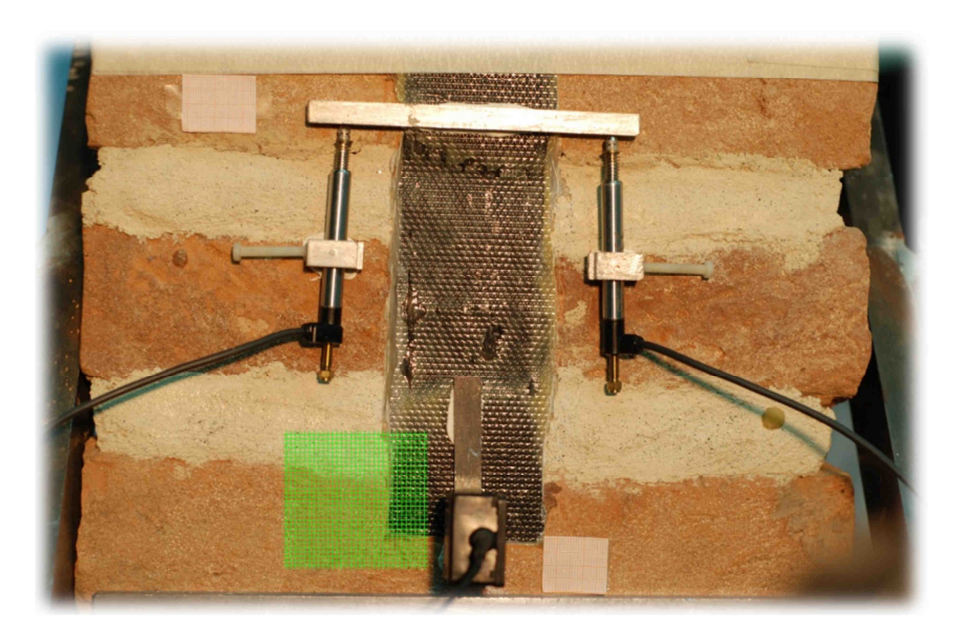

*Fig. 5.6.1 - Griglia di punti impiegata per la generazione di esempi di output (in verde).* 

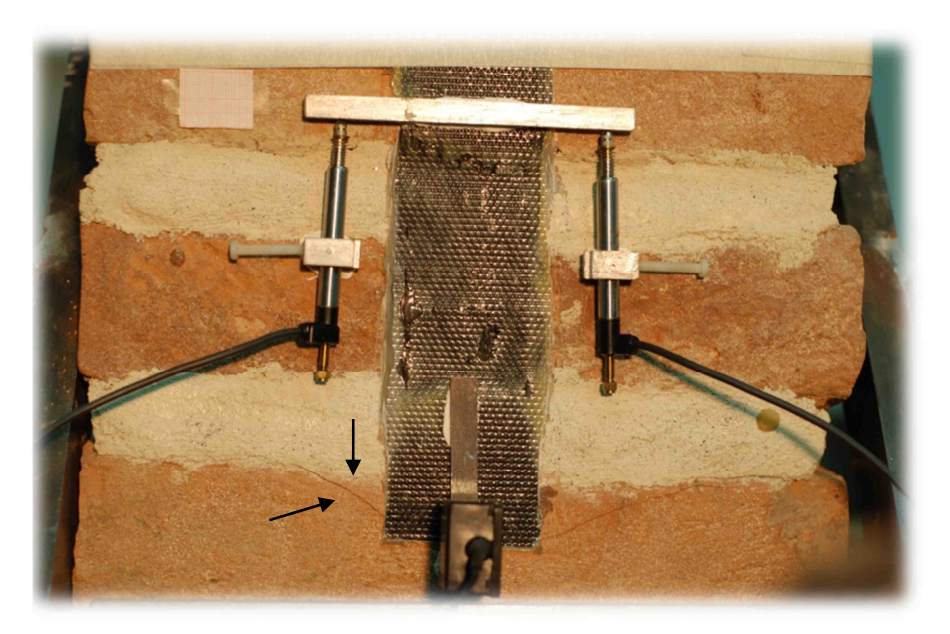

*Fig. 5.6.2 - Nascita della fessura, visibile sulla facciata del provino.* 

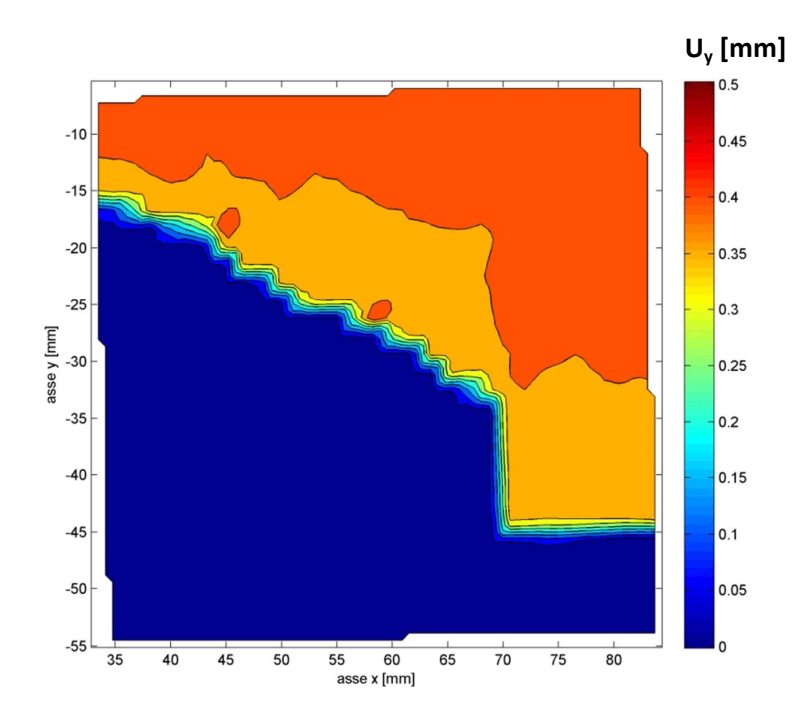

*Fig. 5.6.3 - Esempio di spostamenti rappresentati mediante curve di livello.* 

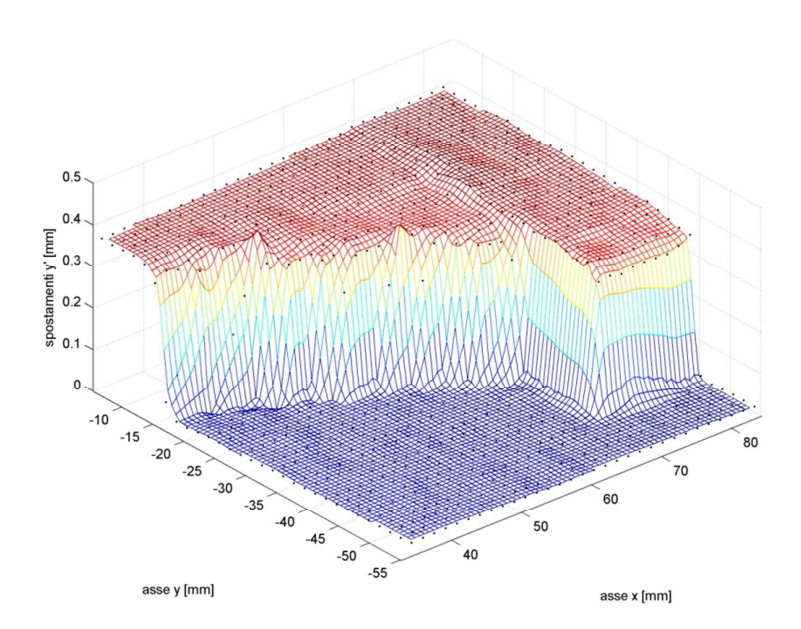

*Fig. 5.6.4 - Esempio di spostamenti rappresentati mediante superficie 3D.* 

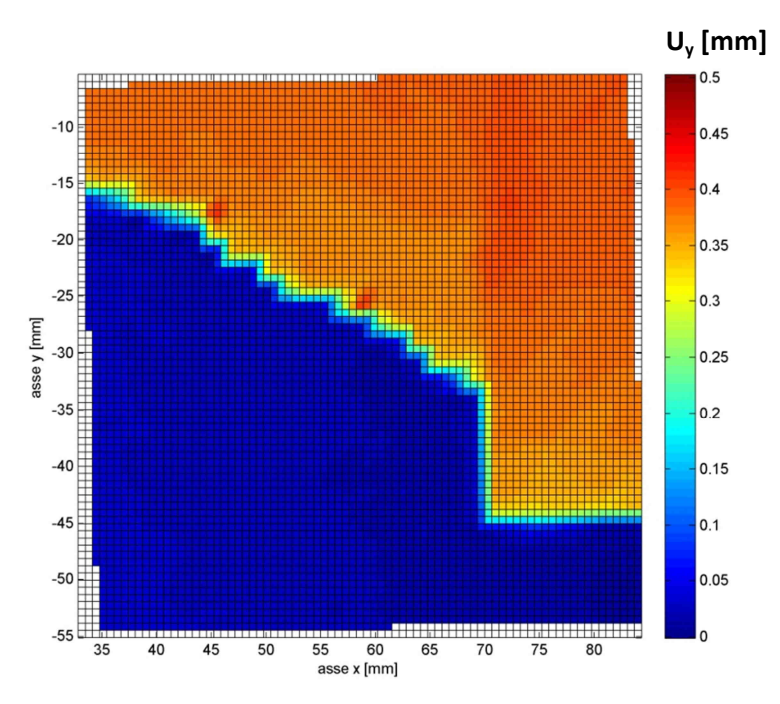

*Fig. 5.6.5 - Esempio di spostamenti rappresentati mediante mappa 2D.* 

A prescindere dal metodo di visualizzazione adottato, i dati ottenuti contengono intrinsecamente un elevato contenuto di informazioni. Dalle opportune rielaborazioni è infatti possibile ottenere gli spostamenti assoluti o relativi di un notevole numero di punti sulla superficie monitorata (un numero la cui grandezza è vincolata unicamente alla densità della griglia generata e alla precisione massima con la quale lo spostamento dei punti può essere rilevato). Dalla conoscenza del campo di spostamenti è poi possibile risalire al campo di deformazioni, aprendo interessanti prospettive nell'ambito dei monitoraggi di laboratorio in campo strutturale.

Misurando gli spostamenti relativi fra punti opportunamente scelti è possibile simulare, a partire dalle fotografie acquisite, sensori meccanici che vengono normalmente disposti sul provino, quali, nel caso in esame, LVDT, "clip", ecc. Mediando invece gli spostamenti di specifiche griglie di punti, è possibile misurare traslazioni rigide con precisioni notevolmente maggiori di quelle offerte dal monitoraggio di singoli punti.

Delle varie possibilità citate in questo paragrafo si farà largamente uso nei Capitoli 6 e 7 quando le potenzialità della fotogrammetria saranno sfruttate nella ricerca di risultati più mirati e specifici, allo scopo di estrarre dal monitoraggio della prova sperimentale tutte le informazioni ritenute concretamente utili.

## **CAPITOLO 6**

# **Analisi dei risultati strumentali**

#### *6.1 - Confronto fra misure con sensori puntuali e rilievi con DIC.*

La registrazione dei dati, letti in tempo reale dagli strumenti nel corso della prova, permette una successiva analisi del comportamento dei materiali testati. A queste informazioni è opportuno affiancare i risultati provenienti dall'elaborazione delle immagini con la "Digital Image Correlation"; in questo modo vengono evidenziate le peculiarità del nuovo approccio e si confrontano le informazioni ottenute.

Osservando in particolare il "clip" posto in coda all'incollaggio, è risultato spontaneo calcolare l'allontanamento relativo tra rinforzo FRP e mattone libero, analizzando i fotogrammi con le tecniche descritte in precedenza. Non essendo possibile applicare la correlazione di immagini alle zone occupate fisicamente dallo strumento stesso e dalle lamine di ancoraggio dei relativi coltelli, si è scelto di processare l'area libera più vicina. Oltre il disturbo dovuto all'ombra dello strumento proiettata sul piano dello scorrimento, sono stati scelti due punti da monitorare (evidenziati in Figura 6.1.1) per la determinazione dello spostamento relativo nella direzione delle trazioni della prova.

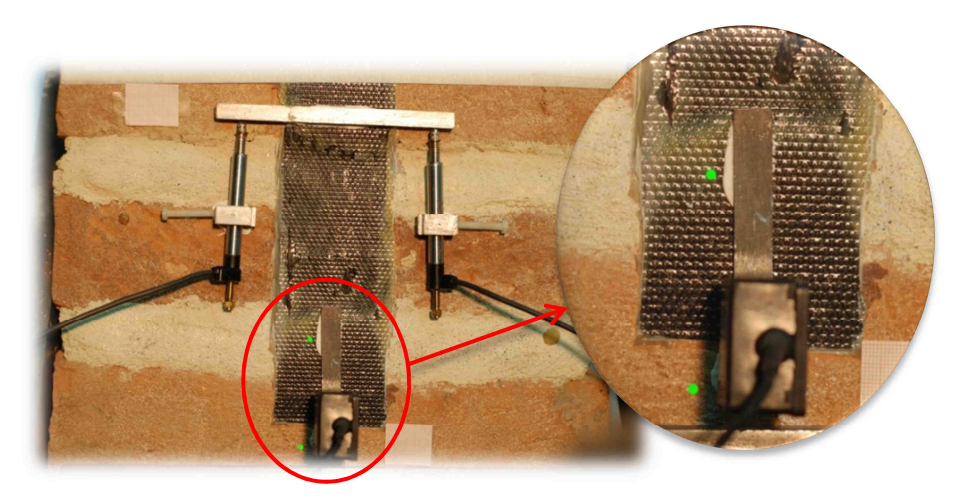

*Fig. 6.1.1 - Punti usati per valutare lo spostamento tra rinforzo di FRP e mattone in basso.* 

Dai grafici tracciati in Figura 6.1.2 si può notare una buona corrispondenza tra gli spostamenti letti dai sensori convenzionali e quelli ottenuti mediante DIC. È inoltre molto evidente la precisa corrispondenza nei cambi di pendenza e nell'andamento qualitativo della curva. La leggera discrepanza tra le due curve è dovuta principalmente all'impossibilità di analizzare la zona su cui era effettivamente stato installato il "clip gauge": l'osservazione di aree diverse può portare, come in questo caso, ad avere una deriva nel confronto, in qualche modo proporzionale allo spostamento misurato.

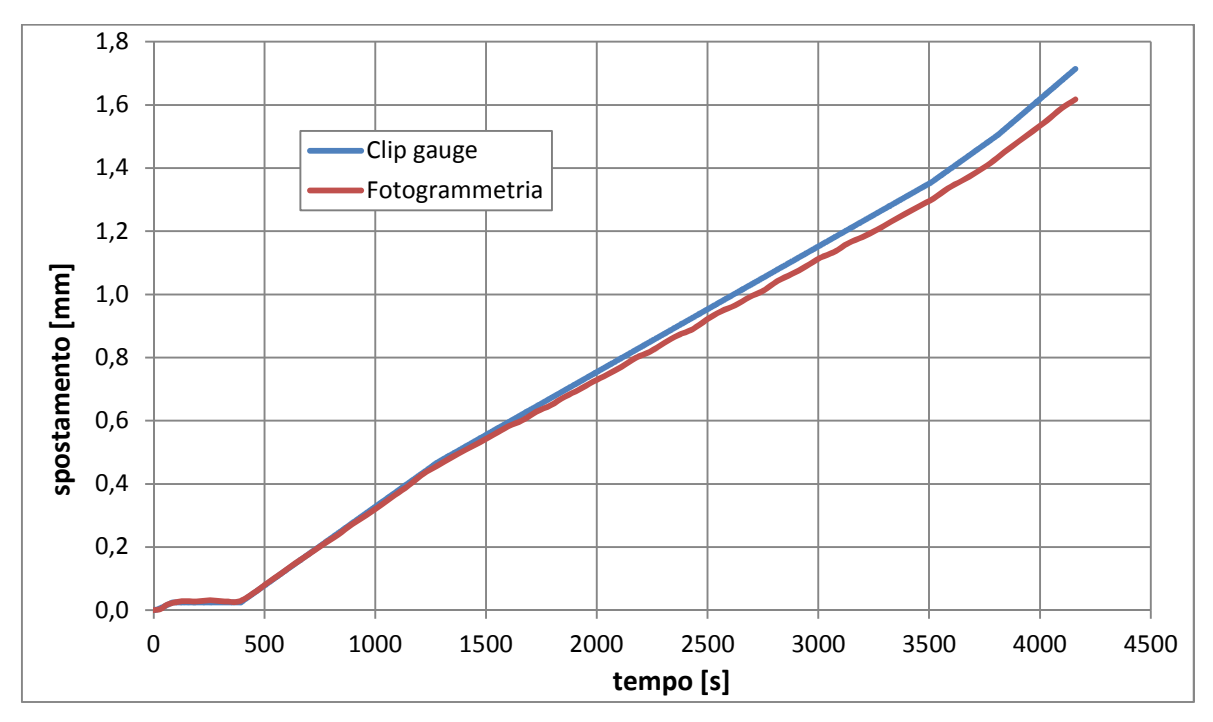

*Fig. 6.1.2 - Confronto del "clip gauge" con l'elaborazione fotogrammetrica.* 

Concentriamo ora l'attenzione sui due trasduttori di spostamento LVDT. In primo luogo, l'incollaggio dei supporti e della barretta metallica di contrasto non è perfettamente allineato con la direzione delle trazioni. Il sensore di sinistra è leggermente ruotato in senso orario, mentre quello di destra in senso antiorario. Il contrasto orizzontale in metallo a sua volta ha una leggera inclinazione verso destra. Queste imperfezioni hanno una notevole influenza nel monitoraggio che viene condotto durante il test; lo si vede chiaramente nel grafico che riporta il segnale proveniente dai trasduttori nel tempo (Figura 6.1.3).

La curva verde nella Figura 6.1.3 si interrompe poco oltre i 4000 secondi di durata della prova, poiché il trasduttore di sinistra ha perso il contatto con la barretta di contrasto qualche minuto prima della rottura. La curva arancione prosegue fino a circa 4350 secondi,

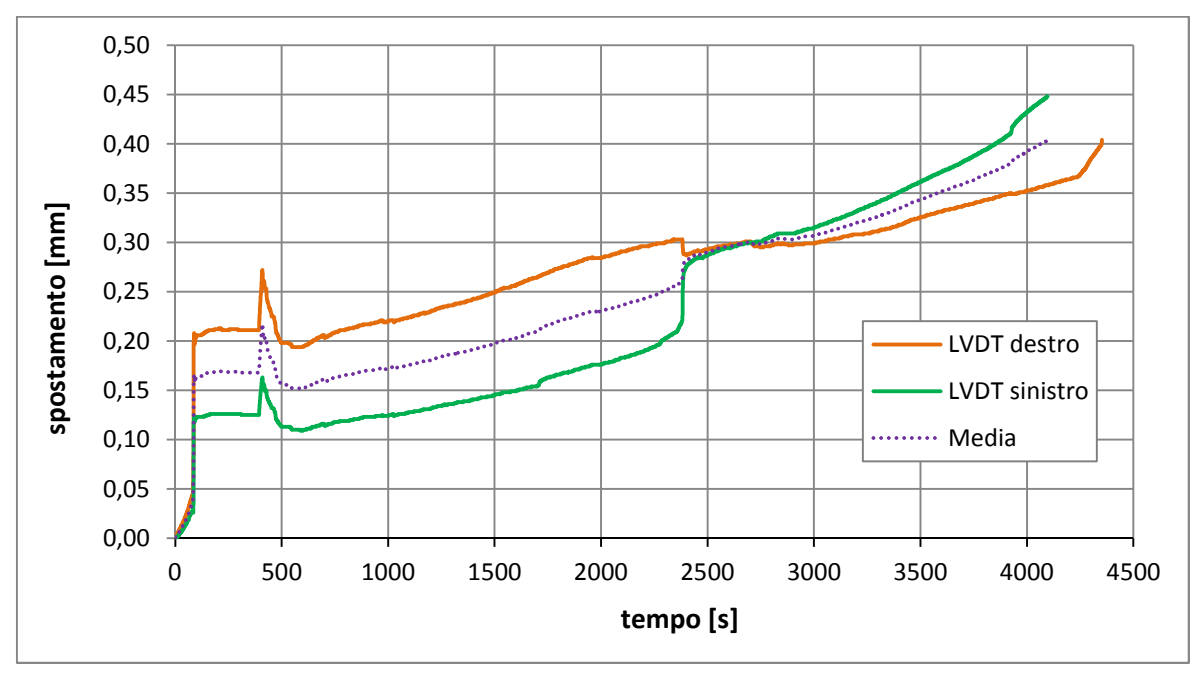

momento in corrispondenza del quale anche il trasduttore di destra smette di misurare a causa del distacco dal rinforzo di FRP della barretta metallica orizzontale.

*Fig. 6.1.3 - Spostamenti misurati dai trasduttori applicati sul provino.* 

Per un confronto sufficientemente fedele alla misurazione strumentale, sono state individuate delle zone libere in corrispondenza dei supporti fissi dei trasduttori come illustrato in Figura 6.1.4 dalla griglia verde. Lo scorrimento relativo misurato dagli LVDT è stato ricavato dalla differenza di spostamenti tra l'area prossima all'incollaggio del supporto e la zona di FRP appena al di sopra della barretta di contrasto (compresa nel riquadro giallo tracciato nel dettaglio di Figura 6.1.4).

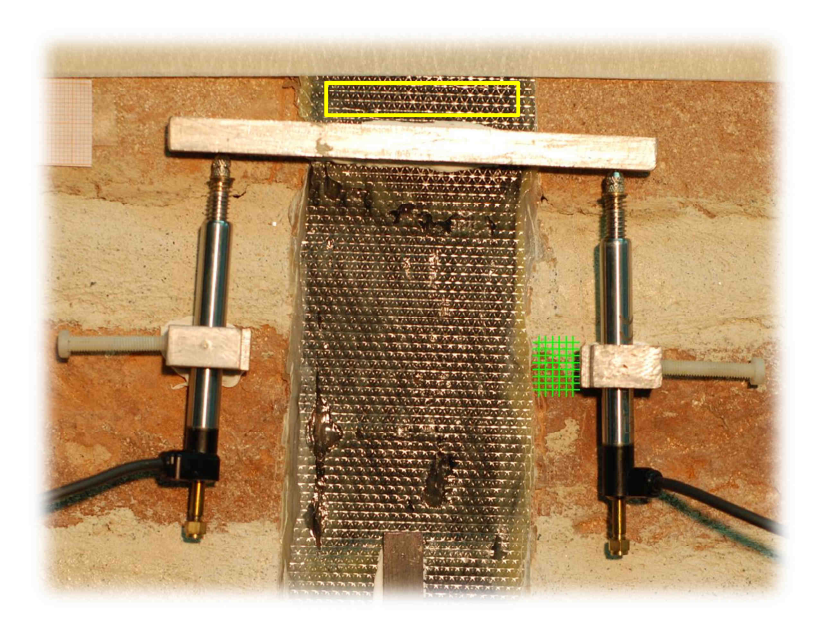

*Fig. 6.1.4 - Zone usate nell'elaborazione fotogrammetrica per riprodurre la misura del trasduttore destro.* 

Per riprodurre al meglio gli spostamenti dei trasduttori, le traslazioni relative sono state proiettate nella direzione in cui sono stati installati i due strumenti. Questa operazione è consistita nella stima dell'angolo di rotazione tra sistema di riferimento fotogrammetrico e allineamento dell'LVDT, attraverso la determinazione di due coordinate materializzate lungo la retta d'azione del cilindretto mobile.

La posizione assunta dalla barretta di contrasto nel corso della prova ha avuto una grande influenza nei dati registrati dalla strumentazione: i movimenti che la fibra di carbonio subisce in quella zona sono rilevanti, in quanto il distacco tra rinforzo e pilastrino si propaga proprio a partire dalla cima dell'incollaggio. Le rotazioni della striscia di FRP, legate a probabili disallineamenti, vengono amplificate dal profilo metallico per l'intera lunghezza della sporgenza, traducendosi in maggiori o minori traslazioni del nucleo degli LVDT.

Qui di seguito si riportano i grafici che mettono a confronto i risultati ottenuti con gli strumenti tradizionali e quelli provenienti dal monitoraggio fotogrammetrico.

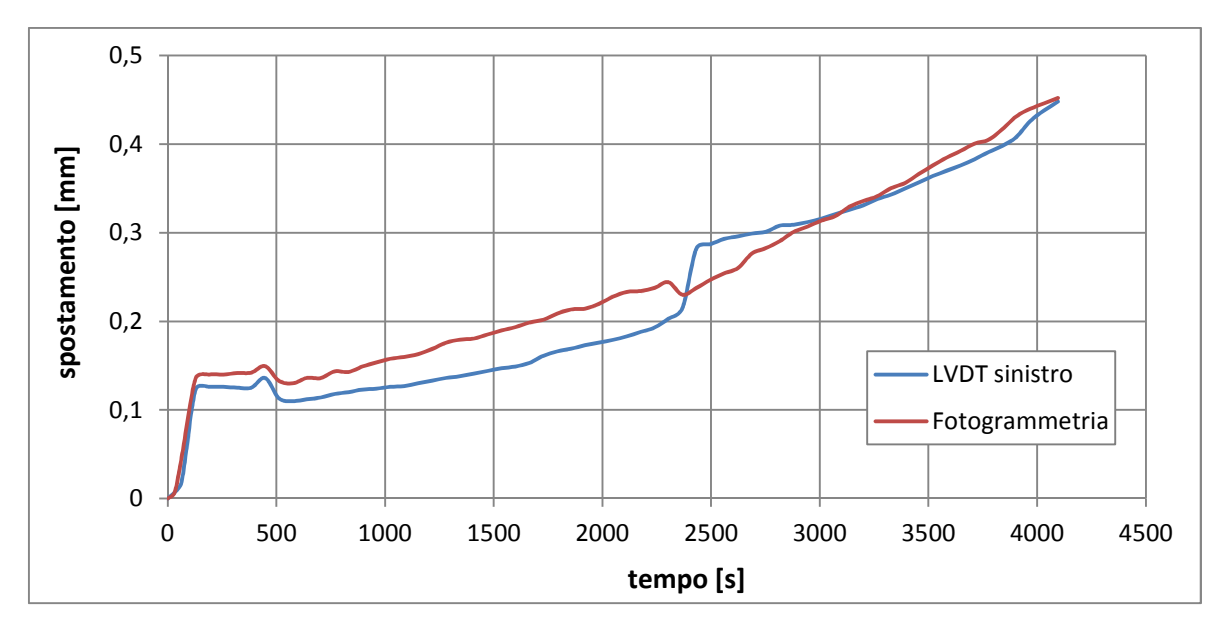

*Fig. 6.1.5 - Confronto del LVDT sinistro con l'elaborazione fotogrammetrica associata.* 

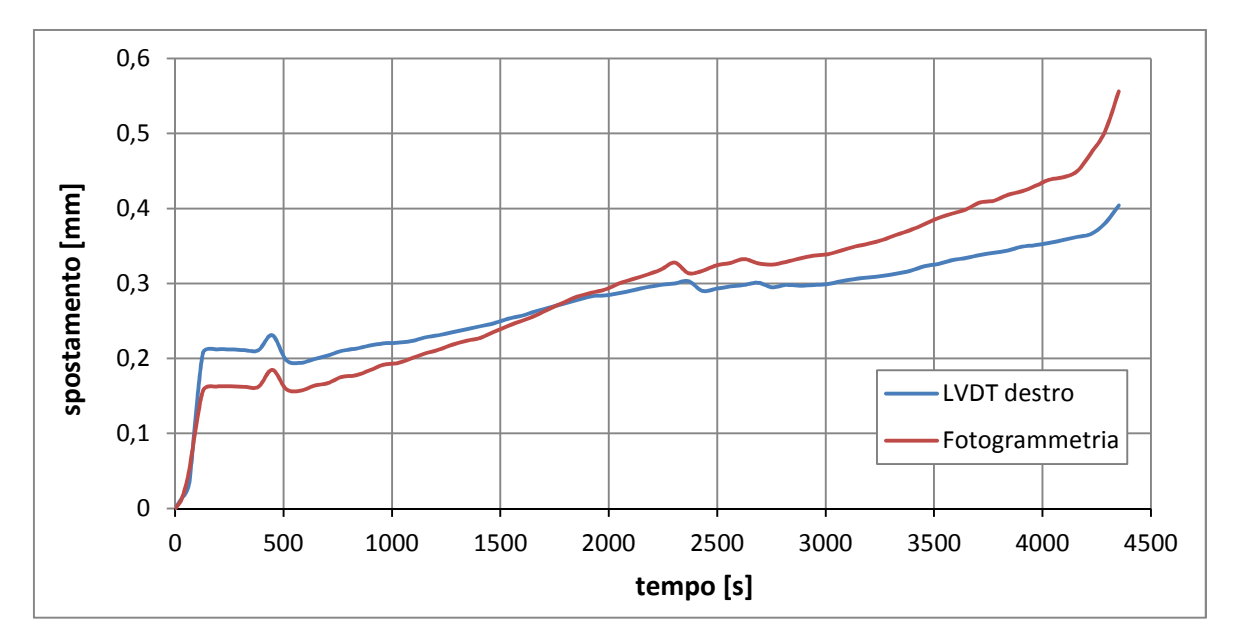

*Fig. 6.1.6 - Confronto del LVDT destro con l'elaborazione fotogrammetrica associata.* 

Le difficoltà incontrate nel confrontare le due misure sono legate, come ovvio, all'impossibilità di misurare con la fotogrammetria esattamente le stesse aree occupate dai sensori. Inoltre si aggiunge il fatto che la lettura eseguita dagli LVDT avviene in un piano sollevato dalla superficie della muratura di una quantità non trascurabile. Nel corso della prova si è verificato che la striscia di FRP, come verrà evidenziato nel seguito, ha subito uno scorrimento relativo rispetto al mattone al quale è inizialmente incollata: associato a questo fattore si è notato un sensibile allontanamento del rinforzo dal piano di contatto, il quale ha sicuramente accentuato il fuori piano della misurazione strumentale.

#### *6.2 - Determinazione degli spostamenti effettivi imposti al provino*

Il sistema costituito da provino e telaio può essere, in prima approssimazione, semplificato nel modo illustrato nella Figura 6.2.1. Non sono raffigurati nell'immagine i numerosi irrigidimenti e i rinforzi che rendono il telaio un elemento caratterizzato da notevole rigidezza, visibili nella Figura 4.1.5. Ciò che è rilevante notare è invece la sabbia posta fra la sommità del provino e il telaio, impiegata, come già illustrato nel Paragrafo 4.1, per livellare la superficie fortemente irregolare del mattone storico.

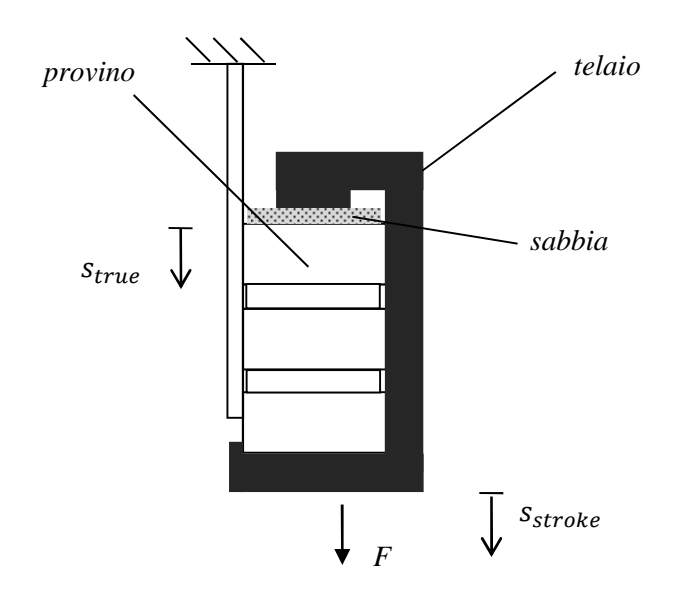

*Fig. 6.2.1 - Schematizzazione semplificata del telaio e del provino.* 

Come si evince dalla schematizzazione, lo scorrimento relativo tra il rinforzo di FRP e la muratura è imposto mediante l'abbassamento del telaio metallico. L'entità di tale abbassamento è monitorata dallo "stroke", che ne misura lo spostamento verticale alla base (come indicato nella Figura 6.2.1).

La presenza di sabbia fra il provino e il telaio (in misura preponderante) in aggiunta a giuochi e a lievi possibili deformazioni di quest'ultimo (in misura secondaria) rendono

notevolmente diversi gli spostamenti del telaio da quelli effettivamente imposti al provino. Questi ultimi dovrebbero esser misurati sulla sommità della muratura, ove il telaio impone il carico, come indicato nella Figura 6.2.1 (spostamento  $s_{true}$ ).

Nel corso della prova nasce nel provino una fessura, probabilmente legata alla presenza di un difetto nella muratura storica in esame (si veda la Figura 6.2.2). La sua graduale apertura conferma l'esistenza di una differenza di spostamento fra la sommità e la base del provino.

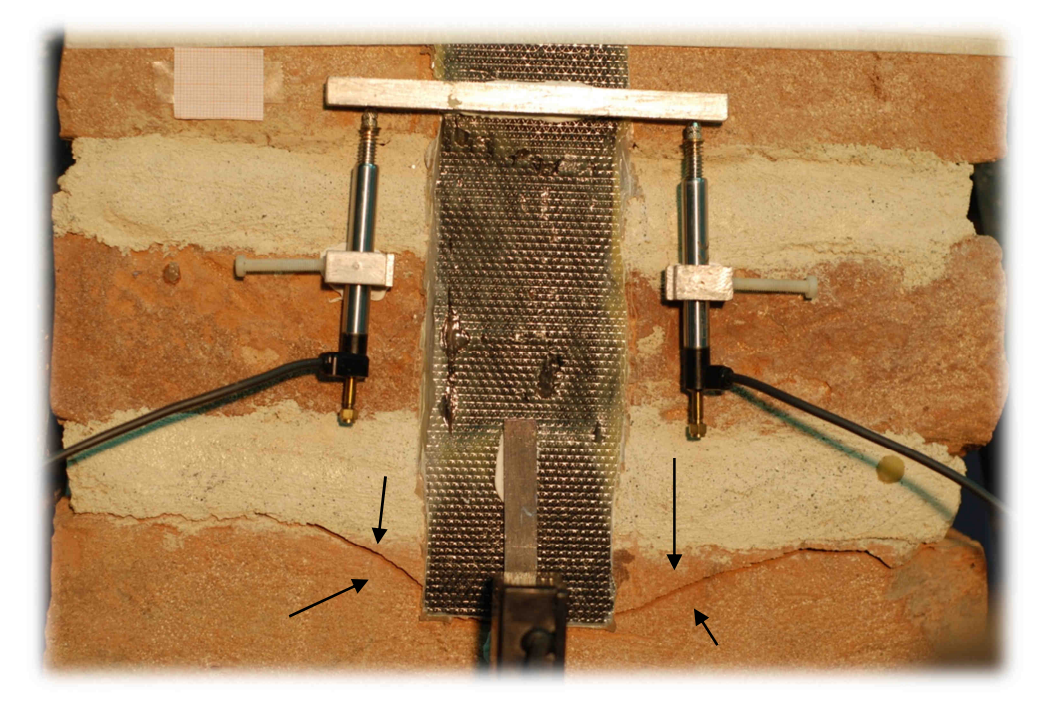

*Fig. 6.2.2 - Fessura nel provino.* 

Preso atto dell'impossibilità di impiegare le misurazioni effettuate sullo "stroke" per conoscere gli spostamenti relativi effettivamente imposti fra l'elemento di FRP e la muratura, si sceglie di sfruttare le misurazioni estratte dal monitoraggio fotogrammetrico. Si identifica la griglia di punti illustrata in verde in Figura 5.5.2 e la si utilizza (mediando gli spostamenti di tutti i punti che la costituiscono, ottenuti con la DIC) per valutare la traslazione media del provino. Da tale approccio è dunque agevolmente disponibile la storia di spostamento  $s_{true}(t)$ . Quest'ultimo sarà quello effettivamente impiegato in tutte le analisi dei risultati successive.

Per approfondire quanto qualitativamente sopra esposto si genera e processa con tecnica DIC una ulteriore griglia di punti nella parte bassa della muratura (illustrata nella Figura 6.2.3) e si confrontano gli spostamenti rilevati secondo i tre approcci: (1) spostamento misurato alla sommità del provino (ovverosia  $s_{true}(t)$ ), (2) spostamento misurato alla base del provino, (3) spostamento misurato sullo "stroke" (Figura 6.2.4).

Come atteso si registrano spostamenti veri  $s_{true}(t)$  nel provino notevolmente inferiori a quelli registrati dallo "stroke". Questi ultimi risultano invece correttamente confrontabili con quelli registrati, mediante l'ausilio della strumentazione fotogrammetrica, alla base del provino. Il lieve scostamento esistente fra questi ultimi due è probabilmente riconducibile a ulteriori deformabilità e giuochi nella macchina di prova: lo "stroke" si muove, ma v'è un lieve ritardo prima che il movimento intrapreso coinvolga effettivamente anche la base del provino.

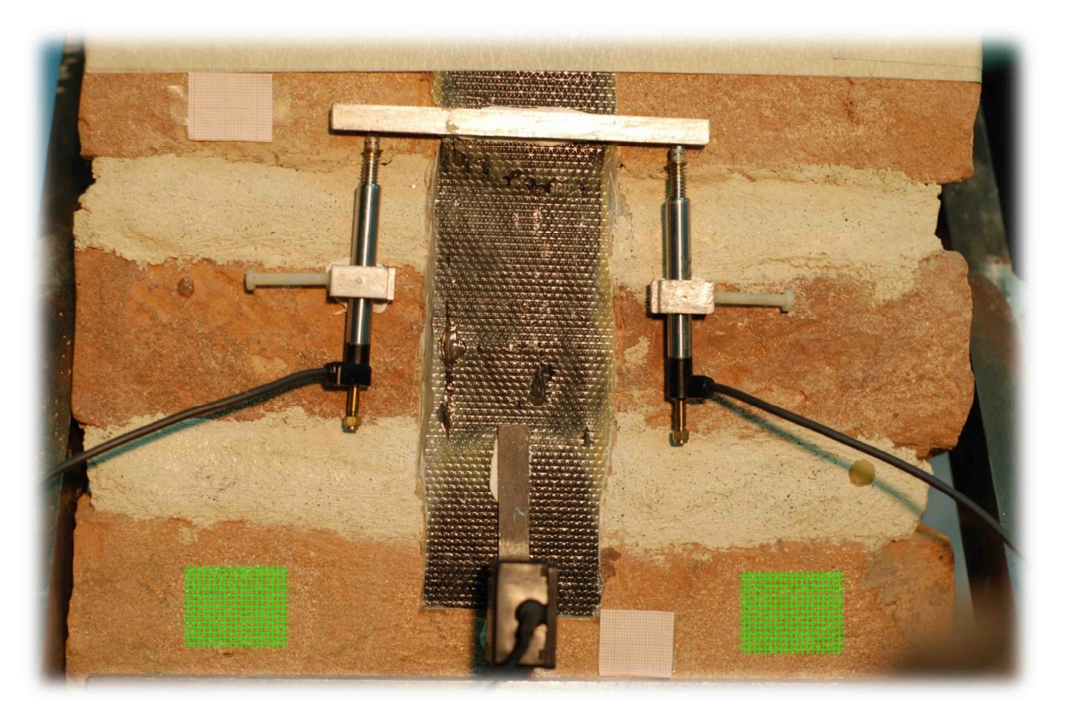

*Fig. 6.2.3 - Griglia di punti, illustrata in verde, adottata per misurare la traslazione della parte bassa della muratura.*

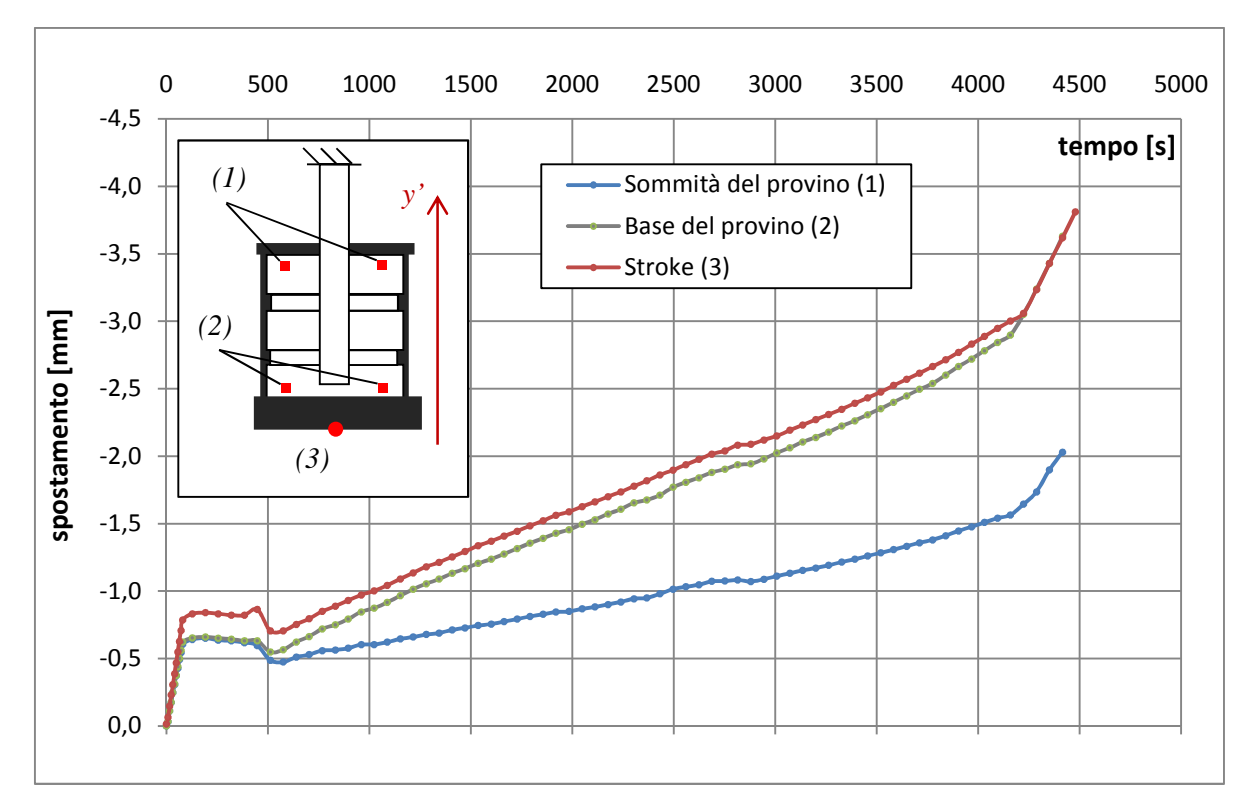

*Fig. 6.2.4 - Confronto tra gli spostamenti: (1) alla sommità del provino, (2) alla base del provino, (3) "stroke".* 

#### *6.3 - Il modulo elastico del rinforzo di FRP*

Una delle possibilità offerte dal monitoraggio fotogrammetrico della prova di laboratorio è quella di effettuare una misurazione dell'effettivo modulo di Young del rinforzo di FRP. Il valore misurato potrà così essere confrontato con quello adottato nella simulazione numerica e potrà confermare o meno la validità del calcolo effettuato sulla base della regola delle miscele.

Per la misurazione del modulo elastico del rinforzo utilizzato in laboratorio si genera una griglia di punti (come indicato in Figura 6.3.1) sulla striscia di FRP libera (ovverosia non incollata alla muratura) e la si processa con tecnica DIC. Mediando gli spostamenti compiuti dai punti così identificati si ottiene lo spostamento medio  $s_{FRP}(t)$  della striscia di FRP in esame durante la prova (si faccia riferimento alla Figura 6.3.2).

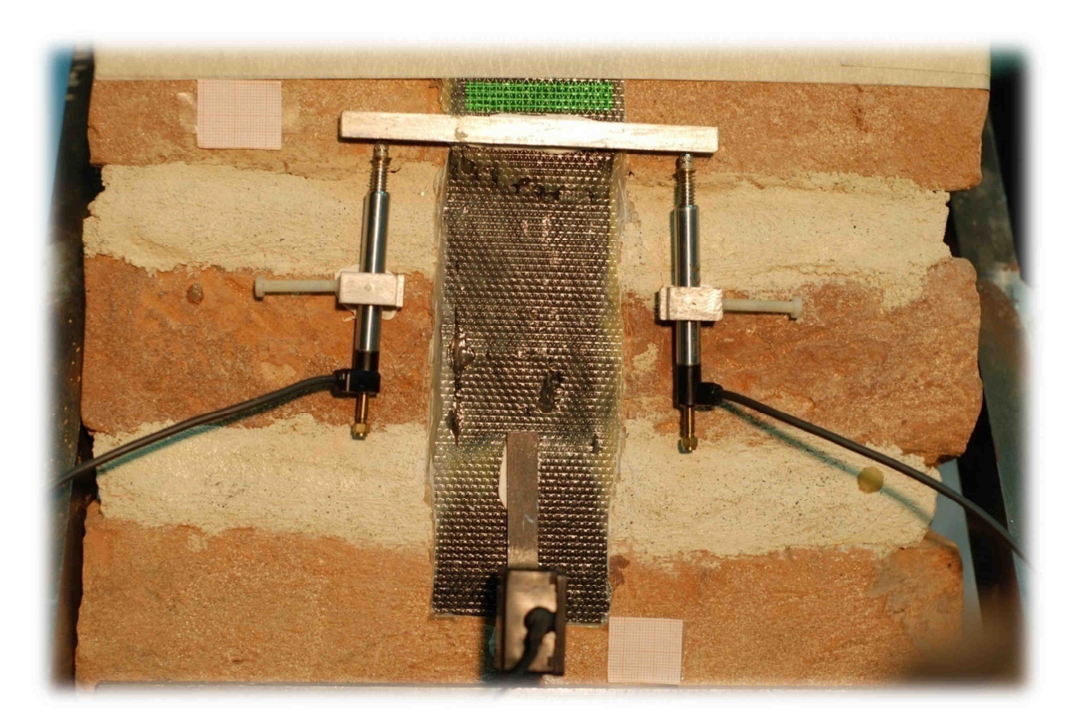

*Fig. 6.3.1 - Griglia di punti, illustrata in verde, impiegata per la misurazione del modulo di Young del rinforzo di FRP.* 

Dalla conoscenza della forza  $F(t)$  agente per equilibrio nell'elemento di FRP (nota dalle misurazioni meccaniche registrate dalla macchina di prova) e della storia di spostamento  $s_{FRP}(t)$  è agevole ricavare il grafico forza-spostamento riportato nella Figura 6.3.3. Dovendo essere, in campo elastico lineare,

$$
F(t) = EA \frac{S_{FRP}(t)}{l_0}
$$

con  $E$  modulo di Young ed  $A$  area della sezione trasversale del rinforzo in FRP, e le altre quantità coerentemente a quanto indicato nella Figura 6.3.2, è immediato ottenere:

$$
E = \frac{F(t)}{s_{FRP}(t)} \frac{l_0}{A}
$$

Si ha:

$$
A = 55 \, mm^2;
$$
  

$$
- l_0 = 205 \, mm.
$$

Per quanto riguarda il rapporto  $\frac{F(t)}{s_{FRP}(t)}$ , si impiega, con riferimento al grafico di Figura 6.3.3, un valore medio:

$$
-\frac{F(t)}{s_{FRP}(t)} \cong 9,7047 \frac{kN}{mm}
$$

Si ottiene dunque:

$$
E = 9,7047 \cdot \frac{205}{55} \cdot 1000 \approx 36181 \, MPa
$$

Il valore rilevato è in soddisfacente accordo con il valore stimato con la regola delle miscele e adottato nell'analisi a elementi finiti. Tale valore, che era stato calcolato con ampia approssimazione, era:

$$
E_{stimato} \cong 36000 MPa.
$$

Quanto ricavato in questo paragrafo conferma dunque la bontà delle scelte operate nella simulazione numerica.

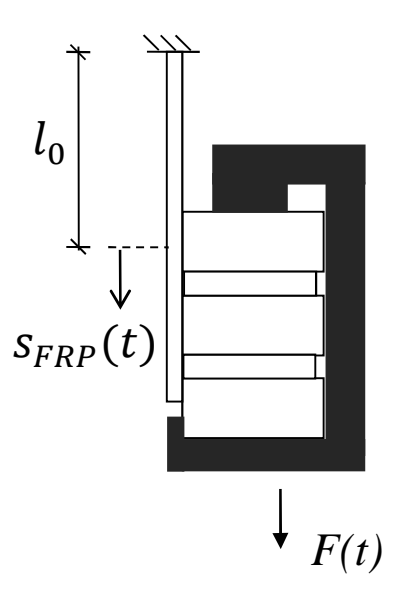

*Fig. 6.3.2 - Schema di riferimento per il calcolo del modulo elastico del rinforzo di FRP.* 

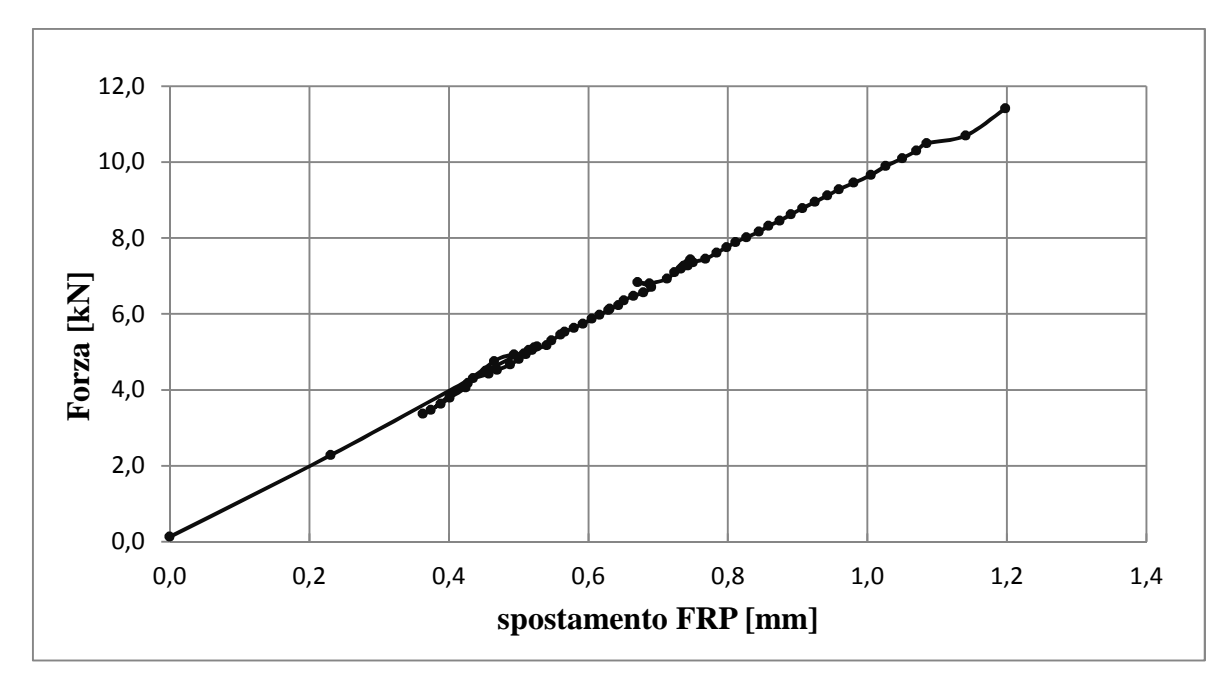

*Fig. 6.3.3 - Grafico forza-spostamento relativo al rinforzo di FRP.* 

## **CAPITOLO 7**

# **Validazione del modello a elementi finiti**

#### *7.1 - Diagramma forza-spostamento*

Si vuole ora analizzare il comportamento globale del provino in termini di relazione forza spostamento imposti alla sommità del rinforzo di FRP (si veda la Figura 7.1.1).

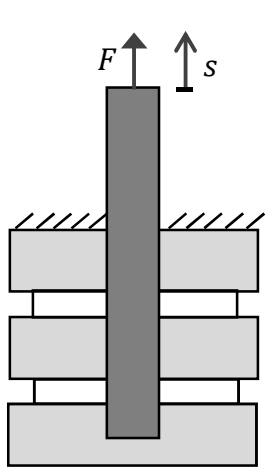

*Fig. 7.1.1 - Forza e spostamento rilevati in sommità all'elemento di FRP.* 

Per quanto riguarda la sperimentazione in laboratorio, gli esiti in esame sono ottenuti grazie all'incrocio di risultati derivanti dalla macchina di prova e risultati fotogrammetrici. Dalla macchina è infatti nota la storia di carico misurata dalla cella, ovverosia  $F(t)$ , conseguente alla storia di spostamento imposto  $s(t)$ . Le problematiche precedentemente esposte e legate alla deformabilità del telaio inficiano invece la significatività degli spostamenti prescritti in termini di "stroke", rendendo opportuna una più accurata analisi basata su dati fotogrammetrici. Per conoscere dunque la storia degli spostamenti  $s(t)$  che subisce il provino (che nella prova pratica corrispondono in realtà all'abbassamento della muratura, con la sommità dell'elemento di FRP bloccata) si valuta lo spostamento nel tempo dei punti che costituiscono la griglia di riferimento illustrata in Figura 7.1.2.

Dalla conoscenza della storia di carico  $F(t)$  e della storia di spostamento  $s(t)$  imposto al provino risulta ovvia ed immediata anche la determinazione della curva sperimentale  $F = F(s)$ .

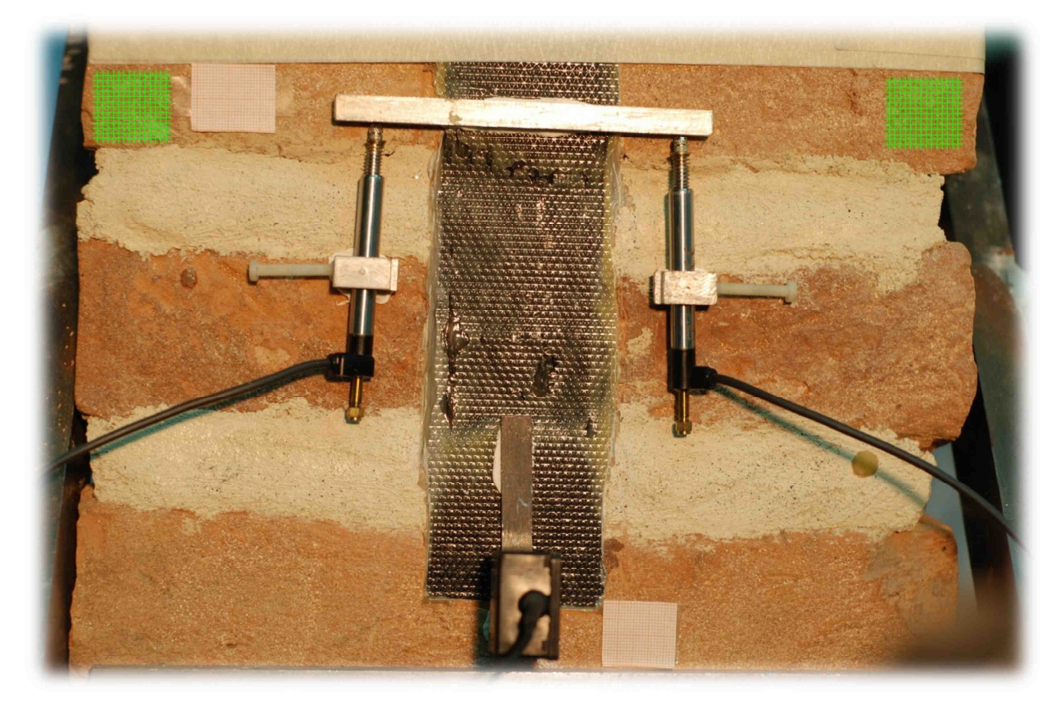

*Fig. 7.1.2 - Griglia di riferimento (illustrata in verde) per la valutazione degli spostamenti s(t).* 

Il confronto fra i risultati ottenuti con la simulazione e quelli sperimentali è riportato nella Figura 7.1.3.

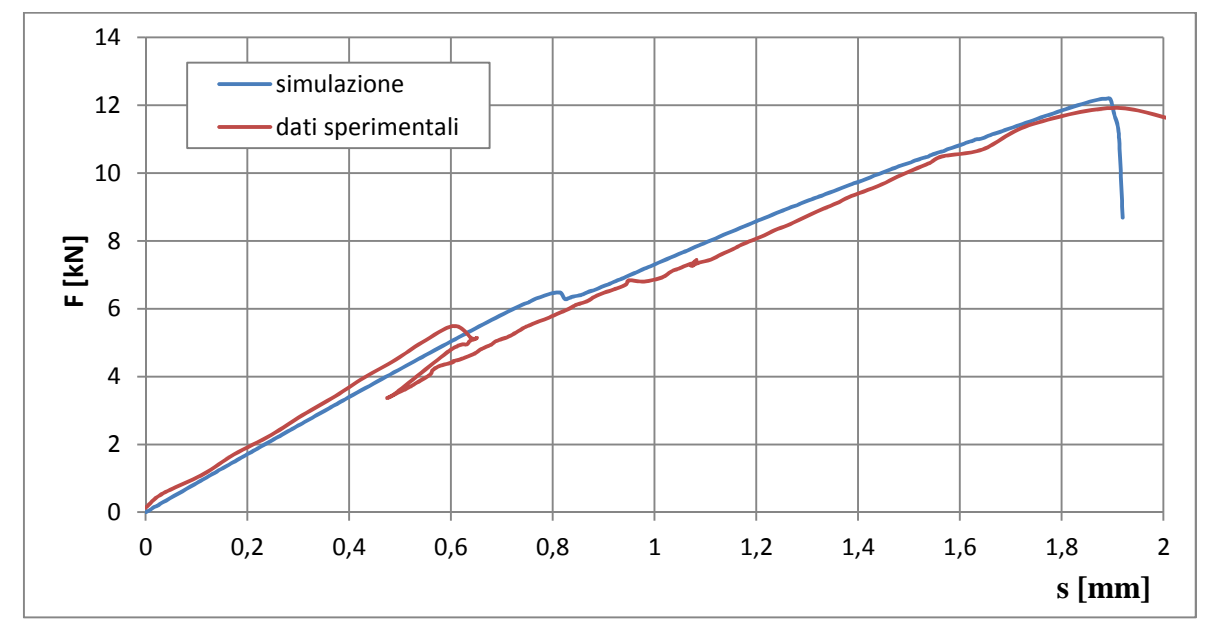

*Fig. 7.1.3 - Confronto delle curve forza-spostamento F(s) ottenute con simulazione e prova sperimentale.* 

Si apprezza un notevole accordo fra i risultati predetti dal modello e quelli sperimentali. Nella prova sperimentale (curva rossa nella Figura 7.1.3), in corrispondenza di uno spostamento imposto di 0,6 mm circa si nota uno scarico improvviso associato ad una fessurazione causata probabilmente, oltre che dalla inevitabile ed incidentale deformabilità del telaio, anche dalla presenza di difetti nella muratura storica (si veda in questo ambito il Paragrafo 6.2). La rottura sembra tuttavia manifestare un effetto contenuto nel comportamento globale del provino. La zona nella quale nasce la fessura è infatti esterna, nella maggior parte della durata della prova, all'area nella quale si sviluppa il meccanismo di delaminazione, che può dunque manifestarsi in modo verosimilmente poco disturbato. Solo nei pressi del termine della prova, quando il meccanismo coinvolge la parte più bassa del provino, appare plausibile reputare influente l'effetto della fessura ivi precedentemente generatasi. I difetti nei materiali sono assunti nel modello idealmente assenti non essendo a priori quantificabili o prevedibili.

#### *7.2 - Il meccanismo di rottura*

In questo paragrafo si illustra il meccanismo di rottura e si confronta la distribuzione finale del danno nel volume predetta dal modello a elementi finiti, con quanto rilevato nella prova di laboratorio (si vedano anche [2,12,16,23,25,33,48]).

Il danneggiamento subito dal materiale nel corso della prova è principalmente legato a sollecitazioni di trazione. Per questo motivo lo scenario di danno nel volume è ben rappresentato dalla variabile di danno in trazione  $D_t$ . Nelle immagini che seguono è illustrata una porzione di dettaglio del provino, a cui è stato rimosso il rinforzo di FRP per meglio visualizzare la diffusione del danno all'interno della muratura (Figure da 7.2.3 a 7.2.8). È immediato notare come il meccanismo di delaminazione non coinvolga contemporaneamente l'intera area di incollaggio, ma si diffonda con gradualità dall'alto verso il basso.

Nel calcolo, gli elementi che hanno raggiunto danno elevato (ovverosia gli elementi con  $D_t \geq 0.99993$ ) vengono disattivati, alleggerendo così l'onere computazionale. Per questo

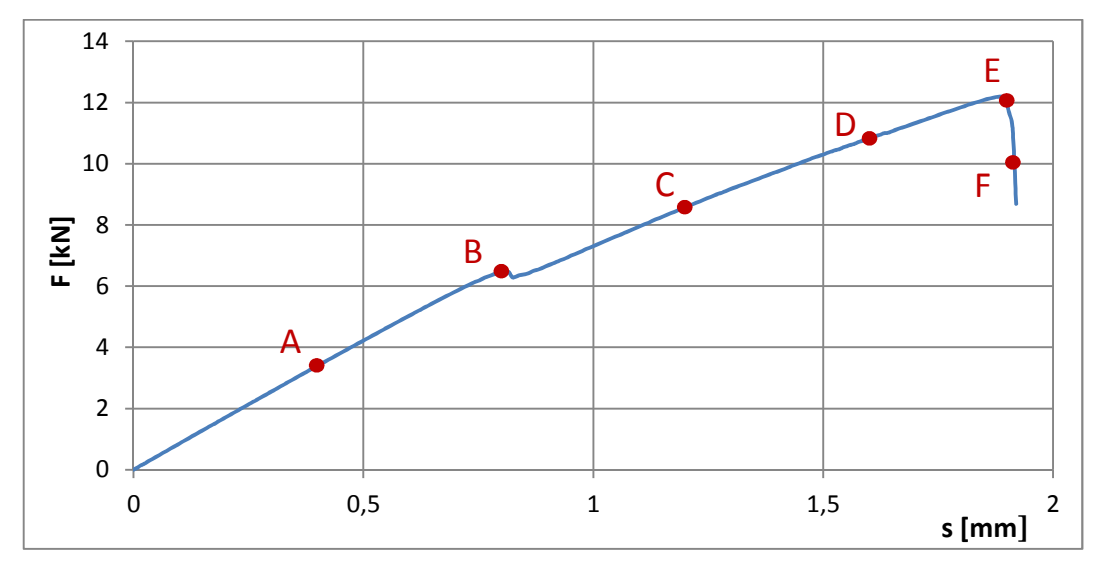

motivo, nelle Figure da 7.2.3 a 7.2.10, si vedono le parti danneggiate spegnersi via via che le loro risorse meccaniche si esauriscono.

*Fig. 7.2.1 - Istanti selezionati per la rappresentazione dell'evoluzione del danno nelle figure da 7.2.3 a 7.2.8, indicati sulla curva forza-spostamento F(s) ricavata dalla simulazione.* 

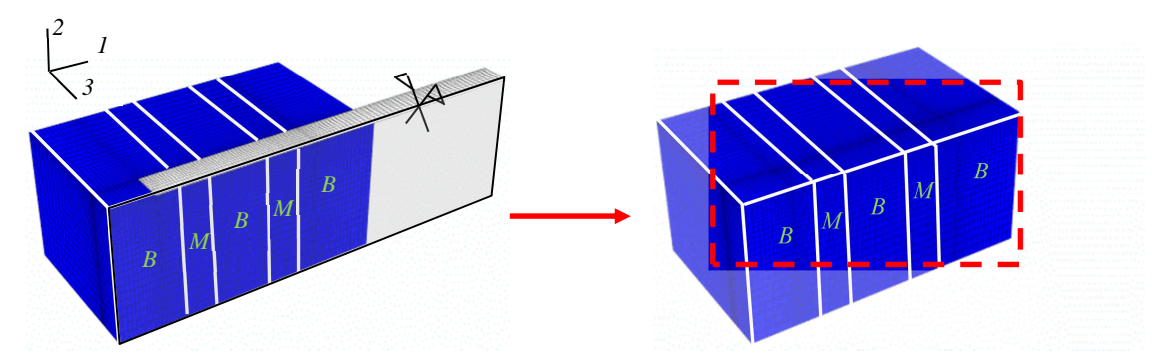

*Fig. 7.2.2 - Individuazione dell'area di dettaglio illustrata nelle figure da 7.2.3 a 7.2.8. Il rinforzo di FRP viene rimosso per visualizzare la diffusione del danno nella muratura. Le lettere B ed M stanno per "brick" e "mortar" rispettivamente.* 

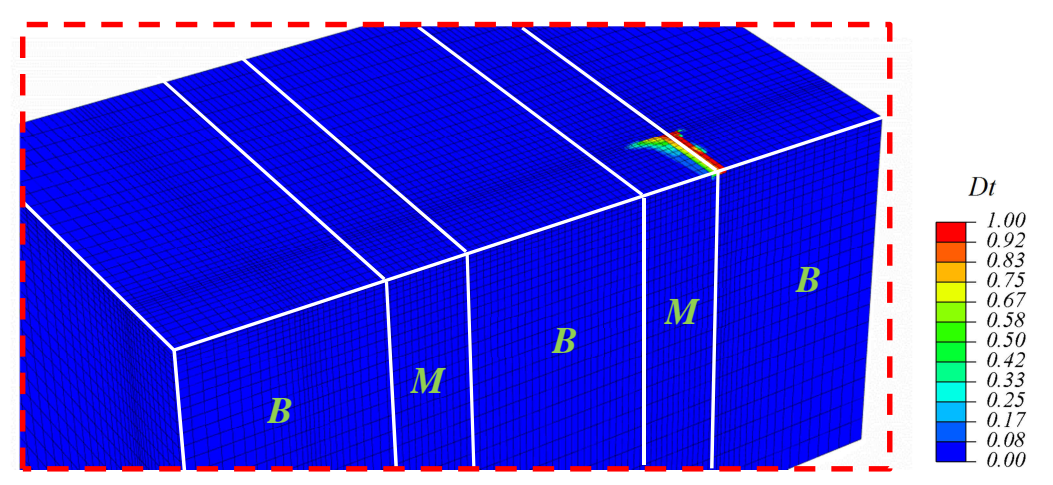

*Fig. 7.2.3 - Danno in trazione Dt all'istante A.* 

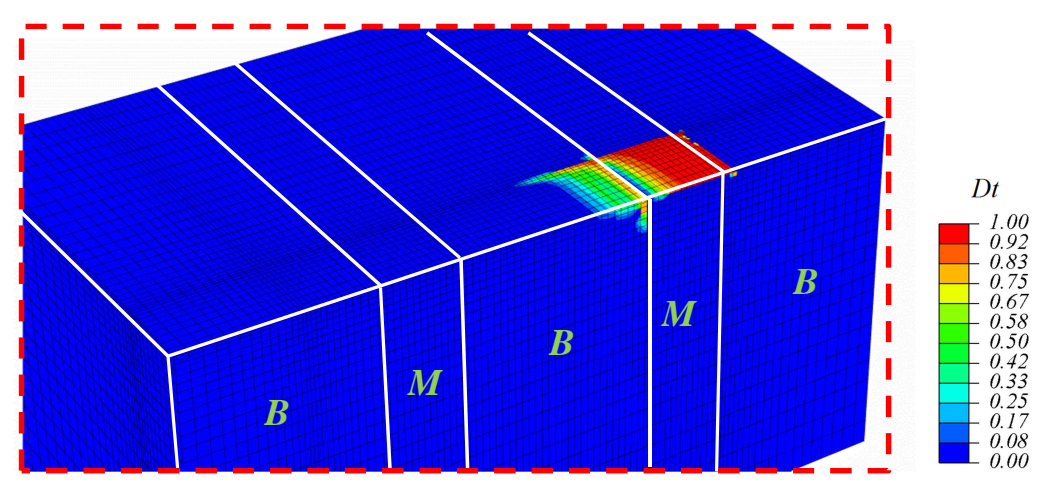

*Fig. 7.2.4 - Danno in trazione Dt all'istante B.* 

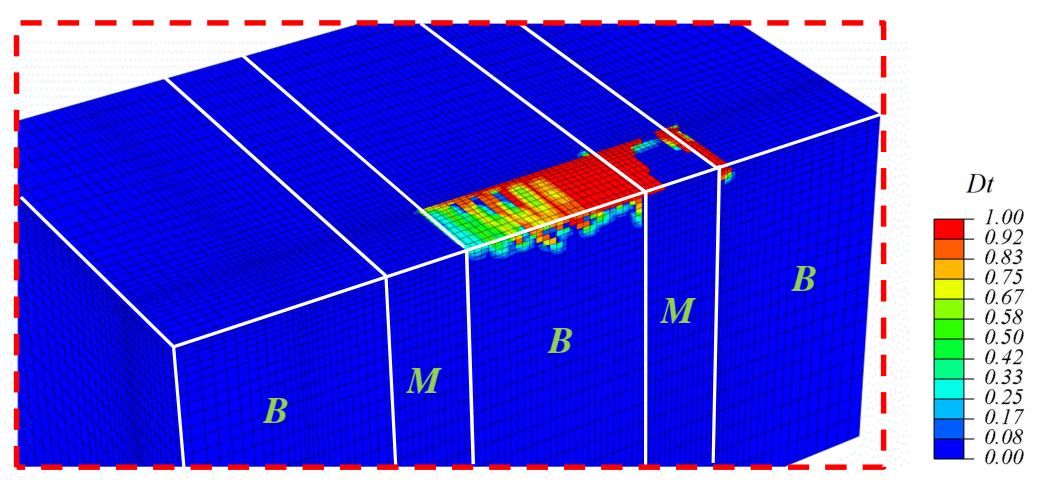

*Fig. 7.2.5 - Danno in trazione Dt all'istante C.* 

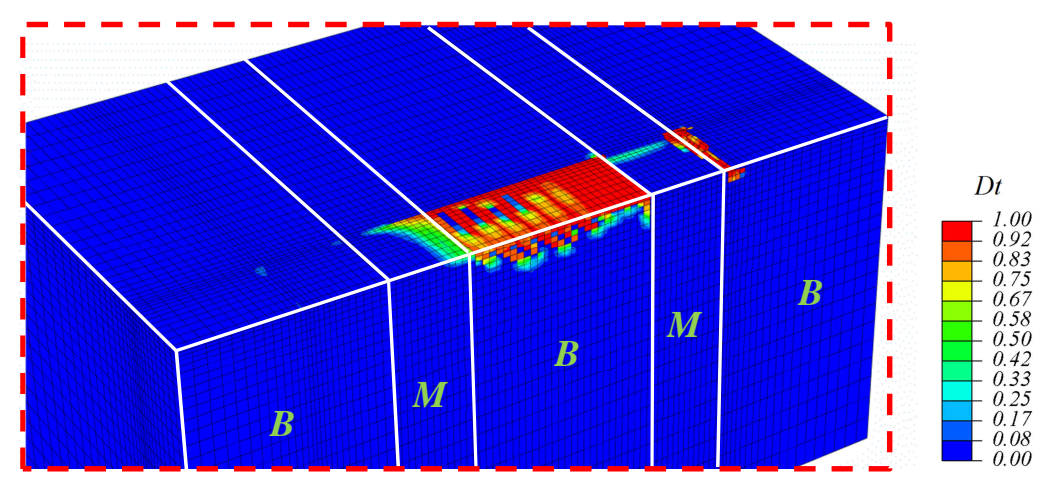

*Fig. 7.2.6 - Danno in trazione Dt all'istante D.* 

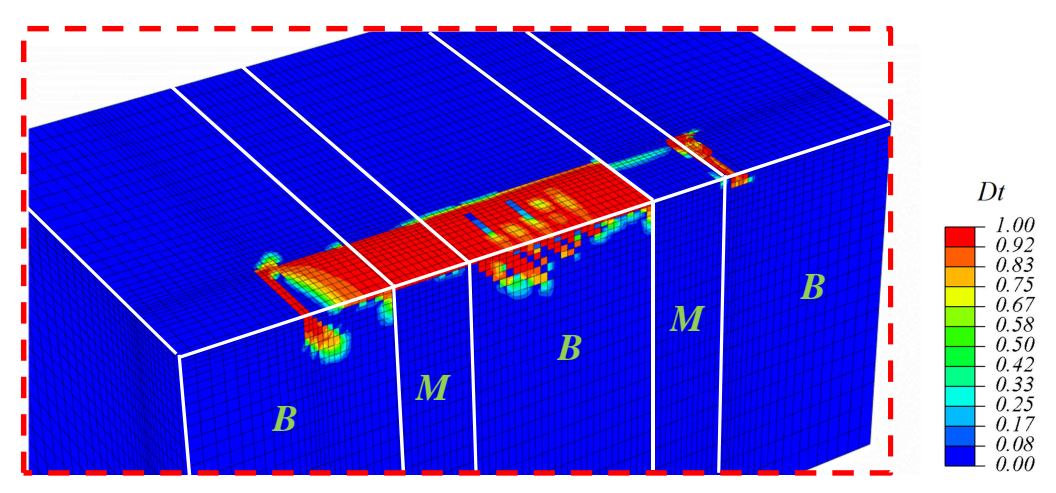

*Fig. 7.2.7 - Danno in trazione Dt all'istante E.* 

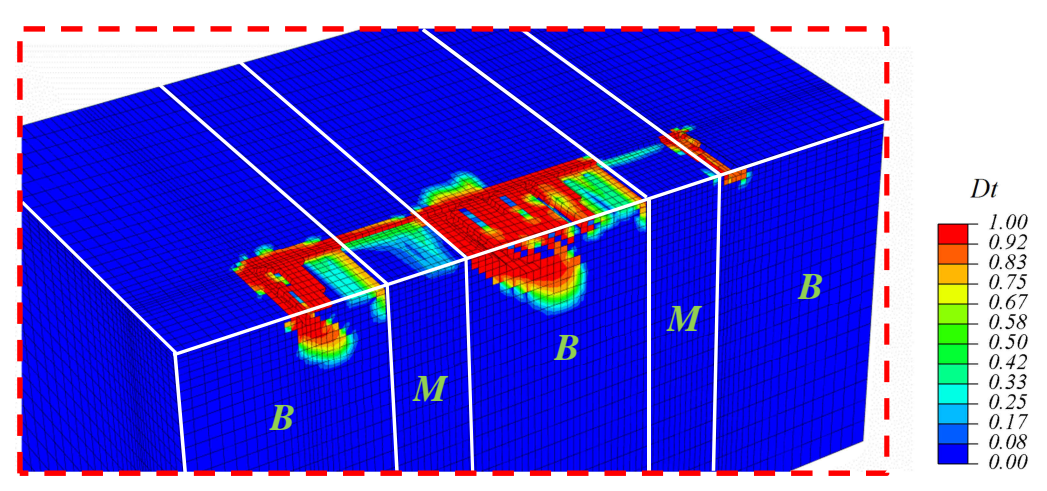

*Fig. 7.2.8 - Danno in trazione Dt all'istante F.* 

Il meccanismo di danneggiamento si sviluppa nella muratura coinvolgendo una discreta parte in profondità della stessa ed estraendone, come illustrato nella Figura 7.2.10, a collasso, una porzione significativa (si veda anche [12,16,29]).

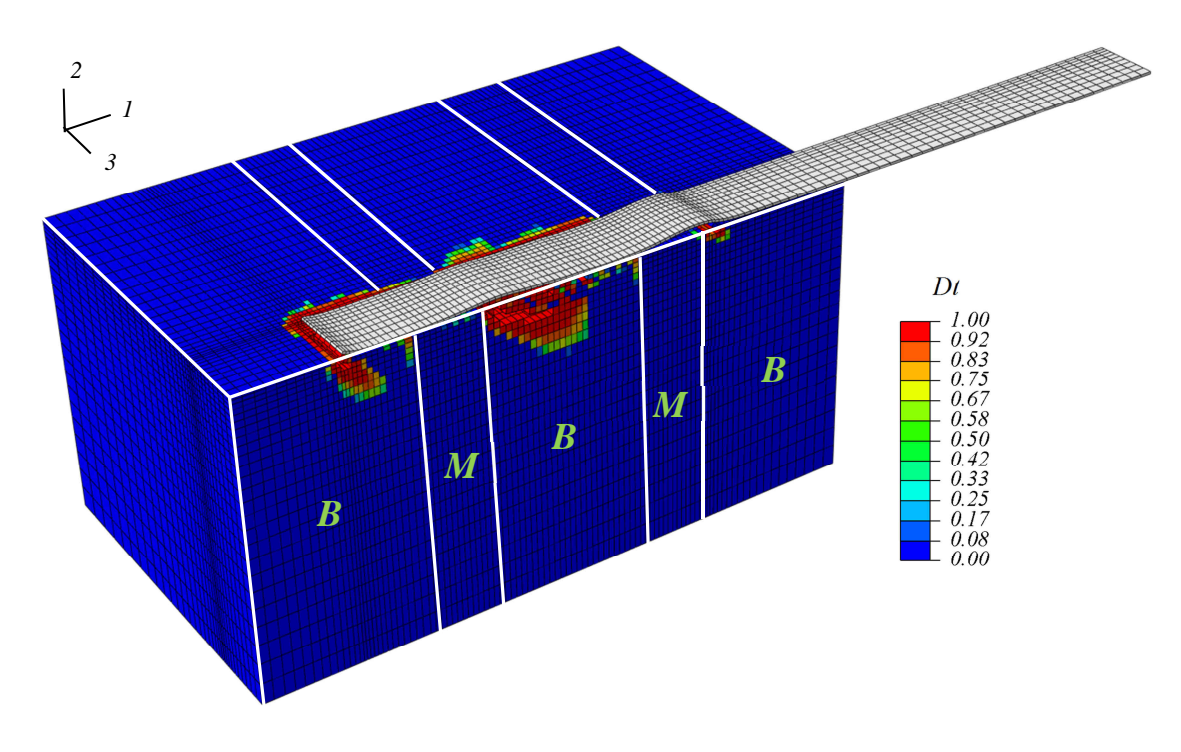

*Fig. 7.2.9 - Distribuzione del danno Dt post-picco (istante F) con un fattore di magnificazione delle deformazioni pari a 10.* 

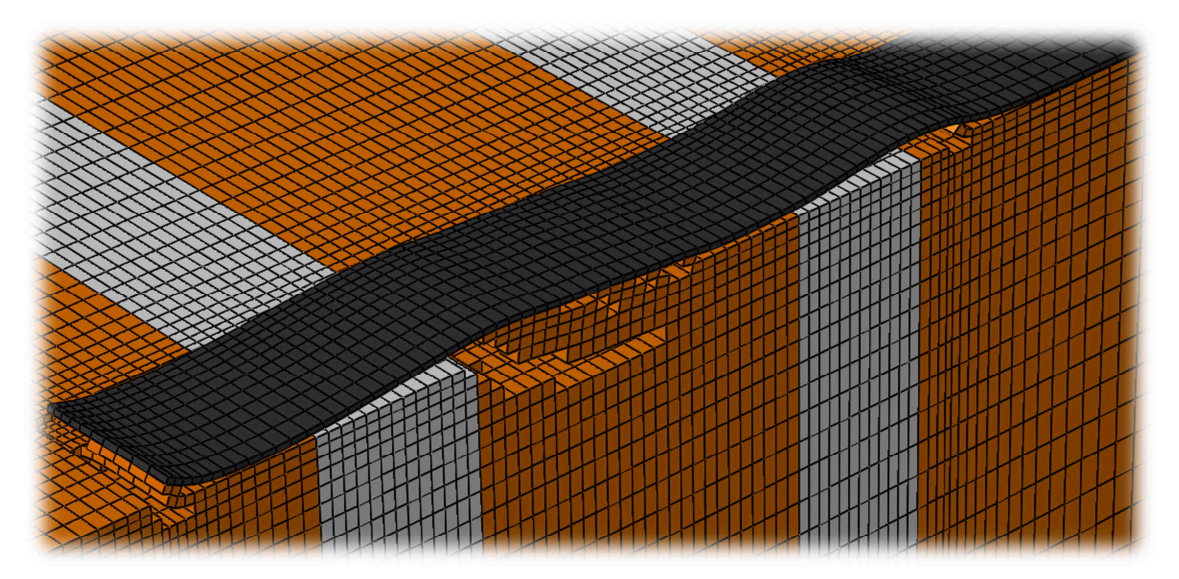

*Fig. 7.2.10 - Dettaglio sulla situazione post-picco (istante F) nella simulazione con un fattore di magnificazione delle deformazioni pari a 10.* 

Quanto rilevato numericamente dalla simulazione a elementi finiti è qualitativamente confermato dal rilievo sperimentale. Una porzione di muratura dello spessore di alcuni millimetri viene infatti strappata durante la delaminazione e rimane incollata all'elemento di FRP (si vedano le Figure 7.2.11, 7.2.12, 7.2.13). L'avanzamento del meccanismo in profondità è legato alla porosità del materiale su cui il rinforzo è applicato. A questa, infatti, è associata la possibilità della colla di penetrare in modo più o meno profondo a partire dalla superficie di incollaggio coinvolgendo, durante la delaminazione, zone più o meno consistenti di muratura.

Si noti che nella prova sperimentale lo strato estratto nel meccanismo di rottura, e rimasto poi incollato all'elemento di FRP, è di spessore maggiore in corrispondenza del mattone centrale (Figura 7.2.12); analogo fenomeno è riscontrabile anche nella simulazione, come visibile in Figura 7.2.10.

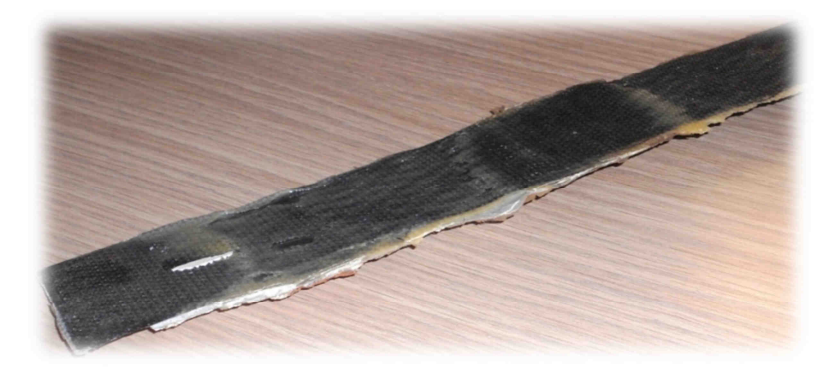

*Fig. 7.2.11 - Rinforzo di FRP post-mortem nella prova sperimentale (a).* 

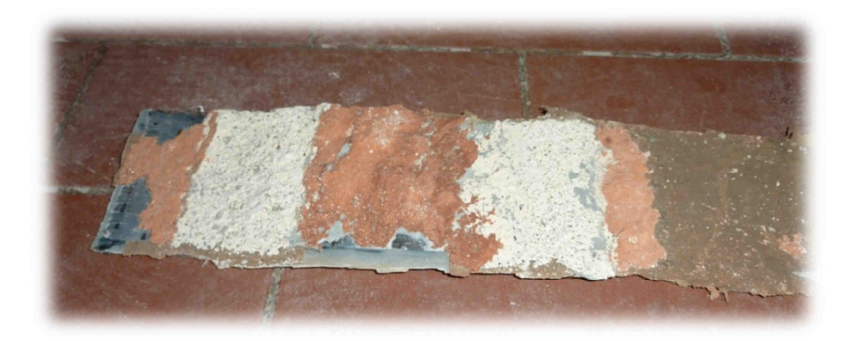

*Fig. 7.2.12 - Rinforzo di FRP post-mortem nella prova sperimentale (b).* 

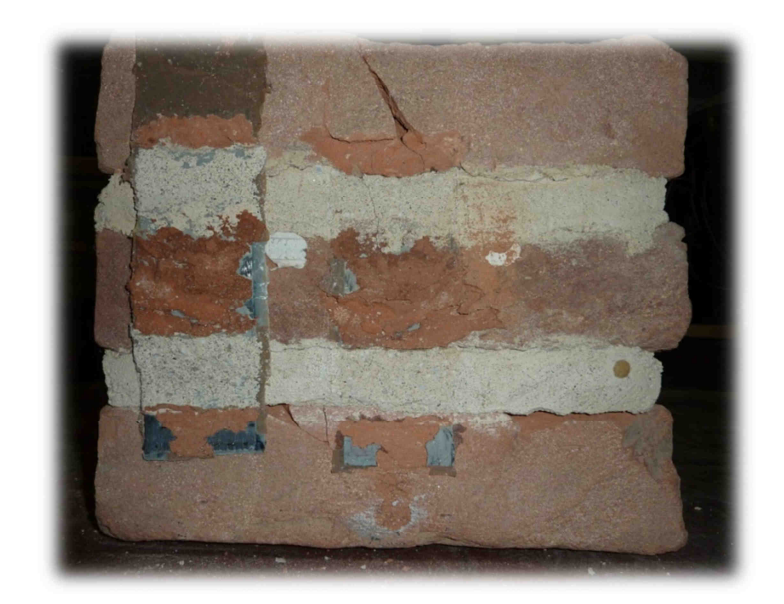

*Fig. 7.2.13 - Visione del provino post-mortem nella prova sperimentale.* 

#### *7.3 - Scorrimenti relativi tra muratura e rinforzo di FRP*

Tra i risultati più interessanti dell'analisi fotogrammetrica bisogna senza dubbio considerare la possibilità di monitorare lo scorrimento relativo tra la superficie della muratura e la striscia di rinforzo (si vedano [3,8,13,14,24,25,55,56]). La scelta della zona da analizzare, di seguito indicata con l'acronimo ROI ("Region Of Interest"), in questo caso è stata parzialmente vincolata dalla presenza di altri strumenti sul provino. La ROI è materializzata dalla griglia di punti illustrata in verde nella Figura 7.3.1.

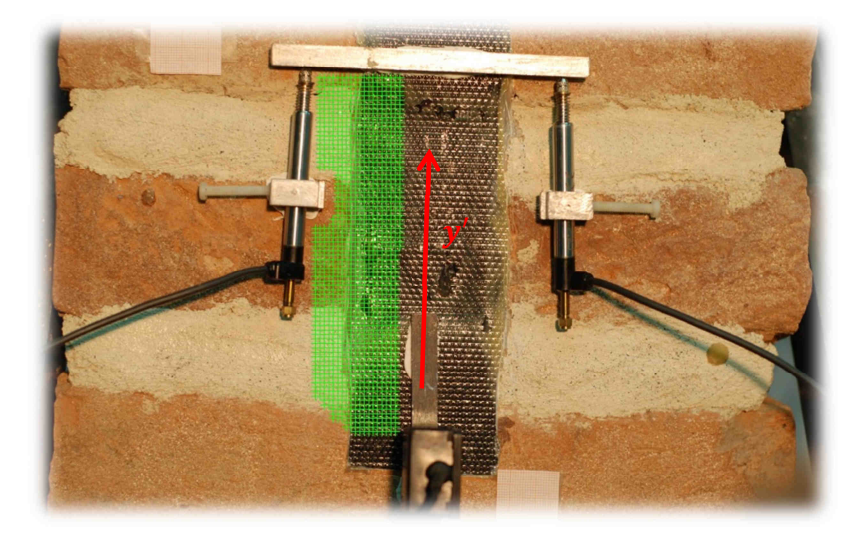

*Fig. 7.3.1 - ROI per la valutazione dello scorrimento tra rinforzo di FRP e blocco di muratura.* 

Anche in questo frangente i risultati sperimentali sono stati depurati dalla traslazione rigida del provino per renderli paragonabili agli output dell'analisi a elementi finiti. Si riporta un set di immagini che coprono la totalità della prova, estratte dalla sequenza di fotogrammi elaborati.

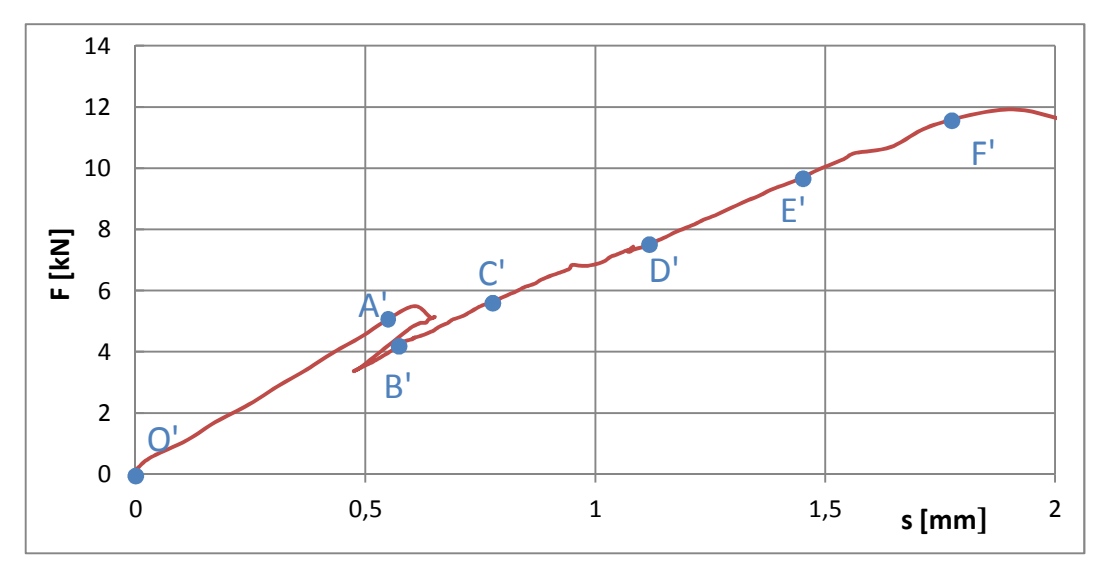

*Fig. 7.3.2 - Istanti selezionati per la rappresentazione del campo di spostamenti nelle figure da 7.3.3 a 7.3.9, indicati sulla curva forza-spostamento F(s) sperimentale.* 

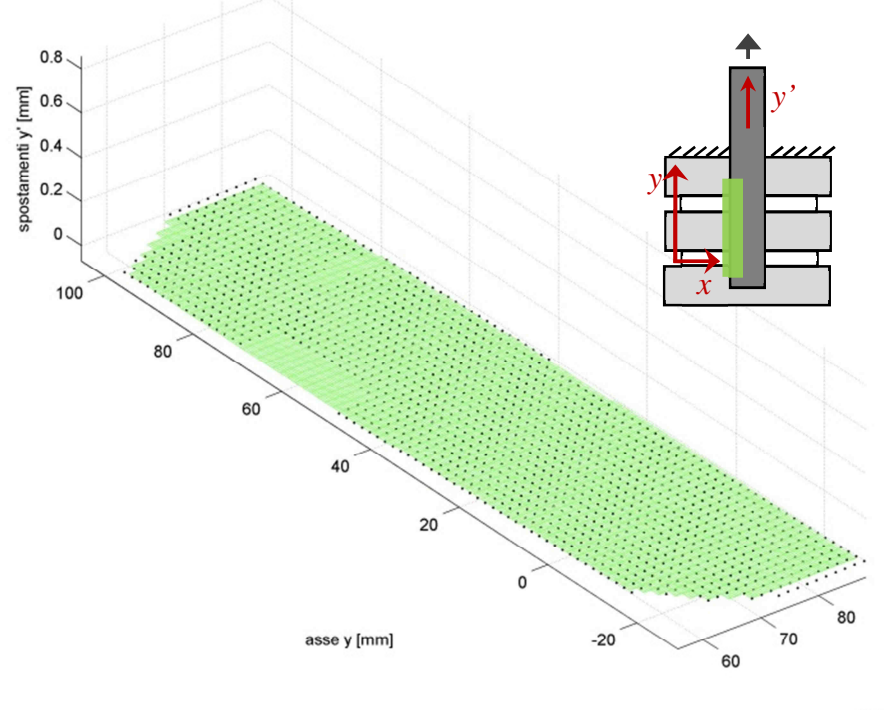

asse x [mm]

*Fig. 7.3.3 - Campo degli spostamenti in direzione y' all'istante O'.* 

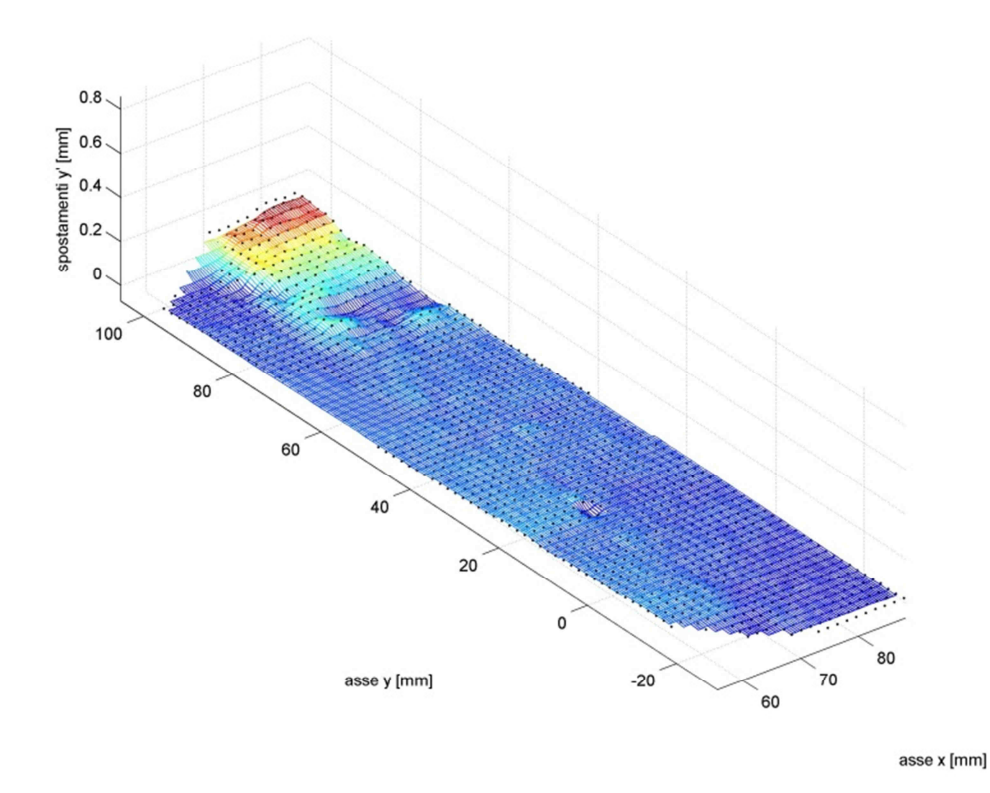

*Fig. 7.3.4 - Campo degli spostamenti in direzione y' all'istante A'.* 

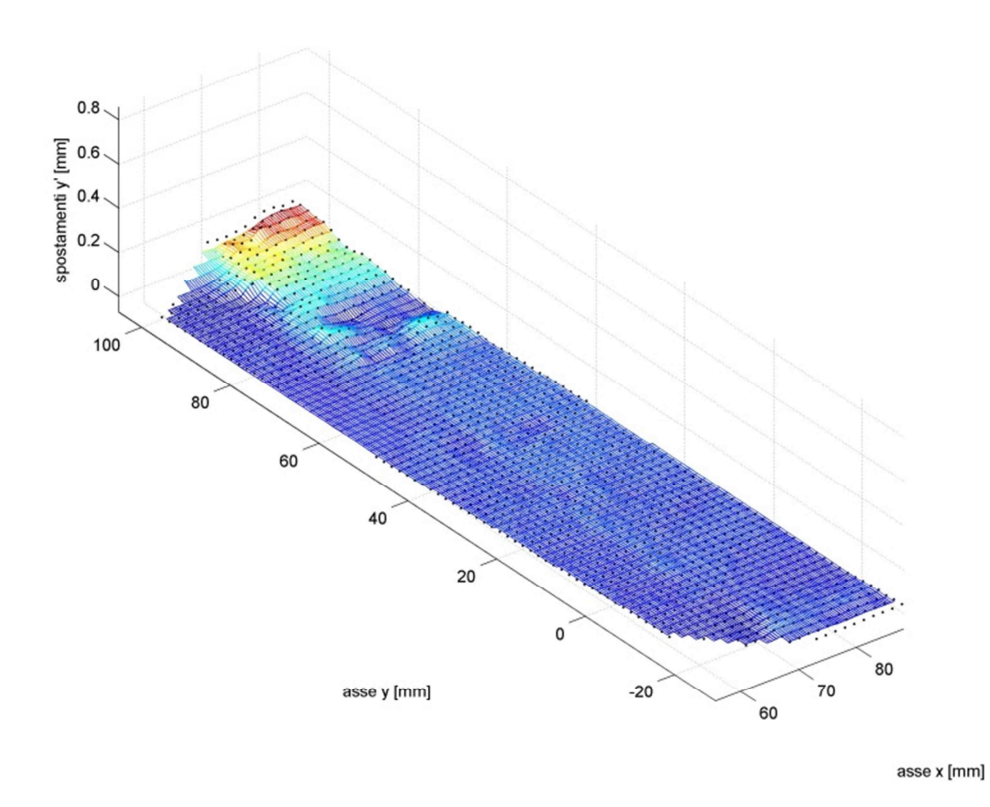

*Fig. 7.3.5 - Campo degli spostamenti in direzione y' all'istante B'.* 

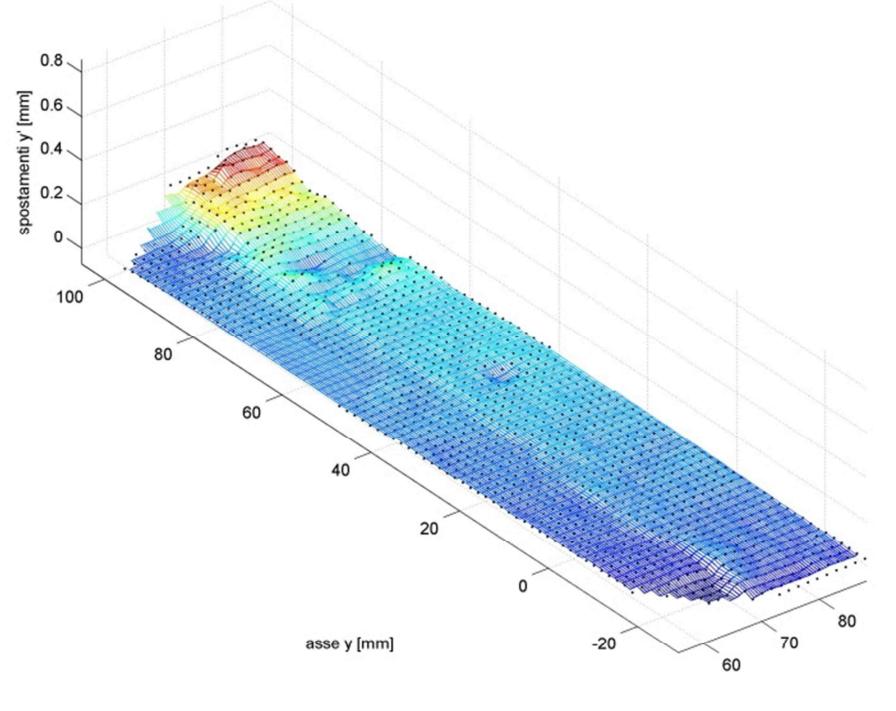

asse x [mm]

*Fig. 7.3.6 - Campo degli spostamenti in direzione y' all'istante C'.* 

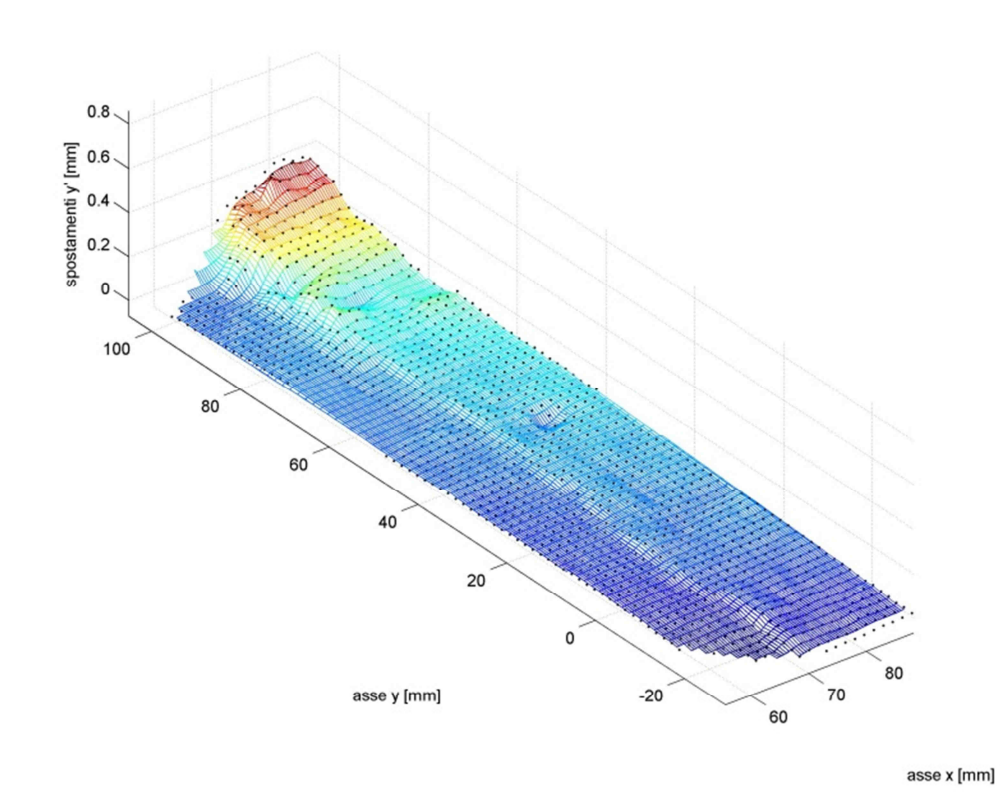

*Fig. 7.3.7 - Campo degli spostamenti in direzione y' all'istante D'.* 

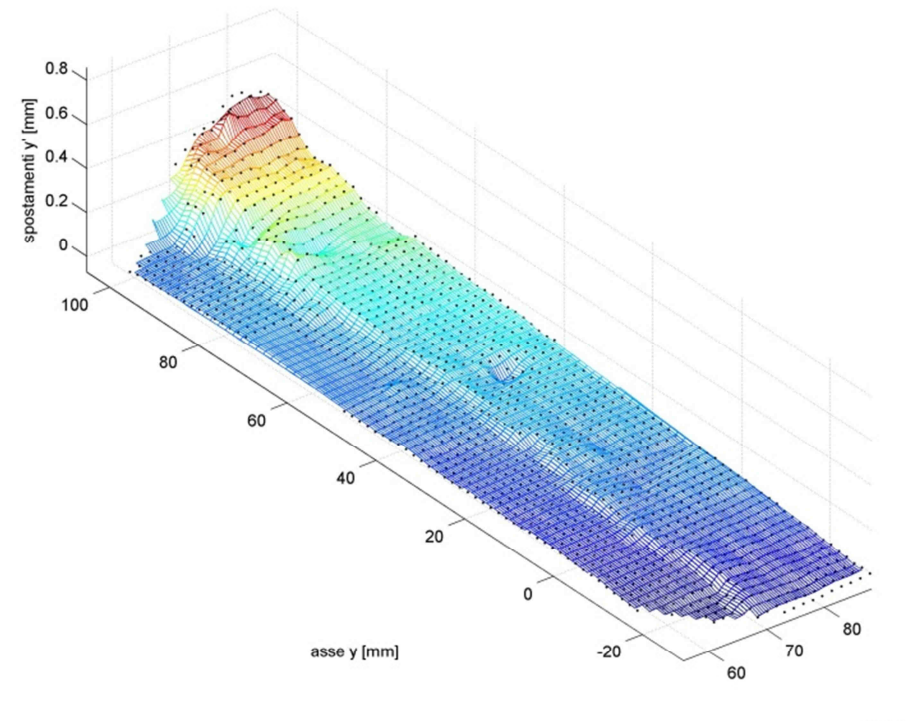

asse x [mm]

*Fig. 7.3.8 - Campo degli spostamenti in direzione y' all'istante E'.* 

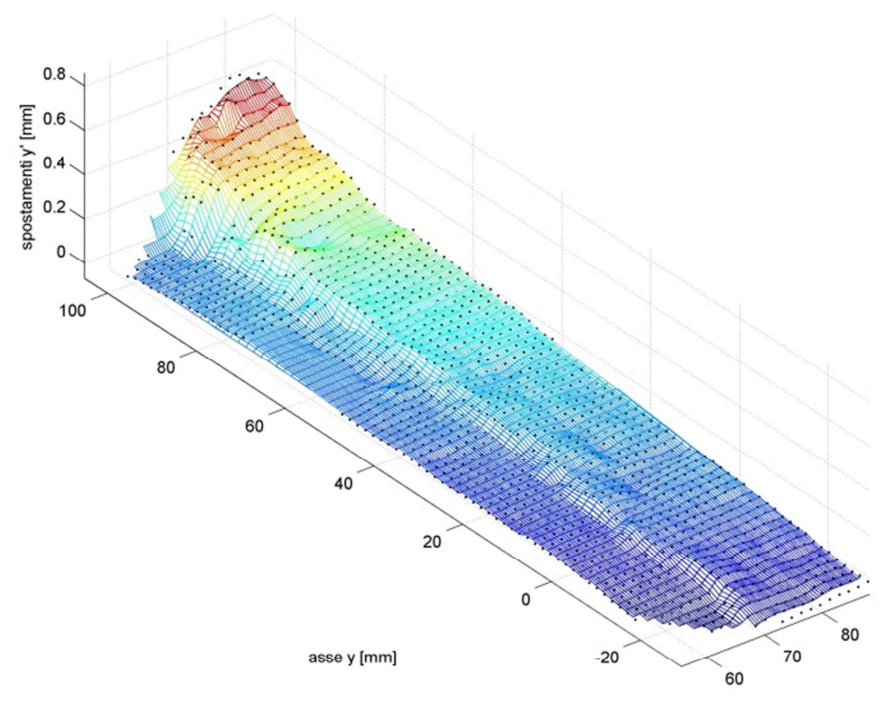

asse x [mm]

*Fig. 7.3.9 - Campo degli spostamenti in direzione y' all'istante F'.* 

Anche nel modello a elementi finiti è stata individuata la ROI corrispondente a quella evidenziata in Figura 7.3.1 e sono stati estratti gli analoghi campi di spostamento superficiali, nella direzione di applicazione del carico. La sequenza di figure che segue riassume l'intera simulazione fino al picco di carico (vedi Figura 7.3.10).

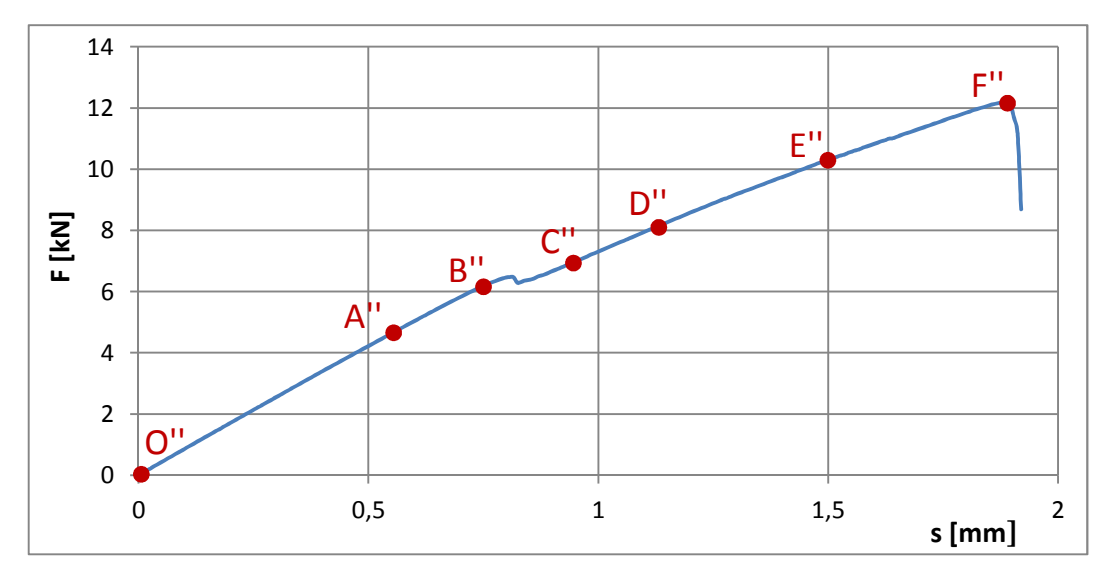

*Fig. 7.3.10 - Istanti selezionati per la rappresentazione del campo di spostamenti nelle figure da 7.3.11 a 7.3.17, indicati sulla curva forza-spostamento F(s) ricavata dalla simulazione.* 

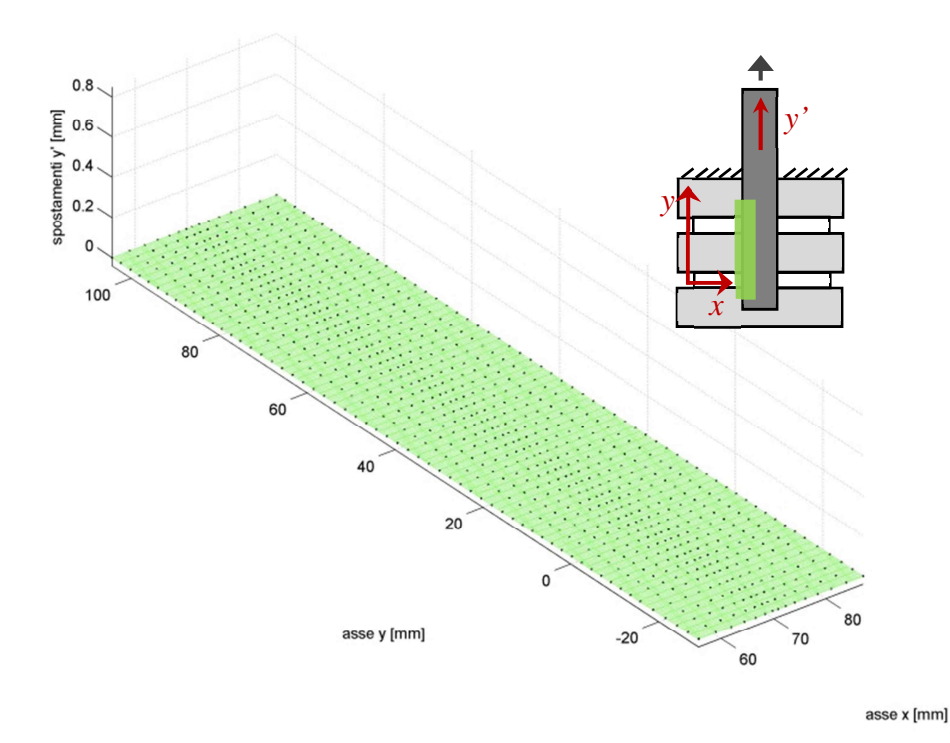

*Fig. 7.3.11 - Campo degli spostamenti in direzione y' all'istante O''.*
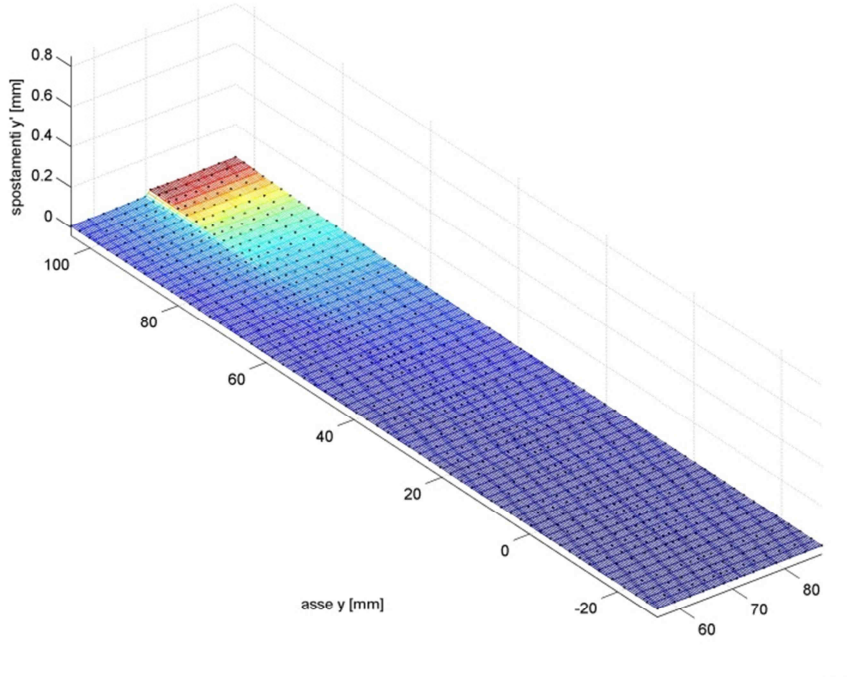

*Fig. 7.3.12 - Campo degli spostamenti in direzione y' all'istante A''.* 

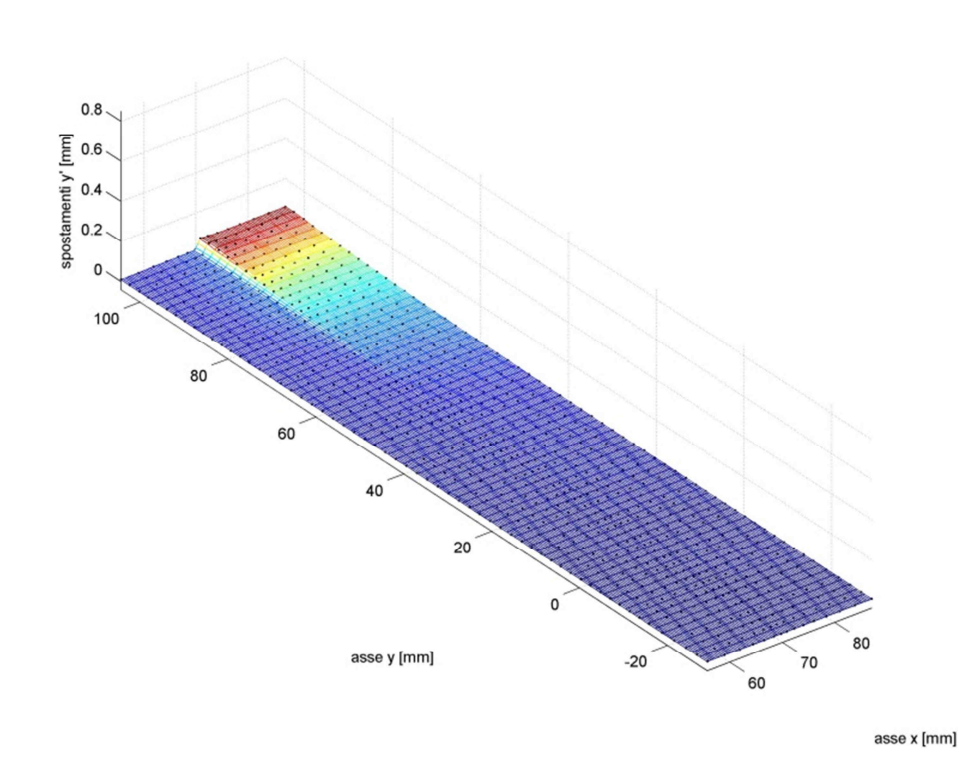

*Fig. 7.3.13 - Campo degli spostamenti in direzione y' all'istante B''.* 

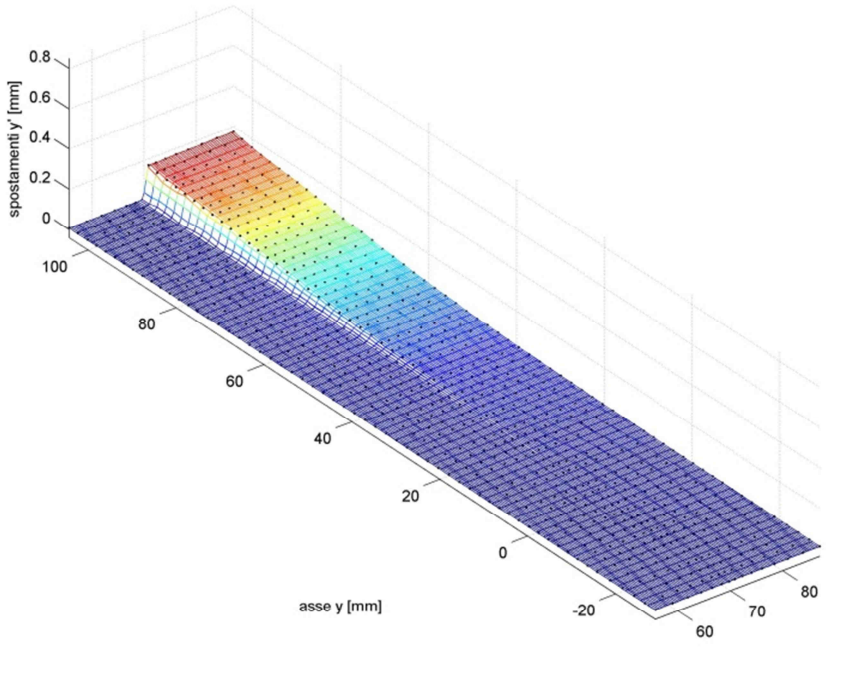

*Fig. 7.3.14 - Campo degli spostamenti in direzione y' all'istante C''.* 

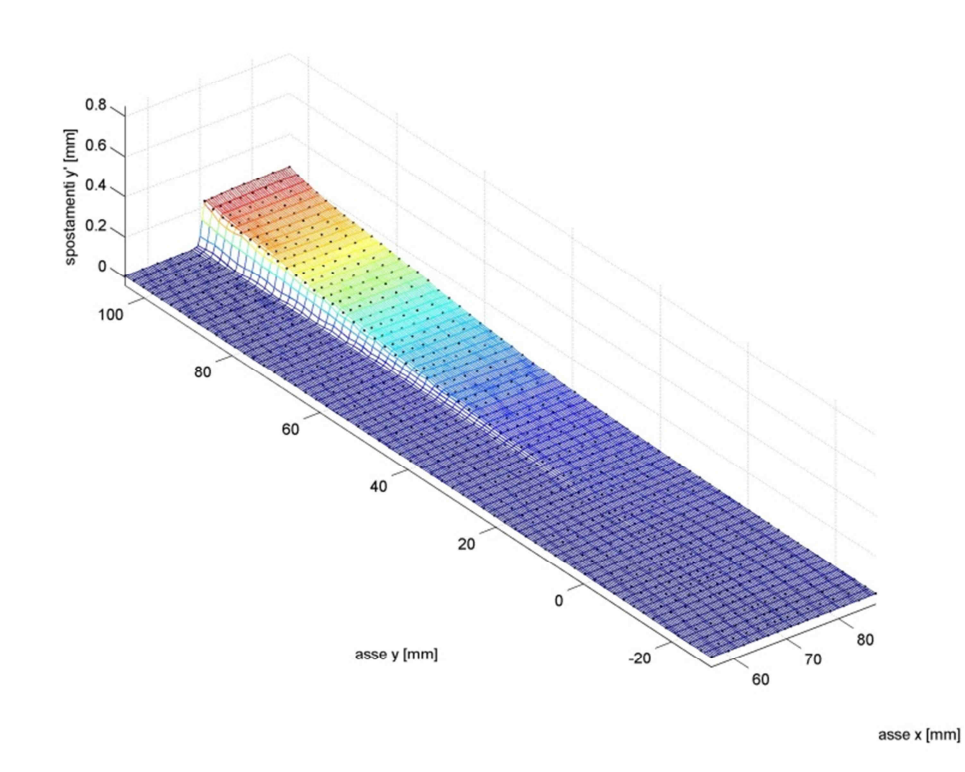

*Fig. 7.3.15 - Campo degli spostamenti in direzione y' all'istante D''.* 

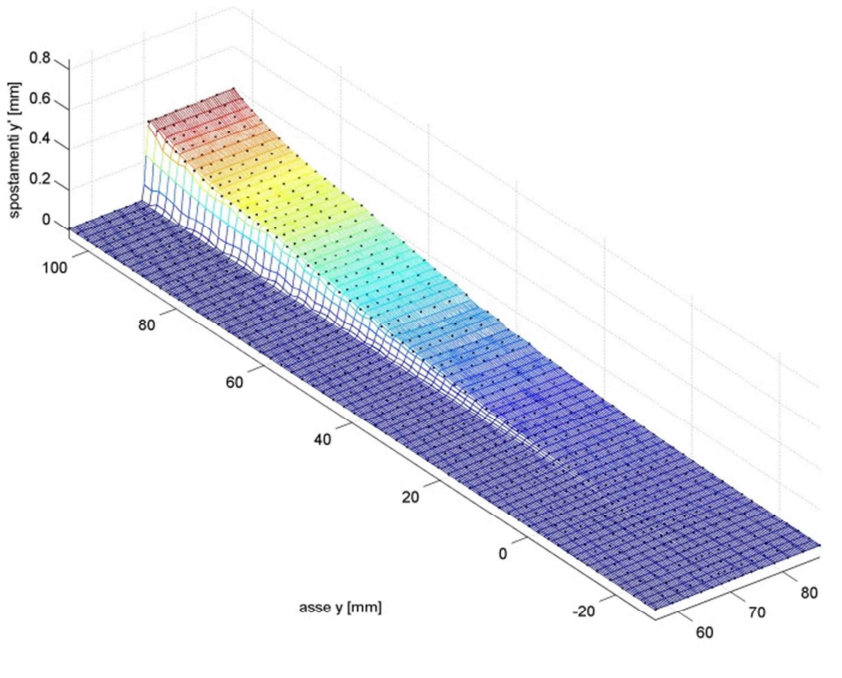

*Fig. 7.3.16 - Campo degli spostamenti in direzione y' all'istante E''.* 

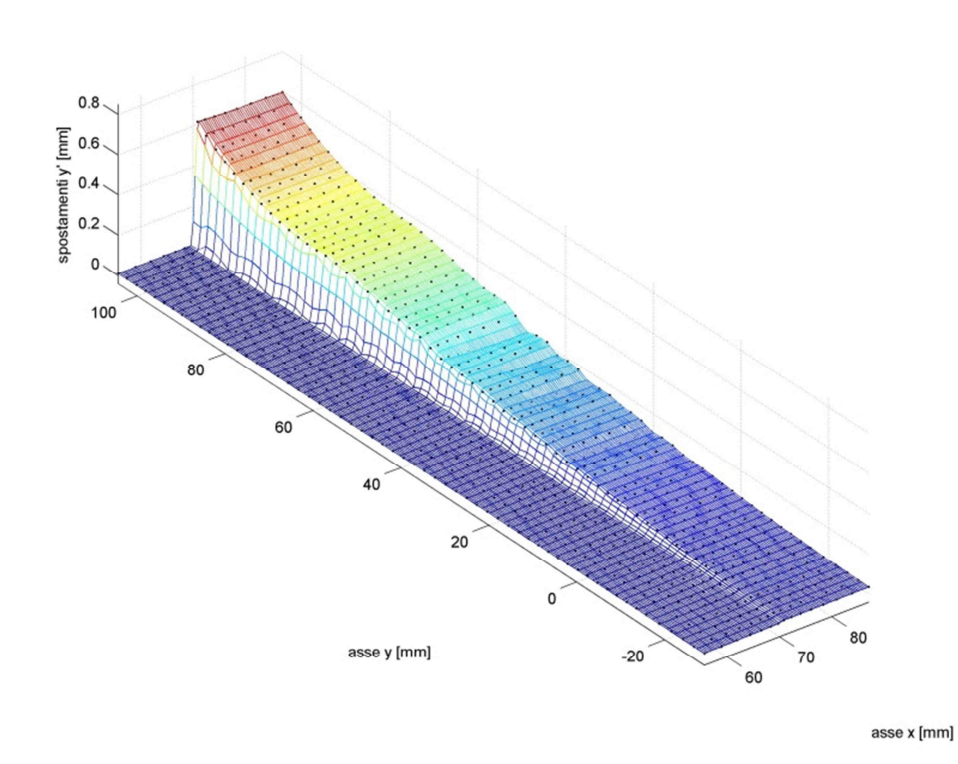

*Fig. 7.3.17 - Campo degli spostamenti in direzione y' all'istante F''.* 

Si vogliono ora confrontare, almeno dal punto di vista qualitativo, i risultati ottenuti con i due approcci, a elementi finiti e sperimentale, per quanto riguarda lo scorrimento relativo tra muratura e rinforzo. Ci si colloca pertanto allo stesso livello di carico in entrambe le situazioni, ad esempio a 7,1 kN e a 11,8 kN (come illustrato in Figura 7.3.18).

Nel primo caso, ovverosia negli istanti G e G', come si può osservare confrontando le Figure 7.3.19 e 7.3.20, la zona interessata dallo scorrimento è più estesa nella prova sperimentale, dove anche nella parte bassa dell'incollaggio è già apprezzabile una traslazione verso l'alto del rinforzo. Nella simulazione soltanto la prima metà di rinforzo di FRP aderente ha subito uno spostamento in direzione y'.

Con il carico applicato di 11,8 kN, ovverosia negli istanti H e H' delle prove, in prossimità quindi del picco e della crisi, la situazione è decisamente più uniforme nei due casi come si può notare nelle Figure 7.3.21 e 7.3.22. L'area interessata dal meccanismo di delaminazione coinvolge interamente la striscia di FRP sia nell'analisi numerica che nel monitoraggio fotogrammetrico. Il massimo della traslazione si ha ovviamente in cima all'incollaggio e in entrambi i casi raggiunge un valore prossimo a 0,6 mm; per quanto riguarda l'andamento della rampa degli scorrimenti, si può scorgere una buona corrispondenza fra le due rappresentazioni.

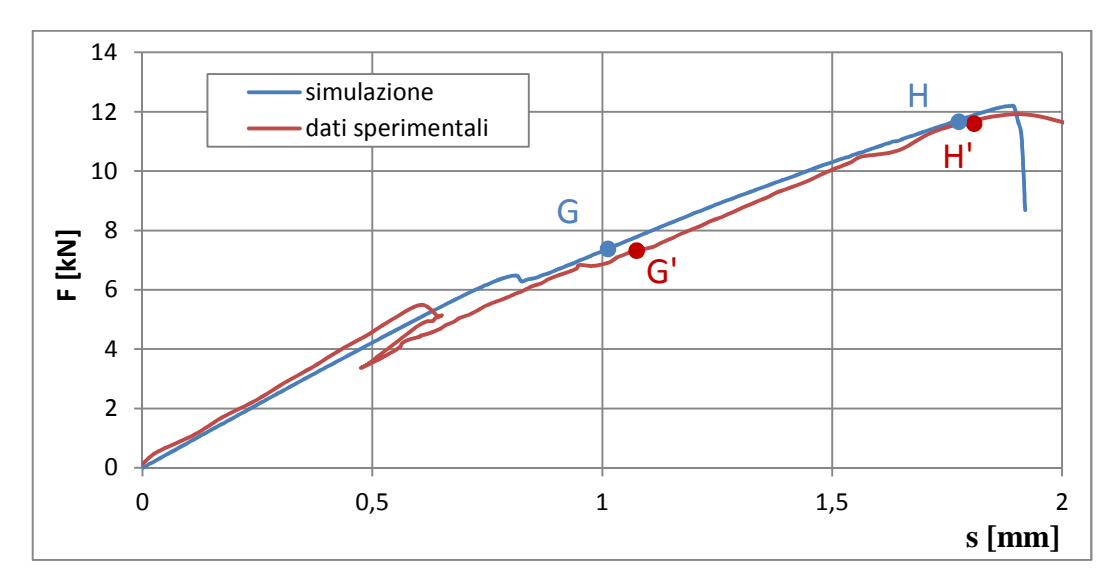

*Fig. 7.3.18 - Istanti selezionati per il confronto fra i risultati della simulazione e quelli sperimentali, indicati sulle curve forza-spostamento F(s). I punti G e G' sono entrambi caratterizzati dalla forza di reazione di 7,1 kN mentre H ed H' di 11,8 kN.* 

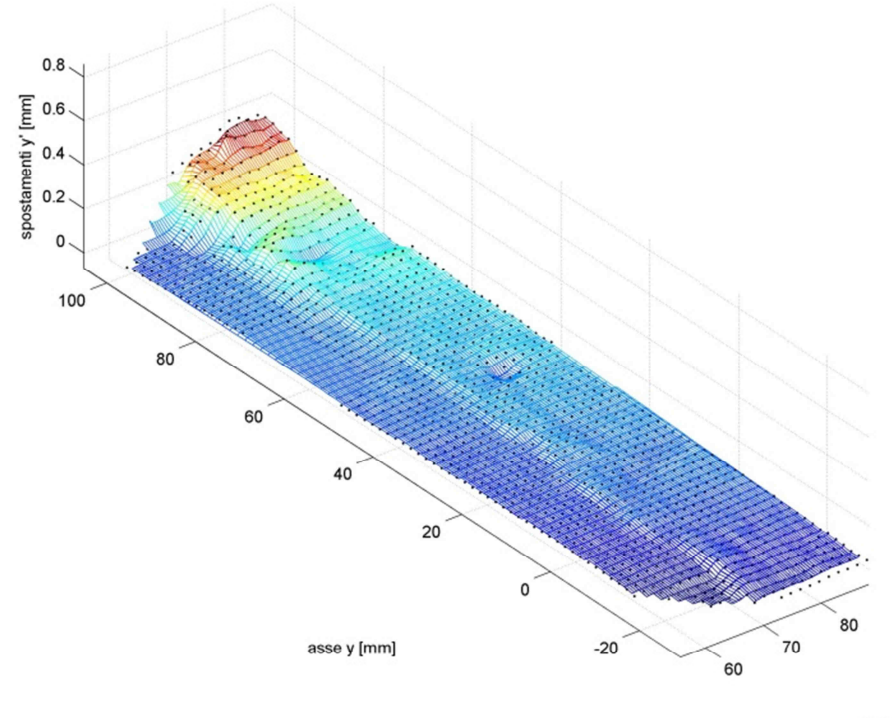

*Fig. 7.3.19 - Campo degli spostamenti nella prova sperimentale in direzione y' nell'istante G'.* 

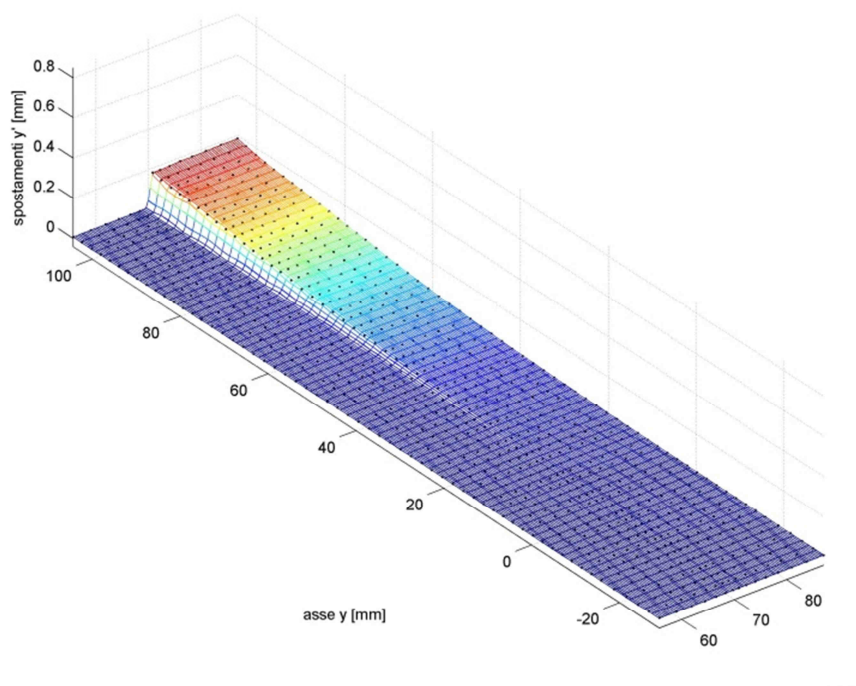

*Fig. 7.3.20 - Campo degli spostamenti nella simulazione in direzione y' nell'istante G.* 

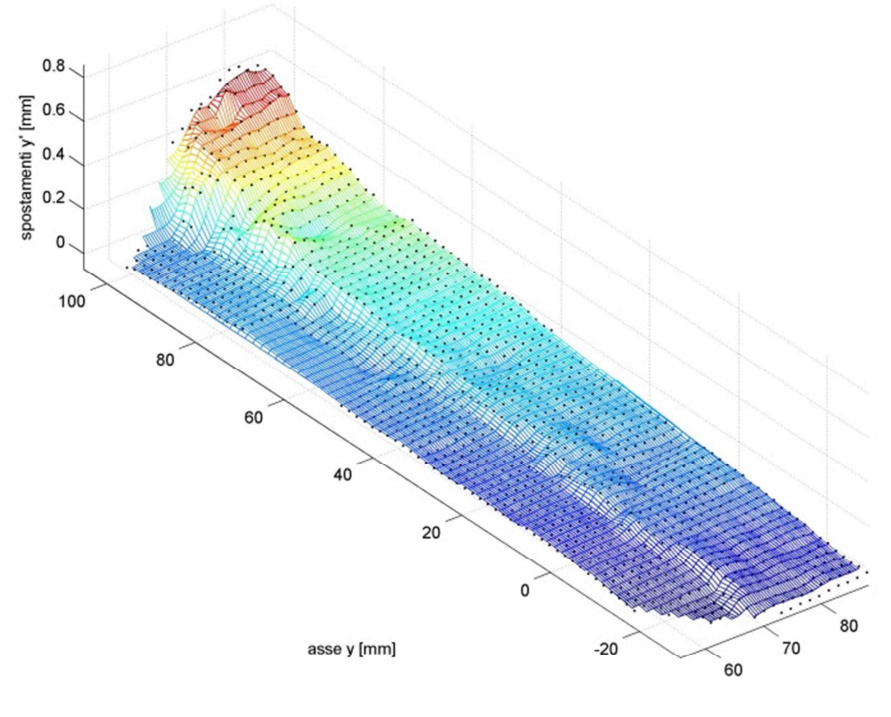

asse x [mm]

*Fig. 7.3.21 - Campo degli spostamenti nella prova sperimentale in direzione y' nell'istante H'.* 

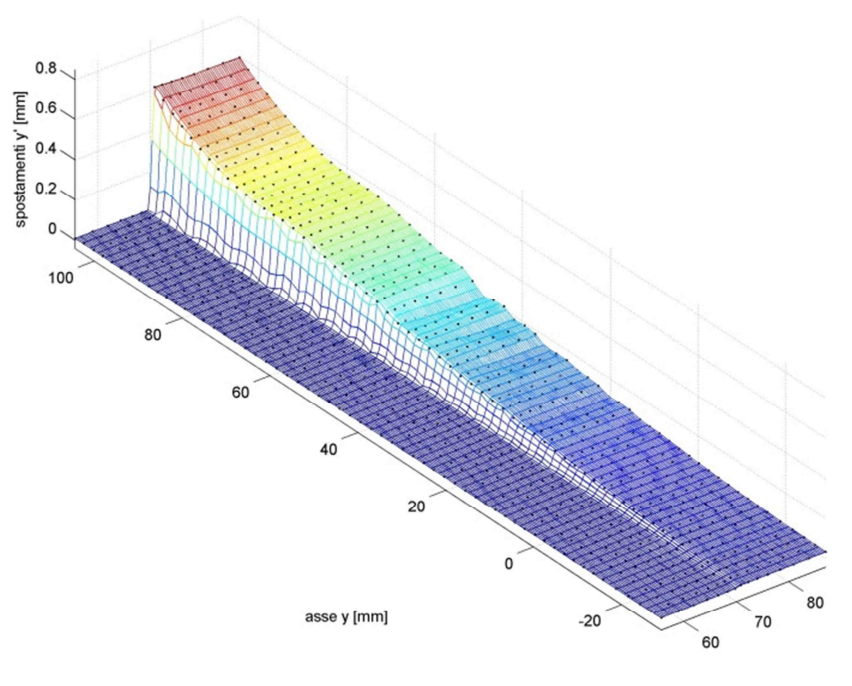

asse x [mm]

*Fig. 7.3.22 - Campo degli spostamenti nella simulazione in direzione y' nell'istante H.* 

### *7.4 - Ricostruzione degli sforzi tangenziali tra rinforzo di FRP e muratura*

Si è finora mostrato come il modello a elementi finiti sia riuscito a cogliere in modo soddisfacente il comportamento del provino. La qualità dei risultati ottenuti è buona sia in termini di comportamento globale, e dunque di diagramma forza-spostamento all'estremità dell'elemento di FRP, sia in termini di andamento locale degli scorrimenti FRP-muratura. In altre parole il modello coglie efficacemente, istante per istante, sia la forza di trazione che attraversa il rinforzo, sia lo spostamento globale dell'estremità di quest'ultimo, sia la distribuzione locale degli scorrimenti in superficie. Si assume che la concordanza fra i risultati ottenuti dalla simulazione al calcolatore e quelli sperimentali possa soddisfacentemente validare il modello adottato. Si ritiene dunque di poter estrarre da quest'ultimo significativi risultati in termini di sforzi di taglio fra elemento di FRP e muratura.

Si sceglie di riportare a titolo di esempio (Figure da 7.4.3 a 7.4.9), alcune illustrazioni degli sforzi tangenziali  $\tau_{12}$  estratti dalla simulazione svolta. Gli sforzi sono valutati nei punti di integrazione degli elementi della *mesh* all'interfaccia FRP-muratura. L'assenza di successive rielaborazioni giustifica l'andamento lievemente frastagliato dei grafici.

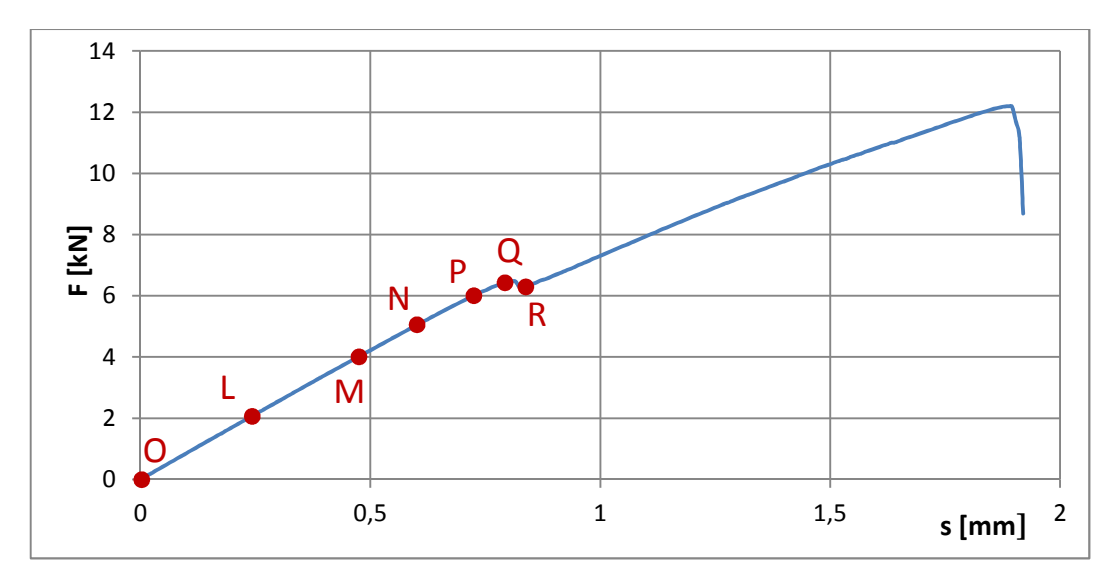

*Fig. 7.4.1 - Istanti selezionati per la rappresentazione degli sforzi* - *nelle Figure dalla 7.4.3 alla 7.4.9, indicati sulla curva forza-spostamento F(s) ricavata dalla simulazione.* 

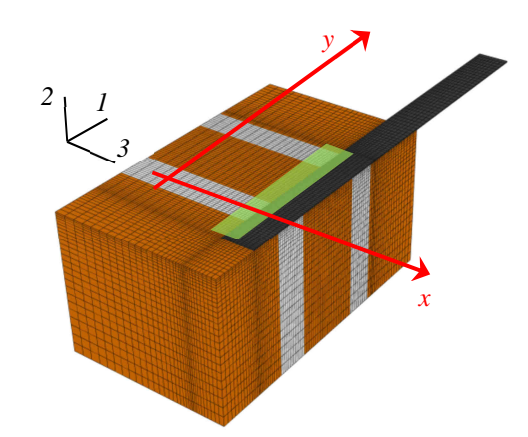

*Fig. 7.4.2 - Regione di interesse considerata nello studio degli sforzi tangenziali e sistemi di riferimento adottati.* 

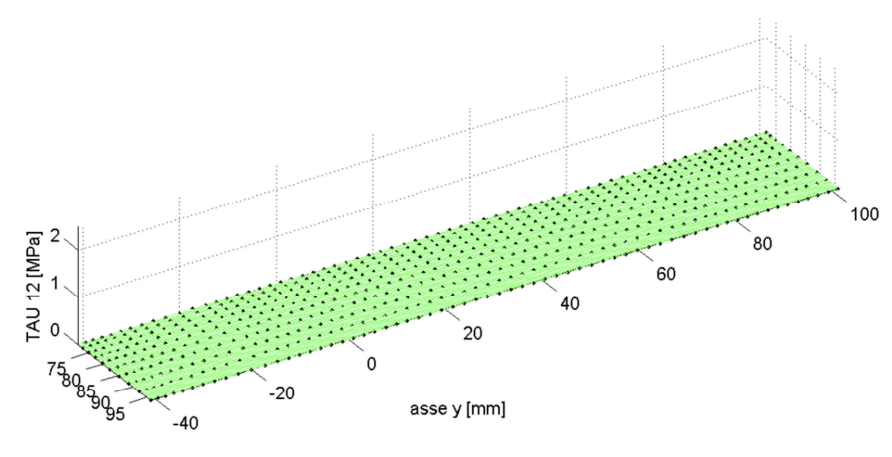

asse x [mm]

 $Fig. 7.4.3$  - Distribuzione degli sforzi di taglio  $\tau_{12}$  all'istante O.

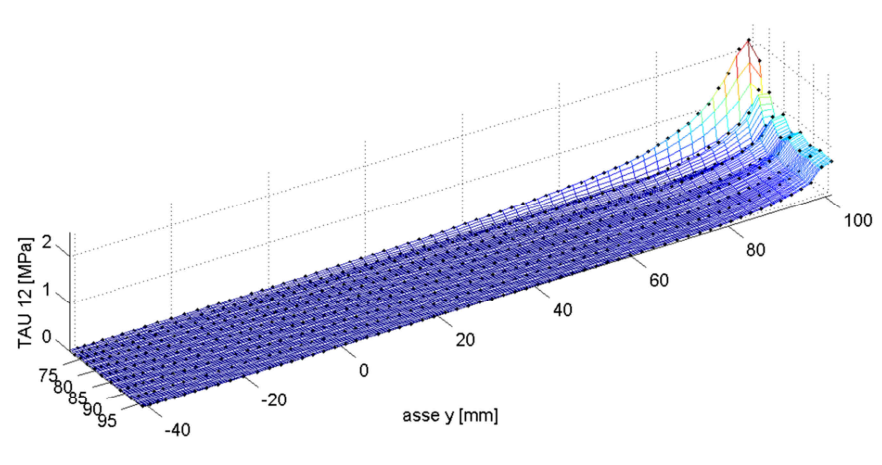

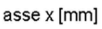

*Fig.* 7.4.4 - Distribuzione degli sforzi di taglio τ<sub>12</sub> all'istante L.

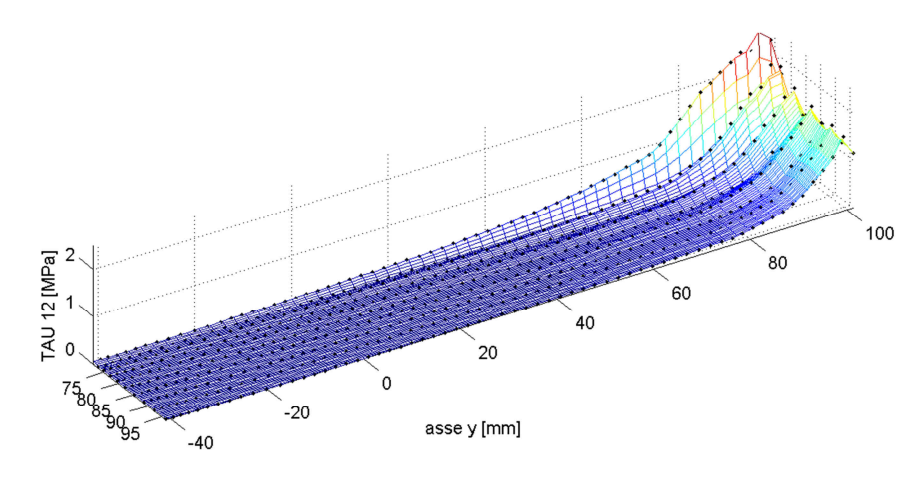

asse x [mm]

*Fig.* 7.4.5 - Distribuzione degli sforzi di taglio τ<sub>12</sub> all'istante Μ.

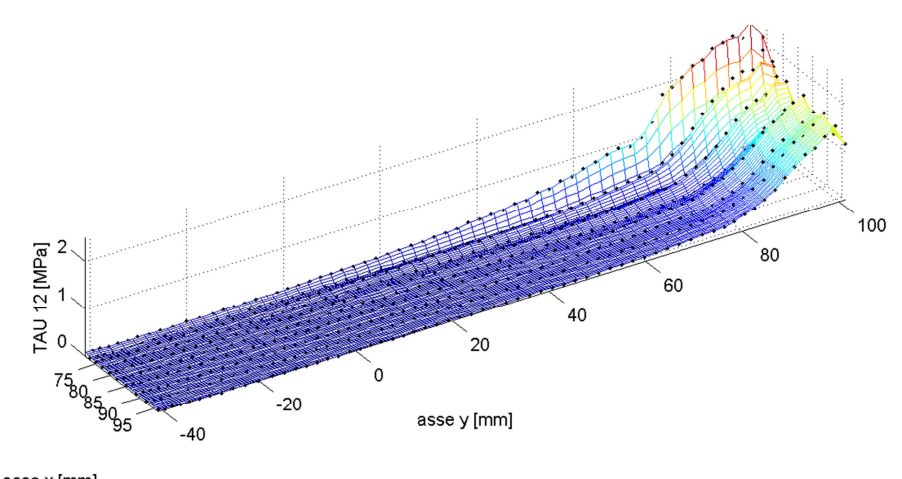

asse x [mm]

*Fig.* 7.4.6 - Distribuzione degli sforzi di taglio τ<sub>12</sub> all'istante N.

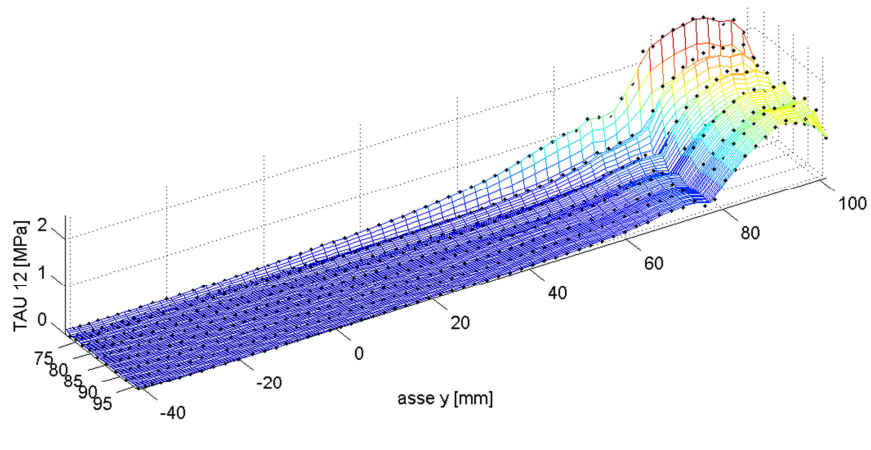

asse x [mm]

*Fig.* 7.4.7 - Distribuzione degli sforzi di taglio  $\tau_{12}$  all'istante P.

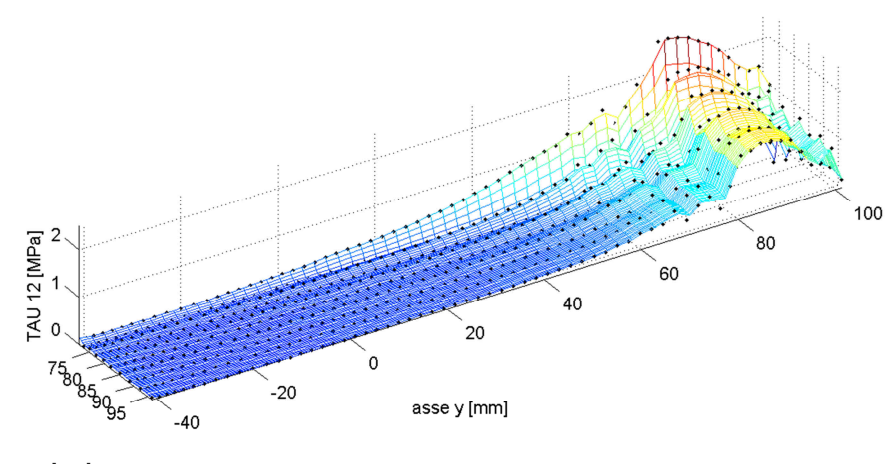

asse x [mm]

*Fig. 7.4.8 - Distribuzione degli sforzi di taglio* - *all'istante Q.* 

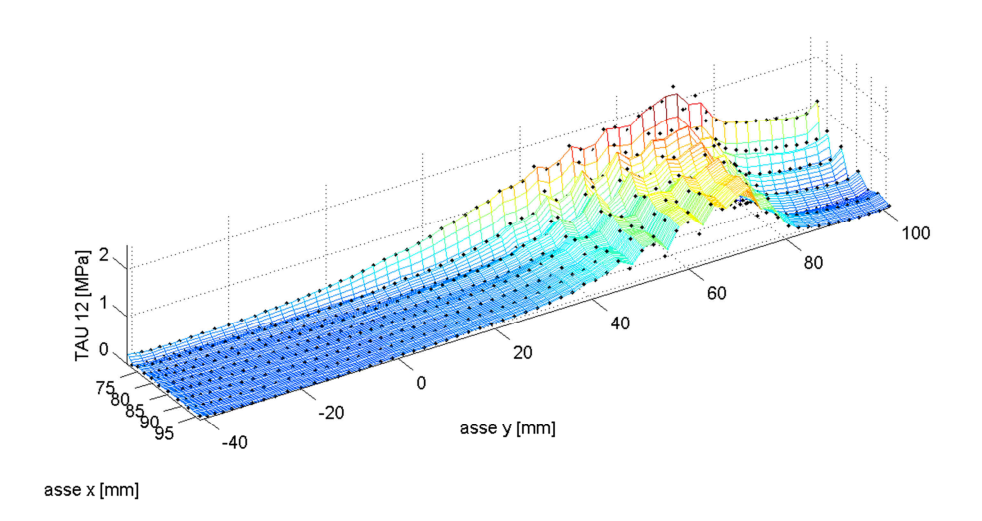

*Fig. 7.4.9 - Distribuzione degli sforzi di taglio* - *all'istante R.* 

E' interessante notare, nella parte di prova qui riportata, come gli sforzi tangenziali  $\tau_{12}$ raggiungano un picco che a partire dalla prima sezione incollata di FRP (ovverosia quella più a destra nei grafici) si sposta via via nel tempo, migrando verso le zone più basse dell'incollaggio (ovverosia più a sinistra nei grafici). Il generico elemento contribuisce infatti alla resistenza con uno sforzo crescente man mano che viene coinvolto dal meccanismo, fino al raggiungimento del proprio picco di azione tangenziale; superata questa fase continua a contribuire in modo gradualmente decrescente, mentre il picco degli sforzi migra ad elementi contigui diffondendosi nelle zone vicine.

Nell'ambito di questo lavoro di tesi non ci si addentra nello studio approfondito e nell'estrapolazione delle leggi che governano la distribuzione degli sforzi di taglio, sia per la ovvia esigenza di porre al lavoro un termine, sia per la necessità di affrontare una ricerca di questo tipo con un maggior numero di prove a disposizione. In altre parole, da una sola prova si avrebbero risultati poco significativi (si possono consultare per approfondimenti [2,12,15,30,31,33,48,49,57]).

È tuttavia nello spirito di questo lavoro l'intenzione di offrire una metodologia operativa che permetta di caratterizzare le leggi di comportamento degli elementi di FRP su muratura, in tempi futuri, qualora vi fosse la volontà di effettuare con il modello numerico trattato e con prove sperimentali monitorate con le tecniche fotogrammetriche qui riportate, campagne di sperimentazione di più ampia portata.

## **CONCLUSIONI E SVILUPPI FUTURI**

In questa tesi si è affrontato lo studio del meccanismo di crisi per delaminazione su muratura storica rinforzata con tessuti di FRP e l'approfondimento è stato condotto sia mediante un approccio numerico che mediante uno sperimentale.

La simulazione è stata svolta con un modello eterogeneo a elementi finiti, nell'ipotesi di perfetta aderenza tra rinforzo e muratura. Per i materiali a comportamento quasi-fragile si sono adottati legami costitutivi elastico-danneggianti, con due differenti variabili di danno isotropo in trazione e in compressione, e si è impiegato un opportuno algoritmo di regolarizzazione dell'energia di frattura. Questa modellazione dei materiali è stata possibile grazie ad una subroutine sviluppata nell'ambito di progetti di ricerca precedenti.

Per quanto riguarda la prova sperimentale si è effettuato un monitoraggio di tipo fotogrammetrico, basato sulla correlazione di immagini (DIC) applicata unitamente a un algoritmo di rimozione delle distorsioni e di stima di una omografia, necessaria per la collocazione dei risultati in un sistema di riferimento desiderato. Da quanto sopra esposto è stato possibile ottenere misurazioni di campo cinematiche sulla superficie frontale del provino. Sono inoltre stati svolti test di monitoraggio fotogrammetrico al fine di stimare le precisioni ottenibili.

In conclusione è importante sottolineare quanto segue.

a) Le analisi effettuate mediante il modello a elementi finiti hanno dato risultati in buon accordo con quanto rilevato in laboratorio, sia in termini di spostamenti sulla superficie frontale del provino durante la delaminazione, sia in termini di carico di picco.

La simulazione è stata in grado di cogliere in modo soddisfacente il meccanismo di rottura. Se ne deduce che i risultati ottenibili con simulazioni a elementi finiti possono essere di valido aiuto nella ricerca e nell'approfondimento delle leggi di interfaccia fra rinforzo di FRP e supporto, anche su una muratura difficilmente modellabile come quella storica analizzata in queste prove.

- b) L'esito positivo della simulazione può essere attribuito alla particolare modellazione dei materiali e, dunque, al particolare legame costitutivo adottato. Essendo sostanzialmente questo il cuore dell'analisi, è alla sua validità che si attribuisce la bontà dei risultati ottenuti. La completezza e la complessità del legame costitutivo in esame ne fanno uno strumento computazionale di notevole pregio, mentre la semplicità dei parametri meccanici necessari alla sua definizione (ottenibili con classiche prove di laboratorio) lo rendono facilmente utilizzabile. Semplice ma efficace è risultato il procedimento di regolarizzazione dell'energia di frattura nel modello. È infatti noto che l'utilizzo di un modello di danno con *softening*, come quello in esame, condurrebbe a una localizzazione delle deformazioni e del danno in una striscia dello spessore di un elemento (indipendentemente dalla dimensione degli elementi stessi all'interno della *mesh*) con conseguente erronea dissipazione di energia durante la frattura e soprattutto forte dipendenza dei risultati dalla *mesh* impiegata. Il metodo di regolarizzazione adottato si è mostrato capace di ovviare a tali problematiche.
- c) Nella sperimentazione di laboratorio il "clip gauge" non ha potuto controllare l'intero corso della prova, arrivando a fondoscala e staccandosi dal provino prima del raggiungimento del picco. Per questo motivo non v'è stata utilità dello strumento nel monitoraggio di fenomeni di "snap-back". Tuttavia, nel ciclo di scarico-ricarico avvenuto nel corso della prova, l'utilizzo del "clip" ha garantito un buon controllo della stessa.
- d) Uno degli elementi più interessanti della tesi è il monitoraggio fotogrammetrico effettuato in assenza di *target* permanenti sul provino, per il quale nella DIC si sfrutta la naturale tessitura dei materiali. Da tale approccio è possibile ricavare un elevato numero di informazioni: si riescono infatti a ottenere misure di campo, che consentono di conoscere spostamenti relativi ed assoluti di qualsiasi punto desiderato sulla facciata frontale del provino (salvo ovviamente le piccole zone occupate dagli LVDT e dal "clip gauge"), con precisioni dell'ordine della decina di  $\mu$ m. Tali precisioni sarebbero incrementabili riducendo la dimensione dell'area inquadrata. La conoscenza del campo di spostamenti permetterebbe, inoltre, di ricavare agevolmente il campo di deformazioni della superficie monitorata.

Dall'utilizzo della DIC con un numero elevato di punti e dalla media dei loro spostamenti, è stato possibile rilevare traslazioni rigide di parti del provino con precisioni maggiori di quelle ottenibili dal monitoraggio di punti singoli. Mediante l'opportuno impiego di tali risultati si sono ricavati gli spostamenti reali imposti al provino, non correttamente quantificabili con la strumentazione classica a causa di problematiche legate a giuochi e lievi possibili deformazioni del telaio metallico. Sempre grazie al monitoraggio fotogrammetrico si è potuto misurare il modulo di Young dell'elemento di FRP, confrontandolo poi con quello ottenuto grazie alla regola delle miscele e confermando la bontà della stima effettuata.

Da quanto detto emerge la notevole appetibilità della tecnologia fotogrammetrica nel campo dei monitoraggi strutturali di laboratorio di alta precisione, supportata inoltre dal costo contenuto della strumentazione impiegata.

La modellazione a elementi finiti ha fornito indicazioni importanti per lo studio delle leggi di interfaccia tra rinforzo di FRP e muratura. Nell'ambito di questo lavoro di tesi non ci si è addentrati nello studio approfondito e nell'estrapolazione delle leggi che governano la distribuzione degli sforzi di taglio, sia per l'ovvia esigenza di porre al lavoro un termine, sia per la necessità di affrontare una ricerca di questo tipo con un maggior numero di prove a disposizione. In altre parole, da una sola prova si sarebbero avuti risultati poco significativi.

Con riferimento a possibili sviluppi futuri, si è qui delineata una metodologia numericosperimentale che permetta di caratterizzare il comportamento degli elementi di FRP su muratura qualora vi fosse la volontà di effettuare, con il modello trattato e con prove di laboratorio monitorate con le tecniche qui riportate, campagne di sperimentazione di più ampia portata.

### **APPENDICE A**

#### *La Cross-Correlazione Normalizzata*

Per il riconoscimento di punti omologhi su una serie di immagini è stato adottato il metodo della Cross-Correlazione Normalizzata [39,40]. Il software impiegato [9,10] tratta le immagini digitali come matrici, nelle cui celle sono racchiuse le informazioni riguardanti il colore del pixel corrispondente. In questo commento si considera, per semplicità, una coppia di immagini delle stesse dimensioni con un solo "control point"; la prima immagine è il riferimento, la seconda invece è l'oggetto della ricerca.

Le funzioni che vengono di seguito introdotte esprimono il contenuto radiometrico dell'immagine digitale a cui si riferiscono (o di una sua parte); l'informazione compresa in ognuna di queste funzioni è da ritenersi discreta, poiché il pixel è l'unità di misura minima per la definizione della radiometria.

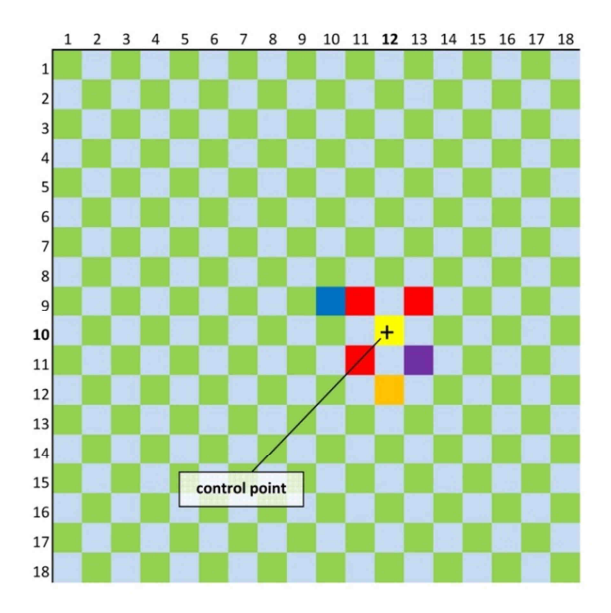

*Fig. A.1 - Prima immagine digitale di riferimento e individuazione del "control point".* 

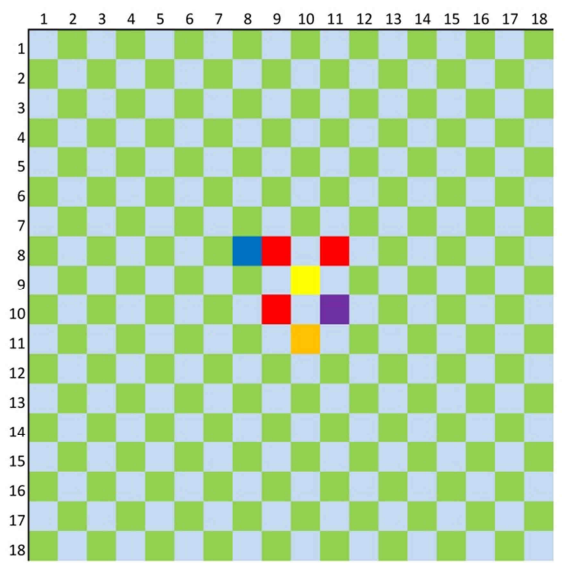

*Fig. A.2 - Seconda immagine digitale.* 

La Figura A.1 rappresenta un esempio di immagine digitale di riferimento (prima foto); su di essa è possibile evidenziare un punto, detto "control point", di cui si desidera determinare lo spostamento relativo in un'epoca successiva (seconda foto). Proprio nella Figura A.2 è riportato un esempio di seconda immagine digitale, con il quale si vuole sviluppare la cross-correlazione; nel confronto tra queste due immagini è evidente che il soggetto colorato si sia spostato di 1 pixel verso l'alto e di 2 pixel verso sinistra, nell'ipotesi che la camera sia rimasta ferma.

Il modello di riferimento T, o *template*, è una matrice quadrata costruita intorno al "control point" considerato sulla prima foto, ed è associato alla funzione t. In dettaglio,  $t(a, b)$ , con  $a \in [0, a_s]$  e  $b \in [0, b_s]$ , esprime il contenuto radiometrico del pixel avente coordinate  $(a, b)$  nel *template*, ovverosia nel modello di riferimento (Figura A.3).

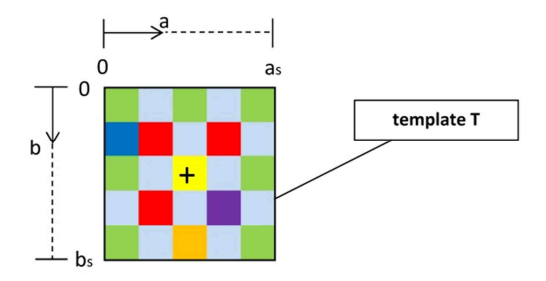

*Fig. A.3 - Definizione del template T.* 

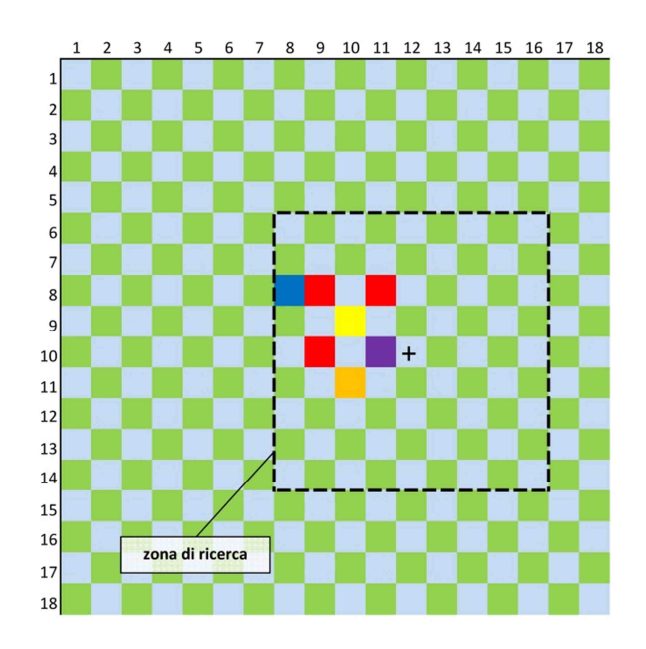

*Fig. A.4 - Identificazione della zona di ricerca sulla seconda immagine.* 

La dimensione del *template* è scelta dall'utente: di conseguenza è definita anche l'ampiezza della zona in cui avviene l'applicazione dell'algoritmo di ricerca (lato pari al doppio del *template*), tratteggiata in Figura A.4 sulla seconda immagine.

Definiamo ora 'immagine F' un'immagine digitale identica alla seconda, alla quale però sono state rimosse le informazioni dell'area esterna alla zona di ricerca (Figura A.5).

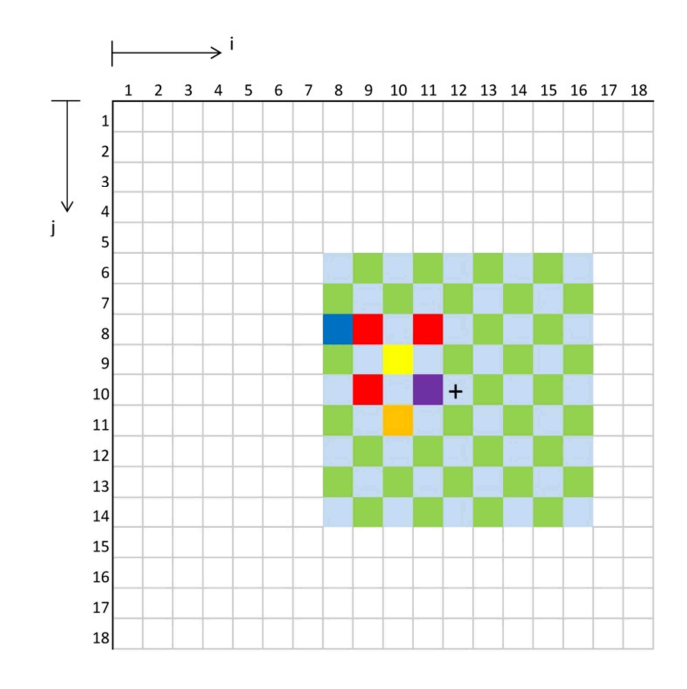

*Fig. A.5 – Definizione dell'immagine F.* 

Si introduce ora la funzione  $f$  che rappresenta la radiometria dell'immagine F. Graficamente, in questo esempio,  $f$  contiene appunto le informazioni raffigurate in Figura A.5. In altre parole  $f(i, j)$  esprime il contenuto radiometrico del pixel avente coordinate  $(i, j)$  nell'immagine F, ovverosia quella su cui si effettuerà la ricerca vera e propria.

L'algoritmo di correlazione (esplicitato più avanti in questa appendice) si applica confrontando il *template* con una finestra delle stesse dimensioni, mobile, sull'immagine F. Spostando via via la finestra di confronto in entrambe le direzioni principali (Figura A.6), si costruisce una matrice di correlazione contenente tutti i coefficienti ottenuti (Figura A.7). A ogni pixel all'interno del riquadro rosso è associato idealmente il coefficiente di correlazione corrispondente alla finestra creata sull'immagine F*,* centrata in quella posizione.

Dalla matrice determinata si selezionano le 'coordinate' del coefficiente di correlazione che denota una corrispondenza maggiore (evidenziato in giallo in Figura A.7 per l'esempio considerato). Note le coordinate pixel del control point nella prima foto di riferimento e quelle del punto riconosciuto come omologo nell'immagine F (e quindi nella seconda foto), con una semplice differenza lungo entrambi gli assi si può risalire agli spostamenti subiti dal punto in entrambe le direzioni. Le traslazioni così ottenute sono inquadrate nel sistema di riferimento del fotogramma, ovverosia in unità di pixel.

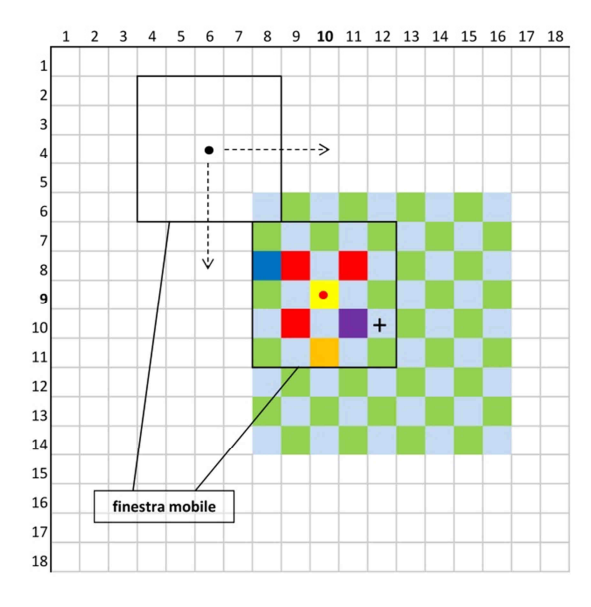

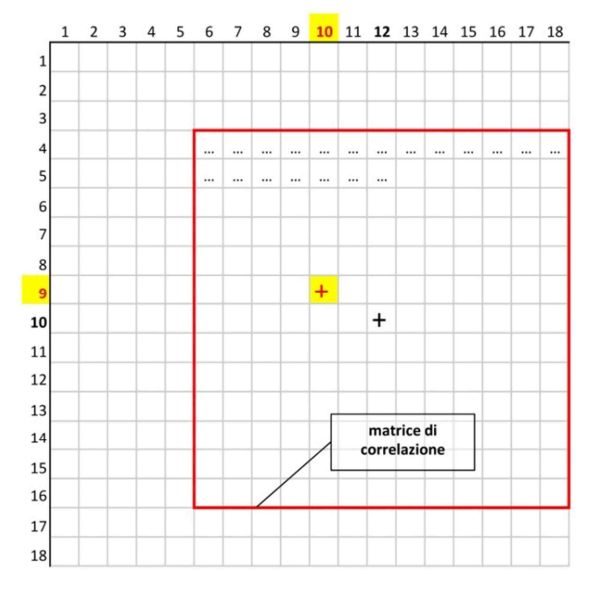

*Fig. A.6 - Selezione delle finestre a cui applicare in successione la correlazione, sull'immagine F.* 

*Fig. A.7 - Costruzione e dimensioni della matrice di correlazione; in giallo la posizione della correlazione migliore trovata nell'esempio.* 

Oltre a quanto detto, nel codice di "matching" è implementata una serie di algoritmi avanzati che permettono alla cross-correlazione di raggiungere una precisione inferiore alla dimensione del pixel.

#### Algoritmo di correlazione

Il senso di questo algoritmo di "matching" [40] è legato all'espressione del quadrato della distanza euclidea, applicata alle funzioni  $f e t$  già introdotte:

$$
d_{f,t}^{2}(u,v) = \sum_{x,y} [f(x,y) - t(x-u,y-v)]^{2}
$$

La sommatoria viene eseguita lungo  $x e y$  (Figura A.8) ma soltanto all'interno di una finestra posizionata in  $(u, v)$  (con riferimento allo spigolo in alto a sinistra), avente le stesse dimensioni del *template* T da confrontare.

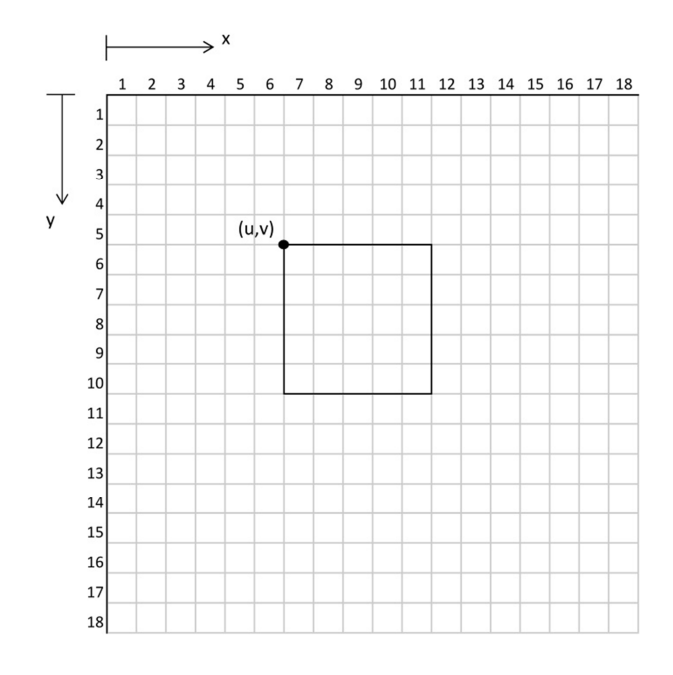

*Fig. A.8 - Sistema di riferimento adottato per f.* 

Sviluppando la formulazione si ha:

$$
d_{f,t}^{2}(u,v) = \sum_{x,y} [f^{2}(x,y) - 2f(x,y)t(x-u,y-v) + t^{2}(x-u,y-v)]
$$

in cui il termine  $\sum t^2(x - u, y - v)$  è costante. Se il termine  $\sum f^2(x, y)$  potesse essere ritenuto costante il rimanente termine di cross-correlazione

$$
c(u, v) = \sum_{x, y} f(x, y)t(x - u, y - v)
$$
 (1)

sarebbe una misura della corrispondenza tra immagine F e *template*. Esistono però alcuni problemi nell'usare il coefficiente  $c$  per la ricerca della corrispondenza:

- se l'intensità  $\sum f^2(x, y)$  dell'immagine varia al variare della posizione, il matching mediante la 213 potrebbe fallire. Per esempio la correlazione calcolata tra il *template* e una regione identica nell'immagine F potrebbe risultare inferiore a quella tra il *template* e una zona molto luminosa.
- l'intervallo di valori che  $c(u, v)$  può assumere dipende dalla dimensione del *template* da ricercare.
- il risultato di 213 non è invariante rispetto ai cambiamenti di intensità dell'immagine, ad esempio causati dal mutamento delle condizioni di illuminazione nella sequenza di scatti.

Per superare questi inconvenienti si sceglie di normalizzare il contenuto radiometrico dell'immagine F e del *template* con la seguente espressione, impiegando dunque il coefficiente di correlazione:

$$
\gamma(u,v) = \frac{\sum_{x,y} [f(x,y) - \bar{f}_{u,v}] [t(x-u,y-v) - \bar{t}]}{\left\{ \sum_{x,y} [f(x,y) - \bar{f}_{u,v}]^2 \sum_{x,y} [t(x-u,y-v) - \bar{t}]^2 \right\}^{0.5}}
$$
(2)

ove  $\bar{t}$  è la media del contenuto radiometrico del *template* e  $\bar{f}_{u,v}$  è la media di  $f(x, y)$  nella regione corrispondente al *template* stesso. Ci si riferisce alla (2) con il nome di Cross-Correlazione Normalizzata.

E' noto che il calcolo della cross-correlazione può essere implementato nel dominio della trasformata di Fourier [39]. Sfortunatamente l'espressione che ne risulta nel caso normalizzato non ha forma semplice e computazionalmente efficiente.

Si assume che il valore medio delle immagini citate precedentemente venga rimosso, pertanto si ottengono le quantità  $f'$  e  $t'$  così definite:

$$
f'(x, y) \equiv f(x, y) - \bar{f}_{u, v}
$$

$$
t'(x, y) \equiv t(x, y) - \bar{t}
$$

Si considera il numeratore della (2) che diviene:

$$
num_{\gamma}(u,v) = \sum_{x,y} f'(x,y)t'(x-u,y-v)
$$
 (3)

L'espressione (3) rappresenta la convoluzione dell'opposto del *template*, o t'(−x, −y), e può essere calcolata mediante la relazione

$$
\mathcal{F}^{\text{-}1}\{\,\mathcal{F}(f')\cdot\mathcal{F}^{\text{*}}(t')\,\}
$$

dove  ${\mathcal F}$  è la trasformata di Fourier e  $\overline{{\mathcal F}}^*$  è il suo complesso coniugato.

L'algoritmo contenuto nel codice di calcolo DIC, prima di applicare l'una o l'altra forma del numeratore della correlazione, stima il tempo di calcolo impiegato da entrambe e decide per quale via procedere. Questo è possibile partendo dai dati relativi alla dimensione delle finestre da porre a confronto: la valutazione si basa sul tempo impiegato dal calcolatore nell'eseguire le numerosissime operazioni di somma e moltiplicazione richieste in quel frangente. Di norma la convenienza nell'eseguire il calcolo nello spazio della trasformata si ha con l'aumentare delle dimensioni della finestra di ricerca. Per quel che riguarda il denominatore, i risultati migliori si ottengono calcolando le quantità coinvolte decomponendole in somme di integrali dell'immagine e dell'immagine al quadrato sulla finestra di ricerca.

E' evidente che la Cross-Correlazione Normalizzata (NCC) non sia l'approccio ideale per tutti i casi di "tracking" di un modello; questo è dovuto alla non invarianza del metodo nei confronti di fattori di scala, rotazioni e distorsioni prospettiche. Questa limitazione ha spinto verso la realizzazione di numerosi altri schemi di ricerca che a volte incorporano la cross-correlazione normalizzata come semplice componente.

In generale è comunque provato che la NCC sia una valida scelta per tutte le categorie di immagini [11], a differenza di altri metodi specifici per una particolare applicazione e quindi poco versatili.

La procedura descritta non impone limitazioni alla sequenza di fotogrammi e inoltre non richiede parametri specifici all'utente. La scelta del coefficiente di correlazione come indice di massima corrispondenza è particolarmente indicata nel caso trattato per diversi motivi:

- ottima tessitura dell'immagine, naturalmente presente su superfici come quelle dei mattoni antichi e della malta di calce;
- nitidezza dei fotogrammi nella zona del provino inquadrata;
- spostamenti attesi nel piano della superficie frontale;
- rotazioni minime grazie alla simmetria intrinseca della prova.

## **APPENDICE B**

#### *Errore dovuto allo spessore della cornice e sua eventuale correzione*

Si semplifica innanzitutto il problema assumendo che la camera sia posta in modo ragionevolmente frontale nei confronti della superficie del provino monitorata. Grazie a questa ipotesi, il processo secondo il quale avviene l'acquisizione fotografica può essere schematizzato nel modo illustrato nella Figura B.1.

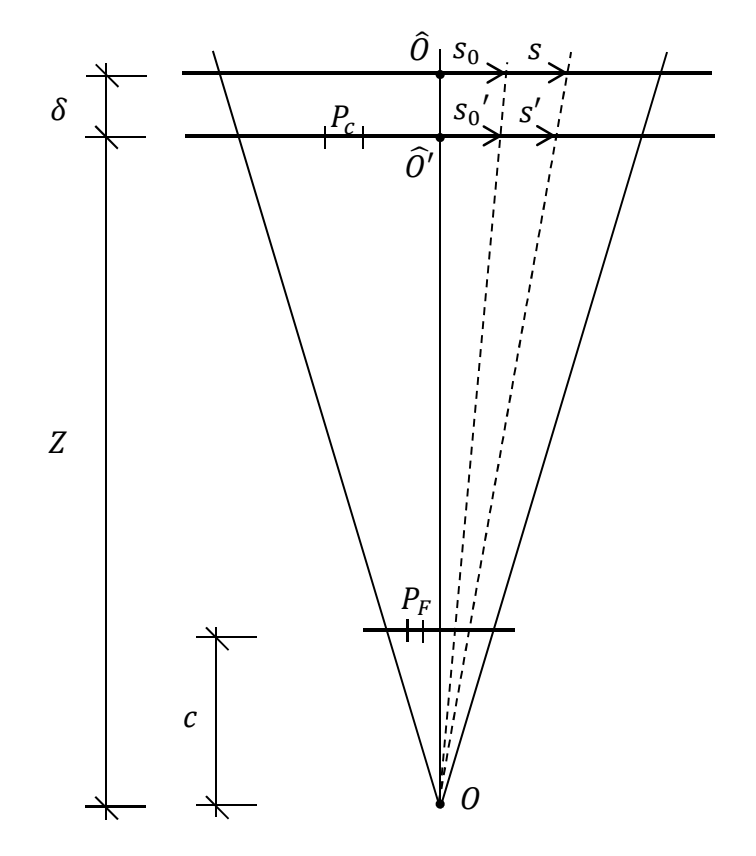

*Fig. B.1 - Rappresentazione del processo di acquisizione delle immagini.* 

Siano:

- $\overline{\phantom{a}}$   $\overline{\phantom{a}}$   $\overline{\phantom{a}}$   $\overline{\phantom{a}}$  il centro di presa della camera;
- $-c$  la distanza principale;
- $-$  Z la distanza fra  $0$  ed il piano della cornice;
- $\delta$  lo spessore della cornice;
- $P_c$  la dimensione del pixel proiettato sul piano della cornice;
- $P_F$  la dimensione del pixel sul fotogramma;
- s lo spostamento effettivo di un generico punto sul piano del provino;
- s' lo spostamento del medesimo punto, letto erroneamente come appartenente al piano della cornice;
- $s_0$  ed  $s_0'$  le distanze dalle origini  $\hat{O}$  e  $\hat{O}'$ ; queste ultime definite dal raggio proiettivo che incontra perpendicolarmente i piani della superficie monitorata e della cornice rispettivamente;

Dalla figura si vede facilmente che:

$$
\frac{s_0 + s}{Z + \delta} = \frac{s_0' + s'}{Z}
$$

da cui:

$$
s_0 + s = (s_0' + s')\frac{Z + \delta}{Z}
$$

allo stesso modo è anche:

$$
s_0 = s_0' \frac{Z + \delta}{Z}
$$

Dalla differenza fra le due equazioni ottenute si ha:

$$
s = s' \frac{Z + \delta}{Z}
$$

Per conoscere Z si noti invece che:

$$
\frac{P_c}{Z} = \frac{P_F}{c}
$$

da cui

$$
Z=c\frac{P_c}{P_F}
$$

Il rapporto tra  $P_c$  e  $P_F$  può essere ovviamente valutato anche eseguendo il rapporto fra una qualsiasi distanza di *target* letta nel sistema di riferimento cornice e letta su un fotogramma.

In definitiva si ha dunque:

$$
s = s'(1 + \frac{\delta P_F}{c P_c})
$$

Ponendo dunque:

$$
\lambda = 1 + \frac{\delta P_F}{c P_c}
$$

si ha:

$$
s=\lambda s'
$$

Si nota che gli spostamenti rilevati differiscono da quelli effettivi di un fattore di scala  $\lambda$ . Appare dunque immediato eseguire la correzione se reputato necessario.

Nella prova di laboratorio effettuata si hanno i seguenti valori:  $\delta = 1.5$  mm,  $c =$ 20,8520 mm,  $\frac{P_F}{P_E}$  $\frac{F_F}{P_c} = 0.0725$ , da cui si ottiene  $\lambda = 1.0052$ .

In altre parole, l'errore commesso nella valutazione di un qualsiasi spostamento è dell'ordine dello 0,5 %. Tal errore appare trascurabile nel presente lavoro e si evita dunque di operare la correzione sopra citata, la quale resta comunque una valida possibilità nei casi in cui si riveli importante rimuovere anche questa componente sistematica di imprecisione.

# **APPENDICE C**

### *Precisioni del metodo di rilevamento fotogrammetrico adottato*

Allo scopo di avere risultati il più possibile rappresentativi in funzione del monitoraggio da svolgersi sul provino in muratura, si sceglie di adottare, come oggetto di questo rilievo di test, un mattone avente tessitura simile. Si è fissato il laterizio in oggetto ad una opportuna slitta, alla quale è possibile imporre spostamenti con precisione centesimale [5].

La configurazione della prova è visibile nelle immagini di questa appendice, ed è verosimilmente confrontabile con quella da realizzare per svolgere il monitoraggio del provino in muratura.

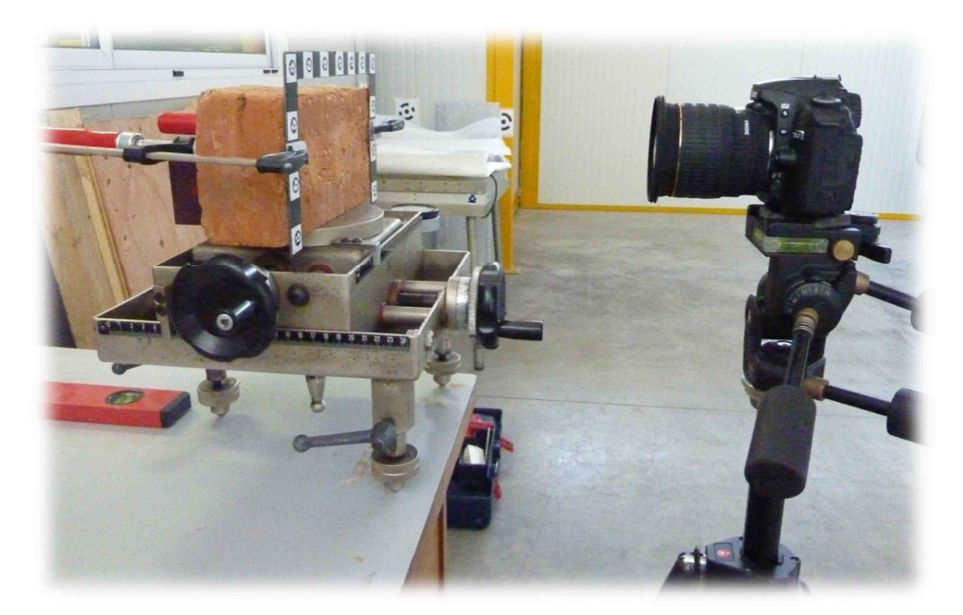

*Fig. C.1 - Configurazione della prova di validazione del metodo di rilievo.* 

Anche le qualità delle superfici (non perfettamente piane) sono confrontabili, in modo che il test possa fornire precisioni il più possibile realistiche ed assimilabili a quelle attese nella prova da svolgere sulla muratura. Il mattone è ben ancorato alla slitta mediante opportuni supporti magnetici.

Possono essere imposti diversi tipi di movimento, ma l'unico di nostro interesse, per questa prova, è quello lungo l'orizzontale (asse *x*), illustrato nella Figura C.2.

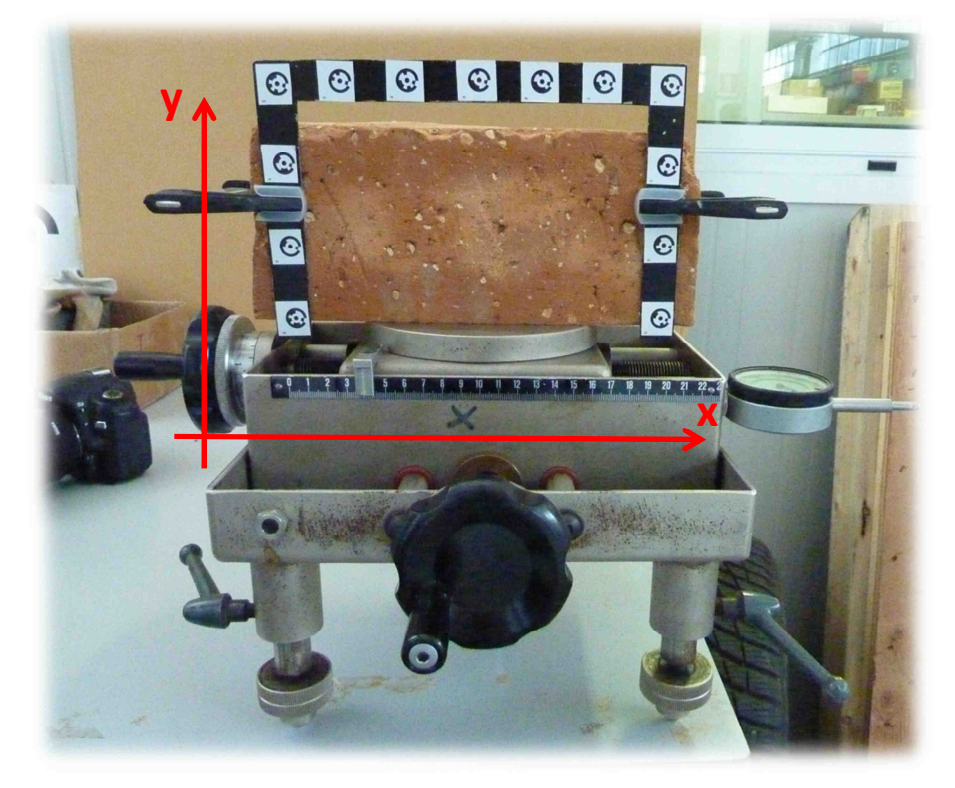

*Fig. C.2 - Sistema di riferimento della slitta.* 

Il primo passo consiste nell'appoggiare sul mattone la cornice con i target, in modo da scattare alcune fotografie che consentano poi di stimare i parametri dell'omografia, rendendo nota la trasformazione che permette di passare dal sistema di riferimento del fotogramma a quello della cornice che giace sul piano del provino. La cornice, in realtà, è lasciata in questo caso ancorata al provino per tutta la durata della prova, al solo scopo di non rischiare di muoverlo accidentalmente.

Scattate queste prime foto s'impone una sequenza prescelta di spostamenti al mattone, e si scatta una fotografia a valle di ognuno di questi. La sequenza è pensata in modo da riportare la slitta, al termine del rilevo, nella posizione iniziale, in modo da avere un ulteriore controllo sulla assenza di errori di varia natura.

Sono stati svolti tre monitoraggi completi, caratterizzati da diverse storie di spostamento. I risultati ottenuti da tutte le prove sono pressoché equivalenti. Per questo motivo si riporta in modo completo solamente l'analisi di una di queste.

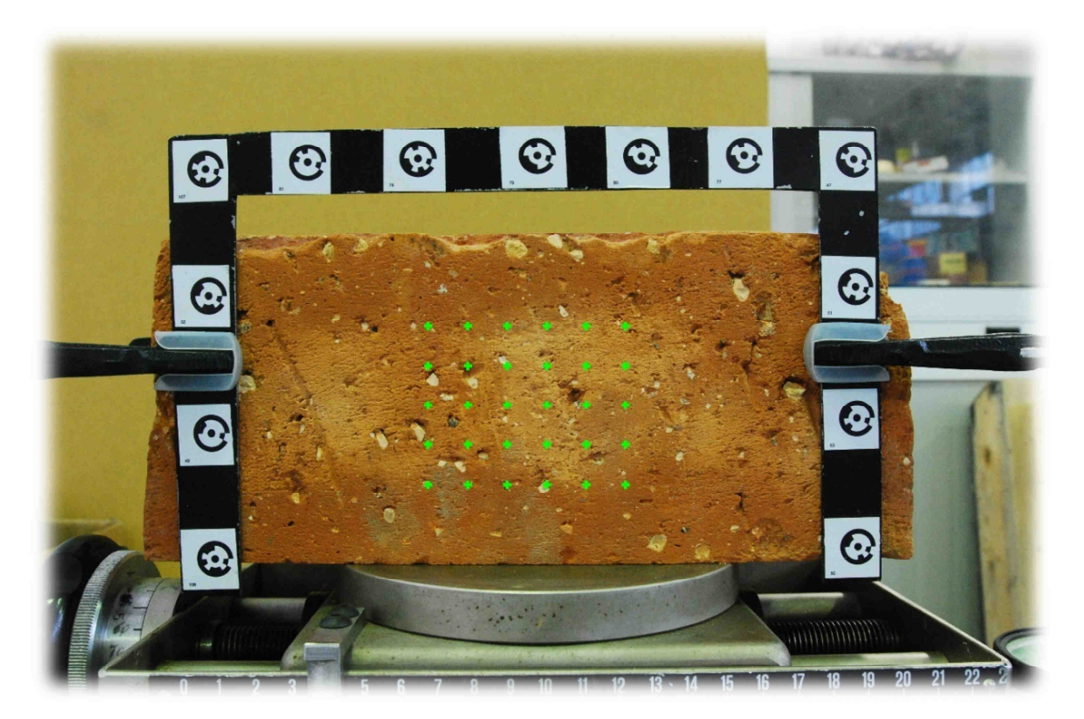

Nell'area fotografata è creata una griglia di punti, come illustrato nella Figura C.3.

*Fig. C.3 - Esempio di fotografia, con la griglia di punti adottata evidenziata in verde.* 

Ogni punto è singolarmente monitorato e sono misurati gli spostamenti compiuti nel sistema di riferimento del fotogramma mediante la tecnica della "Digital Image Correlation". La stima dell'omografia e la sua applicazione alle coordinate, consentono poi di avere le medesime informazioni nel sistema di riferimento della cornice, ovverosia gli spostamenti effettivi misurati in millimetri.

Essendo lo scopo del lavoro in esame quello di verificare le effettive potenzialità del metodo, si sceglie in questo caso di apportare agli spostamenti la correzione dovuta allo spessore della cornice (si veda per informazioni in merito l'APPENDICE B). Appurato che nel caso in esame  $\delta = 1.5$  mm,  $c = 20.8520$  mm,  $\frac{P_F}{R}$  $\frac{F_F}{P_c} = 0.0719$ , si amplificheranno gli spostamenti di un fattore

$$
\lambda = 1 + \frac{\delta P_F}{c P_c} \cong 1,005
$$

Dei risultati ottenuti si effettua poi una elaborazione statistica. Si valuta lo spostamento medio del mattone (mediando lo spostamento di tutti i punti della griglia) e lo si confronta con lo spostamento (noto) imposto alla slitta, ricavando informazioni relative ad errori sistematici. Viene poi valutato lo scarto quadratico medio degli spostamenti di tutti i punti. Quest'ultimo rappresenta l'indice di bontà associato alla generica operazione di misura della traslazione di ogni singolo punto. Per quanto concerne la direzione y, si assume naturalmente che lo spostamento debba risultare nullo ad ogni step.

Nelle Figure C.4 e C.5 è riportato il confronto fra lo spostamento medio rilevato dal monitoraggio fotogrammetrico e quello imposto alla slitta.

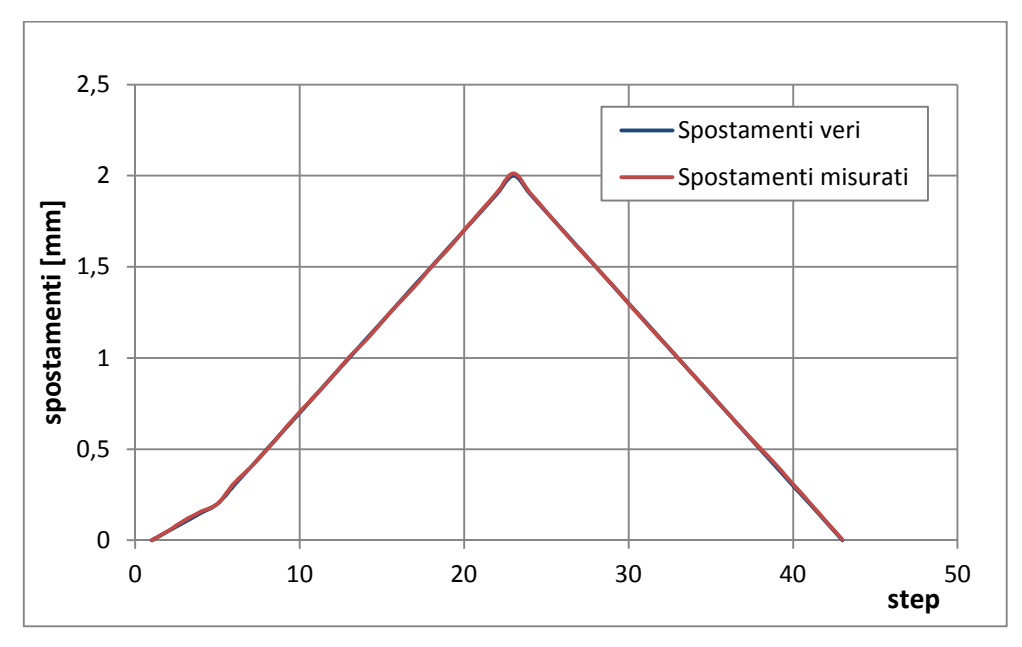

*Fig. C.4 - Confronto fra spostamenti imposti e misurati in direzione x.* 

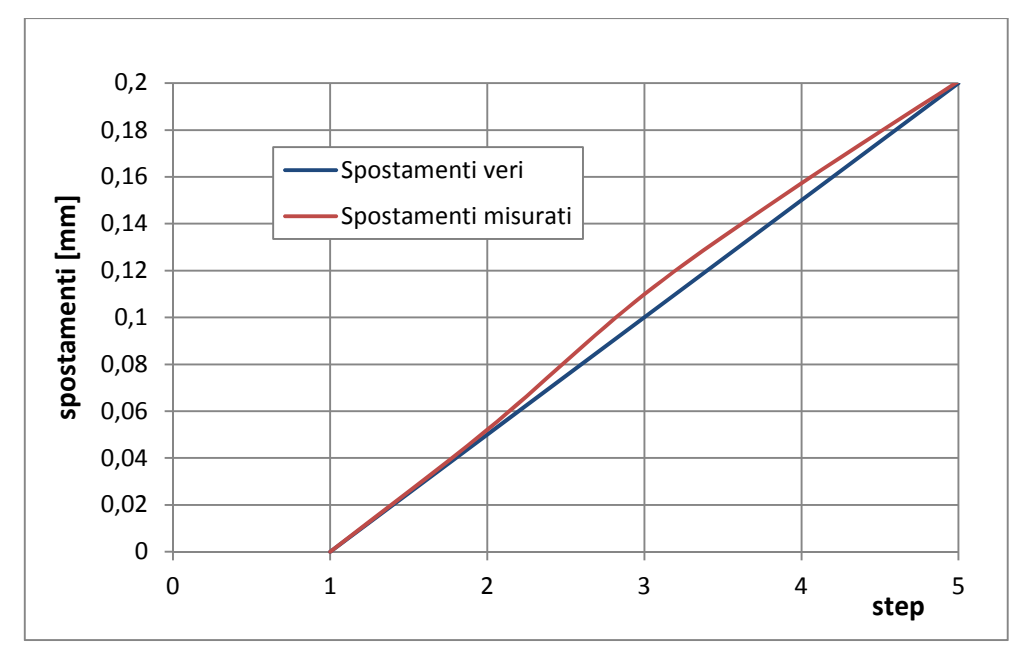

*Fig. C.5 - Confronto fra spostamenti imposti e misurati in direzione x - dettaglio.* 

Si nota che le due curve si sovrappongono in modo soddisfacentemente fedele, scostandosi di un valore medio prossimo ai  $2 \mu m$ . Lo scarto quadratico medio degli spostamenti in direzione x dei singoli punti risulta in questa prova:

$$
\sigma \cong 0{,}0163\ mm
$$

Per meglio illustrare quanto già esposto si fa seguire in Figura C.6 una rappresentazione della distribuzione degli errori nel monitoraggio in esame:

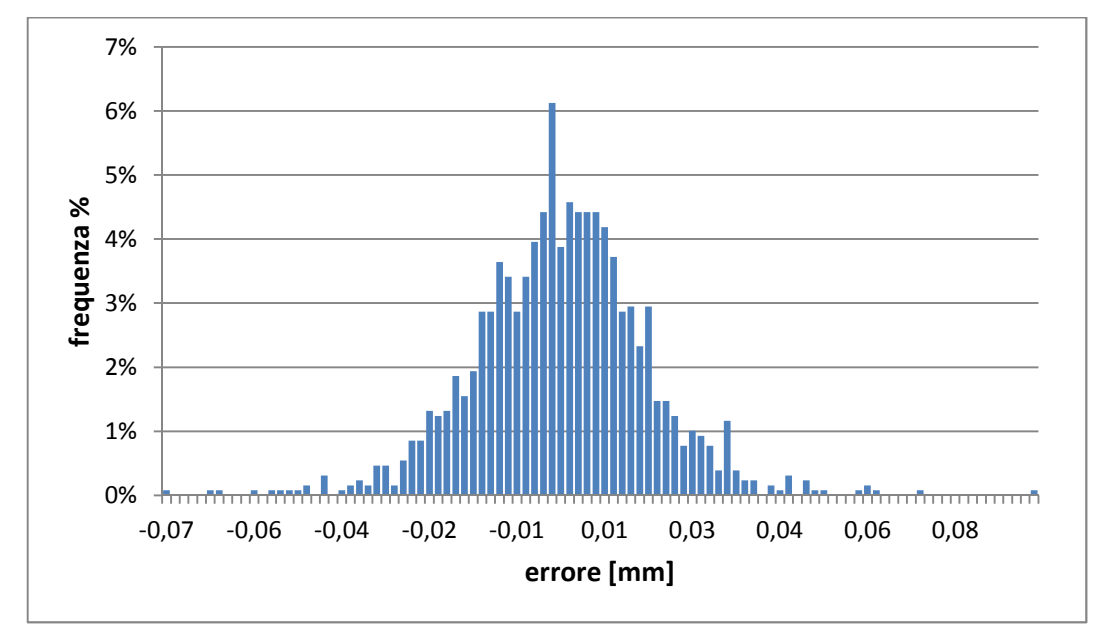

*Fig. C.6 - Distribuzione degli errori.* 

Nella Tabella C.1 si riportano i valori dello scarto quadratico medio ottenuto in tutte le prove effettuate:

| Prova          | Direzione | $\sigma$ [mm] |
|----------------|-----------|---------------|
|                | X         | 0,0190        |
|                |           | 0,0247        |
| 2              | X         | 0,0163        |
| $\overline{c}$ |           | 0,0107        |
| 3              | X         | 0,0162        |
| $\mathcal{R}$  |           | 0,0084        |
| <b>MEDIA</b>   |           | 0,0159        |

*Tab. C.1 - Scarti quadratici medi delle tre prove.*

In assenza di errori sistematici, il dato rilevante è lo scarto quadratico medio  $\sigma$  poiché è noto che, secondo l'interpretazione statistica dell'operazione di misura, questo esprime la precisione con la quale lo spostamento di un generico punto viene rilevata. Poiché il livello di precisione raggiungibile dipende direttamente dalla dimensione dell'area inquadrata, e dunque dalla dimensione che il pixel assume sulla superficie monitorata, è opportuno esprimere  $\sigma$  come frazione della dimensione di questo. Si ha, in tutte le prove:

 $lato pixel sul provino = 0,0849 mm/pixel$ 

$$
\sigma = \frac{0.0159}{0.0849} \cong 0.19 \, [pixel]
$$

Si può dunque assumere, come indice di precisione di un rilevo ben effettuato:

$$
\sigma[mm] \cong \frac{1}{5}[pixel] \cdot lato\ pixel\ sul\ provino[\frac{mm}{pixel}]
$$

Val la pena di notare che sebbene la precisione possa essere aumentata incrementando il numero di pixel presenti nell'area monitorata, per ambire a un effettivo miglioramento, va prestata particolare cura anche alla procedura di stima dell'omografia.

### **BIBLIOGRAFIA**

- [1] ABAQUS, Inc. (2004). ABAQUS User's Manuals. *ABAQUS Online Documentation: Version 6.5-1.*
- [2] Aiello, M. A., & Sciolti, S. M. (2006). Bond analysis of masonry structures strengthened with CFRP sheets. *Construction and Building Materials, 20*(1-2), 90-100. doi:10.1016/j.conbuildmat.2005.06.040
- [3] Ali-Ahmad, M., Subramaniam, K. V., & Ghosn, M. (2006). Experimental investigation and fracture analysis of debonding between concrete and FRP sheets. *Journal of Engineering Mechanics, 132*(9), 914-923. doi:10.1061/(ASCE)0733-9399(2006)132:9(914)
- [4] Barazzetti, L. (2011). Planar metric rectification via parallelograms. *SPIE Videometrics, Range Imaging, and Applications, XI (Proceedings volume).* doi:10.1117/12.890036
- [5] Barazzetti, L., & Scaioni, M. (2009). Crack measurement: Development, testing and applications of an automatic image-based algorithm. *ISPRS Journal of Photogrammetry and Remote Sensing, 64*(3), 285-296. doi:10.1016/j.isprsjprs.2009.02.004
- [6] Barazzetti, L., & Scaioni, M. (2011). Photogrammetric tools for deformation measurements. *Atti del Congresso AIMETA 2011*. Reperibile su http://www.lamc.ing.unibo.it/aimeta2011/dati/r96n68uw0d1pvck6ubmt/MEM-377-0.pdf
- [7] Bazant, Z. P., & Pijaudier-Cabot, G. (1989). Measurement of characteristic length of nonlocal continuum. *Journal of Engineering Mechanics, 115*(4), 755-767. doi:10.1061/(ASCE)0733-9399(1989)115:4(755)
- [8] Birgisson, B., Montepara, A., Romeo, E., Roncella, R., Roque, R., & Tebaldi, G. (2009). An optical strain measurement system for asphalt mixtures. *Materials and Structures, 42*(4), 427-441. doi:10.1617/s11527-008-9392-8
- [9] Bundschuh, S., Eberl, C., & Gianola, D. S. (2010). Digital Image Correlation and Tracking. [MATLAB Code]. Reperibile su http://www.mathworks.com/matlabcentral/fileexchange/12413
- [10] Bundschuh, S., Eberl, C., Gianola, D. S., & Thompson, R. (2010). *Correlation Tracking Guide. Digital Image Correlation and Tracking with Matlab*. Karlsruhe Institute of Technology, Karlsruhe, Germany & Johns Hopkins University, Baltimore, Maryland, USA. Reperibile su http://www.mathworks.com/matlabcentral/fileexchange/12413
- [11] Burt, P. J., Yen, C., & Xu, X. (1982). Local correlation measures for motion analysis: a comparative study. In *Proceedings of the IEEE Conference on Pattern Recognition and Image Processing* (pp. 269-274). Las Vegas, Nevada, USA: June 14-17.
- [12] Capozucca, R. (2010). Experimental FRP/SRP-historic masonry delamination. *Composite Structures, 92*(4), 891-903. doi:10.1016/j.compstruct.2009.09.029
- [13] Carloni, C., & Subramaniam, K. V. (2010). Direct determination of cohesive stress transfer during debonding of FRP from concrete. *Composite Structures, 93*(1), 184-192. doi:10.1016/j.compstruct.2010.05.024
- [14] Carloni, C., Subramaniam, K. V., Savoia, M., & Mazzotti, C. (2012). Experimental determination of FRP-concrete cohesive interface properties under fatigue loading. *Composite Structures, 94*(4), 1288-1296. doi:10.1016/j.compstruct.2011.10.026
- [15] Carrara, P., Ferretti, D., & Freddi, F. (2011). Experimental tests on progressive debonding in ancient masonry prisms reinforced with CFRP sheets. *Atti del Congresso AIMETA 2011*. Reperibile su http://www.lamc.ing.unibo.it/aimeta2011/dati/3ar3kyilbmth0s27b7n6/MEM-80- 0.pdf
- [16] Carrara, P., Ferretti, D., Freddi, F., & Rosati, G. (2011). Shear tests of carbon fiber plates bonded to concrete with control of snap-back. *Engineering Fracture Mechanics, 78*(15), 2663-2678. doi:10.1016/j.engfracmech.2011.07.003
- $[17]$ CEB-FIP MC90 (1993). *Design of Concrete Structures. CEB-FIP Model Code 1990*. CEB Bulletin n. 213-214. Londra, Regno Unito: Thomas Telford.
- [18] CNR-DT 200/2004. Consiglio Nazionale delle Ricerche. Commissione incaricata di formulare pareri in materia di normativa tecnica relativa alle costruzioni (2004). *Istruzioni per la progettazione, l'esecuzione ed il controllo di interventi di consolidamento statico mediante l'utilizzo di compositi fibrorinforzati. Materiali, strutture di c.a. e di c.a.p., strutture murarie.* (Rev. 2008). Reperibile su http://www.cnr.it/sitocnr/documentLog.html?uri=%2fdocumenti%2fnorme%2fIst ruzioniCNR%5fDT200%5f2004%2epdf
- [19] Comi, C., & Perego, U. (2001). Fracture energy based bi-dissipative damage model for concrete. *International Journal of Solids and Structures, 38*(36-37), 6427-6454. doi:10.1016/S0020-7683(01)00066-X
- [20] Consiglio Nazionale delle Ricerche. Gruppo Nazionale per la Difesa dai Terremoti (1996). *Experimental and numerical investigation on a brick masonry building prototype. Report 5.1. Measuring masonry material properties: detailed results from an extensive experimental research. Part I: Tests on masonry components.* Gruppo di ricerca: D.I.S., Politecnico di Milano.
- [21] Consiglio Superiore dei Lavori Pubblici (2009). *Linee guida per la progettazione, l'esecuzione ed il collaudo di interventi di rinforzo di strutture di c.a., c.a.p. e murarie mediante FRP*. Documento approvato il 24 luglio 2009. Reperibile su http://www.cslp.it/cslp/index.php?option=com\_docman&task=doc\_download&gi d=3317&&Itemid=10
- [22] Corigliano, A., & Taliercio, A. (2005). 7. Elementi finiti per l'analisi di solidi bie tridimensionali. In *Meccanica computazionale* (pp. 251-323). Bologna: Esculapio.
- [23] Coronado, C. A., & Lopez, M. M. (2010). Numerical modeling of concrete-FRP debonding using a crack band approach. *Journal of Composites for Construction, 14*(1), 11-21. doi:10.1061/(ASCE)CC.1943-5614.0000044
- [24] Corr, D., Accardi, M., Graham-Brady, L., & Shah, S. (2007). Digital image correlation analysis of interfacial debonding properties and fracture behavior in concrete*. Engineering Fracture Mechanics, 74*(1-2), 109-121. doi:10.1016/j.engfracmech.2006.01.035
- [25] Czaderski, C., Soudki, K., & Motavalli, M. (2010). Front and side view image correlation measurements on FRP to concrete pull-off bond tests. *Journal of Composites for Construction, 14*(4), 451-463. doi:10.1061/(ASCE)CC.1943- 5614.0000106
- [26] Dhanasekar, M., Kleeman, P. W., & Page, A. W. (1985). Biaxial stress‐strain relations for brick masonry. *Journal of Structural Engineering, 111*(5), 1085- 1100. doi:10.1061/(ASCE)0733-9445(1985)111:5(1085)
- [27] Eos Systems Inc. (2010). PhotoModeler 6 Help.
- [28] Fedele, R., & Milani, G. (2010). A numerical insight into the response of masonry reinforced by FRP strips. The case of perfect adhesion. *Composite Structures, 92*(10)*,* 2345-2357. doi:10.1016/j.compstruct.2010.03.014
- [29] Fedele, R., & Milani, G. (2011a). Three-dimensional effects induced by FRPfrom-masonry delamination. *Composite Structures, 93*(7)*,* 1819-1831. doi:10.1016/j.compstruct.2011.01.022
- [30] Fedele, R., & Milani, G. (2011b). FE simulation of FRP-from-masonry delamination: three-dimensional effects and interface traction assessment. *Atti del Congresso AIMETA 2011*. Reperibile su http://www.lamc.ing.unibo.it/aimeta2011/dati/6n6bx3jbflma4qs02mja/MEM-136-1.pdf
- [31] Ferracuti, B., Savoia, M., & Mazzotti, C. (2007). Interface law for FRP–concrete delamination. *Composite Structures, 80*(4), 523-531. doi:10.1016/j.compstruct.2006.07.001
- [32] Giaccio, G., Rocco, C., & Zerbino, R. (1993). The fracture energy  $(G_F)$  of highstrength concretes. *Materials and Structures, 26*(7), 381-386. doi:10.1007/BF02472938
- [33] Grande, E., Imbimbo, M., & Sacco, E. (2011). Bond behaviour of CFRP laminates glued on clay bricks: experimental and numerical study. *Composites Part B: Engineering, 42*(2), 330-340. doi:10.1016/j.compositesb.2010.09.020
- [34] Hu, Y., Burgess, I., Davison, B., & Plank, R. (2008). Modelling of flexible end plate connections in fire using cohesive elements. *Fifth International Workshop «Structures in Fire»*. Maggio 2008, Singapore. Reperibile su http://www.fireresearch.group.shef.ac.uk/Downloads/YHu\_SiF08.pdf
- [35] Jansen, D. C., & Shah, S. P. (1997). Effect of length on compressive strain softening of concrete. *Journal of Engineering Mechanics, 123*(1), 25-35. doi:10.1061/(ASCE)0733-9399(1997)123:1(25)
- [36] KERAKOLL S.p.A. (2011). Biocalce Muratura. Scheda tecnica. Reperibile su http://products.kerakoll.com/gestione/immagini/prodotti/00339bio%20muratura% 202011.pdf
- [37] Kraus, K. (2007). *Photogrammetry: Geometry from Images and Laser Scans*. [Second edition]. Berlin, Germany: De Gruyter.
- [38] Lee, S.-K., Song, Y.-C., & Han, S.-H. (2004). Biaxial behavior of plain concrete of nuclear containment building. *Nuclear Engineering and Design, 227*(2), 143- 153. doi:10.1016/j.nucengdes.2003.09.001
- [39] Lewis, J. P. (1995a). Fast Template Matching. In *Proceedings of Vision Interface '95* (pp. 120-123). Canadian Image Processing and Pattern Recognition Society. Quebec City, Canada: May 15-19. Reperibile su http://scribblethink.org/Work/nvisionInterface/vi95\_lewis.pdf
- [40] Lewis, J. P. (1995b). *Fast Normalized Cross-Correlation*. [Versione estesa e corretta di Lewis (1995a)]. Reperibile su http://scribblethink.org/Work/nvisionInterface/nip.pdf
- [41] Lourenco, P. B. (1998). Experimental and numerical issues in the modelling of the mechanical behaviour of masonry. *Structural analysis of historical constructions II. Possibilities of numerical and experimental techniques.* 4-6 Novembre 1998, Barcellona, Spagna. Reperibile su http://gfosweb.gfos.hr/portal/images/stories/studij/sveucilisni-diplomski/zidanekonstrukcije-ii/experimental-and-numerical-issues.pdf
- [42] Luhmann, T., Robson, S., Kyle, S., & Harley, I. (2006). *Close Range Photogrammetry: Principles, Techniques and Applications*. New York, USA: John Wiley & Sons.
- [43] Mapei S.p.A. (2000). MapeWrap C QUADRI-AX. Scheda tecnica. Reperibile su http://www.mapei.com/public/IT/products/1004\_it.pdf
- [44] Mapei S.p.A. (2002). MapeWrap 11. Scheda tecnica. Reperibile su http://www.mapei.com/public/IT/products/1006\_it.pdf
- [45] Mapei S.p.A. (2005). MapeWrap 31. Scheda tecnica. Reperibile su http://www.mapei.com/public/IT/products/1008\_Mapewrap%2031\_It.pdf
- [46] Mapei S.p.A. (2010). MapeWrap Primer 1. Scheda tecnica. Reperibile su http://www.mapei.com/public/IT/products/1005\_mapewrap%20primer%201\_it.p df
- [47] MathWorks (2011). MATLAB 7.12 (R2011a) User's Guide. Reperibile su http://www.mathworks.it/help/techdoc/matlab\_product\_page.html
- [48] Mazzotti, C., Savoia, M., & Ferracuti, B. (2008). An experimental study on delamination of FRP plates bonded to concrete. *Construction and Building Materials, 22*(7), 1409-1421. doi:10.1016/j.conbuildmat.2007.04.009
- [49] Mazzotti, C., Savoia, M., & Ferracuti, B. (2009). A new single-shear set-up for stable debonding of FRP-concrete joints. *Construction and Building Materials, 23*(4), 1529-1537. doi:10.1016/j.conbuildmat.2008.04.003
- [50] Mikhail, E. M., Bethel, J., & McGlone, J. C. (2001). *Introduction to Modern Photogrammetry*. New York, USA: John Wiley & Sons.
- [51] Pan, B., Qian, K., Xie, H., & Asundi, A. (2009). Two-dimensional digital image correlation for in-plane displacement and strain measurement: a review. *Measurement Science and Technology, 20*(6), Topical review. doi:10.1088/0957- 0233/20/6/062001
- [52] Parker, J. W. (2009). *Development and implementation of a low cost image correlation system to obtain full-field in-plane displacement and strain data*. Master of Science Thesis. Montana State University, Bozeman, Montana, USA. Reperibile su http://etd.lib.montana.edu/etd/2009/parker/ParkerJ0509.pdf
- [53] Peroni, L. C. D. (2010). *Rinforzo di elementi in calcestruzzo e muratura con FRP. Evidenze sperimentali e considerazioni progettuali.* Tesi di Laurea Specialistica/Magistrale. Politecnico di Milano. Scheda disponibile su http://hdl.handle.net/10589/4542
- [54] RILEM TCS (1986). Determination of the fracture energy of mortar and concrete by means of three-point bend tests on notched beams. *Materials and Structures, 18*(4), 287-290. doi:10.1007/BF02472918
- [55] Subramaniam, K. V., Carloni, C., & Nobile, L. (2007). Width effect in the interface fracture during shear debonding of FRP sheets from concrete. *Engineering Fracture Mechanics, 74*(4), 578-594. doi:10.1016/j.engfracmech.2006.09.002
- [56] Subramaniam, K. V., Carloni, C., & Nobile, L. (2011). An understanding of the width effect in FRP–concrete debonding. *Strain, 47*(2), 127-137. doi:10.1111/j.1475-1305.2008.00481.x
- [57] Yuan, H., Teng, J. G., Seracino, R., Wu, Z. S., & Yao, J. (2004). Full-range behavior of FRP-to-concrete bonded joints. *Engineering Structures, 26*(5), 553- 565. doi:10.1016/j.engstruct.2003.11.006